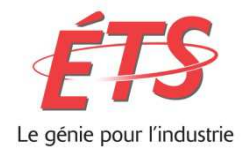

 **École de technologie supérieure** Service des enseignements généraux Local B-2500 514-396-8938 Site internet : <http://www.etsmtl.ca/>

## MAT265 ÉQUATIONS DIFFÉRENTIELLES

### NOTES DE COURS ET EXERCICES VOLUME 2

### PAR GILLES PICARD

VERSION DU 4 FÉVRIER 2020.

Ce document est mis à disposition selon les termes de la licence Creative Commons Attribution - Pas d'Utilisation Commerciale - Pas de Modification 4.0 International.

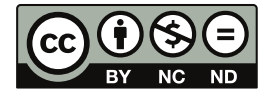

RÉDIGÉ À L'ÉTÉ 2017

# **Table des matières**

#### **[Avant-propos](#page-4-0) v**

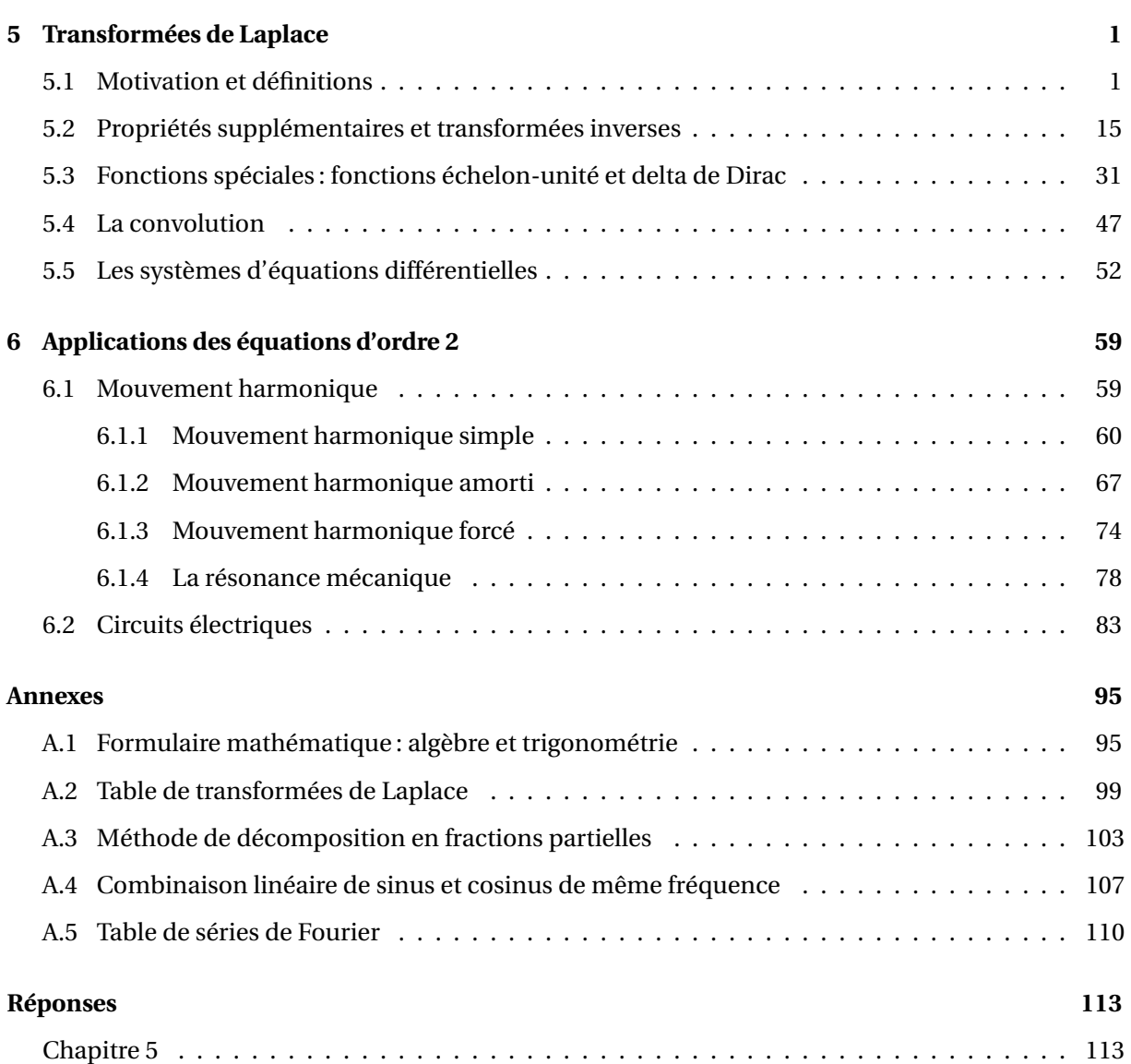

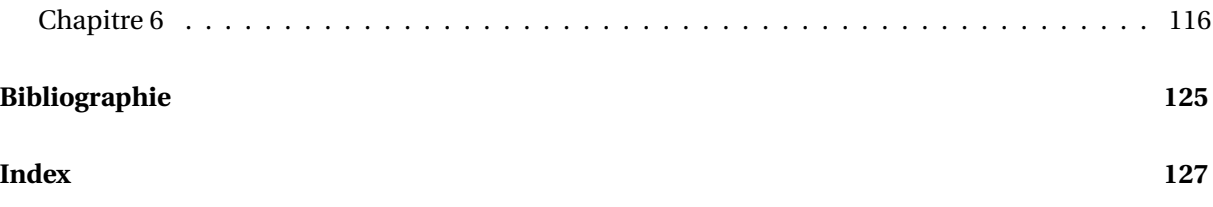

### <span id="page-4-0"></span>**Avant-propos**

Vous trouverez dans ce document une nouvelle section de mes notes de cours, soit le chapitre 5 sur les transformées de Laplace, le chapitre 6 sur les applications physiques des équations d'ordre 2, à savoir le mouvement harmonique et les circuits électriques et de nouvelles annexes et tables. N'ayant pas eu le temps à date de compléter ce document, j'ai inséré par la suite (après la page 127) une copie de mon ancienne version des notes de cours, en intégrant a certains endroits des chapitres 7 et 8 des documents supplémentaires illustrant l'utilisation de la calculatrice TI-Nspire pour effectuer plusieurs calculs nécessaires pour la solution des exercices. J'ai également retiré certaines parties de mes anciennes notes de cours qui ne sont plus pertinentes.

La numérotation des pages est ainsi plutôt cahotique dans cette 2e section. De plus, étant donné cette construction, les solutions des exercices de ce volume se retrouvent à 2 endroits différents (à la fin de chacune des deux parties) du cahier de notes de cours. Désolé pour les inconvénients.

#### **Remerciements**

Je tiens en premier à remercier Chantal Trottier, chargée de cours au Service des enseignements généraux, collaboratrice de tous les instants, qui a enseigné ce cours un très grand nombre de fois depuis plus de 30 ans. Elle a lu et relu ce manuscrit, signalé mes erreurs, offert de nombreuses suggestions et vérifié tous les exemples et tous les exercices du document.

Mon deuxième grand collaborateur est mon collègue Michel Beaudin. Merci Michel pour toutes nos discussions sur les approches de l'enseignement où, comme tu le dis si bien, « en utilisant la technologie pour enseigner des mathématiques, on finit par faire non pas moins mais plutôt plus de mathématiques avec nos étudiants », abordant des sujets qu'on laissait de côté auparavant.

Merci également à tous mes collègues enseignants qui ont pris le temps de lire ce manuscrit et de me faire part de leurs suggestions et/ou corrections. Je remercie à l'avance les enseignants et étudiants qui voudront bien me faire part des corrections et/ou suggestions en vue de la prochaine révision.

> *Gilles Picard, Maître d'enseignement École de technologie supérieure Février 2020* [1](#page-4-1)

<sup>1.</sup> Changements depuis la version initiale « Octobre 2017 » :

<span id="page-4-1"></span><sup>•</sup> février 2018 : correction de plusieurs coquilles et complétion de la section 6.1 sur le mouvement harmonique

<sup>•</sup> février 2020 : ajout de la section 6.2 sur les circuits électriques, corrections de coquilles et de mises en pages

#### **Calculatrice symbolique**

Comme nous l'indiquions dans le volume 1, l'utilisation optimale de ce texte se fait avec l'emploi continu d'une calculatrice ou d'un logiciel de calcul symbolique. Les références que vous trouverez dans ce document se rapporte à la calculatrice actuellement en usage à l'ÉTS, soit la TI-Nspire CX CAS de Texas Instrument,version calculatrice ou logiciel avec, avant l'automne 2019, la version 4.5 de l'OS. Depuis l'automne 2019, les étudiants se procurent le nouveau modèle, la TI-Nspire CX-II CAS avec OS 5.1. Consultez le site de Texas Instruments<sup>[2](#page-5-0)</sup> pour plus de détails sur cet outil.

Pour une introduction à la calculatrice symbolique TI-Nspire ou pour de l'aide sur son utilisation, nous vous suggérons de visiter le site conçu spécialement pour les étudiants de l'ÉTS :

```
https://seg-apps.etsmtl.ca/nspire/
```
Nous vous suggérons sur ce site de consulter, entre autres, la section « **[Liens](http://seg-apps.etsmtl.ca/nspire/introliens.html)** » pour des informations de base et la documentation d'aide et la section « **VU***n***[ETS](http://seg-apps.etsmtl.ca/nspire/videos.html)** » pour des vidéos d'apprentissage disponible sur notre chaîne **[Youtube](https://www.youtube.com/channel/UCXJkr0rQxq7A0qZWSOPAoNg)**.

#### **Liens intéressants**

Une version PDF de ce document, avec hyperliens et en couleurs, est disponible sur le site de Gilles Picard à l'ÉTS <https://cours.etsmtl.ca/seg/gpicard/mat265V2.pdf> et sur le site Moodle du cours <https://ena.etsmtl.ca/course/view.php?id=314>. Si vous désirez une version papier, nous vous conseillons de vous la procurer à la Coop ÉTS plutôt que d'imprimer la version PDF.

Voici un site de support pour le cours d'équations différentielles MAT-265 à l'ÉTS. Vous y trouverez, entre autres, plusieurs documents d'aide ainsi que les solutionnaires détaillés des exercices des notes de cours (dans la section « Documents de référence », merci Chantal !).

<http://www.luciole.ca/gilles/mat265/>

L'ensemble du document a été rédigé avec l'éditeur de texte TeXnicCenter et le logiciel MikTex, une version Windows du traitement de texte scientifique TEX (de Donald Knuth) et de son préprocesseur LATEX (de Leslie Lamport). Ces logiciels sont gratuits. Voir le site suivant

```
http://www.texniccenter.org/
```
De nombreux sites sont disponibles pour offrir du support dans la rédaction et la production de documents avec LATEX . J'en signale un, en français, que j'ai bien apprécié, surtout pour la clarté de la présentation et des exemples présentés en code LAT<sub>E</sub>X et en version compilée.

<http://www.xm1math.net/doculatex/>

<span id="page-5-0"></span><sup>2.</sup> https ://education.ti.com/fr/produits/calculatrices/graphiques/ti-nspire-cx-ii-cx-ii-cas

### <span id="page-6-0"></span>**Chapitre 5**

# **Transformées de Laplace**

#### <span id="page-6-1"></span>**5.1 Motivation et définitions**

Dans les chapitres précédents, nous avons vu comment résoudre des équations différentielles linéaires et comment celles-ci peuvent régir ou modéliser le comportement de certaines situations ou systèmes physiques (circuit électrique, mouvement rectiligne, problèmes de variation de température, etc.). Dans ce chapitre, nous allons de nouveau examiner ces équations différentielles mais en se servant d'un outil très puissant, la **transformée de Laplace d'une fonction**, ainsi nommée en l'honneur du marquis *Pierre-Simon de Laplace* <sup>[1](#page-6-2)</sup>.

Il s'agit d'un cas particulier d'une transformation intégrale (on parle aussi d'opérateur intégral) $^2$  $^2$ . Considérant la nature appliquée des équations différentielles que l'on voudrait résoudre, on travaillera uniquement avec des fonctions où la variable indépendante *t* représente le temps et on ne tiendra compte que du temps non négatif  $(t \ge 0)$ .

Au niveau des applications pratiques, on est confronté au problème suivant : on a à résoudre une équation différentielle linéaire (à coefficients constants), c'est-à-dire une équation où apparaissent une fonction inconnue et ses dérivées et possiblement d'autres fonctions du temps. Aux chapitres 2 et 4, on a vu des méthodes pour résoudre ces équations, méthodes basées sur le calcul différentiel et intégral. On trouvait ainsi la solution générale de l'équation puis, à l'aide des conditions initiales, on trouvait la solution désirée.

Les calculs impliqués pouvaient à l'occasion être lourds et on doit pouvoir, au besoin, calculer les intégrales nécessaires. De plus, ces approches se prêtent moins bien aux situations faisant intervenir des fonctions définies par morceaux. Considérons une équation où apparaît la fonction *f* (*t*) suivante

<span id="page-6-4"></span>
$$
f(t) = \begin{cases} 5 & 0 \le t < 5 \\ 10 - t & 5 \le t < 10 \\ 0 & t \ge 10 \text{ ou } t < 0 \end{cases}
$$
 (5.1)

<span id="page-6-2"></span><sup>1.</sup> **Pierre-Simon de Laplace (1749-1827)**, mathématicien, astronome et physicien français, s'intéressa entre autres à la mécanique céleste, à la théorie des probabilités, à l'électromagnétisme et aux équations différentielles. Consultez [réf. Wikipedia](https://fr.wikipedia.org/wiki/Pierre-Simon_de_Laplace) ou [réf. Bibm@th.net](http://www.bibmath.net/bios/index.php?action=affiche&quoi=laplace) pour plus de détails.

<span id="page-6-3"></span><sup>2.</sup> La transformée de Fourier en est un autre exemple. Consultez (en anglais) [réf. Wikipedia](https://en.wikipedia.org/wiki/Integral_transform)

Résoudre une telle équation demanderait d'appliquer séparément les méthodes vues pour chaque intervalle où la fonction est différente.

La méthode basée sur la transformée de Laplace a les 3 avantages suivants :

- 1. L'équation différentielle est transformée en une équation algébrique ; la solution se trouvera par manipulations algébriques et avec l'aide d'une table de transformées de Laplace. Même la présence de fonctions définies par morceaux comme celle mentionnée conduira à résoudre une seule équation algébrique.
- 2. Les conditions initiales sont intégrées au début du traitement du problème.
- 3. Cette méthode permet de pousser plus loin l'étude du comportement des systèmes physiques linéaires. (voir section 6.3)

<span id="page-7-1"></span>Voyons maintenant ce qu'on entend par transformée de Laplace.

**Définition 5.1** La **transformée de Laplace** d'une fonction  $f(t)$ , notée  $\mathscr{L}\{f(t)\}$ , est la fonction  $F(s)$ définie par

$$
\mathcal{L}\left\{f(t)\right\} = \int_0^\infty f(t)e^{-st}dt = F(s)
$$

si l'intégrale impropre converge. Celle-ci converge si la limite suivante existe

$$
\lim_{N \to \infty} \int_0^N f(t) e^{-st} dt
$$

On dit que la transformée de Laplace d'une fonction existe si l'intégrale impropre donnée<sup>[3](#page-7-0)</sup> converge. On remarque que  $\mathscr{L}\{f(t)\}$  n'est pas un nombre mais une fonction de *s*, *s* étant une variable complexe. La transformée de Laplace pourrait donc exister pour certaines valeurs de la variable *s* et pas pour d'autres. Pour simplifier l'utilisation de cette définition, on peut considérer *s* comme une variable réelle.

Remarquons également qu'on pourrait appliquer cette transformation à des fonctions *f* dépendant d'une autre variable que *t*. Le résultat *F* serait cependant le même puisque la variable d'intégration utilisée n'influence pas le résultat d'une intégrale définie. De plus, le résultat pourrait donner une fonction *F* dépendant d'une autre variable que *s* ; on pourrait obtenir *F*(*ω*) si on utilisait *e* <sup>−</sup>*ω<sup>t</sup>* dans la définition avec intégrale.

Dans ce chapitre, les *lettres minuscules* désignent les fonctions du temps et les *lettres majuscules* les fonctions transformées, c'est-à-dire les fonctions de domaine *s*. Par exemple,

$$
\mathcal{L}{t(t)} = I(s), \quad \mathcal{L}{x(t)} = X(s) \quad \text{et} \quad \mathcal{L}{v(t)} = V(s)
$$

<span id="page-7-0"></span><sup>3.</sup> La première occurrence d'une intégrale semblable à celle-ci remonte à des travaux d['Euler](https://fr.wikipedia.org/wiki/Leonhard_Euler) en 1744. [Lagrange,](https://fr.wikipedia.org/wiki/Joseph-Louis_Lagrange) en 1776, reprend ce type d'intégrales dans le cadre de travaux en théorie des probabilités (fonctions génératrices). Par la suite, Laplace explore les sujets abordés par Euler et Lagrange où ce type d'intégrales représente la solution d'un problème donné. Mais en 1785, il ira plus loin en utilisant une transformation intégrale pour *transformer* un problème complexe en un problème algébrique plus simple à résoudre.

Aux 19*<sup>e</sup>* et 20*<sup>e</sup>* siècles, ce type de transformation fut étudié par plusieurs ingénieurs, physiciens et mathématiciens, notamment [Bromwich](https://fr.wikipedia.org/wiki/Thomas_John_I%27Anson_Bromwich) et [Heaviside,](https://en.wikipedia.org/wiki/Oliver_Heaviside) ce dernier ayant développé une approche de calcul avec opérateurs, proche de celle des transformées de Laplace, pour résoudre des équations différentielles linéaires appliquées. Ce n'est qu'à partir des travaux de [Doetsch](https://en.wikipedia.org/wiki/Gustav_Doetsch) en 1937 qu'on retrouve l'approche générale vue dans ce chapitre.

<span id="page-8-0"></span>Avant de continuer, calculons la transformée de Laplace de quelques fonctions usuelles.

#### **Exemple 5.1**

(a) Considérons la fonction constante  $f(t) = 1$  si  $t \ge 0$ 

$$
\mathcal{L}\left\{1\right\} = \int_0^\infty 1 \cdot e^{-st} dt = \lim_{N \to \infty} \int_0^N 1 \cdot e^{-st} dt
$$

$$
= \lim_{N \to \infty} \left. \frac{-e^{-st}}{s} \right|_0^N = \lim_{N \to \infty} \left( \frac{-e^{-sN}}{s} - \frac{-1}{s} \right)
$$

Cette limite n'existe que pour certaines valeurs de *s*. En effet, si *s* > 0

$$
\lim_{N \to \infty} \frac{-e^{-sN}}{s} = 0 \qquad \text{(la limite n'existence pas si } s \le 0\text{)}
$$
\n
$$
\Rightarrow \mathcal{L}\left\{1\right\} = 0 - \left(-\frac{1}{s}\right) = \frac{1}{s} = F(s) \qquad \text{si } s > 0
$$

On sait qu'évaluer une fonction  $f(t)$  quand  $t$  vaut  $\infty$  revient à prendre la limite de  $f(N)$  quand *N* tend vers ∞, comme indiqué précédemment, on peut alléger l'écriture des détails du calcul de la transformée :

$$
\Rightarrow \mathcal{L}{1} = \int_0^\infty 1 \cdot e^{-st} dt = \left. \frac{-e^{-st}}{s} \right|_0^\infty = 0 - \left( -\frac{1}{s} \right) = \frac{1}{s}
$$
  
Donc si  $f(t) = 1$  alors  $F(s) = \frac{1}{s}$  avec  $s > 0$ 

(b) Considérons la fonction  $f(t) = \cos(t) \text{ si } t \ge 0$ 

$$
\mathcal{L}\left\{\cos(t)\right\} = \int_0^\infty \cos(t) e^{-st} dt = \left(\frac{\sin(t)}{s^2 + 1} - \frac{s \cdot \cos(t)}{s^2 + 1}\right) e^{-st} \Big|_0^\infty = \text{?}?
$$

L'intégrale converge seulement si *s* > 0. En effet, pour une valeur donnée et positive de *s*

 $\lim_{t\to\infty}\left(\frac{\sin(t)}{s^2+1}\right)$  $\frac{\sin(t)}{s^2+1} - \frac{s \cdot \cos(t)}{s^2+1}$  $s^2 + 1$ ¶ *e* <sup>−</sup>*s t* <sup>=</sup> 0 si *<sup>s</sup>* <sup>&</sup>gt; 0 ( et la limite n'existe pas si *<sup>s</sup>* <sup>≤</sup> 0)

$$
\Rightarrow \mathcal{L}\left\{\cos(t)\right\} = \left(\frac{\sin(t)}{s^2 + 1} - \frac{s \cdot \cos(t)}{s^2 + 1}\right)e^{-st}\Big|_0^\infty = 0 - \left(-\frac{s}{s^2 + 1}\right) = \frac{s}{s^2 + 1} = F(s)
$$
  
Donc si  $f(t) = \cos(t)$  alors  $F(s) = \frac{s}{s^2 + 1}$  avec  $s > 0$ 

Il est important de noter, comme on le constate dans les 2 exemples précédents, que la transformée de Laplace d'une fonction du temps *t* est une fonction de la variable *s*. Ceci n'est pas surprenant considérant la présence de la variable libre *s* dans l'intégrale définie donnée dans la définition [5.1](#page-7-1) .

Même en s'aidant d'un calculateur symbolique pour effectuer les intégrales, on devra faire une hypothèse sur les valeurs possibles de *s* pour obtenir une intégrale impropre convergente (et donc obtenir la transformée de Laplace cherchée). Dans la figure [5.1,](#page-9-0) on utilise la calculatrice Nspire CAS pour effectuer rapidement le calcul des intégrales de l'exemple [5.1.](#page-8-0)

<span id="page-9-0"></span>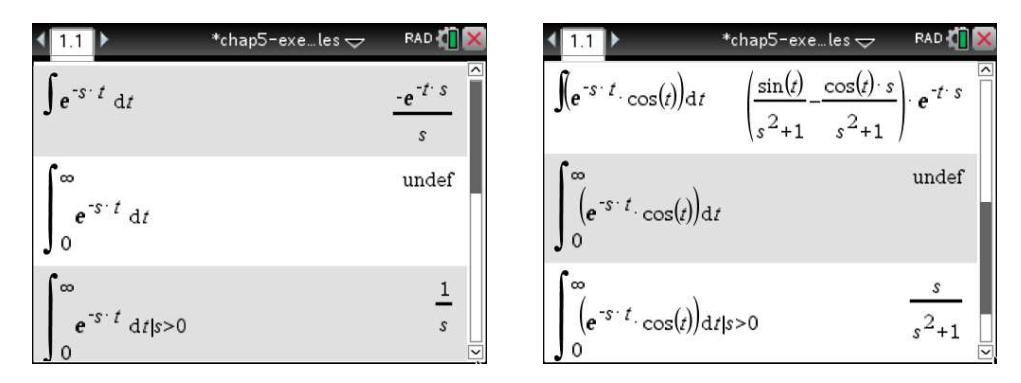

FIG. 5.1 Calcul de transformées de Laplace avec la définition.

On pourrait penser que la contrainte *s* > 0 fonctionne toujours pour le calcul de transformées de Laplace. L'exemple suivant montre que ce n'est pas le cas.

#### **Exemple 5.2**

Considérons la fonction *g*(*t*) =  $e^{2t}$  lorsque *t*  $\geq$  0

$$
\mathcal{L}\left\{e^{2t}\right\} = \int_0^\infty e^{2t} \cdot e^{-st} dt = \frac{-e^{-(s-2)t}}{s-2}\bigg|_0^\infty = ? ? ?
$$

Si *t* est positif et si *s* −2 est négatif, alors *e* <sup>−</sup>(*s*−2)*<sup>t</sup>* prend des valeurs positives de plus en plus grandes lorsque *t* tend vers l'infini. L'intégrale converge seulement si *s* −2 > 0, c'est-à-dire *s* > 2. Donc

$$
\lim_{t \to \infty} -e^{-(s-2)t} = 0 \quad \text{si } s - 2 > 0 \quad \text{(et l'intégrale diverge si } s - 2 \le 0)
$$
\n
$$
\Rightarrow \quad \mathcal{L}\left\{e^{2t}\right\} = \frac{-e^{-(s-2)t}}{s-2} \bigg|_{0}^{\infty} = 0 - \left(-\frac{1}{s-2}\right) = \frac{1}{s-2} = G(s) \quad \text{si } s > 2
$$

On remarque que la transformée de Laplace existe seulement pour *s* > *α*, *α* variant selon la fonction donnée. On aura en général toujours une condition de ce type lorsqu'on utilise la définition de base mais on va omettre à partir de maintenant de mentionner le domaine de définition de *F*(*s*). On considère que, lorsque la transformée existe, cela sera vrai pour des valeurs de *s* assez grandes...

<span id="page-9-1"></span>On peut généraliser les exemples précédents en appliquant la définition à des fonctions contenant une constante arbitraire.

#### **Exemple 5.3**

Considérons la fonction *g*(*t*) =  $e^{-at}$  lorsque *t* ≥ 0 et où *a* est une constante réelle.

$$
\mathcal{L}\left\{e^{-at}\right\} = \int_0^\infty e^{-at} \cdot e^{-st} dt = \frac{-e^{-(s+a)t}}{s+a} \bigg|_0^\infty = \frac{1}{s+a} \quad \text{si } s+a>0
$$

Donc si 
$$
g(t) = e^{-at}
$$
, alors  $\mathcal{L}{g(t)} = \frac{1}{s+a} = G(s)$ .

*s* + *a* On peut utiliser ce résultat pour obtenir la transformée de Laplace de fonctions exponentielles sans passer par la définition avec intégrale :

$$
\text{avec } a = 4 \quad \Rightarrow \quad \mathcal{L}\left\{e^{-4t}\right\} = \frac{1}{s+4} \qquad \text{et, avec } a = -3 \quad \Rightarrow \quad \mathcal{L}\left\{e^{3t}\right\} = \frac{1}{s-3}
$$

On peut maintenant commencer à construire une table de transformées de Laplace :

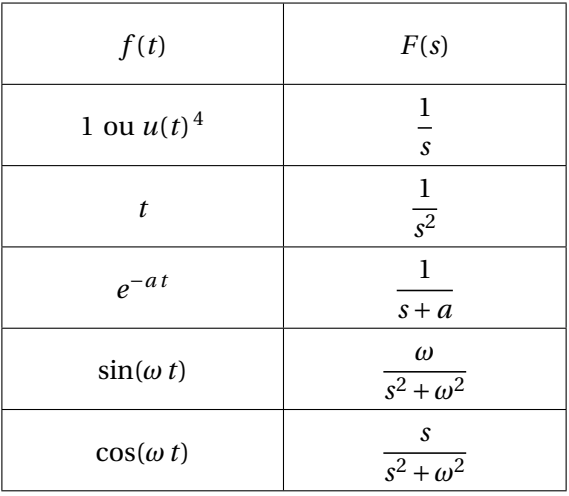

Les 2 dernières lignes du tableau s'obtiennent en appliquant la définition de base, comme dans l'exemple précédent, avec *ω* une constante réelle. Une table plus détaillée, disponible à l'annexe [A.2,](#page-104-0) sera utilisée couramment dans ce chapitre. En effet, il est inutile de refaire une intégrale pour calculer la transformée de Laplace de la fonction sin(5*t*). En consultant le tableau précédent (ou la table disponible en annexe), avec  $\omega = 5$ , on obtient

$$
\mathcal{L}\{\sin(5t)\} = \frac{5}{s^2 + 25}
$$

Comme on le mentionnait au début du chapitre, on aura à travailler parfois avec des fonctions définies par morceaux (voir équation 5.1, page [1\)](#page-6-4). Utilisons la définition [5.1](#page-7-1) pour calculer sa transformée de Laplace.

#### **Exemple 5.4**

Considérons la fonction

| $-5$           | $0 \le t < 5$                                             |
|----------------|-----------------------------------------------------------|
|                | $f(t) = \begin{cases} 10 - t & 5 \leq t < 10 \end{cases}$ |
| $\overline{0}$ | $t \geq 10$ ou $t < 0$                                    |

<sup>4.</sup> *u*(*t*) représente la fonction échelon-unité, on y reviendra en détails dans la section 5.3. On y verra que cette fonction est définie par :  $u(t) = 1$  si  $t > 0$  et  $u(t) = 0$  si  $t < 0$ .

Comme la fonction varie selon l'intervalle considéré, on devra séparer l'intégrale de la définition en plusieurs intégrales pour couvrir le domaine [0; ∞[.

$$
\mathcal{L}\left\{f(t)\right\} = \int_0^\infty f(t)e^{-st}dt = \int_0^5 5 \cdot e^{-st}dt + \int_5^{10} (10-t) \cdot e^{-st}dt + \int_{10}^\infty 0 \cdot e^{-st}dt
$$

La dernière intégrale définie est nulle puisqu'on intègre la fonction nulle. Pour les deux autres, utilisons le logiciel (ou la calculatrice) Nspire CAS pour obtenir le résultat.

$$
\int_{0}^{5} (5 \cdot e^{-s \cdot t}) dt + \int_{5}^{10} ((10-t) \cdot e^{-s \cdot t}) dt
$$
\n
$$
\frac{e^{-10 \cdot s} \cdot (5 \cdot s \cdot e^{10 \cdot s} - e^{5 \cdot s} + 1)}{s^{2}}
$$
\n
$$
= \frac{e^{-10 \cdot s} \cdot (5 \cdot e^{10 \cdot s} - e^{5 \cdot s} + 1)}{s^{2}}
$$
\n
$$
= \frac{e^{-5 \cdot s}}{s^{2}} + \frac{e^{-10 \cdot s}}{s^{2}} + \frac{5}{s}
$$

On remarque que la dernière commande utilisée *propFrac*( ) permet de simplifier la réponse obtenue.

$$
\mathcal{L}\left\{f(t)\right\} = F(s) = -\frac{e^{-5s}}{s^2} + \frac{e^{-10s}}{s^2} + \frac{5}{s}
$$

Notons que la présence de termes *e* <sup>−</sup>*a s* dans la transformée indique que la fonction dans le domaine du temps change en *t* = *a*. Dans cet exemple, les termes  $e^{-5s}$  et  $e^{-10s}$  indiquent des changements en  $t = 5$  et  $t = 10$ .

Nous verrons à la section 5.3 comment obtenir la transformée de Laplace de l'exemple précédent sans avoir recours à la définition avec intégrale.

Bien que le calcul de la transformée de Laplace, à l'aide d'une intégrale, soit plus facile à faire maintenant lorsqu'on dispose d'un calculateur symbolique (comme votre calculatrice TI Nspire CAS) il serait souhaitable (et plus rapide) de se baser sur une table comme celle de la page [5](#page-9-1) ou la table plus complète en annexe [A.2.](#page-104-0) Le théorème suivant facilitera ce travail.

#### <span id="page-11-0"></span>**Théorème 5.1 Linéarité de la transformée de Laplace**

Considérons deux fonctions  $f_1$  et  $f_2$  qui ont une transformée de Laplace (pour  $s > a$ ) et deux constantes *a* et *b*. Alors

$$
\mathcal{L}\left\{a f_1(t) + b f_2(t)\right\} = a \mathcal{L}\left\{f_1(t)\right\} + b \mathcal{L}\left\{f_2(t)\right\} = a F_1(s) + b F_2(s)
$$

#### **⊲** *Démonstration*

Essentiellement, ce théorème nous dit que la transformée de Laplace est un opérateur linéaire, ce qui n'est pas surprenant considérant que celle-ci est définie par une intégrale. Or l'intégrale est aussi un opérateur linéaire. On a

$$
\mathcal{L}\left\{af_1(t) + bf_2(t)\right\} = \int_0^\infty (af_1 + bf_2)e^{-st}dt
$$

$$
= a \int_0^\infty f_1e^{-st}dt + b \int_0^\infty f_2e^{-st}dt
$$

$$
= aF_1(s) + bF_2(s)
$$

Ce résultat est vrai si les intégrales convergent, ce qui est le cas ici puisqu'on présume que les fonctions  $f_1$  et  $f_2$  ont des transformées de Laplace ( $F_1$  et  $F_2$ ).

#### *fin de la démonstration* **⊳**

La linéarité de cet opérateur nous permet d'utiliser facilement la table de transformées de Laplace en annexe [A.2](#page-104-0) pour évaluer le transformée de combinaisons linéaires de fonctions de la table. Les exemples suivants illustrent cette propriété en combinaison avec la transformée des fonctions de base (les entrées **P1** à **P11** de cette table).

#### **Exemple 5.5**

Déterminez, en utilisant la table, la transformée de Laplace des fonctions suivantes

(a)  $f(t) = 3t - 4\sin(10t) + 5$ 

$$
\mathcal{L}\left\{3t-4\sin(10t)+5\right\}=3\mathcal{L}\left\{t\right\}-4\mathcal{L}\left\{\sin(10t)\right\}+5\mathcal{L}\left\{1\right\}
$$

En utilisant les propriétés **P2**, **P6** avec *ω* = 10 et **P1**, on obtient

$$
\mathcal{L}\left\{3t - 4\sin(10t) + 5\right\} = 3\frac{1}{s^2} - 4\left(\frac{10}{s^2 + 10^2}\right) + 5\frac{1}{s} = \left[\frac{3}{s^2} - \frac{40}{s^2 + 100} + \frac{5}{s} = F(s)
$$

(b)  $g(t) = 2e^{-t}\cos(5t) + 4te^{-3t}$ 

$$
\mathcal{L}\left\{2e^{-t}\cos(5t) + 4te^{-3t}\right\} = 2\mathcal{L}\left\{e^{-t}\cos(5t)\right\} + 4\mathcal{L}\left\{te^{-3t}\right\}
$$

En utilisant les propriétés **P9** avec *a* = 1 et *ω* = 5 ainsi que **P5** avec *a* = 3, on obtient

$$
\mathcal{L}\left\{2e^{-t}\cos(5t) + 4te^{-3t}\right\} = 2\frac{s+1}{(s+1)^2 + 5^2} + 4\frac{1}{(s+3)^2} = \frac{2(s+1)}{(s+1)^2 + 25} + \frac{4}{(s+3)^2} = G(s)
$$

On peut développer le premier dénominateur, ou exprimer les 2 fractions avec un dénominateur commun, pour trouver des versions équivalentes de cette réponse.

$$
G(s) = \frac{2(s+1)}{s^2 + 2s + 26} + \frac{4}{(s+3)^2} = \frac{2(s^3 + 9s^2 + 19s + 61)}{(s+3)^2(s^2 + 2s + 26)}
$$

(c)  $v(t) = \frac{e^{-2t} + e^{2t}}{2}$  $\frac{1}{2}$  = cosh(2*t*) (c'est un cosinus hyperbolique, consultez l'annexe A.1, page [98](#page-100-1) ) En utilisant **P4** avec un peu d'algèbre, on trouve

$$
\mathcal{L}\left\{\frac{e^{-2t} + e^{2t}}{2}\right\} = \frac{1}{2}\mathcal{L}\left\{e^{-2t} + e^{2t}\right\} = \frac{1}{2}\left(\frac{1}{s+2} + \frac{1}{s-2}\right) = V(s)
$$

On peut également simplifier ce résultat

$$
V(s) = \frac{1}{2} \left( \frac{1}{s+2} + \frac{1}{s-2} \right) = \frac{1}{2} \left( \frac{2s}{s^2 - 4} \right) = \frac{s}{s^2 - 4}
$$

On remarquera la similitude entre la transformée du cosinus ordinaire et celle du cosinus hyperbolique.

$$
\mathcal{L}\left\{\cos(2t)\right\} = \frac{s}{s^2 + 4} \qquad \text{et} \qquad \mathcal{L}\left\{\cosh(2t)\right\} = \frac{s}{s^2 - 4}
$$

(d)  $f(t) = 5t\sin(2t) + (1+3t)^2$ .

Le premier terme est directement dans la table, mais le terme (1+3*t*) <sup>2</sup> doit être développé pour retrouver des éléments de la table.

$$
\mathcal{L}\left\{5t\sin(2t) + (1+3t)^2\right\} = 5\mathcal{L}\left\{t\sin(2t)\right\} + \mathcal{L}\left\{1 + 6t + 9t^2\right\} \n= 5\mathcal{L}\left\{t\sin(2t)\right\} + \mathcal{L}\left\{1\right\} + 6\mathcal{L}\left\{t\right\} + 9\mathcal{L}\left\{t^2\right\}
$$

En utilisant les propriétés **P10** avec  $\omega = 2$ , **P1**, **P2** et **P3**, on obtient

$$
\mathcal{L}\left\{5t\sin(2t) + (1+3t)^2\right\} = 5\frac{2\cdot 2\cdot s}{(s^2+2^2)^2} + \frac{1}{s} + 6\frac{1}{s^2} + 9\frac{2!}{s^{2+1}}
$$

$$
= \frac{20s}{(s^2+4)^2} + \frac{1}{s} + \frac{6}{s^2} + \frac{18}{s^3} = F(s)
$$

<span id="page-13-0"></span>(e)  $i(t) = (1 + 4\cos(3t))^2$ 

Comme cette fonction n'apparaît pas dans notre table, on doit développer l'expression

$$
i(t) = (1 + 4\cos(3t))^2 = 1 + 8\cos(3t) + 16\cos^2(3t)
$$
  
= 1 + 8\cos(3t) + 16\left(\frac{1 + \cos(6t)}{2}\right)  
= 1 + 8\cos(3t) + 8 + 8\cos(6t) = 9 + 8\cos(3t) + 8\cos(6t)

On a utilisé une identité trigonométrique (consultez l'annexe A.1 à la page [98](#page-100-1) ) pour simplifier le terme cos<sup>2</sup>(3*t*) afin de retrouver des éléments de notre table. En utilisant les propriétés **P1** et **P7**, on obtient

$$
\mathcal{L}\left\{i(t)\right\} = \boxed{I(s) = \frac{9}{s} + \frac{8s}{s^2 + 9} + \frac{8s}{s^2 + 36}}
$$

Votre calculatrice Npsire peut effectuer pour vous plusieurs des calculs algébriques de cet exemple.

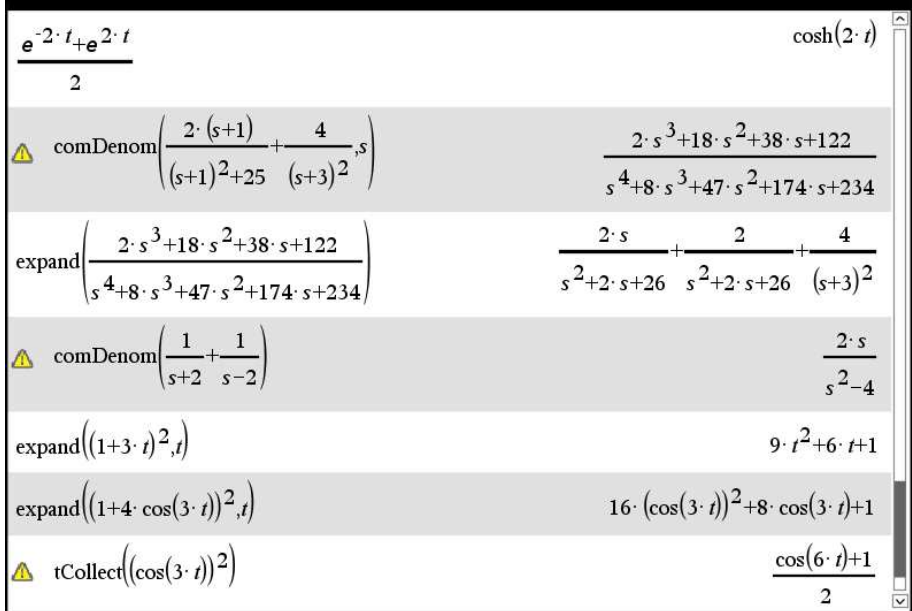

On remarque sur cette figure l'utilisation de la commande *comDenom*( ) pour mettre sur un dénominateur commun, la commande *expand*( ) pour « développer » une expression algébrique et la commande *tCollect*() pour transformer le terme cos<sup>2</sup>(3*t*). Ces commandes sont disponibles dans le menu « Algèbre » de votre calculatrice.

La transformée de Laplace associe à une fonction du temps *t*, une fonction équivalente du domaine *s*. On peut également à l'aide de notre table, inverser ce processus. On calcule alors la **transformée de Laplace inverse**, qu'on note  $\mathscr{L}^{-1}.$ 

$$
\mathcal{L}^{-1}\left\{\frac{2}{s+5}-\frac{4}{s^2}\right\} = 2e^{-5t}-4t \qquad \text{en utilizationt } \mathbf{P4} \text{ et } \mathbf{P2}
$$

À moins d'indications contraires, dans ce chapitre les calculs de transformées de Laplace et de transformées inverses devront se faire avec les propriétés de votre table.

Pour terminer cette section, on peut se demander si la transformée de Laplace existe toujours et on peut se questionner sur l'unicité du résultat. En effet, peut-on donner des conditions qui nous assurent de l'existence de la transformée de Laplace ? Deux fonctions différentes peuvent-elles avoir la même transformée de Laplace ? Pour répondre à ces questions, donnons quelques définitions.

On sait qu'une fonction est continue en  $t = a$  si  $f(a)$  existe et si

$$
\lim_{t \to a} f(t) = f(a)
$$

#### **Définition 5.2 Fonction continue par morceaux**

On dit qu'une fonction *f* (*t*) est continue par morceaux sur un intervalle fermé [*a* ; *b*] si cet intervalle peut être partitionné en un nombre fini de sous-intervalles adjacents où

- on aura continuité de *f* (*t*) à l'intérieur de chaque sous-intervalle
- la limite de la fonction *f* (*t*) existe quand *t* tend, par l'intérieur, vers les extrémités de chaque sous-intervalle

On dit qu'une fonction  $f(t)$  est continue par morceaux sur l'intervalle  $[0;\infty]$  si, pour toute valeur réelle positive *T* > 0, la fonction l'est sur l'intervalle [0;*T* ].

Pour satisfaire cette définition, il faut que, pour chaque point  $t = c$  dans l'intervalle  $a, b$  où la fonction  $f(t)$  n'est pas continue, les deux limites suivantes existent et prennent des valeurs différentes (si ces deux limites prenaient la même valeur, la fonction serait continue en *t* = *c*).

$$
\lim_{t \to c^{-}} f(t) \quad \text{et} \quad \lim_{t \to c^{+}} f(t)
$$

En d'autres mots, *f* (*t*) est continue par morceaux sur l'intervalle [*a*;*b*] si *f* (*t*) est continue partout sur l'intervalle sauf possiblement en un nombre fini de points où l'on retrouve des discontinuités de type « saut ».

La fonction tan(*t*) ayant des discontinuités de type infini en  $t = (2n+1)\frac{\pi}{2}$  (*n* entier), elle ne sera pas continue par morceaux sur un intervalle englobant au moins une de ses discontinuités. La fonction  $f(t) = \frac{1}{t}$ *t* a le même problème avec la discontinuité en *t* = 0. Par contre, les fonctions sinus, cosinus, exponentielles et polynomiales sont continues partout et donc satisfont la définition précédente (tout comme la somme ou le produit de ces fonctions).

Soit *h*(*t*) une fonction continue par morceaux sur l'intervalle [*a*;*b*], alors l'intégrale définie

$$
\int_a^b h(t) \, dt
$$

existe et prend une valeur réelle. En effet, l'intégrale définie précédente calcule une aire « signée » sur un intervalle de largeur *b* − *a*. Comme la fonction continue par morceaux est bornée par définition, l'aire cherchée existera nécessairement. On remarquera également qu'une discontinuité de type saut n'affecte pas la valeur d'une intégrale définie.

Être continue par morceaux sur [0; ∞[ n'est pas suffisant pour assurer la convergence de l'intégrale impropre donnée dans la définition [5.1,](#page-7-1) à la page [2,](#page-7-1) de la transformée de Laplace. Dans l'intégrale

$$
\int_0^\infty f(t)e^{-st}dt = F(s),
$$

pour avoir convergence, il faut que l'expression *f* (*t*)*e* <sup>−</sup>*s t* converge vers 0 à un « bon rythme » quand  $t \rightarrow \infty$ .

#### **Définition 5.3 Fonction d'ordre exponentielle** *α*

On dit [5](#page-15-0)qu'une fonction *f* (*t*) est d'ordre exponentielle *α* s'il existe deux constantes positives, *T* et *M* telles que

$$
|f(t)| \le Me^{\alpha t} \qquad \forall \, t \ge T
$$

En d'autres mots, à partir d'un certain point positif *T*, la fonction donnée aura une croissance inférieure à celle d'une fonction exponentielle (avec exposant linéaire).

<span id="page-15-0"></span><sup>5.</sup> Certains auteurs parlent plus simplement de fonctions d'ordre exponentielle. Il faut que la propriété soit vraie pour

(a) Les fonctions polynomiales sont d'ordre exponentielles 1. En effet, si  $p(t)$  est un polynôme, vous devriez avoir déjà vu dans un cours de calcul différentiel que

$$
\lim_{t \to \infty} \frac{p(t)}{e^t} = 0
$$

donc la fonction *e t* « domine » éventuellement tout polynôme.

(b) La fonction  $e^{t^2}$  n'est pas d'ordre exponentielle  $\alpha$ . En effet,

$$
\lim_{t \to \infty} \frac{e^{t^2}}{e^{\alpha t}} = \infty
$$
 peu importe la valeur de  $\alpha$ 

<span id="page-16-1"></span>En utilisant les deux dernières définitions, nous allons pouvoir présenter un théorème qui détermine l'existence ou pas de la transformée de Laplace des fonctions usuelles rencontrées en génie.

#### **Théorème 5.2 Existence de la transformée de Laplace**

Si une fonction  $f(t)$  est continue par morceaux pour  $t \ge 0$  et si  $f(t)$  est d'ordre exponentielle  $\alpha$  alors sa transformée de Laplace existe et peut être obtenue avec la définition intégrale donnée à la page [2.](#page-7-1) Donc sous les hypothèses de ce théorème, l'intégrale impropre suivante converge si *s* > *α*.

$$
\mathcal{L}\left\{f(t)\right\} = \int_0^\infty f(t)e^{-st}dt = F(s)
$$

#### **⊲** *Démonstration*

Pour démontrer<sup>[6](#page-16-0)</sup> ce résultat, il faut montrer la convergence de l'intégrale donnée. On peut séparer cette intégrale en 2 parties, où *T* est la constante positive mentionnée dans la définition de fonction d'ordre exponentielle *α*.

$$
\int_0^\infty f(t)e^{-st}dt = \int_0^T f(t)e^{-st}dt + \int_T^\infty f(t)e^{-st}dt
$$

La première des deux intégrales à droite existe puisque la fonction  $f(t)$ , et par conséquent la fonction *f* (*t*)*e* <sup>−</sup>*s t* , est continue par morceaux sur l'intervalle [0;*T* ]. Il ne reste qu'à montrer la convergence de

$$
\int_T^{\infty} f(t)e^{-st}dt
$$

Nous utiliserons le principe de comparaison pour les intégrales impropres :

au moins une valeur de *α*. La valeur de *α* utilisée n'a pas vraiment d'importance. On remarque que si une fonction satisfait cette définition pour  $\alpha = 1$ , cela sera nécessairement vrai aussi pour  $\alpha = 2$ .

<span id="page-16-0"></span><sup>6.</sup> La démonstration qui suit n'est pas nécessaire pour effectuer les exercices qui viendront. Elle est donné par souci d'offrir un cadre mathématique rigoureux. En général, en sciences et en génie, les fonctions rencontrées satisfont les exigences du théorème et ont des transformées de Laplace.

si 
$$
|f(t)| < g(t)
$$
 alors  $\int_{T}^{\infty} g(t)dt$  converge  $\Rightarrow \int_{T}^{\infty} f(t)dt$  converge

Comme *f* (*t*) est d'ordre exponentielle *α*, on sait que

$$
|f(t)| < Me^{\alpha t} \quad \text{si } t > T
$$
  
\n
$$
\Rightarrow |f(t)e^{-st}| = |f(t)|e^{-st} \le Me^{\alpha t} \cdot e^{-st}
$$

En intégrant de *T* à ∞, on obtient

$$
\int_{T}^{\infty} |f(t)e^{-st}| dt \leq M \int_{T}^{\infty} e^{\alpha t} e^{-st} dt
$$
  

$$
\leq M \int_{T}^{\infty} e^{-(s-\alpha)t} dt
$$
  

$$
\leq M \frac{-e^{-(s-\alpha)t}}{s-\alpha} \Big|_{T}^{\infty}
$$

On sait que

$$
\lim_{t \to \infty} \frac{-e^{-(s-\alpha)t}}{s-\alpha} = \begin{cases} 0 & \text{si } s-\alpha > 0 \\ \text{diverge} & \text{si } s-\alpha \le 0 \end{cases}
$$

Donc si  $s - a > 0$  (ou  $s > a$ ) et en se rappelant que *M* et *T* sont des constantes positives

$$
\int_{T}^{\infty} |f(t)e^{-st}| dt \le M \frac{e^{-(s-\alpha)T}}{s-\alpha}
$$

On sait de plus que

$$
\int_T^{\infty} f(t)e^{-st}dt \leq M \int_T^{\infty} |f(t)e^{-st}| dt
$$

On peut donc conclure que, sous les hypothèses du théorème,

$$
\int_T^{\infty} f(t)e^{-st}dt \quad \text{et} \quad \int_0^{\infty} f(t)e^{-st}dt \quad \text{convergent},
$$

et que la transformée de Laplace existe.

#### *fin de la démonstration* **⊳**

Nous verrons à la section 5.3 une « fonction » particulière, la fonction delta de Dirac (ou fonction impulsion), dont la transformée de Laplace existe même si elle ne satisfait pas les conditions du théorème [5.2.](#page-16-1) Le théorème donne donc des conditions suffisantes, mais non nécessaires, pour l'existence de la transformée de Laplace.

On peut aussi constater que, sous les hypothèses du théorème,

$$
\left| \int_0^\infty f(t)e^{-st}dt \right| \le \int_0^\infty Me^{\alpha t} \cdot e^{-st}dt
$$

$$
|F(s)| \le \frac{M}{s-\alpha} \quad \text{si } s > \alpha
$$

$$
\Rightarrow \lim_{s \to \infty} F(s) = 0
$$

Il en résulte que les fonctions de *F*(*s*) suivantes 1, *s* et *e* <sup>2</sup>*<sup>s</sup>* ne peuvent être la transformée de Laplace de fonctions continues par morceaux, et d'ordre exponentielles*α*. En effet, pour ces fonctions de *s*,  $\lim_{s \to \infty} F(s) \neq 0$ .

Heureusement les combinaisons linéaires de sommes et de produits de sinus, cosinus, exponentielles (linéaires) et polynômes satisfont les hypothèse du théorème et ont donc des transformées de Laplace.

Les conditions énoncées dans le théorème d'existence à la page [11](#page-16-1) sont des **conditions suffisantes** mais **non nécessaires**. Par exemple, la fonction  $f(t) = t^{-\frac{1}{2}}$  cause problème puisqu'elle n'est pas continue par morceaux en *t* = 0, mais sa transformée de Laplace existe (formule P12 de la table, avec  $n = -\frac{1}{2}$  $(\frac{1}{2})$ 

$$
\mathcal{L}\left\{t^{-\frac{1}{2}}\right\} = \frac{\Gamma\left(\frac{1}{2}\right)}{s^{\frac{1}{2}}} = \sqrt{\frac{\pi}{s}}
$$

où  $\Gamma$  représente la fonction gamma<sup>[7](#page-18-0)</sup>.

Considérant la définition avec intégrale de la transformée de Laplace, à la page [2,](#page-7-1) et en se souvenant qu'une intégrale définie n'est pas influencée par la valeur en un point de la fonction intégrée (pourquoi ?) on peut concevoir que deux fonctions aient la même transformée de Laplace. Par exemple, les fonctions suivantes

<span id="page-18-1"></span>
$$
f(t) = \begin{cases} 5 & 0 \le t < 2 \\ 2+t & 2 \le t < 4 \\ 4-t^2 & t \ge 4 \end{cases} \qquad \text{et} \qquad g(t) = \begin{cases} 5 & 0 < t \le 2 \\ 2+t & 2 < t \le 4 \\ 4-t^2 & t > 4 \end{cases} \tag{5.2}
$$

qui diffèrent en *t* = 0, *t* = 2 et *t* = 4 ont la même transformée de Laplace. Après calculs on trouve

$$
F(s) = G(s) = \left(\frac{1}{s^2} - \frac{1}{s}\right)e^{-2s} + \left(-\frac{18}{s} - \frac{9}{s^2} - \frac{2}{s^3}\right)e^{-4s} + \frac{5}{s}
$$

La figure suivante montre les calculs faits à l'aide de la définition avec intégrale.

$$
\int_{0}^{2} (5 \cdot e^{-s \cdot t}) dt + \int_{2}^{4} ((2+t) \cdot e^{-s \cdot t}) dt + \int_{4}^{\infty} ((4-t^{2}) \cdot e^{-s \cdot t}) dt |s>0
$$
  
\n
$$
\frac{e^{-4 \cdot s} \cdot (5 \cdot s^{2} \cdot e^{4 \cdot s} - s \cdot (s-1) \cdot e^{2 \cdot s} - 18 \cdot s^{2} - 9 \cdot s - 2)}{s^{3}}
$$
  
\npropFrac $\left(\frac{e^{-4 \cdot s} \cdot (5 \cdot s^{2} \cdot e^{4 \cdot s} - s \cdot (s-1) \cdot e^{2 \cdot s} - 18 \cdot s^{2} - 9 \cdot s - 2)}{s^{3}}\right)$   
\n
$$
\left(\frac{1}{s^{2}} - \frac{1}{s}\right) \cdot e^{-2 \cdot s} + \left(\frac{-18}{s} - \frac{9}{s^{2}} - \frac{2}{s^{3}}\right) \cdot e^{-4 \cdot s} + \frac{5}{s}
$$

<span id="page-18-0"></span><sup>7.</sup> Pour *x* > 0, la fonction gamma est définie par  $\Gamma(x) = \int_0^\infty t^{x-1} e^{-t} dt$ . La forme plus générale utilise une variable complexe *z* au lieu de *x* et l'intégrale existe si la partie réelle de *z* est supérieure à 0 (*Re*(*z*) > 0), consultez **[Wikipedia](https://en.wikipedia.org/wiki/Gamma_function)**. Pour une valeur *<sup>n</sup>* entière, on a le résultat suivant <sup>Γ</sup>(*n*) <sup>=</sup> (*<sup>n</sup>* <sup>−</sup>1)! . La fonction gamma est donc une généralisation de la fonction factorielle.

On remarque qu'on a dans ce cas-ci deux fonctions qui diffèrent seulement à des points où l'on a des discontinuités de type « saut » en *t* = 2 et *t* = 4 (ou en *t* = 0 où la fonction *g* (*t*) n'est pas définie). On constate, dans la transformée de Laplace obtenue, la présence des termes *e* −2*s* et *e* −4*s* correspondant à ces deux sauts. On y reviendra plus en détails dans la section 5.3 en voyant la fonction échelon-unité (fonction de Heaviside).

#### **Exercices**

**[5.1](#page-118-2)** Utilisez la définition avec intégrale (page [2\)](#page-7-1) pour calculer la transformée de Laplace des fonctions suivantes (faites les intégrales avec votre calculatrice symbolique en fournissant une borne appropriée pour la variable *s*)

(a) 
$$
f(t) = t^2 - 1
$$
  
\n(b)  $g(t) = te^{-at}$  (c)  $h(t) = t \sin(\omega t)$ 

**[5.2](#page-118-3)** Même consigne qu'au numéro 1 avec les fonctions définies par morceaux suivantes

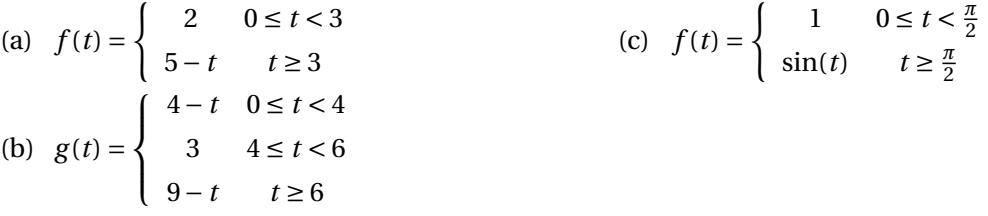

**[5.3](#page-118-4)** Utilisez les propriétés **P1** à **P11** de votre table de transformées de Laplace (annexe [A.2\)](#page-104-0) ainsi que la propriété de linéarité (voir théorème [5.1](#page-11-0) à la page [6\)](#page-11-0) pour calculer la transformée de Laplace des fonctions suivantes

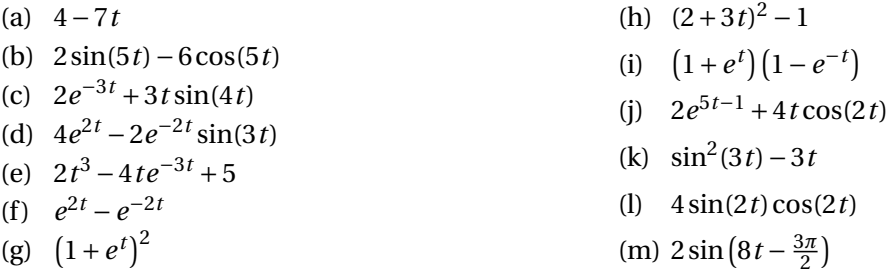

**[5.4](#page-118-5)** En utilisant la définition du sinus hyperbolique (voir annexe [A.1\)](#page-100-1) et votre table, déterminez la transformée de Laplace de

$$
f(t) = \sinh(at)
$$

**[5.5](#page-118-6)** Considérons la fonction  $e^{at}$  où *a* prend la valeur complexe  $\omega$  *i* au lieu d'une valeur réelle, donc ici  $\omega \in \mathbb{R}$  et on s'intéresse à la fonction à valeur complexe  $e^{i\omega t}$ .

(a) Utilisez la propriété **P4** de votre table pour trouver et simplifier

$$
\mathscr{L}\{e^{i\omega\,t}\}
$$

(b) Utilisez la célèbre formule d'Euler  $e^{i\theta} = \cos(\theta) + i\sin(\theta)$ , la linéarité de l'opérateur et les propriétés des nombres complexes pour démontrer, sans faire d'intégrales, les propriétés **P6** et **P7** de votre table de transformées de Laplace.

**[5.6](#page-118-7)** Appliquez la même démarche que l'exercice précédent avec la fonction complexe *e* (−*a*+*ωi*)*t* pour retrouver, sans faire d'intégrales, les formules **P8** et **P9** de votre table de transformées de Laplace.

#### <span id="page-20-0"></span>**5.2 Propriétés supplémentaires et transformées inverses**

Dans la première section nous avons vu la définition avec l'aide d'une intégrale impropre de la transformée de Laplace et les propriétés **P1** à **P12** de la [table de transformées de Laplace](#page-106-0) à l'annexe [A.2.](#page-104-0) Cela nous a permis de calculer la transformée de plusieurs fonctions usuelles que l'on rencontre en génie. Voyons maintenant les propriétés **P19** et **P20** de la table. Cela nous permettra de calculer la transformée de Laplace de fonctions plus complexes que celles vues jusqu'à maintenant.

#### **Théorème 5.3 Translation dans le domaine** *s*

Considérons une fonction *f* (*t*) pour laquelle la transformée de Laplace existe (pour *s* > *α*), donc  $\mathcal{L}\left\{f(t)\right\} = F(s)$ . Alors

 $\mathcal{L}\left\{e^{-at}f(t)\right\} = F(s+a)$  (P19 de votre table)

**⊲** *Démonstration* Appliquons la définition intégrale de la transformée

$$
\mathcal{L}\left\{e^{-at}f(t)\right\} = \int_0^\infty e^{-at}f(t)e^{-st}dt
$$

$$
= \int_0^\infty e^{-(s+a)t}f(t)dt
$$

$$
= F(s+a)
$$

#### *fin de la démonstration* **⊳**

Cette propriété indique que multiplier une fonction par *e* <sup>−</sup>*a t* dans le domaine du temps produira une translation de *a* unités dans le domaine *s*. Cela permet de calculer la transformée de Laplace de fonctions qui ne sont pas dans notre table de transformées ou de démontrer certaines entrées de cette table (par exemple, montrez **P5** à partir de **P4** ou **P8** et **P9** à partir de **P6** et **P7**).

#### <span id="page-20-1"></span>**Exemple 5.7**

Déterminez la transformée de Laplace de la fonction  $g(t) = t^2 e^{-5t}$ .

On doit appliquer la propriété **P19** en considérant *a* = 5 et *f* (*t*) = *t* 2

$$
\mathcal{L}\lbrace t^2 e^{-5t}\rbrace = \mathcal{L}\lbrace f(t)e^{-at}\rbrace \qquad \Rightarrow \qquad f(t) = t^2 \text{ et } a = 5
$$

En utilisant **P3** pour  $f(t) = t^2$ , on trouve  $F(s) = \frac{2!}{s^{2+1}}$  $\sqrt{s^{2+1}}$ 2 *s* 3 Comme **P19** l'indique on trouvera

$$
\mathcal{L}\left\{f(t)e^{-at}\right\} = F(s+a) \qquad \Rightarrow \qquad \mathcal{L}\left\{t^2e^{-5t}\right\} = F(s+5) = \frac{2}{(s+5)^3}
$$

Le théorème suivant nous montre l'impact, sur sa transformée de Laplace, de multiplier une fonction  $f(t)$  par  $t^n$  (*n* entier positif).

**Théorème 5.4** Dérivation dans le domaine *s*

Considérons une fonction *f* (*t*) satisfaisant les hypothèses du théorème d'existence [5.2,](#page-16-1) donc *f* (*t*) est continue par morceaux pour *t* ≥ 0 et est exponentielle d'ordre *α*. Sa transformée de Laplace existe  $(\text{pour } s > \alpha) \Rightarrow \mathcal{L}\lbrace f(t)\rbrace = F(s)$ . Alors

$$
\mathcal{L}\left\{t^{n} f(t)\right\} = (-1)^{n} \frac{d^{n} F}{ds^{n}}
$$
 (P20 de votre table)

**⊲** *Démonstration* Considérons la définition de base de la transformée de Laplace.

$$
\mathcal{L}\left\{f(t)\right\} = F(s) = \int_0^\infty f(t)e^{-st}dt
$$

Dérivons par rapport à la variable *s* chaque côté de cette dernière égalité

$$
\frac{d}{ds}F(s) = \frac{d}{ds}\int_0^\infty f(t)e^{-st}dt
$$

Étant donné les hypothèses sur la fonction *f* (*t*), la règle de Leibniz nous permet d'interchanger l'ordre de dérivation et d'intégration dans cette expression

$$
\frac{d}{ds}F(s) = \frac{d}{ds} \int_0^\infty f(t)e^{-st}dt
$$

$$
= \int_0^\infty \frac{d}{ds}f(t)e^{-st}dt
$$

$$
= \int_0^\infty f(t)(-t)e^{-st}dt
$$

$$
= -\int_0^\infty t f(t)e^{-st}dt = -\mathcal{L}\left\{tf(t)\right\}
$$

On en déduit que

$$
\mathcal{L}\left\{tf(t)\right\} = -\frac{dF}{ds}
$$

Si on dérive 2 fois ou *n* fois, on trouvera

$$
\mathcal{L}\left\{t^2 f(t)\right\} = \frac{d^2 F}{ds^2}
$$
 
$$
\mathcal{L}\left\{t^n f(t)\right\} = (-1)^n \frac{d^n F}{ds^n}
$$

*fin de la démonstration* **⊳**

(a) Reprenons le calcul de la transformée de Laplace de la fonction de l'exemple [5.7](#page-20-1) mais en utilisant la propriété **P20** au lieu de **P19**. On veut calculer de nouveau ½ {*t<sup>2</sup> e<sup>−5<i>t*</sup>}. En utilisant **P20** avec  $n = 2$ , on a

$$
\mathcal{L}\left\{t^2 f(t)\right\} = \frac{d^2 F}{ds^2}
$$

Ici,  $f(t) = e^{-5t}$  et donc  $F(s) = \frac{1}{s+1}$  $\frac{1}{s+5}$  (en utilisant **P4**). On obtient

$$
\mathcal{L}\left\{t^2e^{-5t}\right\} = \frac{d^2}{ds^2}\left(\frac{1}{s+5}\right) = \frac{2}{(s+5)^3}
$$

(b) Calculons la transformée de Laplace de la fonction *<sup>g</sup>* (*t*) <sup>=</sup> <sup>3</sup>*te*−2*<sup>t</sup>* cos(4*t*)

Pour pouvoir utiliser **P20**, posons  $f(t) = 3e^{-2t}\cos(4t)$ . En utilisant **P9** avec  $\omega = 4$ , on trouve

$$
\mathcal{L}\left\{3e^{-2t}\cos(4t)\right\} = 3\frac{s+2}{(s+2)^2+4^2} = \frac{3(s+2)}{(s^2+4s+20)} = F(s)
$$

On utilise **P20** avec  $n = 1$ 

$$
\mathcal{L}\left\{tf(t)\right\} = -\frac{dF}{ds} \qquad \Rightarrow \qquad \mathcal{L}\left\{3te^{-2t}\cos(4t)\right\} = -\frac{d}{ds}\left(\frac{3(s+2)}{(s^2+4s+20)}\right) = \frac{3(s^2+4s-12)}{(s^2+4s+20)^2}
$$
\n
$$
\mathcal{L}\left\{3te^{-2t}\cos(4t)\right\} = \frac{3(s^2+4s-12)}{(s^2+4s+20)^2} = G(s)
$$

On remarque de ces exemples que la transformée d'une fonction peut parfois être calculée en utilisant différentes stratégies ou propriétés de votre table. La transformée du dernier exemple aurait pu également être calculée en utilisant **P19** et **P11** car  $g(t) = 3te^{-2t}\cos(4t) = e^{-2t}\cdot(3t\cos(4t)).$ 

On veut cependant utiliser cette technique pour la résolution d'équations différentielles. Il faut donc savoir prendre la transformée de Laplace de la dérivée d'une fonction (inconnue).

Considérons une fonction  $f(t)$ , continue en  $t = 0$ , dont la transformée de Laplace existe, donc  $\mathcal{L}\{f(t)\}=F(s)$ . En appliquant la définition de transformée de Laplace à la dérivée de cette fonction, notée  $\frac{df}{dt}$  $\frac{d}{dt}$ , on trouve

$$
\mathcal{L}\left\{\frac{df}{dt}\right\} = \int_0^\infty \frac{df}{dt} e^{-st} dt
$$

Pour évaluer cette intégrale, appliquons la technique d'intégration par parties. On obtient

$$
u = e^{-st} \Rightarrow du = -se^{-st}dt
$$
  

$$
dv = \frac{df}{dt}dt \Rightarrow v = f
$$

En substituant ces valeurs dans l'intégrale donnée, on obtient

$$
\text{donc} \int_0^\infty \frac{df}{dt} e^{-st} dt = u v \Big|_0^\infty - \int_0^\infty v \, du
$$
\n
$$
= f e^{-st} \Big|_0^\infty + s \int_0^\infty f e^{-st} \, dt
$$
\n
$$
= -f(0) + s F(s)
$$

Ici on a utilisé le fait que si la transformée de Laplace de *f* (*t*) existe alors

$$
\lim_{M \to \infty} f(M)e^{-sM} = 0 \quad \text{et par} \text{ definition} \quad \int_0^\infty f(t)e^{-st}dt = F(s)
$$

On obtient ainsi la propriété **P16** de votre table

$$
\mathcal{L}\left\{\frac{df}{dt}\right\} = \mathcal{L}\left\{f'(t)\right\} = sF(s) - f(0)
$$

On peut laisser tomber les variables indépendantes dans cette écriture pour alléger le texte ; on se rappelle que les fonctions dans le domaine du temps sont en lettres minuscules et les fonctions dans le domaine *s* sont en majuscules. Cela donne

$$
\mathcal{L}\left\{\frac{df}{dt}\right\} = \mathcal{L}\left\{f'\right\} = sF - f(0)
$$

Si la fonction n'est pas continue en  $t = 0$ , le terme  $f(0)$  serait remplacé par  $f(0<sup>+</sup>)$ , le limite de la fonction quand *t* tend vers 0 par la droite.

Par un raisonnement similaire, si  $f(t)$  et  $f'(t)$  sont continues en  $t = 0$  et si  $f''(t)$  est continue par morceaux pour  $t \ge 0$ , en supposant de plus que toutes ces fonctions soient exponentielles d'ordre  $\alpha$ , alors on peut montrer la propriété **P17** de votre table

$$
\mathcal{L}\left\{\frac{d^2f}{dt^2}\right\} = \mathcal{L}\left\{f''\right\} = s^2F - sf(0) - f'(0)
$$

On remarque que si les conditions initiales, en  $t = 0$ , sont nulles, dériver une fonction dans le domaine du temps (*t*) revient à la multiplier par *s* dans le domaine transformé et dériver deux fois dans le domaine du temps revient à multiplier la fonction transformée par *s* 2 . La généralisation pour une dérivée  $n^{\rm i\`eme}$  est donnée par la propriété **P18** de votre table.

Maintenant que nous savons prendre la transformée de Laplace de la dérivée d'une fonction, voyons dans l'exemple suivant une application avec la résolution d'une équation différentielle.

#### **Exemple 5.9**

Résolvons l'équation différentielle suivante

$$
\frac{dx}{dt} + 3x = 2e^{-3t} \qquad \text{avec } x(0) = 5
$$

Dans cette équation, *x* est la fonction solution cherchée qui dépend de la variable *t*, donc *x*(*t*) mais on écrit seulement *x* pour alléger l'écriture. Sa transformée de Laplace est la fonction *X* qui est une fonction de la variable *s*, donc *X* (*s*) mais on écrit seulement *X* . Selon notre convention d'écriture, *x* et *X* représentent la même solution (inconnue) mais sur deux domaines différents ; *x* est la solution dans le domaine du temps *t* et *X* la solution équivalente dans le domaine *s*.

Prenons la transformée de Laplace de l'équation et résolvons-la par rapport à *X*

$$
\mathcal{L}\left\{\frac{dx}{dt} + 3x\right\} = \mathcal{L}\left\{2e^{-3t}\right\} \Rightarrow \quad \mathcal{L}\left\{\frac{dx}{dt}\right\} + \mathcal{L}\left\{3x\right\} = 2\frac{1}{s+3}
$$
 en utilisant la linéarité et P4  

$$
\Rightarrow (sX - x(0)) + 3X = \frac{2}{s+3}
$$

$$
\Rightarrow sX - 5 + 3X = \frac{2}{s+3}
$$

$$
\Rightarrow x = \frac{5}{s+3} + \frac{2}{(s+3)^2}
$$

Cette dernière expression représente la solution de la transformée de Laplace de l'équation différentielle. Il nous reste à revenir dans le domaine du temps *t* pour obtenir la solution *x*(*t*). On procède pour cela à la transformée inverse de cette réponse en *s*, voir l'exemple à la page [9.](#page-13-0)

$$
x = \mathcal{L}^{-1}{X} = \mathcal{L}^{-1}\left\{\frac{5}{s+3} + 2\frac{1}{(s+3)^2}\right\}
$$
  
=  $5\mathcal{L}^{-1}\left\{\frac{1}{s+3}\right\} + 2\mathcal{L}^{-1}\left\{\frac{1}{(s+3)^2}\right\}$   
=  $5e^{-3t} + 2te^{-3t}$  en utilisant les formules **P4** et **P5** de la table.

Cet exemple illustre bien l'avantage de cette technique qui permet de résoudre des équations différentielles sans effectuer de calculs de dérivées ou d'intégrales, comme on le faisait dans les chapitres précédents.

Cette démarche demandant le calcul d'une transformée inverse, voyons plus en détails ce que représente la transformée de Laplace inverse d'une fonction *F*(*s*). On se souviendra qu'avec la définition [5.1](#page-7-1) au début du chapitre, la transformée de Laplace était définie à l'aide d'une intégrale. De façon similaire, il existe une définition analytique pour le calcul de la transformée inverse, mais celleci fait intervenir une intégrale de contour dans le plan complexe nécessitant des notions avancées en analyse complexe. Heureusement, comme on l'a vu dans l'exemple précédent, l'idée derrière le concept est simple : la transformée inverse d'une fonction *F*(*s*) est une fonction *f* (*t*) dont la transformée de Laplace donne justement *F*(*s*). Il s'agit donc simplement d'inverser le processus déjà vu.

La définition suivante formalise ce concept. On retiendra cependant que 2 fonctions identiques, sauf possiblement en un nombre fini de points de discontinuités de type « saut », auront la même transformée de Laplace (voir exemple page [13\)](#page-18-1). Mais si deux fonctions continues ont la même transformée de Laplace, elles seront identiques sur l'intervalle [0; ∞[.

**Définition 5.4** La **transformée de Laplace inverse** d'une fonction *F*(*s*) désigne l'unique fonction continue  $f(t)$  sur l'intervalle  $[0; \infty)$  qui satisfait

<span id="page-25-0"></span>
$$
\mathcal{L}\lbrace f(t)\rbrace = F(s) \tag{5.3}
$$

cette inverse est notée

 $\mathcal{L}^{-1}{F(s)} = f(t)$ 

Si toutes les fonctions satisfaisant l'équation [\(5.3\)](#page-25-0) sont des fonctions discontinues sur [0;  $\infty$ [, on en choisira une, pour *f* (*t*), qui est continue par morceaux.

Avec cette définition et la table de transformées de Laplace à l'annexe [A.2,](#page-104-0) il est facile de calculer certaines transformées inverses. On remarquera à cet effet que l'on doit alors lire la table de la droite vers la gauche pour les propriétés **P1** à **P11**. Par contre les propriétés **P25** à **P30** sont directement utilisables pour calculer des transformées inverses.

**Exemple 5.10**

(a) En posant *a* = 3 dans la propriété **P4**, on trouve

$$
\mathcal{L}^{-1}\left\{\frac{1}{s+3}\right\} = e^{-3t}
$$

(b) En posant  $\omega = 5$  dans **P6**, on trouve

$$
\mathcal{L}^{-1}\left\{\frac{5}{s^2+25}\right\} = \mathcal{L}^{-1}\left\{\frac{5}{s^2+5^2}\right\} = \sin(5t)
$$

En tenant compte de la définition précédente et de la linéarité de l'opérateur « transformée de Laplace », on aura

**Théorème 5.5** Linéarité de la transformée de Laplace inverse

Considérons deux fonctions *F*<sup>1</sup> et *F*<sup>2</sup> pour lesquelles une transformée de Laplace inverse existe

$$
\mathcal{L}^{-1}{F_1(s)} = f_1(t)
$$
 et  $\mathcal{L}^{-1}{F_2(s)} = f_2(t)$ 

et deux constantes *a* et *b*. Alors

$$
\mathcal{L}^{-1}\left\{aF_1(s) + bF_2(s)\right\} = a\mathcal{L}^{-1}\left\{F_1(s)\right\} + b\mathcal{L}^{-1}\left\{F_2(s)\right\} = a\,f_1(t) + b\,f_2(t)
$$

En utilisant le théorème précédent, la table de transformées de Laplace et un peu d'algèbre au besoin, on peut calculer un bon nombre de transformées inverses.

(a)

$$
\mathcal{L}^{-1}\left\{\frac{5}{2s^2} + \frac{2s+4}{s^2+9}\right\} = \frac{5}{2}\mathcal{L}^{-1}\left\{\frac{1}{s^2}\right\} + 2\mathcal{L}^{-1}\left\{\frac{s}{s^2+9}\right\} + 4\mathcal{L}^{-1}\left\{\frac{1}{s^2+9}\right\}
$$

$$
= \frac{5}{2}t + 2\cos(3t) + \frac{4}{3}\sin(3t)
$$

en utilisant **P2**, **P7** avec *ω* = 3 et **P27** avec *ω* = 3

Remarque : pour la dernière fraction, on aurait pu utiliser **P6** :  $\mathscr{L}^{-1}\left\{\frac{\omega}{2}\right\}$  $s^2 + \omega^2$  $\}$  =  $\sin(\omega t)$ 

$$
\mathcal{L}^{-1}\left\{\frac{4}{s^2+9}\right\} = \frac{4}{3}\mathcal{L}^{-1}\left\{\frac{3}{s^2+3^2}\right\} = \frac{4}{3}\sin(3t)
$$
, en ajustant pour respecter la forme de P6

(b)

$$
\mathcal{L}^{-1}\left\{\frac{2+s}{s^2} + \frac{5}{(s+4)^3}\right\} = \mathcal{L}^{-1}\left\{\frac{2}{s^2}\right\} + \mathcal{L}^{-1}\left\{\frac{s}{s^2}\right\} + \mathcal{L}^{-1}\left\{\frac{5}{(s+4)^3}\right\}
$$

$$
= \mathcal{L}^{-1}\left\{\frac{2}{s^2}\right\} + \mathcal{L}^{-1}\left\{\frac{1}{s}\right\} + 5\mathcal{L}^{-1}\left\{\frac{1}{(s+4)^3}\right\}
$$

$$
= 2t + 1 + 5\frac{t^{3-1}e^{-4t}}{(3-1)!} = 2t + 1 + \frac{5}{2}t^2e^{-4t}
$$

en utilisant **P2**, **P1** et **P26** avec *a* = 4 et *n* = 3

(c)

$$
\mathcal{L}^{-1}\left\{\frac{7s}{(s^2+25)^2} + \frac{3}{(s+2)^2+5}\right\} = \mathcal{L}^{-1}\left\{\frac{7s}{(s^2+25)^2}\right\} + \mathcal{L}^{-1}\left\{\frac{3}{(s+2)^2+(\sqrt{5})^2}\right\}
$$

$$
= 7 \cdot \frac{1}{2 \cdot 5}t\sin(5t) + 3\frac{1}{\sqrt{5}}e^{-2t}\sin(\sqrt{5}t)
$$

$$
= \frac{7}{10}t\sin(5t) + \frac{3\sqrt{5}}{5}e^{-2t}\sin(\sqrt{5}t)
$$

en utilisant **P10** ou **P30** avec  $\omega = 5$  et **P8** ou **P28** avec  $\omega = \sqrt{5}$  et  $a = 2$ .

On remarque ici qu'il est plus simple d'utiliser **P28** et **P30** que d'utiliser **P8** ou **P10** où l'on doit faire un ajustement numérique pour obtenir la concordance exacte avec la formule de la table.

Si on vous demandait de calculer la transformée inverse de l'expression  $\frac{3}{s^2+4s+9}$ , même en regardant toutes les entrées de la table vous ne trouveriez rien permettant d'obtenir directement la réponse. En effet, aucune des formules ne contient au dénominateur un polynôme général de degré 2 en *s*. Le même problème se produit lorsqu'on apprend à calculer des intégrales indéfinies. Mais en remarquant qu'avec la **complétion du carré du dénominateur** on obtient *s* <sup>2</sup> <sup>+</sup> <sup>4</sup>*<sup>s</sup>* <sup>+</sup> <sup>9</sup> <sup>=</sup> (*<sup>s</sup>* <sup>+</sup> 2)<sup>2</sup> <sup>+</sup> 5 et on retrouve ainsi le 2*<sup>e</sup>* terme de l'exemple (c) précédent.

**Rappel :** si le coefficient de *s* 2 est 1, alors on complète le carré en posant

<span id="page-26-0"></span>
$$
s^{2} + m s + n = \left(s + \frac{m}{2}\right)^{2} + n - \left(\frac{m}{2}\right)^{2}
$$
\n(5.4)

où *m* et *n* sont deux constantes réelles quelconques.

 $\mathbf{I}$ 

(a) Calculons la transformée inverse de  $\frac{7}{s^2 + 2s + 5}$ . On complète le carré au dénominateur

$$
\frac{7}{s^2+2s+5} = \frac{7}{(s+1)^2+5-1} = \frac{7}{(s+1)^2+4}
$$

On obtient une expression au dénominateur du type  $(s + a)^2 + \omega^2$  avec une constante au numérateur. On utilise donc **P28** (ou **P8**), avec *ω* = 2, pour compléter le travail

$$
\mathcal{L}^{-1}\left\{\frac{7}{s^2+2s+5}\right\} = \mathcal{L}^{-1}\left\{\frac{7}{(s+1)^2+4}\right\} = \frac{7}{2}e^{-t}\sin(2t)
$$

(b) Qu'arrive-t-il si on a un terme en *s* au numérateur ? Considérons la transformée inverse suivante

$$
\mathcal{L}^{-1}\left\{\frac{3s-7}{s^2+2s+5}\right\}
$$

Comme le dénominateur est le même qu'en a), on trouve

$$
\frac{3s-7}{s^2+2s+5} = \frac{3s-7}{(s+1)^2+4} = \frac{3s}{(s+1)^2+4} - \frac{7}{(s+1)^2+4}
$$

Il est tentant de séparer la fraction en deux termes, comme on l'a fait ci-haut. En effet, la dernière fraction est la même qu'en a). Mais le premier terme ne correspond à aucune formule ou propriété de la table. En fait, la seule formule où l'on retrouve en même temps, un dénominateur du type (*s* + *a*) <sup>2</sup> <sup>+</sup>*<sup>ω</sup>* 2 et un numérateur avec un terme en *s*, est la formule **P9** où l'on constate qu'on doit aussi avoir un terme en *s* + *a* au numérateur.

On vous recommande dans ces situations de procéder à un ajustement du numérateur pour pouvoir utiliser **P9**

$$
\frac{3s-7}{(s+1)^2+4} = \frac{3(s+1)-7-3}{((s+1)^2+4)}
$$

$$
= \frac{3(s+1)-10}{(s+1)^2+4}
$$

$$
= 3\frac{s+1}{(s+1)^2+4} - \frac{10}{(s+1)^2+4}
$$

On remarque que l'on a « séparé » l'expression en 2 fractions seulement après avoir procédé à l'ajustement du numérateur.

On peut compléter maintenant l'exemple en utilisant **P9** et **P28**

$$
\mathcal{L}^{-1}\left\{\frac{3s-7}{s^2+2s+5}\right\} = \mathcal{L}^{-1}\left\{3\frac{s+1}{(s+1)^2+4} - \frac{10}{(s+1)^2+4}\right\}
$$

$$
= \mathcal{L}^{-1}\left\{\frac{3(s+1)}{(s+1)^2+4}\right\} - 10\mathcal{L}^{-1}\left\{\frac{1}{(s+1)^2+4}\right\}
$$

$$
= 3e^{-t}\cos(2t) - \frac{10}{2}e^{-t}\sin(2t)
$$

$$
= e^{-t}\left(3\cos(2t) - 5\sin(2t)\right)
$$

Si le coefficient de *s* 2 , au dénominateur, n'est pas 1, faites une mise en facteur de ce coefficient et appliquez la formule [\(5.4\)](#page-26-0) à la page [21.](#page-26-0) L'exemple suivant illustre cette situation.

On cherche  $\mathscr{L}^{-1}\left\{\frac{5}{2n^2-4}\right\}$  $2s^2 + 6s + 8$ ¾ . Complétons le carré au dénominateur

$$
2s2 + 6s + 8 = 2(s2 + 3s + 4) = 2\left[\left(s + \frac{3}{2}\right)^{2} + 4 - \frac{9}{4}\right]
$$

$$
= 2\left[\left(s + \frac{3}{2}\right)^{2} + \frac{7}{4}\right]
$$

$$
= 2\left(s + \frac{3}{2}\right)^{2} + \frac{7}{2}
$$

Le menu « Algèbre » de votre calculatrice a une commande *Compléter le carré* pour obtenir directement ce dernier résultat. On obtient alors en utilisant la propriété **P28**

$$
\mathcal{L}^{-1}\left\{\frac{5}{2s^2+6s+8}\right\} = \mathcal{L}^{-1}\left\{\frac{5}{2\left[\left(s+\frac{3}{2}\right)^2+\frac{7}{4}\right]}\right\}
$$

$$
= \frac{5}{2}\mathcal{L}^{-1}\left\{\frac{1}{\left(s+\frac{3}{2}\right)^2+\left(\frac{\sqrt{7}}{2}\right)^2}\right\}
$$

$$
= \frac{5}{2}\cdot\frac{1}{\frac{\sqrt{7}}{2}}e^{-\frac{3}{2}t}\sin\left(\frac{\sqrt{7}}{2}t\right) = \frac{5\sqrt{7}}{7}e^{-\frac{3}{2}t}\sin\left(\frac{\sqrt{7}}{2}t\right)
$$

Pour obtenir des termes du type  $(s + a)^2 + \omega^2$  (attention au signe + avant le terme  $\omega^2$ ) il faut que les racines du polynôme de degré 2 soit des nombres complexes (pourquoi ?). Si ce n'est pas le cas et qu'on a des racines réelles, on ne fera pas une complétion de carré mais plutôt une **décomposition en fractions partielles**, donc une somme de termes plus simples (et qui eux seront dans la table).

Les figures suivantes illustrent certains des calculs précédents faits à l'aide de votre calculatrice Nspire.

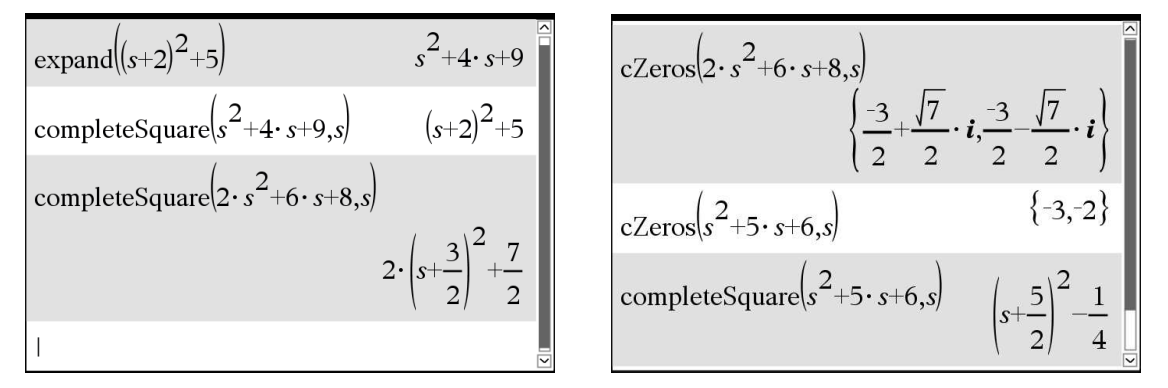

On remarque sur cette dernière figure que lorsque les racines du polynôme sont des nombres réels, la complétion de carré donne une expression du type (*s* + *a*) <sup>2</sup> <sup>−</sup> *<sup>ω</sup>* 2 . La présence du signe moins est problématique puisque ce type d'expression n'est pas dans votre table. Certains auteurs

<span id="page-29-1"></span>mettent ce type d'expression dans leur table de transformées de Laplace, mais nous préférons procéder comme avec l'exemple suivant, surtout en considérant que vous avez tous accès, via votre calculatrice, à un calculateur symbolique.

 $\mathbf{I}$ 

#### **Exemple 5.14**

Calculons la transformée inverse  $\mathscr{L}^{-1}\left\{\frac{3}{2}\right\}$  $s^2 + 5s + 6$ 

En utilisant la décomposition en fractions partielles de la fraction rationnelle (voir la commande Nspire à droite), on obtient en utilisant **P4** dans la table

$$
\mathcal{L}^{-1}\left\{\frac{3}{s^2+5s+6}\right\} = \mathcal{L}^{-1}\left\{\frac{3}{s+2} - \frac{3}{s+3}\right\}
$$

$$
= 3e^{-2t} - 3e^{-3t}
$$

expand  $\left| \frac{3}{s^2+5 \cdot s+6}, s \right|$ expand  $\frac{3}{s^2+5 \cdot s+5}$ ,  $\frac{6 \cdot \sqrt{5}}{5 \cdot (2 \cdot s - \sqrt{5} + 5)} - \frac{6 \cdot \sqrt{5}}{5 \cdot (2 \cdot s + \sqrt{5} + 5)}$ 

On remarque dans la figure précédente qu'un léger changement dans une valeur peut influencer grandement le résultat. La première expression correspond aux exemples habituels dans les bouquins, alors que vous ne trouveriez pas le deuxième dans un livre classique. Par contre, avec votre calculatrice effectuant les calculs algébriques et en lui demandant de simplifier en point flottant (à 4 décimales) l'expression obtenue, on trouve aisément

$$
\mathcal{L}^{-1}\left\{\frac{3}{s^2+5s+5}\right\} = \mathcal{L}^{-1}\left\{\frac{6\sqrt{5}}{5(2s-\sqrt{5}+5)} - \frac{6\sqrt{5}}{5(2s+\sqrt{5}+5)}\right\}
$$

$$
= \mathcal{L}^{-1}\left\{\frac{1.3416}{s+1.3820} - \frac{1.3416}{s+3.6180}\right\}
$$

$$
= 1.3416e^{-1.3820t} - 1.3416e^{-3.6180t}
$$

Quoique la commande *expand* de votre calculatrice symbolique permet d'obtenir directement une somme de termes plus simples pour utiliser votre table, on peut se questionner sur comment est obtenu ce résultat. La **technique de décomposition en fraction partielles** (voir annexe [A.3](#page-108-0) pour plus de détails) se base sur la factorisation du polynôme au dénominateur pour obtenir algébriquement une somme équivalente de termes plus simples. L'exemple suivant illustre, en partie, les calculs faits par votre calculatrice pour trouver les résultats de l'exemple précédent. **Vous n'aurez pas à faire manuellement** ces types de calculs mais il peut être utile de comprendre d'où ils viennent.

#### **Exemple 5.15**

Décomposez la fraction  $\frac{3}{s^2+5s+6}$  en une somme de termes plus simples. Le dénominateur se factorise aisément : *s* <sup>2</sup> <sup>+</sup>5*<sup>s</sup>* <sup>+</sup><sup>6</sup> <sup>=</sup> (*<sup>s</sup>* <sup>+</sup>2)(*<sup>s</sup>* <sup>+</sup>3). La technique décrite à l'annexe [A.3](#page-108-0) nous indique qu'il existe des coefficients réels uniques *A* et *B*, tels que

<span id="page-29-0"></span>
$$
\frac{3}{s^2 + 5s + 6} = \frac{3}{(s+2)(s+3)} = \frac{A}{s+2} + \frac{B}{s+3}
$$
(5.5)

Si on multiplie chaque côté de l'égalité [\(5.5\)](#page-29-0) par (*s* + 2), qu'on simplifie et qu'on pose *s* = −2 dans le résultat obtenu <sup>[8](#page-30-0)</sup>, on aura

$$
\frac{3}{s+3} = A + B \cdot \frac{s+2}{s+3} \qquad \Rightarrow \qquad \frac{3}{-2+3} = A + B \cdot \frac{-2+2}{-2+3} \qquad \Rightarrow \qquad \boxed{A=3}
$$

Multiplions maintenant l'équation [\(5.5\)](#page-29-0) par (*s* + 3), simplifions et posons *s* = −3 dans le résultat obtenu

$$
\frac{3}{s+2} = A \cdot \frac{s+3}{s+2} + B \qquad \Rightarrow \qquad \frac{3}{-3+2} = A \cdot \frac{-3+3}{-3+2} + B \qquad \Rightarrow \qquad \boxed{B=-3}
$$

On retrouve ainsi le même résultat que celui obtenu avec la commande expand dans l'exemple [5.14](#page-29-1) précédent

$$
\frac{3}{(s+2)(s+3)} = \frac{3}{s+2} - \frac{3}{s+3}
$$

**Important**: vous n'avez pas à faire cette démarche pour vos exercices. Utilisez la commande *expand* de votre calculatrice.

On peut utiliser plusieurs des techniques précédentes pour calculer des transformées inverses de termes plus complexes.

#### **Exemple 5.16**

Évaluez la transformée inverse de l'expression suivante  $\frac{11s-6}{s^3+4s^2+9s+36}$ 

On factorise le dénominateur et on trouve un facteur linéaire (racine réelle) et un facteur quadratique (racines complexes) :

$$
s^3 + 4s^2 + 9s + 36 = (s+4)(s^2 + 9)
$$

Comme l'indique la technique de décomposition en fractions partielles (voir annexe [A.3\)](#page-108-0), on s'attend à trouver

$$
\frac{11s-6}{(s+4)(s^2+9)} = \frac{As+B}{s^2+9} + \frac{C}{s+4}
$$

Avec la commande *expand* de Nspire, on trouve

$$
\frac{11s-6}{s^3+4s^2+9s+36} = \frac{2s+3}{s^2+9} - \frac{2}{s+4}
$$

En utilisant les propriétés **P7**, **P6** et **P4**,

$$
\Rightarrow \mathcal{L}^{-1}\left\{\frac{11s-6}{s^3+4s^2+9s+36}\right\} = 2\cos(3t) + \sin(3t) - 2e^{-4t}
$$

On peut avoir à appliquer la complétion de carré après avoir décomposé en fractions partielles une expression. L'utilisation de Nspire pour nous aider dans la manipulation algébrique des expressions données permet de traiter rapidement des problèmes plus complexes. L'exemple suivant,

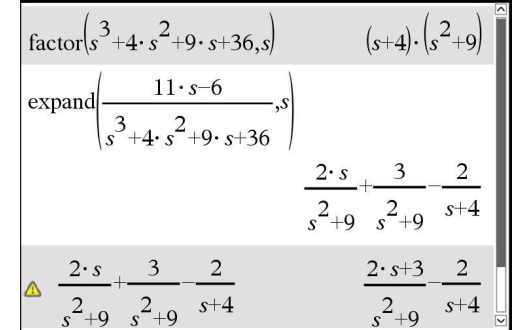

<span id="page-30-0"></span><sup>8.</sup> Un logiciel de calcul symbolique prendrait la limite quand *s* tend vers −2, ce qui revient au même ici.

où le dénominateur n'est pas factorisé et où la décomposition manuelle en fractions partielles demanderait plusieurs étapes de calcul, illustre ceci. Attention, pour des étudiants ne pouvant s'aider d'une calculatrice ou d'un logiciel de calcul symbolique, cet exemple serait très ardu.

#### **Exemple 5.17**

Évaluez la transformée inverse de l'expression suivante  $\frac{-11s^2+48s+71}{4\cdot 2\cdot 3\cdot 7\cdot 2\cdot 10^{-6}}$ *s* <sup>4</sup> <sup>−</sup>2*<sup>s</sup>* <sup>3</sup> <sup>−</sup>7*<sup>s</sup>* <sup>2</sup> <sup>−</sup>12*<sup>s</sup>* <sup>+</sup><sup>72</sup>

On factorise le dénominateur et on trouve un facteur linéaire (racine réelle double) et un facteur quadratique (racines complexes) :

$$
s4 - 2s3 - 7s2 - 12s + 72 = (s - 3)2(s2 + 4s + 8)
$$

Comme l'indique la technique de décomposition en fractions partielles (voir annexe [A.3\)](#page-108-0), on s'attend à trouver

$$
\frac{-11s^2 + 48s + 71}{(s-3)^2(s^2 + 4s + 8)} = \frac{A}{s-3} + \frac{B}{(s-3)^2} + \frac{Cs + D}{s^2 + 4s + 8}
$$

Avec la commande *expand* de Nspire, on trouve

$$
\frac{-11s^2 + 48s + 71}{(s-3)^2(s^2+4s+8)} = \frac{-2}{s-3} + \frac{4}{(s-3)^2} + \frac{2s-1}{s^2+4s+8}
$$

En utilisant les propriétés **P4**, **P5**, **P9** et **P28**, et en complétant le carré

$$
\mathcal{L}^{-1}\left\{\frac{-2}{s-3} + \frac{4}{(s-3)^2} + \frac{2s-1}{s^2+4s+8}\right\} = -2e^{3t} + 4te^{3t} + \mathcal{L}^{-1}\left\{\frac{2s-1}{(s+2)^2+4}\right\}
$$

$$
= -2e^{3t} + 4te^{3t} + \mathcal{L}^{-1}\left\{\frac{2(s+2)-5}{(s+2)^2+4}\right\}
$$

$$
= -2e^{3t} + 4te^{3t} + \mathcal{L}^{-1}\left\{\frac{2(s+2)}{(s+2)^2+4} - 5\frac{1}{(s+2)^2+4}\right\}
$$

$$
= -2e^{3t} + 4te^{3t} + 2e^{-2t}\cos(2t) - \frac{5}{2}e^{-2t}\sin(2t)
$$

On peut maintenant combiner toutes les propriétés vues dans cette section pour résoudre, à l'aide de transformées de Laplace, des équations différentielles. L'exemple suivant illustre cette approche où l'on résoudra l'équation différentielle sans effectuer de dérivées ou d'intégrales, contrairement à ce qu'on avait vu dans les chapitres précédents.

#### **Exemple 5.18**

Résolvons l'équation  $\frac{d^2y}{dx^2}$  $\frac{d^2y}{dt^2} + 4\frac{dy}{dt}$  $\frac{dy}{dt}$  + 20*y* = 4sin(6*t*) avec les conditions initiales *y*(0) = −1 et *y*<sup>'</sup>(0) = 3

On prend la transformée de Laplace de l'équation et on utilise les propriétés **P17**, **P16** et **P6**. On

rappelle la convention utilisée qui stipule que les fonctions inconnues dans le domaine du temps sont en lettres minuscules et les fonctions équivalentes dans le domaine transformé *s* sont en majuscules. Dans notre cas,  $\mathcal{L}\{y\} = Y$  ou  $\mathcal{L}\{y(t)\} = Y(s)$  si on spécifie les variables indépendantes.

$$
\mathcal{L}\left\{\frac{d^2y}{dt^2} + 4\frac{dy}{dt} + 20y\right\} = \mathcal{L}\left\{4\sin(6t)\right\}
$$

$$
\Rightarrow [s^2Y - sy(0) - y'(0)] + 4[sY - y(0)] + 20Y = 4\frac{6}{s^2 + 36}
$$
  
\n
$$
\Rightarrow s^2Y + s - 3 + 4(sY + 1) + 20Y = \frac{24}{s^2 + 36}
$$
  
\n
$$
\Rightarrow (s^2 + 4s + 20)Y + s + (4 - 3) = \frac{24}{s^2 + 36}
$$
  
\n
$$
\Rightarrow Y = \frac{24}{(s^2 + 36)(s^2 + 4s + 20)} - \frac{s + 1}{s^2 + 4s + 20}
$$
  
\n
$$
\Rightarrow Y = \frac{-(s^3 + s^2 + 36s + 12)}{(s^2 + 36)(s^2 + 4s + 20)}
$$
avec un dénominateur commun

Remarque : on peut obtenir directement ce dernier résultat en résolvant, pour *Y* , avec Nspire la 2*<sup>e</sup>* équation (voir écran sur la figure suivante). Si on applique, avec Nspire, la décomposition en fractions partielles et qu'on complète le carré, on trouve

$$
Y = -\frac{23}{26} \frac{s}{s^2 + 4s + 20} - \frac{1}{13} \frac{1}{s^2 + 4s + 20} - \frac{3}{26} \frac{s}{s^2 + 36} - \frac{6}{13} \frac{1}{s^2 + 36}
$$
  
=  $-\frac{23}{26} \frac{(s+2)-2}{(s+2)^2+16} - \frac{1}{13} \frac{1}{(s+2)^2+16} - \frac{3}{26} \frac{s}{s^2 + 36} - \frac{6}{13} \frac{1}{s^2 + 36}$   
=  $-\frac{23}{26} \frac{s+2}{(s+2)^2+16} + \left(\frac{23}{13} - \frac{1}{13}\right) \frac{1}{(s+2)^2+16} - \frac{3}{26} \frac{s}{s^2 + 36} - \frac{6}{13} \frac{1}{s^2 + 36}$ 

En appliquant les propriétés **P9**, **P28**, **P7** et **P27**, on trouve finalement

$$
\mathcal{L}^{-1}{Y} = y(t) = -\frac{23}{26}e^{-2t}\cos(4t) + \frac{22}{13} \cdot \frac{1}{4} \cdot e^{-2t}\sin(4t) - \frac{3}{26}\cos(6t) - \frac{6}{13} \cdot \frac{1}{6}\sin(6t)
$$
  
\n
$$
\Rightarrow \qquad y(t) = -\frac{23}{26}e^{-2t}\cos(4t) + \frac{11}{26}e^{-2t}\sin(4t) - \frac{3}{26}\cos(6t) - \frac{1}{13}\sin(6t)
$$

Si on compare avec la technique des coefficients indéterminés du chapitre 4, on remarque dans cette réponse la solution homogène *yh*, les deux premiers termes qui sont la solution de l'équation homogène associée, donc l'équation différentielle sans le membre de droite 4sin(6*t*).

La deuxième partie de cette réponse est ce qu'on appelait la solution particulière

$$
y_p = -\frac{3}{26}\cos(6t) - \frac{1}{13}\sin(6t)
$$

On se souviendra également que les conditions initiales n'ont pas d'impact sur cette dernière partie. La figure suivante montre quelques-uns des calculs précédents faits par Nspire

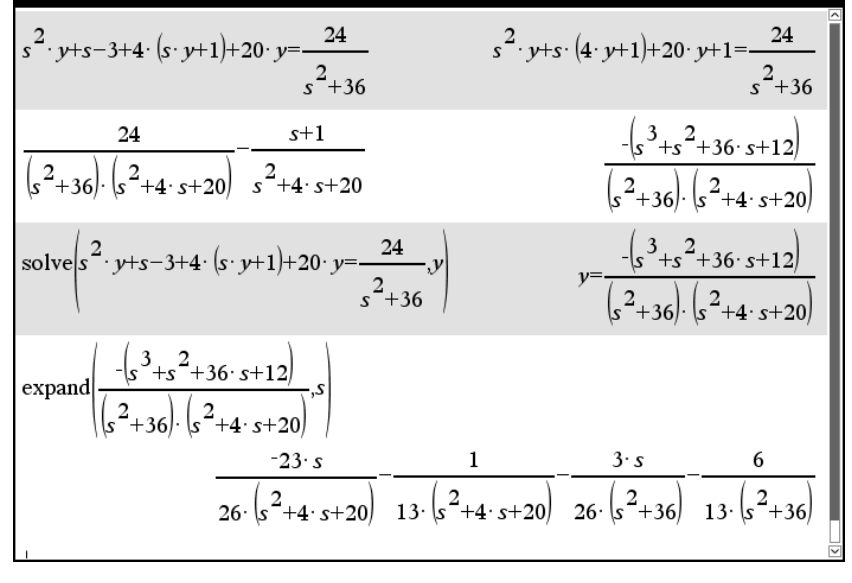

Il existe un ensemble de commandes, un « **package Laplace** » [9](#page-33-0) nommé **ets\_specfunc**, que l'on peut ajouter à Nspire et qui permet de calculer directement les différentes solutions des exemples de cette section. En utilisant ces commandes, vous pourrez vérifier le résultat attendu.

**Important**: l'utilisation de ces commandes est permise uniquement pour des fins de vérifications.

On voit à la figure suivante une de ces commandes utilisée pour obtenir directement la solution de l'équation différentielle précédente. On y voit également la vérification que la solution obtenue, *y*(*t*), est bien solution de l'équation différentielle ; on la substitue dans la partie gauche de l'équation différentielle et Nspire simplifie le résultat en 4sin(6*t*)

$$
ets\_specfunc'solved \left( \frac{d^{2}}{dt^{2}}(y(t)) + 4 \cdot \frac{d}{dt}(y(t)) + 20 \cdot y(t) = 4 \cdot \sin(6 \cdot t), \{y(t), -1, 3\} \right)
$$
  
\n
$$
y(t) = \frac{-3 \cdot \cos(6 \cdot t)}{26} - \frac{\sin(6 \cdot t)}{13} - \frac{23 \cdot \cos(4 \cdot t)}{26 \cdot (e^{t})^{2}} + \frac{11 \cdot \sin(4 \cdot t)}{26 \cdot (e^{t})^{2}}
$$
  
\n
$$
y(t) = \frac{-3 \cdot \cos(6 \cdot t)}{26} - \frac{\sin(6 \cdot t)}{13} - \frac{23 \cdot \cos(4 \cdot t)}{26 \cdot (e^{t})^{2}} + \frac{11 \cdot \sin(4 \cdot t)}{26 \cdot (e^{t})^{2}}
$$
  
\n
$$
y(t) = \frac{-3 \cdot \cos(6 \cdot t)}{26} - \frac{\sin(6 \cdot t)}{13} - \frac{23 \cdot e^{-2 \cdot t} \cdot \cos(4 \cdot t)}{26} + \frac{11 \cdot e^{-2 \cdot t} \cdot \sin(4 \cdot t)}{26}
$$
  
\n
$$
\frac{d^{2}}{dt^{2}}(y) + 4 \cdot \frac{d}{dt}(y) + 20 \cdot y(y = \frac{-3 \cdot \cos(6 \cdot t)}{26} - \frac{\sin(6 \cdot t)}{13} - \frac{23 \cdot e^{-2 \cdot t} \cdot \cos(4 \cdot t)}{26} + \frac{11 \cdot e^{-2 \cdot t} \cdot \sin(4 \cdot t)}{26}
$$
  
\n
$$
4 \cdot \sin(6 \cdot t)
$$

<span id="page-33-0"></span><sup>9.</sup> Consultez [ce texte,](http://seg-apps.etsmtl.ca/nspire/COURS/MAT265/chap5-Laplace-prog.pdf) disponible dans la section « Documents » du [site Moodle](https://ena.etsmtl.ca/course/view.php?id=314) du cours MAT265, pour plus de détails sur l'installation et l'utilisation de ce package

#### **Directives pour les étudiants**

En regardant les exemples de cette section, on peut voir ce qu'un étudiant devrait produire comme travail pour résoudre les exercices qui suivront. Clairement, vous pourrez utiliser votre calculatrice Nspire pour calculer des dérivées et des intégrales, pour résoudre des équations ou des systèmes d'équations, pour effectuer certaines manipulations algébriques comme compléter un carré, décomposer en fractions partielles.

Mais vous devez indiquer quelles opérations sont faites avec la calculatrice (quelle est l'intégrale faite, quelle est l'équation résolue etc.) et vous devez travailler avec la table de transformées de Laplace. La seule exception sera, comme on l'avait fait au chapitre 3, que vous pourrez utiliser les commandes du package Laplace pour résoudre directement les équations différentielles rencontrées dans les applications physiques du chapitre 6.

La figure suivante illustre les commandes *laplace* et *ilaplace* qui sont utilisées pour vérifier les réponses obtenues dans certains des exemples de cette section. On s'attend de vous, en examen ou en devoir, **que vous procédiez plutôt comme on l'a fait dans les solutions détaillées de ces exemples**. Mais ces commandes vous permettent de valider les réponses obtenues.

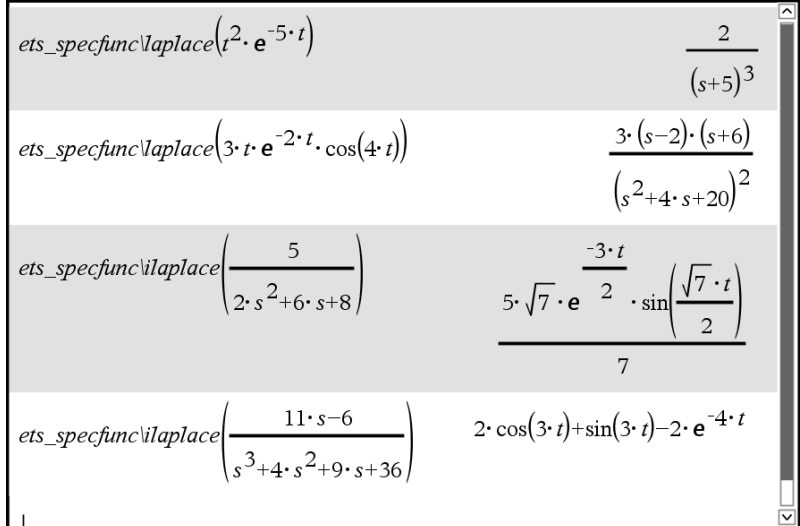

#### **Exercices**

**[5.7](#page-118-8)** Utilisez votre table de transformées de Laplace (en particulier les propriétés **P19** et **P20**) pour déterminer la transformée des fonctions suivantes

(a)  $f(t) = 7t^2 e^{4t}$ 

- (b)  $g(t) = e^{-2t}(1+t)^2$
- (c)  $h(t) = 2t^3 \sin(4t) + 2$
- (d)  $f(t) = 4te^{5t}\cos(3t)$
- (e)  $h(t) = (2t+1)^2 \cos(5t)$

**[5.8](#page-118-9)** Utilisez votre table de transformées de Laplace pour déterminer la transformée inverse des expressions suivantes

(a) 
$$
\frac{4}{s+2} - \frac{3}{s+3}
$$
  
\n(b)  $\frac{3s+1}{s^2+9}$   
\n(c)  $\frac{2-s}{5+s^2} - \frac{4}{s-10}$   
\n(d)  $\frac{2+3s-s^2}{s^3}$   
\n(e)  $\frac{4}{(s-5)^3} + \frac{2}{(s^2+25)^2}$   
\n(f)  $\frac{6s-10}{s^2+4} - \frac{3}{(s+7)^2}$   
\n(g)  $\frac{3s+1}{s^2-6s+13}$   
\n(h)  $\frac{s-1}{s^2+2s+2} - \frac{1}{s^2+s+1}$   
\n(i)  $\frac{2s-1}{4s^2+4s+5}$   
\n(j)  $\frac{3s}{(s^2+8)^2}$   
\n(k)  $\frac{4}{s^2+4} - \frac{4}{(s^2+4)^2}$ 

**[5.9](#page-119-0)** Déterminez la transformée inverse des expressions suivantes en utilisant la commande *expand* de Nspire pour effectuer la décomposition en fractions partielles et en utilisant votre table de transformées de Laplace.

(a) 
$$
\frac{3s-8}{s^2-16}
$$
  
\n(b) 
$$
\frac{5s+4}{2s^2-s-1}
$$
  
\n(c) 
$$
\frac{2s^2+15s+5}{3s^2(s^2+4)}
$$
  
\n(d) 
$$
\frac{2s^2+15s+5}{(s+1)^2(s-2)}
$$
  
\n(e) 
$$
\frac{9}{(s^4-2s^2-8)(2s+1)}
$$
  
\n(f) 
$$
\frac{s+1}{s^4+5s^2+4} - \frac{s}{(s-1)^4}
$$
  
\n(g) 
$$
\frac{2s^2+24s-8}{s^3+8s^2+8s+64}
$$
  
\n(h) 
$$
\frac{5-12s+4s^2}{1-3s+4s^2-12s^3}
$$
  
\n(i) 
$$
\frac{4s}{4s^2-4s-15} + \frac{s+3}{6s^2+s-1}
$$
  
\n(j) 
$$
\frac{2s^3-2s^2-2s+1}{s^2(s-1)^2} - \frac{3}{(s-1)^2}
$$
  
\n(k) 
$$
\frac{1+s+3s^3-3s^4}{(s+1)(2s^4+s^2)}
$$

**[5.10](#page-119-1)** Résolvez, par transformées de Laplace, les équations différentielles suivantes.

(a) 
$$
\frac{d^2x}{dt^2} - 4\frac{dx}{dt} + 3x = 0 \quad \text{avec } x(0) = 3 \text{ et } x'(0) = 5
$$
  
\n(b) 
$$
\frac{d^2x}{dt^2} + 9x = 20e^{-t} \quad \text{avec } x(0) = 0 \text{ et } x'(0) = 1
$$
  
\n(c) 
$$
\frac{d^2y}{dt^2} - 2\frac{dy}{dt} + y = 6t \quad \text{avec } y(0) = 4 \text{ et } y'(0) = 1
$$
  
\n(d) 
$$
y'' - 4y' + 4y = 25t^2e^{-3t} \quad \text{avec } y(0) = 0 \text{ et } y'(0) = 2
$$
  
\n(e) 
$$
\frac{d^2x}{dt^2} + 4\frac{dx}{dt} + 20x = 0 \quad \text{avec } x(0) = 2 \text{ et } x'(0) = 1
$$
  
\n(f) 
$$
x'' + 4x' + 10x = 2e^{-5t} \quad \text{avec } x(0) = 2 \text{ et } x'(0) = 1
$$
  
\n(g) 
$$
y''' - 2y'' + y' - 2y = 4t + 1 \quad \text{avec } y(0) = 3, y'(0) = -1 \text{ et } y''(0) = 2
$$

#### **[5.11](#page-119-2)** Utilisez les propriétés **P6** et **P16** pour montrer la propriété **P7**.
#### **[5.12](#page-119-0)** Démontrez la propriété **P17** en vous servant de **P16**.

## **5.3 Fonctions spéciales : fonctions échelon-unité et delta de Dirac**

En sciences et en génie, on doit pouvoir utiliser des fonctions qui ont des discontinuités de type « saut ». Par exemple, en électricité, on veut mettre un commutateur en position « ouvert » ou « fermé ». En mécanique, on veut appliquer une force pendant 3 secondes seulement. Dans un réservoir, on ferme l'entrée d'eau après 10 secondes. Pour nous aider à représenter mathématiquement ces situations, on va utiliser une fonction très simple, la **fonction échelon-unité** qu'on nomme également la fonction d'Heaviside (unit step function, en anglais). Cette fonction permet d'indiquer un changement d'état en *t* = 0 ou, par déphasage, en *t* = *a* avec *a* > 0. Par définition,

<span id="page-36-0"></span>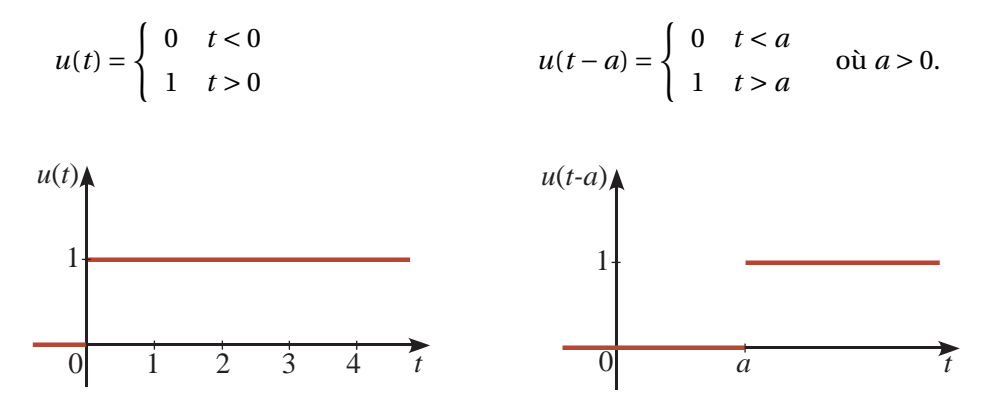

FIG. 5.2 Fonction échelon-unité, en *t* = 0 et en *t* = *a*

On remarque de la définition précédente que nous avons fait le choix de ne pas indiquer la valeur de la fonction échelon-unité en *t* = 0 ou plus généralement en *t* = *a*. Certains auteurs préfèrent indiquer que cette fonction vaut 1 en *t* ≥ *a*. On en voit d'autres en sciences appliquées donner la valeur  $\frac{1}{2}$  (la mi-hauteur) en *t* = *a*. C'est un peu comme si on nous demandait en *t* = *a*, est-ce que le commutateur est ouvert ou fermé ? Nous avons choisi de laisser cette valeur indéterminée. Pour nos besoins, en transformées de Laplace, cela n'aura pas d'impact. Il est vrai qu'en génie et en physique, on rencontre plutôt des changements se produisant dans un très petit laps de temps et non pas de façon instantanée.

Pour le reste de la discussion, on considère le cas général *u*(*t* − *a*) de cette fonction, en posant *a* = 0 au besoin si on a un changement en *t* = 0. Cette fonction échelon-unité peut être vue comme le cas limite de la fonction continue suivante

$$
h_{\epsilon}(t-a) = \begin{cases} 0 & t < a \\ \frac{1}{\epsilon}(t-a) & a \leq t \leq a+\epsilon \\ 1 & t > a+\epsilon \end{cases}
$$

On passe ainsi de la hauteur 0 à la hauteur 1 en un temps (petit) de valeur *ǫ*. Et si cette valeur *ǫ* tend vers 0, on retrouve la fonction échelon-unité

$$
u(t-a) = \lim_{\epsilon \to 0^+} h_{\epsilon}(t-a)
$$

<span id="page-37-0"></span>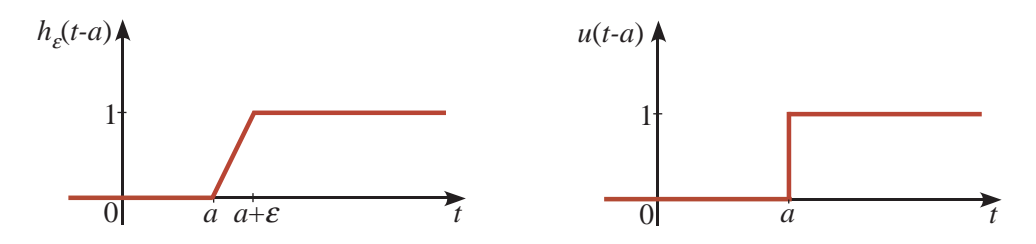

FIG. 5.3 Fonction échelon-unité en  $t = a$ , la limite quand  $\epsilon \rightarrow 0$ 

La figure [5.3](#page-37-0) illustre cette situation.

On remarque, dans le graphe de *u*(*t* − *a*) de cette figure, le trait vertical en *t* = *a*, qu'on retrouve parfois chez certains auteurs pour indiquer le changement d'état entre les valeurs 0 et 1. Cette définition n'est pas compatible cependant avec la notion mathématique classique de fonction, et nous conserverons l'approche décrite avec la figure [5.2.](#page-36-0)

Comme on le mentionnait, cette fonction peut être utilisée pour indiquer un changement d'état dans une fonction *f* (*t*). Par exemple, *f* (*t*)*u*(*t*) représente une fonction qui vaut 0 si *t* < 0 et qui vaut *f* (*t*) si *t* > 0. De façon analogue, la fonction *g*(*t*) = *f*(*t*)*u*(*t* − *a*) est une forme compacte ou abrégée pour

$$
g(t) = f(t)u(t-a) = \begin{cases} 0 & t < a \\ f(t) & t > a \end{cases}
$$

Les 2 figures suivantes illustrent cette situation pour  $f(t) = \sin(t)$  avec  $a = 0$  et  $a = \frac{\pi}{2}$ 

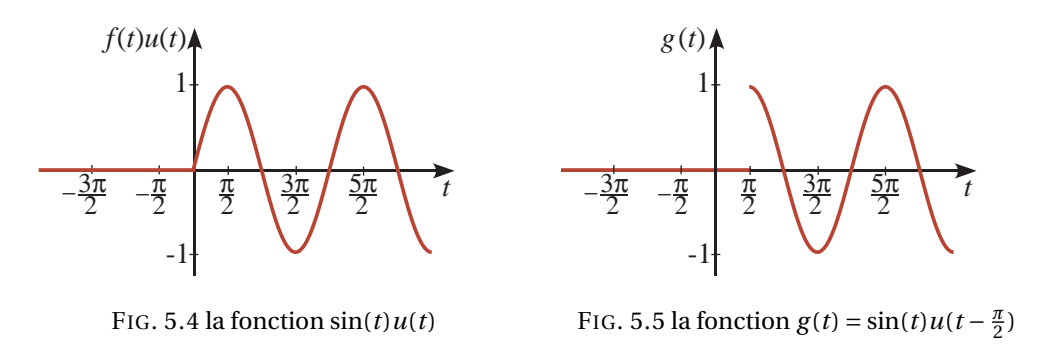

Plus loin dans cette section, on rencontrera fréquemment des expressions du type *f* (*t* −*a*)*u*(*t* −*a*) avec *a* > 0. Cela représente une translation vers la droite de *a* unités par rapport à la fonction *f* (*t*)*u*(*t*). Considérons par exemple la fonction  $h(t) = \sin(t - \pi/2)u(t - \pi/2)$ . Les figures suivantes comparent le graphe avant et après le déphasage de *π*/2 unités.

On a mentionné au début du chapitre que l'on ne s'intéressait qu'aux fonctions qui prennent une valeur nulle si *t* < 0. En d'autres mots, l'étude des phénomènes physiques par les transformées de Laplace ne débute qu'au temps *t* = 0. Le calcul, par définition, de la transformée traduit cette idée en effectuant l'intégrale à partir de *t* = 0. En considérant les formules **P2** à **P12** de la table, on doit comprendre des fonctions *f* (*t*) indiquées que l'on pourrait ajouter *u*(*t*) après chacune d'elles. Ainsi la formule **P6** pourrait se lire

$$
\mathcal{L}\left\{\sin(\omega t)u(t)\right\} = \frac{\omega}{s^2 + \omega^2} \qquad \text{au lieu de} \qquad \mathcal{L}\left\{\sin(\omega t)\right\} = \frac{\omega}{s^2 + \omega^2}
$$

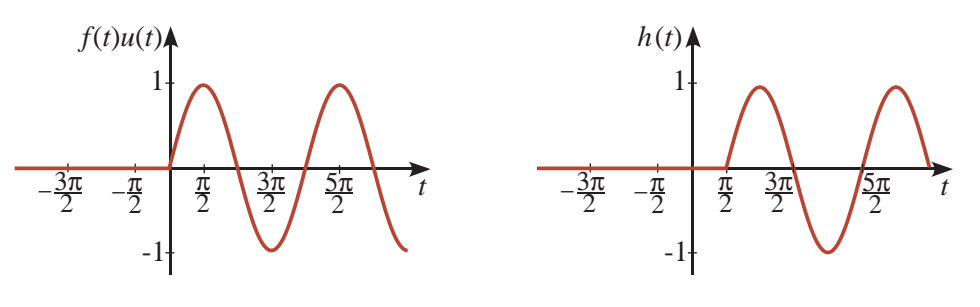

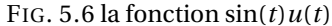

FIG. 5.7 la fonction  $h(t) = \sin(t - \frac{\pi}{2})u(t - \frac{\pi}{2})$ 

Du point de vue du calcul de la transformée de Laplace, sin(*ωt*)*u*(*t*) et sin(*ωt*) ont la même transformée. Lorsqu'on doit résoudre des équations différentielles et que l'on doit calculer des transformées inverses, il est préférable de choisir le premier résultat puisque l'approche par transformées de Laplace ne considère pas ce qui se passe si *t* < 0. Par exemple,

$$
\mathcal{L}^{-1}\left\{\frac{1}{s^2+1}\right\} = \sin(t)u(t) \qquad \text{au lieu de simplement donner } \sin(t)
$$

On évite ainsi de spéculer sur ce qui se passe avant *t* = 0. Pour ne pas alourdir les textes et la table, on ne mentionnera pas en général cette restriction mais vous devriez toujours vous souvenir que vos résultats dans le domaine du temps sont valables quand *t* ≥ 0. Ainsi, si vous devez produire le graphe de la solution, on ne devrait pas voir de courbes si *t* < 0.

<span id="page-38-0"></span>La fonction échelon-unité peut également être utilisée pour représenter en une seule expression des fonctions définies par morceaux, comme celle de l'exemple [5.4](#page-10-0) à la page [5](#page-10-0)

#### **Exemple 5.19**

Utilisez la fonction échelon-unité pour exprimer les fonctions suivantes en une seule expression mathématique (et non une description par morceaux).

(a)

$$
f(t) = \begin{cases} 5 & 0 \le t < 5 \\ 10 - t & 5 \le t < 10 \\ 0 & t \ge 10 \text{ ou } t < 0 \end{cases}
$$

On voit que des changements se produisent dans l'expression de la fonction en  $t = 0$ ,  $t = 5$ et *t* = 10, ce qui nous amène à utiliser les fonctions *u*(*t*), *u*(*t* − 5) et *u*(*t* − 10). À chaque changement, on élimine la fonction courante et on introduit la nouvelle expression.

$$
f(t) = 5u(t) + [-5 + (10 - t)]u(t-5) + [-(10 - t) + 0]u(t-10)
$$
  
= 5u(t) + (5 - t)u(t-5) + (t-10)u(t-10)

(b)

$$
g(t) = \begin{cases} t & 0 < t < \pi/2 \\ \sin(t) & \pi/2 < t < \pi \\ t - \pi & t > \pi \end{cases}
$$

On voit que des changements se produisent dans l'expression de la fonction en  $t = 0$ ,  $t = \pi/2$ 

<span id="page-39-0"></span>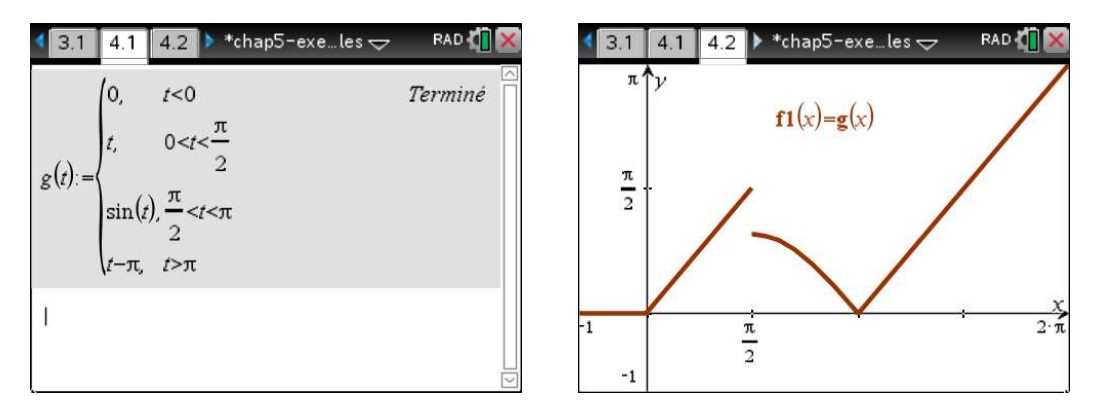

FIG. 5.8 Utilisation de Nspire pour travailler avec une fonction par morceaux.

et  $t = \pi$ , ce qui nous amène à utiliser les fonctions  $u(t)$ ,  $u(t - \pi/2)$  et  $u(t - \pi)$ . À chaque changement, on élimine la fonction courante et on introduit la nouvelle expression.

$$
g(t) = t u(t) + \left[ -t + \sin(t) \right] u(t - \pi/2) + \left[ -\sin(t) + (t - \pi) \right] u(t - \pi)
$$

$$
= t u(t) + \left[ \sin(t) - t \right] u \left( t - \frac{\pi}{2} \right) + \left[ t - \pi - \sin(t) \right] u(t - \pi)
$$

Comme on le voit dans la figure [5.8](#page-39-0) on a dû utiliser une description par morceaux de la fonction *g* (*t*) pour produire son graphe avec la calculatrice Nspire. Comme on vient de voir qu'en utilisant la fonction échelon-unité on peut exprimer la même fonction en une seule expression mathématique, on peut se questionner sur l'impact de cette notation dans l'utilisation moderne des outils de calculs mathématiques.

La fonction échelon-unité est intégrée dans la plupart des logiciels de calcul symbolique ou numérique. Par exemple, avec Maple on utilise la fonction Heaviside(*t*), avec Mathematica on utilise UnitStep(*t*) et avec Matlab on utilise la fonction heaviside(*t*). Mais cette fonction n'est pas intégrée à votre calculatrice Nspire.

On peut cependant utiliser une autre commande de ce système symbolique, la fonction sign $(t)$ <sup>[10](#page-39-1)</sup>, pour créer notre version de la commande échelon-unité. Comme la fonction sign(*t*) prend la valeur 1 ou −1 selon que *t* est positif ou négatif, on peut créer une fonction, nommons-la step(*t*), pour représenter *u*(*t*) avec le logiciel ou la calculatrice Nspire.

$$
sign(t) = \begin{cases} -1 & t < 0 \\ 1 & t > 0 \end{cases} \Rightarrow step(t) = \frac{1 + sign(t)}{2}
$$

La figure [5.9](#page-40-0) illustre la création de cette fonction avec Nspire et son utilisation pour représenter et tracer le graphe de la fonction *g* (*t*) de l'exemple précédent. On a utilisé le nom « step(*t*) » pour cette commande au lieu de prendre la même notation *u*(*t*) que dans le texte pour éviter des problèmes d'utilisation avec Nspire lorsqu'on se servira des fonctions pré-programmées du package Laplace  $^{11}.$  $^{11}.$  $^{11}.$ 

<span id="page-39-1"></span><sup>10.</sup> On a déjà rencontré la fonction sign(*t*) dans l'annexe [A.4](#page-112-0) portant sur la combinaison linéaire de sinus et cosinus de même fréquence.

<span id="page-39-2"></span><sup>11.</sup> Consultez [ce texte](http://seg-apps.etsmtl.ca/nspire/COURS/MAT265/chap5-Laplace-prog.pdf) disponible dans la section « Documents » du [site Moodle](https://ena.etsmtl.ca/course/view.php?id=314) du cours MAT265 pour plus de détails sur l'installation et l'utilisation de ce package

<span id="page-40-0"></span>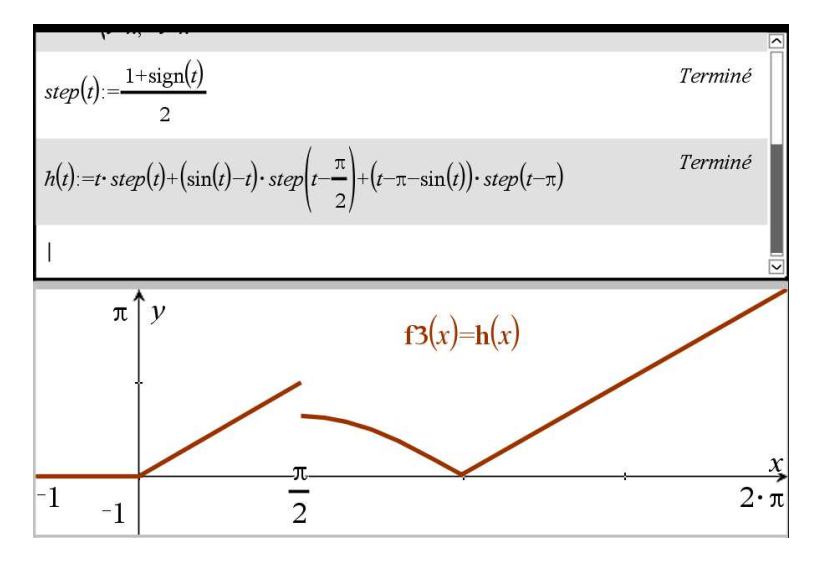

FIG. 5.9 Utilisation avec Nspire de la fonction échelon-unité.

Comment sont reliées l'introduction et l'utilisation de la fonction échelon-unité à la notion de transformée de Laplace ? Les propriétés **P13**, **P21** et **P22** de votre table répondent à cette question. Évidemment, pour ce qui est de la transformée de Laplace, la fonction *u*(*t*) est la même que la fonction constante  $f(t) = 1$ , d'où la propriété **P1** de la table.

Pour la propriété **P13**, il est facile de montrer, en utilisant la définition intégrale de la transformée et la définition de la fonction échelon-unité, que

$$
\mathcal{L}\left\{u(t-a)\right\} = \int_0^\infty f(t)e^{-st}dt
$$
  
= 
$$
\int_a^\infty 1 \cdot e^{-st}dt
$$
  
= 
$$
\frac{-e^{-st}}{s}\Big|_a^\infty = 0 - \left(-\frac{e^{-as}}{s}\right) = \frac{e^{-as}}{s} \qquad \text{en supposant que } s > 0
$$

On retrouve donc aisément la propriété **P13** de la table

$$
\mathcal{L}\left\{u(t-a)\right\} = \frac{e^{-as}}{s}
$$

Si on veut maintenant calculer, sans avoir recours à l'intégrale de la définition, la transformée de Laplace d'expressions du type  $g(t)u(t-a)$ , comme sin(*t*)  $u(t-\pi/2)$ , on utilisera la propriété **P21**.

$$
\mathcal{L}\left\{g(t)u(t-a)\right\}=e^{-as}\mathcal{L}\left\{g(t+a)\right\}
$$

Cette propriété se démontre aisément, à partir de la définition intégrale, à l'aide d'un changement de variables. La démonstration est laissée au lecteur (voir l'exercice [5.17](#page-50-0) à la page [45\)](#page-50-0).

2 ª

#### **Exemple 5.20**

Utilisez la propriété **P21** et les autres propriétés de la table pour calculer la transformée de Laplace des fonctions données.

(a)  $h(t) = (t^2 - 4)u(t - 2)$  ici on aura, pour l'application de **P21**,  $g(t) = t^2 - 4$  et  $a = 2$ 

$$
\mathcal{L}\{(t^2 - 4)u(t - 2)\} = e^{-2s}\mathcal{L}\{g(t + 2)\}\
$$
  
=  $e^{-2s}\mathcal{L}\{(t + 2)^2 - 4\} = e^{-2s}\mathcal{L}\{t^2 + 4t\}\$   
=  $e^{-2s}\left(\frac{2!}{s^3} + \frac{4}{s^2}\right)$  en utilisant **P3** et **P2**  
=  $e^{-2s}\left(\frac{2}{s^3} + \frac{4}{s^2}\right)$ 

(b)  $h(t) = \sin(t)u\left(t - \frac{\pi}{2}\right)$  ici on aura, pour l'application de **P21**,  $g(t) = \sin(t)$  et  $a = \frac{\pi}{2}$ 

$$
\mathcal{L}\left\{\sin(t)u\left(t-\frac{\pi}{2}\right)\right\} = e^{-\frac{\pi}{2}s}\mathcal{L}\left\{g(t+\frac{\pi}{2})\right\}
$$

$$
= e^{-\frac{\pi}{2}s}\mathcal{L}\left\{\sin\left(t+\frac{\pi}{2}\right)\right\} = e^{-\frac{\pi}{2}s}\mathcal{L}\left\{\cos(t)\right\}
$$

$$
= e^{-\frac{\pi}{2}s}\frac{s}{s^2+1}
$$

(c) utilisons la fonction de l'exemple [5.19](#page-38-0) (b)

$$
h(t) = t u(t) + \left[\sin(t) - t\right]u\left(t - \frac{\pi}{2}\right) + \left[t - \pi - \sin(t)\right]u(t - \pi)
$$

Calculons séparément la transformée de Laplace de chaque section de cette fonction.

1.  $\mathcal{L}\left\{t\,u(t)\right\} = \mathcal{L}\left\{t\right\} =$ 1  $\frac{1}{s^2}$  avec **P2** 2.  $\mathcal{L}\left\{ \left[\sin(t) - t\right]u\left(t - \frac{\pi}{2}\right)\right\}$ 2 ן| Pour utiliser **P21**, on a ici  $g(t) = \sin(t) - t$  et  $a = \frac{\pi}{2}$  $\mathcal{L}\left\{\left[\sin(t)-t\right]u\left(t-\frac{\pi}{2}\right)\right\}$ 2  $\left\{ \frac{1}{2} \right\} = e^{-\frac{\pi}{2} s} \mathcal{L} \left\{ g(t + \frac{\pi}{2}) \right\}$  $\frac{n}{2}$ )}  $= e^{-\frac{\pi}{2}s}\mathcal{L}\left\{\sin\left(t+\frac{\pi}{2}\right)\right\}$ 2  $\left(-\left(t+\frac{\pi}{2}\right)\right]$ 2  $\left\{ \frac{1}{2} \right\} = e^{-\frac{\pi}{2} s} \mathcal{L} \left\{ \cos(t) - t - \frac{\pi}{2} \right\}$  $= e^{-\frac{\pi}{2}s} \left( \frac{s}{s^2} \right)$  $\frac{1}{s^2+1}$ 1  $\sqrt{s^2}$ *π* 2 1 *s* ¶ en utilisant **P7**, **P2** et **P1**

3. 
$$
\mathcal{L}\{ [t-\pi-\sin(t)]u(t-\pi) \}
$$
  
Pour utiliser P21, on a ici  $g(t) = t - \pi - \sin(t)$  et  $a = \pi$ 

$$
\mathcal{L}\left\{\left[t-\pi-\sin(t)\right]u\left(t-\pi\right)\right\} = e^{-\pi s} \mathcal{L}\left\{g(t+\pi)\right\}
$$

$$
= e^{-\pi s} \mathcal{L}\left\{\left(t+\pi\right) - \pi - \sin\left(t+\pi\right)\right\} = e^{-\pi s} \mathcal{L}\left\{t + \sin(t)\right\}
$$

$$
= e^{-\pi s} \left(\frac{1}{s^2} + \frac{1}{s^2 + 1}\right) \quad \text{en utilisant } P2 \text{ et } P6
$$

La réponse finale est

$$
H(s) = \frac{1}{s^2} + e^{-\frac{\pi}{2}s} \left( \frac{s}{s^2 + 1} - \frac{1}{s^2} - \frac{\pi}{2s} \right) + e^{-\pi s} \left( \frac{1}{s^2} + \frac{1}{s^2 + 1} \right)
$$

Dans cette section, on rencontrera fréquemment des expressions ou solutions d'équations différentielles du type *f* (*t* − *a*)*u*(*t* − *a*) où *a* > 0. On sera amené à utiliser la propriété **P22** de la table. Celle-ci sera utilisée pour le calcul de certaines transformées de Laplace inverses lorsque la fonction *e* <sup>−</sup>*a s* sera présente.

$$
\mathcal{L}^{-1}\left\{e^{-as}F(s)\right\}=f(t-a)u(t-a)
$$

La propriété **P22** se démontre aisément, à partir de la définition intégrale, à l'aide d'un changement de variables. La démonstration est laissée au lecteur.

#### **Exemple 5.21**

On sait par la propriété **P7** que si *F*(*s*) = *s*  $\frac{s^2+9}{s^2+9}$  alors  $f(t) = \cos(3t)$ . Quel est l'impact dans le domaine du temps *t* si on multiplie la fonction dans le domaine *s*, *F*(*s*), par disons *e* −2*s* ?

$$
\mathcal{L}^{-1}\left\{e^{-2s}\frac{s}{s^2+9}\right\} = f(t-2)u(t-2) = \cos(3(t-2))u(t-2)
$$

$$
= \cos(3t-6)u(t-2)
$$

Le résultat obtenu, à l'aide de **P22**, représente la fonction cos(3*t*)*u*(*t*), translatée de 2 unités vers la droite. Ceci est illustré avec les deux graphes suivants.

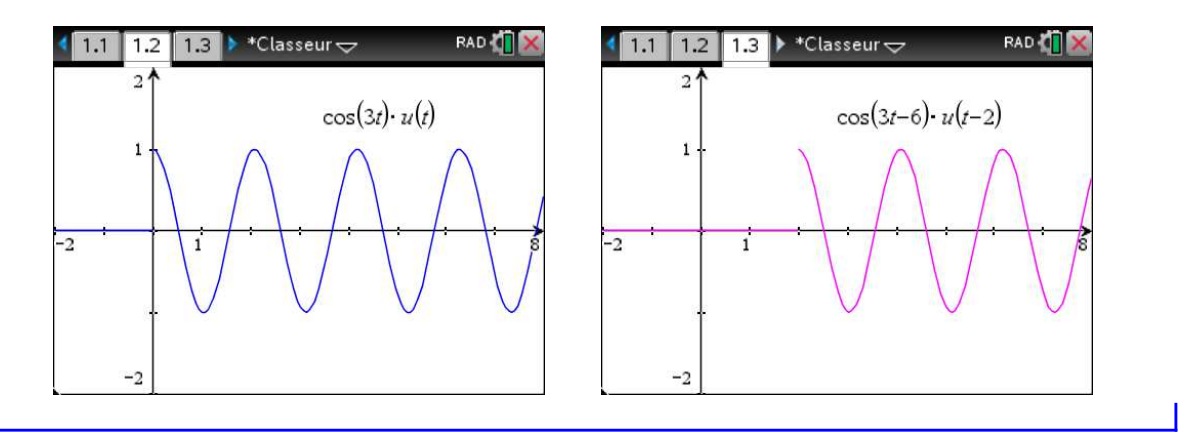

Voyons maintenant une fonction spéciale qui, en fait, n'est pas vraiment une fonction au sens mathématique classique. Considérons une situation où l'on veut appliquer une grande force pour un très court laps de temps. Pour bien mesurer l'impact de l'application d'une force (constante) il faut considérer pendant combien de temps elle est appliquée.

En effet, appliquer une force de 1 N pendant une seconde produira le même effet qu'appliquer une force de 10 N pendant  $t = \frac{1}{10}$  s, ou appliquer un force de 1000 N pendant  $t = \frac{1}{1000}$  s.

Dans un contexte électrique, on retrouve ce même type de situation. En effet, appliquer une tension de 1 V pendant une seconde produira le même effet qu'appliquer une tension de 10 V pendant  $t = \frac{1}{10}$  s, ou appliquer un tension de 1000 V pendant  $t = \frac{1}{1000}$  s.

Dans toutes ces situations, on examine, sous certaines conditions, une force extérieure sur un objet, système ou circuit électrique, qui mène, dans le cas mécanique, à une variation sur la quantité de mouvement. On peut quantifier cette variation en calculant l'intégrale de la force en question sur un laps de temps donné. On nomme le résultat « impulsion ».

Les 3 graphes de la figure [5.10](#page-43-0) montrent trois versions semblables d'une fonction  $d_{\epsilon}(t - a)$ illustrant une force appliquée (en N) à, ou autour de, *t* = *a* (en secondes). Dans les 3 cas, l'intégrale de la force sur un intervalle englobant la portion non nulle de celle-ci donne à chaque fois un résultat de 1 N·s. On peut créer d'autres versions de cette situation avec une impulsion totale de 1 N·s, avec un temps d'application dépendant de *ǫ*. On peut construire un classeur Nspire qui contient, par exemple, une densité de probabilité gaussienne (loi Normale) où, avec des curseurs, on peut choisir le moment *t* = *a* où la distribution est centrée et où on peut jouer sur l'écart-type (l'équivalent de notre *ǫ*) pour concentrer la surface totale de 1 sous la courbe autour du point central <sup>[12](#page-43-1)</sup>. La fonction force est alors

$$
f(t) = \frac{1}{\epsilon \sqrt{2\pi}} e^{-\frac{1}{2}(\frac{t-a}{\epsilon})^2}
$$

Dans la figure [5.10,](#page-43-0) on remarque sur les 2 premiers exemples que la force passe instantannément de la valeur 0 à la valeur constante donnée, ce qui peut sembler irréaliste d'un point de vue physique. La 3e version pourrait être vue comme plus réaliste. Cela nous ramène à notre discussion précédente sur la fonction échelon-unité. Nous montrons nos exemples centrés en  $t = a$ , donc des fonctions forces déphasées de *a* unités vers la droite. On peut évidemment poser *a* = 0 et avoir des forces *f* (*t*) qui s'appliquent à partir de *t* = 0.

<span id="page-43-0"></span>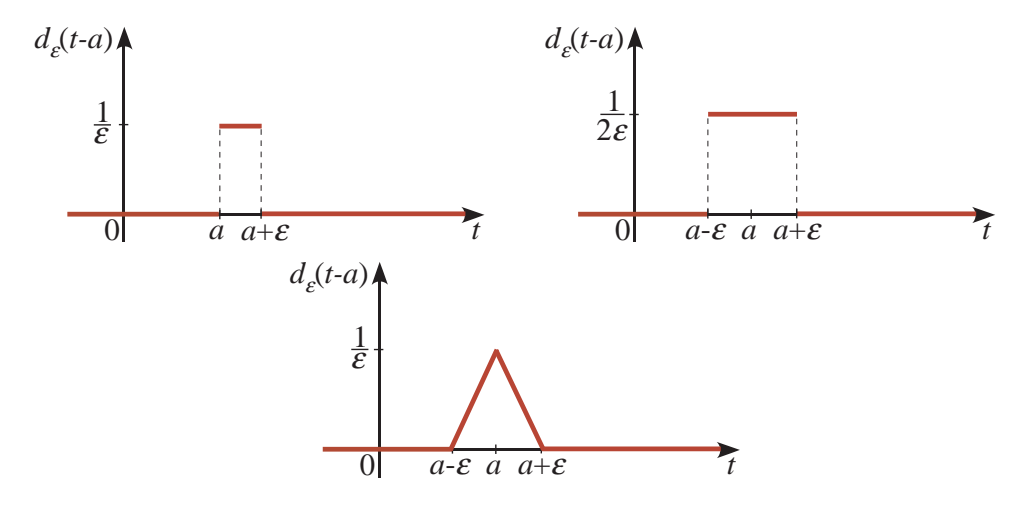

FIG. 5.10 Trois illustrations d'une force appliquée pendant un court laps de temps.

Quoique l'on pourrait analyser des problèmes physiques avec ce type de fonctions où *e* est petit mais fixe, le traitement mathématique deviendrait lourd. On aimerait pouvoir travailler avec le cas limite où *ǫ* tend vers 0 mais en conservant l'impulsion totale constante, donc conserver

$$
\int_{t=a-\epsilon}^{t=a+\epsilon} f(t-a)dt = 1 \qquad \forall \epsilon > 0
$$

Cela permettrait de modéliser par exemple la force produite par un coup de marteau. La **fonction**

<span id="page-43-1"></span><sup>12.</sup> Consultez **[ce classeur Nspire](http://www.luciole.ca/gilles/mat265/Nspire/chap5-dirac-loi-normale.tns)** pour une illustration de cette densité de probabilité (le résultat est plus satisfaisant avec la version ordinateur de Nspire)

**delta de Dirac** [13](#page-44-0) notée *<sup>δ</sup>*(*t*), ou *<sup>δ</sup>*(*t*−*a*) si on est centré en *<sup>t</sup>* <sup>=</sup> *<sup>a</sup>*, permettra de modéliser ces situations. Si on regarde comment obtenir celle-ci en *t* = *a*, on veut avoir

$$
\delta(t-a) = \lim_{\epsilon \to 0^+} d_{\epsilon}(t-a)
$$

<span id="page-44-1"></span>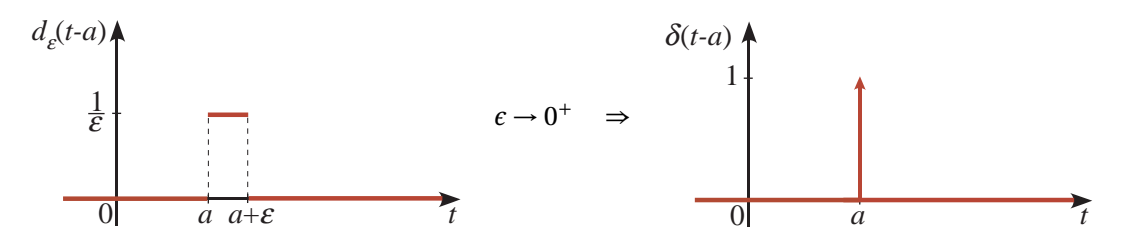

FIG. 5.11 La fonction delta de Dirac comme cas limite de la fonction  $d_f(t-a)$ .

On constate ainsi sur la figure [5.11](#page-44-1) que plus *ε* s'approche de 0 plus la hauteur  $\frac{1}{\epsilon}$  sera élevée, tout en maintenant une surface totale de 1. Quand *ǫ* → 0, on peut considérer que la hauteur vaut l'infini. On remarque sur le graphe de droite une flèche vers le haut pour illustrer ce comportement infini. Par contre, la hauteur de la flèche, avec une valeur de 1, indique une impulsion totale de 1 pour  $\delta(t - a)$ . Ainsi, si on illustrait sur un graphe 3*δ*(*t* − 4), on ferait une flèche vers le haut, d'une hauteur de 3 unités, à *t* = 4.

On retrouve souvent la fonction delta de Dirac définie à l'aide des équations

<span id="page-44-2"></span>
$$
\delta(t-a) = \begin{cases} \infty & t = a \\ 0 & t \neq a \end{cases}
$$
 (5.6)

<span id="page-44-3"></span>
$$
\int_{-\infty}^{\infty} \delta(t-a)dt = \int_{a-\epsilon}^{a+\epsilon} \delta(t-a)dt = 1
$$
\n(5.7)

On constate que cette dernière intégrale est vraie pour tout intervalle d'intégration incluant le point *t* = *a*. Si on utilisait seulement [\(5.6\)](#page-44-2) pour définir la fonction delta de Dirac, on rencontrerait un problème avec la notion d'intégrale. En effet, une fonction prenant une valeur nulle sauf en un point aurait également une intégrale définie nulle. Cette fonction ne peut donc être considérée comme une fonction classique au sens mathématique usuel, on parle plutôt d'une « distribution ».

La fonction delta de Dirac ne peut exister sans sa présence dans une intégrale comme dans [\(5.7\)](#page-44-3). On rencontre aussi fréquemment l'équation suivante comme définition ou comme propriété de cette distribution

<span id="page-44-4"></span>
$$
\int_{a-\epsilon}^{a+\epsilon} f(t)\,\delta(t-a)\,dt = \left| \int_{-\infty}^{\infty} f(t)\,\delta(t-a)\,dt = f(a) \right| \tag{5.8}
$$

ou, si on est à  $t = 0$ 

<span id="page-44-5"></span>
$$
\int_{-\epsilon}^{+\epsilon} f(t)\,\delta(t)dt = \left[ \int_{-\infty}^{\infty} f(t)\,\delta(t)dt = f(0) \right]
$$
\n(5.9)

<span id="page-44-0"></span><sup>13.</sup> **Paul Dirac 1902-1984**, physicien et mathématicien britannique, colauréat du prix Nobel de physique en 1933, on lui doit d'importantes contributions en mécanique quantique. [\(réf. Wikipedia\)](https://fr.wikipedia.org/wiki/Paul_Dirac)

#### **Remarques historiques** [1](#page-45-0)

On peut retracer les premières occurences de ce type de fonctions dans les travaux de Fourier $^{\rm 2}$  $^{\rm 2}$  $^{\rm 2}$  au début des années 1820 lorsqu'il travaillait sur les principes du transfert de chaleur. Quelques années plus tard, Green <sup>[3](#page-45-2)</sup> reprend cette idée en travaillant sur le potentiel électrostatique généré par une distribution de charges en remarquant qu'on peut travailler avec la notion de charges ponctuelles unitaires. Plus tard, ces notions furent utilisées également lors de travaux par Kirchhov et Heaviside. Ce dernier, de même que plusieurs ingénieurs en électricité, utilisait couramment le concept derrière cette fonction, dans le cadre du calcul opérationnel mais sans que ces éléments soient appuyés par des structures mathématiques rigoureuses.

Paul Dirac, dans son traité « Principles of Quantum Physics » en 1930, a présenté pour la première fois la notation moderne *δ*(*x* − *y*) comme un analogue continu de la fonction delta de Kronecker. Cette dernière fonction permet de choisir un élément dans une liste de termes. La fonction delta de Dirac peut permettre de choisir une valeur en *t* = *a* d'une fonction continue *f* (*t*), comme on peut le voir avec l'équation [\(5.8\)](#page-44-4). Cette utilisation rencontrait cependant de la résistance dans le domaine de la physique quantique. John von Neumann $^4$  $^4$  affirmait que la fonction delta de Dirac est une fiction, que la mécanique quantique n'a pas besoin de ce concept.

En 19[5](#page-45-4)0, Laurent Schwartz $^5$  a commencé la publication de son oeuvre la plus célèbre « Théorie des distributions », qui a rendu un formalisme mathématique nécessaire à cette fonction qu'il nomme plutôt « distribution » ou « fonction généralisée », un nouveau type d'objet mathématique qui ne vit qu'à travers une définition dans une intégrale. Quand on considère l'équation [\(5.8\)](#page-44-4) on peut voir que toute la densité de la distribution est concentrée en  $t = a$ , ou en *t* = 0 pour l'équivalent avec *δ*(*t*) dans l'équation [\(5.9\)](#page-44-5). Malgré l'importance du travail de Schwartz, celui-ci demeurait plutôt ardu à comprendre. Des publications de G. Temple en 1955 et de M. J. Lighthill en 1958 ont permis de mieux expliquer ces nouveaux concepts et ont contribué à promouvoir ceux-ci sous la forme connue aujourd'hui.

1. Pour plus d'informations, consultez **[ce document](http://www.reed.edu/physics/faculty/wheeler/documents/Miscellaneous%20Math/Delta%20Functions/Simplified%20Dirac%20Delta.pdf)** de Nicholas Wheeler, professeur émérite, Reed College Physics Department.

<span id="page-45-0"></span>2. **Joseph Fourier 1768-1830**, physicien et mathématicien français, on verra de lui au chapitre 8 les séries trigonométriques, appelées les séries de Fourier. [\(réf. Wikipedia\)](https://fr.wikipedia.org/wiki/Joseph_Fourier)

<span id="page-45-2"></span><span id="page-45-1"></span>3. **George Green 1793-1841**, physicien et mathématicien autodidacte britannique. Le théorème de Green montrant le lien entre l'intégrale de ligne et l'intégrale double dans le plan est ainsi nommé en son honneur. [\(réf. Wikipedia\)](https://en.wikipedia.org/wiki/George_Green_(mathematician))

<span id="page-45-3"></span>4. **John von Neumann 1903-1957**, physicien et mathématicien hongro-américain, on lui doit de nombreuses contributions en mécanique quantique et en mathématiques appliquées. On peut mentionner également sa participation active au développement du nucléaire américain. [\(réf. Wikipedia\)](https://fr.wikipedia.org/wiki/John_von_Neumann)

<span id="page-45-4"></span>5. **Laurent Schwartz 1915-2002**, célèbre mathématicien français, on lui doit de nombreuses contributions en analyse mathématique et en probabilités. [\(réf. Wikipedia\)](https://fr.wikipedia.org/wiki/Laurent_Schwartz_(math%C3%A9maticien))

Comme on dispose d'une nouvelle fonction pour décrire certaines situations physiques, on doit également pouvoir prendre la transformée de Laplace de celle-ci. On reprend l'équation [\(5.8\)](#page-44-4) en considérant  $f(t) = e^{-st}$ , avec  $a > 0$ . On obtient

$$
\int_{-\infty}^{\infty} e^{-st} \delta(t-a) dt = \int_{0}^{\infty} e^{-st} \delta(t-a) dt = f(a) = e^{-sa}
$$

Donc on retrouve ainsi les propriétés **P14** et **P15** de la table

$$
\mathcal{L}\{\delta(t-a)\} = e^{-as} \qquad \text{et, avec } a = 0 \qquad \mathcal{L}\{\delta(t)\} = 1
$$

Mentionnons finalement le lien entre la fonction échelon-unité et la fonction delta de Dirac. Reprenons la représentation géométrique de la fonction échelon-unité vue à la page [32](#page-37-0)

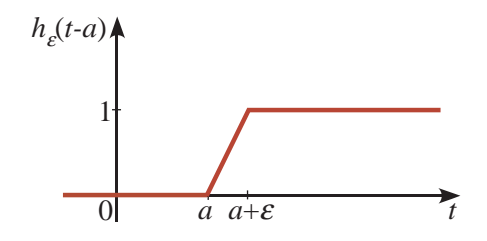

On a vu que

$$
u(t-a) = \lim_{\epsilon \to 0^+} h_{\epsilon}(t-a)
$$

Quelle est la dérivée de la fonction  $h<sub>ε</sub>(t − a)$ ? En se rappelant la définition géométrique de la dérivée, on constate qu'on aura

$$
\frac{d}{dt}h_{\varepsilon}(t-a) = \begin{cases} 0 & t < a \text{ ou } t > a+\varepsilon \\ \frac{1}{\varepsilon} & a < t < a+\varepsilon \end{cases}
$$

Et ce dernier résultat deviendra si  $\epsilon \rightarrow 0^+$ 

$$
\frac{d}{dt}u(t-a) = \delta(t-a) = \begin{cases} 0 & t \neq a \\ \infty & t = a \end{cases}
$$

<span id="page-46-0"></span>Considérons maintenant de nouveau la résolution d'équations différentielles, avec la présence de ces fonctions spéciales, soit  $u(t - a)$  ou  $\delta(t - a)$ .

#### **Exemple 5.22**

Résolvons l'équation différentielle  $\frac{d^2x}{dx^2}$  $\frac{d^2x}{dt^2} + 4x = f(t)$  avec  $x(0) = 2$  et  $x'(0) = 0$ . Considérons ici que *f* (*t*) =  $\int 2 \quad 0 < t < 4$ 0  $t > 4$ 

Exprimons la fonction *f* (*t*) à l'aide de fonctions échelon-unité et prenons la transformée de Laplace, en utilisant les propriétés **P1**, **P13** et **P17**

$$
\mathcal{L}\left\{\frac{d^2x}{dt^2} + 4x\right\} = \mathcal{L}\left\{2 - 2u(t-4)\right\}
$$

$$
\Rightarrow [s^2X - sx(0) - x'(0)] + 4X = \frac{2}{s} - \frac{2}{s}e^{-4s}
$$
  

$$
\Rightarrow s^2X - 2s + 4X = (s^2 + 4)X - 2s = \frac{2}{s} - \frac{2}{s}e^{-4s}
$$
  

$$
\Rightarrow X = \frac{2}{s(s^2 + 4)} - \frac{2}{s(s^2 + 4)}e^{-4s} + \frac{2s}{s^2 + 4}
$$

En décomposant en fractions partielles les 2 premiers termes, on obtient

$$
\Rightarrow X = \left(\frac{1}{2} \cdot \frac{1}{s} - \frac{1}{2} \cdot \frac{s}{s^2 + 4}\right) - \left(\frac{1}{2} \cdot \frac{1}{s} - \frac{1}{2} \cdot \frac{s}{s^2 + 4}\right) e^{-4s} + \frac{2s}{s^2 + 4}
$$
  

$$
\Rightarrow X = \left(\frac{1}{2} \cdot \frac{1}{s} + \frac{3}{2} \cdot \frac{s}{s^2 + 4}\right) - \left(\frac{1}{2} \cdot \frac{1}{s} - \frac{1}{2} \cdot \frac{s}{s^2 + 4}\right) e^{-4s}
$$

On peut obtenir directement ce dernier résultat en demandant à Nspire de résoudre (*solve*) pour *X* la première équation et en appliquant la décomposition en fractions partielles (*expand*) au résultat. En utilisant **P1** et **P7**, on inverse facilement les deux premiers termes

$$
x(t) = \frac{1}{2} + \frac{3}{2}\cos(2t) - \mathcal{L}^{-1}\left\{ \left( \frac{1}{2} \cdot \frac{1}{s} - \frac{1}{2} \cdot \frac{s}{s^2 + 4} \right) e^{-4s} \right\}
$$

Pour terminer la solution, on utilisera **P22** en posant

$$
F(s) = \frac{1}{2} \cdot \frac{1}{s} - \frac{1}{2} \cdot \frac{s}{s^2 + 4} \text{ et } a = 4.
$$

On doit alors évaluer *f* (*t* −4)*u*(*t* −4). Ici on a

$$
f(t) = \frac{1}{2} - \frac{1}{2}\cos(2t)
$$

$$
\Rightarrow \mathcal{L}^{-1}\left\{ \left( \frac{1}{2} \cdot \frac{1}{s} - \frac{1}{2} \cdot \frac{s}{s^2 + 4} \right) e^{-4s} \right\} = f(t - 4)u(t - 4)
$$

$$
= \left[ \frac{1}{2} - \frac{1}{2} \cos\left(2(t - 4)\right) \right] u(t - 4)
$$

La solution finale de l'équation différentielle sera

$$
x(t) = \frac{1}{2} + \frac{3}{2}\cos(2t) - \left[\frac{1}{2} - \frac{1}{2}\cos(2t - 8)\right]u(t - 4)
$$

En considérant la définition de la fonction échelon-unité, cette solution peut aussi s'écrire

$$
x(t) = \begin{cases} \frac{1}{2} + \frac{3}{2}\cos(2t) & 0 < t < 4\\ \frac{3}{2}\cos(2t) + \frac{1}{2}\cos(2t - 8) & t > 4 \end{cases}
$$

On peut également montrer que si *t* > 4, la solution peut s'écrire en arrondissant à 4 décimales

$$
\frac{3}{2}\cos(2t) + \frac{1}{2}\cos(2t - 8) = 1,5106\sin(2t + 1,2372)
$$

Donc après 4 secondes, la solution est essentiellement sinusoïdale avec une amplitude de 1,5106. Le graphe suivant, à la figure [5.12,](#page-48-0) illustre la solution *x*(*t*) obtenue. On doit noter que pour produire ce graphe avec Nspire, on a utilisé la fonction step(*t* −4) et non la fonction *u*(*t* −4). Consultez la page [34](#page-39-0) pour plus de détails, ainsi que la figure [5.9](#page-40-0) à la page [35.](#page-40-0)

<span id="page-48-0"></span>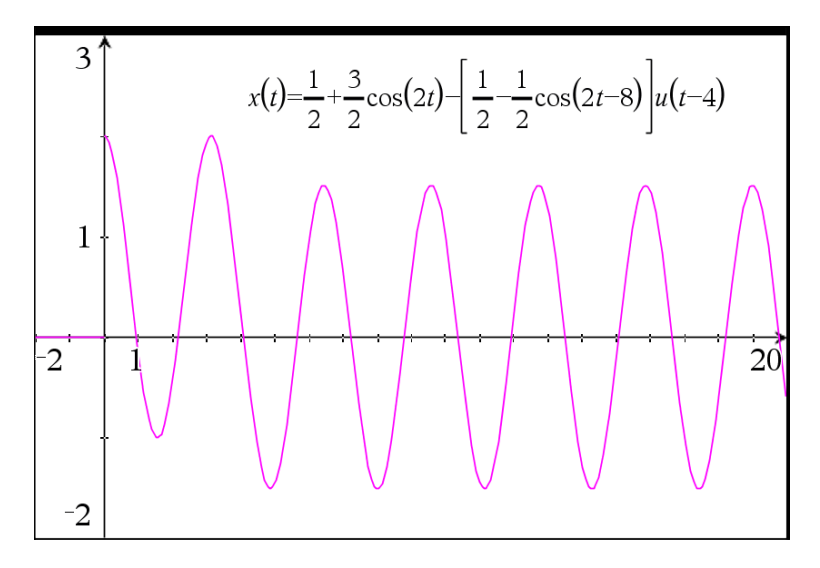

FIG. 5.12 La solution de l'exercice [5.22](#page-46-0) tracée avec Nspire.

Regardons un exemple où intervient la fonction delta de Dirac.

#### **Exemple 5.23**

Résolvons l'équation différentielle  $\frac{d^2y}{dx^2}$  $\frac{d^2y}{dt^2} + 4\frac{dy}{dt}$  $\frac{dy}{dt}$  + 4*y* = 2 $\delta(t-3)$  avec *y*(0) = -1 et *y*<sup>'</sup>(0) = 2. Prenons la transformée de Laplace, en utilisant les propriétés **P16**, **P17** et **P15**

$$
\Rightarrow [s^2Y - sy(0) - y'(0)] + 4[sY - y(0)] + 4Y = 2e^{-3s}
$$
  
\n
$$
\Rightarrow s^2Y + s - 2 + 4(sY + 1) + 4Y = 2e^{-3s}
$$
  
\n
$$
\Rightarrow (s^2 + 4s + 4)Y + s + 2 = 2e^{-3s}
$$
  
\n
$$
\Rightarrow (s^2 + 4s + 4)Y = 2e^{-3s} - (s + 2)
$$
  
\n
$$
\Rightarrow Y = \frac{2e^{-3s}}{(s^2 + 4s + 4)} - \frac{s + 2}{(s^2 + 4s + 4)} \text{ mais } s^2 + 4s + 4 = (s + 2)^2
$$
  
\n
$$
\Rightarrow Y = \frac{2e^{-3s}}{(s + 2)^2} - \frac{s + 2}{(s + 2)^2} = \frac{2}{(s + 2)^2}e^{-3s} - \frac{1}{s + 2}
$$

En posant, pour utiliser **P22**,

$$
F(s) = \frac{2}{(s+2)^2} \text{ et } a = 3
$$

on obtient avec **P5**  $f(t) = 2te^{-2t}$ .

$$
y(t) = \mathcal{L}^{-1} \left\{ \frac{2}{(s+2)^2} e^{-3s} - \frac{1}{s+2} \right\}
$$
  
=  $f(t-3)u(t-3) - e^{-2t}$   
=  $2(t-3)e^{-2(t-3)}u(t-3) - e^{-2t}$ 

On remarque de la solution obtenue que si 0 < *t* < 3, il n'y aura que le terme *e* <sup>−</sup>2*<sup>t</sup>* qui tend vers la valeur 0 rapidement. Si *t* > 3, alors la solution peut s'écrire

$$
(2t-6)e^{6-2t}-e^{-2t}
$$

Comme les deux exponentielles tendent vers 0 quand t augmente (avec t>3) on remarque que l'expression précédente tendra aussi vers 0. Le graphe suivant illustre la solution de cette équation différentielle, valable pour *t* ≥ 0 (d'où l'ajout de la fonction *u*(*t*) au terme *e* −2*t* ). On y constate que la présence à droite de l'équation différentielle du terme 2*δ*(*t* −3) signifie un impact à ce moment (*t* = 3) et une influence ponctuelle sur la solution.

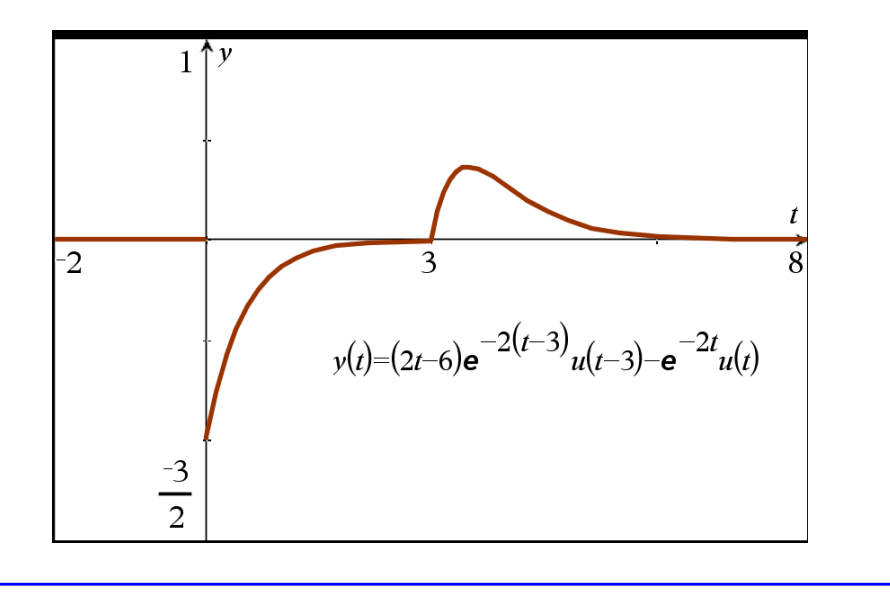

#### **Exercices**

**[5.13](#page-119-1)** Utilisez votre table de transformées de Laplace (en particulier les propriétés **P13**, **P14**, **P15** et **P21**) pour déterminer la transformée des fonctions suivantes

- (a)  $f(t) = t u(t-1)$
- (b)  $g(t) = (t-3)^2 u(t-3)$
- (c) *h*(*t*) = (*t* +1)*u*(*t* −5)
- (d)  $f(t) = e^{2t}u(t-3) e^{-3t}u(t-2)$
- (e)  $h(t) = \cos(2t)u(t \frac{\pi}{2})$  $\frac{1}{2}$ ) + 3 cos(2*t*)
- (f)  $f(t) = 2\delta(t-3) \delta(t)$
- (g) *p*(*t*) = 2−2*u*(*t* −1)−2*δ*(*t* −1)

**[5.14](#page-119-2)** Utilisez la fonction échelon-unité pour exprimer les fonctions suivantes en une seule expression mathématique. Utilisez ensuite **P21** et les autres formules de la table pour calculer la transformée de Laplace de ces fonctions.

(a) 
$$
g(t) = \begin{cases} 2 & 0 \le t < 1 \\ -1 & t \ge 1 \end{cases}
$$
 (b)  $f(t) = \begin{cases} 3 & 0 \le t < 2 \\ t & t \ge 2 \end{cases}$ 

(c) 
$$
g(t) = \begin{cases} 1 - t^2 & 0 \le t < 1 \\ 1 & t \ge 1 \end{cases}
$$
  
\n(e)  $h(t) = \begin{cases} 1 & 0 \le t < \frac{\pi}{2} \\ \sin(t) & t \ge \frac{\pi}{2} \end{cases}$   
\n(d)  $q(t) = \begin{cases} 5 & 0 \le t < 2 \\ 2 + t & 2 \le t < 4 \\ 4 - t^2 & t \ge 4 \end{cases}$   
\n(f)  $f(t) = \begin{cases} 4 - t & 0 \le t < 4 \\ 3 & 4 \le t < 6 \\ 9 - t & t \ge 6 \end{cases}$ 

**[5.15](#page-119-3)** Utilisez votre table de transformées de Laplace pour déterminer la transformée inverse des expressions suivantes

(a) 
$$
\frac{e^{-2s}}{(s+4)^2} + \frac{1}{s+4}
$$
  
\n(b) 
$$
\frac{e^{-5s}}{s^3} + \left(\frac{5s-1}{s^2+4}\right)e^{-4s}
$$
  
\n(c) 
$$
\frac{s}{s^2+1}e^{-\frac{\pi}{2}s} + \frac{s}{s^2+2}
$$
  
\n(d) 
$$
\frac{3s^2-12}{(s^2-16)(s+5)}e^{-3s}
$$

**[5.16](#page-120-0)** Résolvez, par transformées de Laplace, les équations différentielles suivantes.

(a) 
$$
\frac{di}{dt} + 2i = 5\delta(t - 1)
$$
 avec  $i(0) = 2$   
\n(b)  $x'' + 4x' + 4x = 6\delta(t - 2)$  avec  $x(0) = 0$  et  $x'(0) = -3$   
\n(c)  $\frac{dy}{dt} + 2y = g(t)$  avec  $y(0) = 0$  où  $g(t) = \begin{cases} 2 & 0 \le t < 3 \\ 1 & t \ge 3 \end{cases}$   
\n(d)  $y'' - 3y' + 2y = g(t)$  avec  $y(0) = 1$  et  $y'(0) = 0$  où  $g(t) = \begin{cases} 1 & 0 \le t < 2 \\ -1 & t \ge 2 \end{cases}$   
\n(e)  $x'' + x = u(t - 3)$  avec  $x(0) = 0$  et  $x'(0) = 1$   
\n(f)  $\frac{d^2y}{dt^2} + y = t - t u(t - 2)$  avec  $y(0) = 0$  et  $y'(0) = 1$   
\n(g)  $y'' + y = \delta(t - \pi)$  avec  $y(0) = 3$ ,  $y'(0) = -1$   
\n(h)  $\frac{d^2y}{dt^2} + 2\frac{dy}{dt} - 3y = \delta(t - 1) - \delta(t - 2)$  avec  $y(0) = 2$  et  $y'(0) = -2$   
\n(i)  $y'' + 4y = h(t)$  avec  $y(0) = 0$ ,  $y'(0) = 1$  où  $h(t) = \begin{cases} \sin(2t) & 0 \le t < \pi \\ 0 & t \ge \pi \end{cases}$ 

<span id="page-50-0"></span>**[5.17](#page-120-1)** Démontrez la propriété **P21** en utilisant la définition intégrale de la transformée de Laplace.

#### **Supplément sur les fonctions périodiques**.

Vous connaissez déjà des fonctions périodiques. Les fonctions sin(*t*) et cos(*t*) sont périodiques de période *P* = 2*π*. On dit qu'une fonction est périodique de période *P* si la fonction se répète à toutes les *<sup>P</sup>* unités, donc si *<sup>f</sup>* (*<sup>t</sup>* <sup>+</sup>*P*) <sup>=</sup> *<sup>f</sup>* (*t*), <sup>∀</sup>*<sup>t</sup>* <sup>∈</sup> <sup>R</sup>.

On dit que *P* est **la période** (ou la période fondamentale) si *P* est la plus petite valeur positive avec cette propriété. Considérons par exemple,  $f(t) = 2t + 1$  si  $0 \le t < 2$ . Rendons cette fonction périodique en la prolongeant (répétant) avec une période *P* = 2. Le graphe suivant illustre cette fonction périodique.

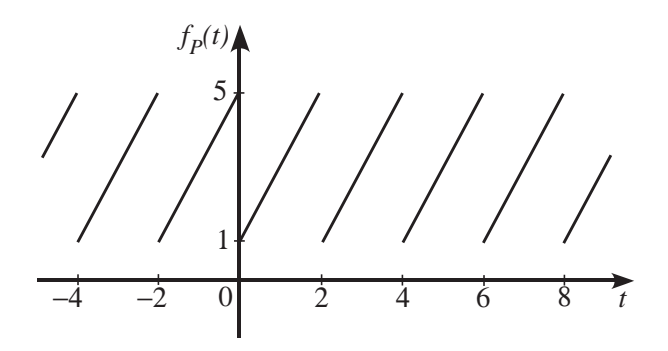

Nous reviendrons plus en détails sur ce type de fonctions au chapitre 8, avec les séries de Fourier. On rencontre fréquemment ce type de fonctions en génie. On peut calculer la transformée de Laplace de ces fonctions périodiques à l'aide de la formule suivante, où *P* est la période de la fonction.

$$
\mathcal{L}\left\{f_P(t)\right\} = \frac{\int_0^P e^{-st} f_P(t) dt}{1 - e^{-sP}}
$$

On remarque de cette formule qu'on n'a qu'à intégrer sur une période complète, et non de 0 à l'infini. De plus, comme partout dans ce chapitre, on ne considère que ce qui se passe à partir de *t* = 0. Cette formule se retrouve également à la page 2 de votre table de transformées de Laplace. Pour les curieux qui voudraient voir d'où vient celle-ci, il faut partir de la définition intégrale de la transformée et bien se souvenir de son cours de calcul intégral, en particulier des notions de changements de variables et de séries infinies. Ici, avec l'exercice qui suit, on ne vous demande que d'appliquer cette formule.

**[5.18](#page-120-2)** Déterminez la transformée de Laplace des fonctions périodiques suivantes

(a) la fonction périodique illustrée dans l'exemple précédent, soit

$$
f(t) = 2t + 1
$$
 si  $0 \le t < 2$  avec  $f(t+2) = f(t)$ 

(b) la valeur absolue de la fonction sin(*t*), soit

 $f(t) = |\sin(t)|$  qui est de période  $P = \pi$ 

(c) la fonction périodique illustrée par le graphe suivant

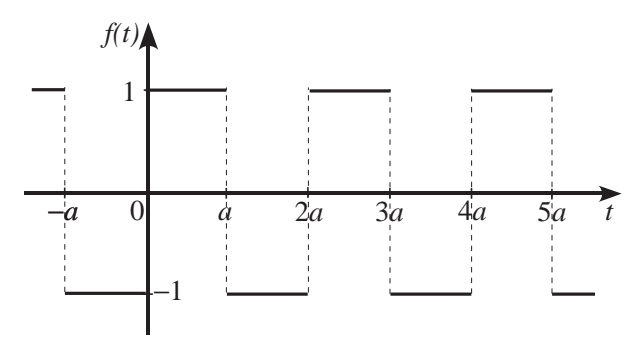

(d) la fonction périodique illustrée par le graphe suivant

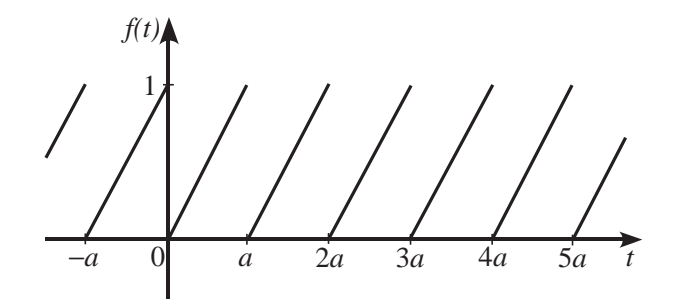

### **5.4 La convolution**

Considérons l'équation différentielle suivante, avec conditions initiales nulles

<span id="page-52-0"></span>
$$
y'' + 4y = g(t) \quad \text{avec} \quad y(0) = 0, \quad y'(0) = 0 \tag{5.10}
$$

Utilisons la notation habituelle où  $\mathcal{L}\{y(t)\} = Y(s)$ , ou plus simplement  $\mathcal{L}\{y\} = Y$ , et où  $\mathcal{L}\{g(t)\} =$ *G*(*s*). En prenant la transformée de Laplace de l'équation, on trouvera

$$
s^2Y + 4Y = G(s)
$$

La solution, dans le domaine *s*, sera donc

$$
Y = \frac{1}{s^2 + 4} G(s)
$$

On a vu dans les sections précédentes que lorsqu'on connaît la fonction *g* (*t*), on peut procéder algébriquement, avec la table, pour inverser et trouver la solution cherchée. Mais on peut se demander s'il ne serait pas possible d'avoir une approche unique simple pour résoudre ce problème. En effet, la solution dans le domaine du temps est la transformée inverse du produit de la transformée de  $\frac{1}{2}$ sin(2*t*) avec la transformée de *g*(*t*).

Malheureusement, comme c'est le cas pour la dérivée et l'intégrale, la transformée d'un produit de fonctions n'est pas le produit des transformées.

$$
\mathcal{L}\left\{f(t)\cdot g(t)\right\} \neq F(s)\cdot G(s) \qquad \text{et} \qquad \mathcal{L}^{-1}\left\{F(s)\cdot G(s)\right\} \neq f(t)\cdot g(t)
$$

Mais on peut définir une opération mathématique sur deux fonctions  $f(t)$  et  $g(t)$  qui nous aidera à apporter une réponse à cette problématique.

#### **Définition 5.5 La convolution** de deux fonctions

Considérons deux fonctions  $f(t)$  et  $g(t)$ , toutes deux continues par morceaux sur l'intervalle [0;  $\infty$ [. La convolution de ces deux fonctions, aussi appelée produit de convolution, est notée *f* ∗ *g* et est définie par

<span id="page-52-2"></span><span id="page-52-1"></span>
$$
(f * g)(t) = \int_0^t f(w)g(t - w) dw
$$
\n(5.11)

Notons également que le produit de convolution est commutatif, donc *f* ∗*g* = *g* ∗ *f* .

On remarque de l'intégrale de cette définition, que la borne supérieure d'intégration étant la variable *t*, le résultat sera également une fonction du temps *t*. La variable *w* est la variable d'intégration. Pour effectuer un produit de convolution, il faut pouvoir calculer l'intégrale résultante. Comme vous pouvez utiliser votre calculatrice pour cela, cela ne devrait pas être un obstacle...

#### <span id="page-53-0"></span>**Exemple 5.24**

(a) Soit  $f(t) = e^{-2t}$  et  $g(t) = e^{-5t}$ 

$$
(f * g)(t) = e^{-2t} * e^{-5t} = \int_0^t e^{-2w} e^{-5(t-w)} dw = \frac{e^{-2t}}{3} - \frac{e^{-5t}}{3}
$$

(b) Soit  $f(t) = t$  et  $g(t) = \sin(3t)$ 

$$
(f * g)(t) = t * sin(3t) = \int_0^t w \sin(3(t - w)) dw = \frac{t}{3} - \frac{sin(3t)}{9}
$$

(c) Soit  $f(t) = e^{-2t}$  et  $g(t) = \sin(3t)$ 

$$
(f * g)(t) = e^{-2t} * \sin(3t) = \int_0^t e^{-2w} \sin(3(t - w)) dw
$$

$$
= \frac{3}{13} e^{-2t} - \frac{\sqrt{13}}{13} \cos(3t + \tan^{-1}(\frac{2}{3}))
$$

On voit dans cette dernière expression que Nspire, en simplifiant le résultat de l'intégrale, a combiné un sinus et un cosinus de même fréquence pour obtenir un cosinus avec un angle de phase. On a déjà rencontré cette manipulation dans le chapitre 3 (voir annexe [A.4\)](#page-112-0).

En utilisant les commandes *tExpand* et *propFrac* de Nspire, on peut défaire cette combinaison et obtenir une réponse équivalente

$$
(f * g)(t) = \frac{3}{13}e^{-2t} - \frac{\sqrt{13}}{13}\cos\left(3t + \tan^{-1}\left(\frac{2}{3}\right)\right) = \frac{3}{13}e^{-2t} - \frac{3}{13}\cos(3t) + \frac{2}{13}\sin(3t)
$$

<span id="page-53-1"></span>Il faut maintenant voir le lien avec les transformées de Laplace. Le théorème suivant nous permettra de recourir au produit de convolution pour calculer une transformée de Laplace inverse.

#### **Théorème 5.6 Théorème de convolution**

Considérons deux fonctions  $f(t)$  et  $g(t)$ , toutes deux continues par morceaux sur l'intervalle [0;  $\infty$ [. Considérons également que la transformée de Laplace de chacune de ces fonctions existe, donc

$$
\mathcal{L}{f(t)} = F(s) \quad \text{et} \quad \mathcal{L}{g(t)} = G(s)
$$

Alors, la transformée de Laplace du produit de convolution sera égale au produit des transformées de Laplace

$$
\mathcal{L}\left\{ (f * g)(t) \right\} = F(s) \cdot G(s)
$$

Plus important pour nous est le résultat équivalent suivant

<span id="page-54-0"></span>
$$
\mathcal{L}^{-1}\{F(s)\cdot G(s)\} = \int_0^t f(w)g(t-w)\,dw = (f*g)(t) \tag{5.12}
$$

On retrouve alors la propriété **P24** de la table de transformées de Laplace. (où l'on utilise la variable d'intégration *τ* au lieu de *w*)

Si on revient à l'équation différentielle [\(5.10\)](#page-52-0) du début de cette section, on avait vu que sa solution, dans le domaine *s* était

$$
Y = \frac{1}{s^2 + 4} G(s)
$$

où *G*(*s*) est la transformée de la fonction *g* (*t*) apparaissant à droite du signe égal dans l'équation différentielle. En posant  $F(s) = \frac{1}{s^2 + 1}$  $\frac{1}{s^2+4}$ , donc  $f(t) = \frac{1}{2}$  $\frac{1}{2}$ sin(2*t*), et en utilisant la formule de l'équation [\(5.12\)](#page-54-0) du théorème de convolution, on trouve

$$
y(t) = \mathcal{L}^{-1}\left\{\frac{1}{s^2 + 4}G(s)\right\} = \int_0^t \frac{1}{2}\sin(2w)g(t - w) dw
$$

On obtient ainsi une formule unique permettant de résoudre directement l'équation en fonction de la fonction  $g(t)$ . Si la fonction  $g(t) = \sin(t)$ , alors

$$
y(t) = \int_0^t \frac{1}{2} \sin(2w) \sin(t - w) \, dw = \frac{1}{3} \sin(t) - \frac{1}{6} \sin(2t)
$$

Si on a plutôt la fonction  $g(t) = 3t$ , on trouve

$$
y(t) = \int_0^t \frac{1}{2} \sin(2w) \cdot 3(t - w) \, dw = \frac{3}{4}t - \frac{3}{8} \sin(2t)
$$

On peut évidemment se servir de ce résultat pour calculer la transformée inverse d'un produit de deux fonctions de *s*.

#### **Exemple 5.25**

(a) Évaluons

$$
\mathcal{L}^{-1}\left\{\frac{1}{(s^2+1)^2}\right\} = \mathcal{L}^{-1}\left\{\frac{1}{(s^2+1)}\cdot\frac{1}{(s^2+1)}\right\}
$$

Posons  $F(s) = \frac{1}{s^2 + 1}$  $\frac{1}{s^2+1}$  et *G*(*s*) =  $\frac{1}{s^2+1}$  $\frac{1}{s^2+1}$ . Avec **P6** on trouve  $f(t) = g(t) = \sin(t)$ . En appliquant la convolution, on obtient

$$
\mathcal{L}^{-1}\left\{\frac{1}{(s^2+1)^2}\right\} = \int_0^t \sin(w)\sin(t-w)\,dw
$$

$$
= \frac{1}{2}\sin(t) - \frac{1}{2}t\cos(t)
$$

Remarquez que l'on aurait pu obtenir directement ce résultat avec la propriété **P29**

(b) Évaluons

$$
\mathcal{L}^{-1}\left\{\frac{3}{s^2(s^2+9)}\right\} = \mathcal{L}^{-1}\left\{\frac{1}{(s^2)}\cdot\frac{3}{(s^2+9)}\right\}
$$

Posons  $F(s) = \frac{1}{s^2}$  $\frac{1}{s^2}$  et *G*(*s*) =  $\frac{3}{s^2 + 1}$  $\frac{s^2+9}{s^2+9}$ . Avec **P2** et **P6** on trouve  $f(t) = t$  et  $g(t) = \sin(3t)$ . En appliquant la convolution, on obtient

$$
\mathcal{L}^{-1}\left\{\frac{3}{s^2(s^2+1)}\right\} = \int_0^t w\sin\left(3(t-w)\right)dw
$$

$$
= \frac{t}{3} - \frac{\sin(3t)}{9}
$$

On avait déjà obtenu ce résultat à l'exemple [5.24](#page-53-0) de la page [48.](#page-53-0) Remarquez qu'avec la commande expand de Nspire, on trouverait directement

$$
\frac{3}{s^2(s^2+1)} = \frac{1}{3} \cdot \frac{1}{s^2} - \frac{1}{3} \cdot \frac{1}{s^2+9}
$$

et que l'on obtiendrait la même réponse en utilisant les propriétés **P2** et **P27**.

Comme on a pu le constater avec l'exemple précédent, il n'est en général pas nécessaire d'utiliser la convolution pour calculer des transformées inverses. Si, malgré l'utilisation de la décomposition en fractions partielles, on reste avec des termes qui ne sont pas dans la table alors il peut être nécessaire de recourir à cette technique. C'est le cas par exemple de

$$
\mathcal{L}^{-1}\left\{\frac{1}{(s^2+1)^3}\right\} = \mathcal{L}^{-1}\left\{\frac{1}{(s^2+1)^2} \cdot \frac{1}{(s^2+1)}\right\}
$$

Un cas intéressant à mentionner est celui qu'on retrouve avec la propriété **P23** de la table. En effet, considérons cette situation

$$
\mathcal{L}^{-1}\left\{\frac{F(s)}{s}\right\} = \mathcal{L}^{-1}\left\{F(s)\cdot\frac{1}{s}\right\}
$$

En posant  $G(s) = \frac{1}{s}$  $\frac{1}{s}$ , on trouve *g*(*t*) = 1, une fonction constante. À ce moment, comme la fonction est constante, *g* (*t* −*w*) = 1 également. Le théorème de convolution donne alors

$$
\mathcal{L}^{-1}\left\{\frac{F(s)}{s}\right\} = \int_0^t f(w) \, dw
$$

Diviser par *s* une fonction dans le domaine *s* équivaut à intégrer de 0 à *t* la fonction correspondante dans le domaine du temps.

Comme  $\mathcal{L}\lbrace te^{4t}\rbrace$  = 1  $\frac{1}{(s-4)^2}$  (voir **P5**), on aura  $\mathscr{L}^{-1}\left\{\underline{\hspace{1cm}}\frac{1}{\phantom{1}}\right\}$ *<sup>s</sup>*(*<sup>s</sup>* <sup>−</sup>4)<sup>2</sup>  $\mathbf{I}$ =  $\int_0^t$ 0  $we^{4w}$  *d w*  $=\frac{4t-1}{16}$  $\frac{t-1}{16}e^{4t} + \frac{1}{16}$ 16

Les dernières remarques de cette section pourraient intéresser ceux parmi vous qui auront, dans d'autres cours, à approfondir l'analyse des systèmes linéaires. Il s'agit donc d'une partie optionnelle.

Considérons l'équation différentielle suivante où les conditions initiales sont nulles et où les coefficients *a*, *b* et *c* sont des valeurs réelles non négatives.

$$
ay'' + by' + cy = g(t)
$$
 avec  $y(0) = 0$ ,  $y'(0) = 0$ 

Prenons la transformée de Laplace de cette équation. On trouvera

$$
(as2 + bs + c)Y = G(s) \qquad \Rightarrow \qquad Y(s) = \frac{1}{as2 + bs + c} \cdot G(s)
$$

Vous remarquerez la similitude d'écriture avec la notation utilisée au chapitre 4. En notation d'opérateur, cette équation s'écrirait

$$
(aD^2 + bD + c)y = g(t)
$$

Pour simplifier l'écriture, posons  $H(s) = \frac{1}{\sqrt{3s^2 + 1}}$  $\frac{1}{as^2 + bs + c}$ . Ainsi, la solution dans le domaine *s* de l'équation différentielle est

$$
Y(s) = H(s) \cdot G(s) \tag{5.13}
$$

Cette écriture nous rappelle le théorème de convolution. En effet, en vertu du théorème [5.6](#page-53-1) à la page [48,](#page-53-1) on peut trouver la solution en prenant la convolution de l'inverse de la fonction *H*(*s*) avec la fonction  $g(t)$ .

$$
y(t) = \int_0^t h(w)g(t - w) dw \quad \text{ot} \quad \mathcal{L}^{-1}\lbrace H(s) \rbrace = h(t)
$$

Cette équation différentielle peut être vue comme représentant une situation physique où la fonction *g* (*t*) représente l'entrée (l'input ou la force extérieure) et la solution *y*(*t*) représente le résultat (l'output ou la résultante). On verra ce type de situation dans le chapitre suivant portant sur les applications physiques des équations différentielles d'ordre 2.

La fonction *H*(*s*) est une caractéristique du système étudié, elle ne dépend pas de l'input appliqué. Cette fonction *H*(*s*) se nomme une **fonction de transfert**, elle représente le ratio de l'output sur l'input.

$$
H(s) = \frac{Y(s)}{G(s)}
$$

Si la fonction  $g(t) = \delta(t)$ , donc une impulsion unitaire en  $t = 0$ , alors par la propriété **P14**, on aura  $G(s) = 1$ . La solution  $y(t)$  est alors simplement l'inverse de la fonction de transfert. On nomme cette solution **la réponse impulsionnelle**.

#### **Exercices**

**[5.19](#page-120-3)** Utilisez la définition [\(5.11\)](#page-52-1) à la page [47](#page-52-2) pour calculer le produit de convolution des fonctions données

- (a)  $f(t) = t$   $g(t) = 2$ (c)  $f(t) = 1$   $g(t) = \sin(t)$
- (b)  $f(t) = t$   $g(t) = e^{-5t}$

**[5.20](#page-120-4)** Utilisez le théorème de convolution (le théorème [5.6\)](#page-53-1) à la page [48](#page-53-1) pour calculer la transformée inverse des expressions suivantes

(a) 
$$
\frac{5s}{(s^2+4)^2}
$$
 (b)  $\frac{s}{(s^2+1)^3}$  (c)  $\frac{2}{s^2(s+3)^2}$ 

**[5.21](#page-120-5)** Utilisez le théorème de convolution (le théorème [5.6\)](#page-53-1) à la page [48](#page-53-1) pour exprimer la solution des équations différentielles suivantes en fonction de *g* (*t*)

(a)  $\frac{d^2y}{dx^2}$  $\frac{d^2y}{dt^2} + 9y = g(t)$  avec  $y(0) = 0$  et  $y'(0) = 0$ (b)  $\frac{d^2x}{dx^2}$  $\frac{d^2x}{dt^2} + 2\frac{dx}{dt}$  $\frac{du}{dt} + 5x = g(t)$  avec  $x(0) = 0$  et  $x'(0) = 0$ 

**[5.22](#page-120-6)** Si  $g(t) = 2e^{-t}$ , quelles seront les 2 solutions de l'exercice précédent ?

## **5.5 Les systèmes d'équations différentielles**

Jusqu'à maintenant, l'analyse des systèmes physiques nous amenait à résoudre une équation différentielle pour obtenir la fonction inconnue cherchée. On utilisait pour cela les techniques vues aux chapitres 2 et 4, et on peut dorénavant ajouter la technique de résolution à l'aide de transformées de Laplace vue dans ce chapitre.

Mais on rencontre également des situations ou il peut y avoir deux fonctions inconnues ou plus dans la modélisation d'un système physique qui est alors représenté par un système d'équations différentielles.

L'exemple suivant reprend le contexte vu à la section 3.3.1 portant sur des problèmes de mélange. On va encore s'intéresser à la quantité d'un produit (du sel par exemple) dissous dans l'eau d'un réservoir. Mais nous obtiendrons un système d'équations différentielles si on considère deux réservoirs connectés entre eux. Nous vous rappelons que si *q*(*t*) représente la quantité de sel (en kg) dans un réservoir, alors  $\frac{dq}{dt}$  représente le taux de variation de cette quantité.

#### <span id="page-57-0"></span>**Exemple 5.26**

Pour cet exemple, on va considérer deux réservoirs, reliés entre eux selon le diagramme suivant. On y retrouve également les débits entrants et sortants de chaque réservoir. On considère initialement que chaque réservoir contient 500 litres d'eau pure. Au temps *t* = 0, on commence à alimenter le réservoir 1 avec une solution saline contenant 0,20 kg de sel par litre et on maintient les mélanges uniformes par brassage.

En nommant *q*1(*t*) et *q*2(*t*) la quantité de sel dans chaque réservoir et en analysant les entrées-sorties de chacun d'eux on obtient

$$
\frac{dq_1}{dt} = 0.2 \cdot 12 + \frac{q_2}{500} \cdot 8 - \frac{q_1}{500} \cdot 20
$$
 pour le bilan du réservoir 1  

$$
\frac{dq_2}{dt} = \frac{q_1}{500} \cdot 20 - \frac{q_2}{500} \cdot 12 - \frac{q_2}{500} \cdot 8
$$
 pour le bilan du réservoir 2

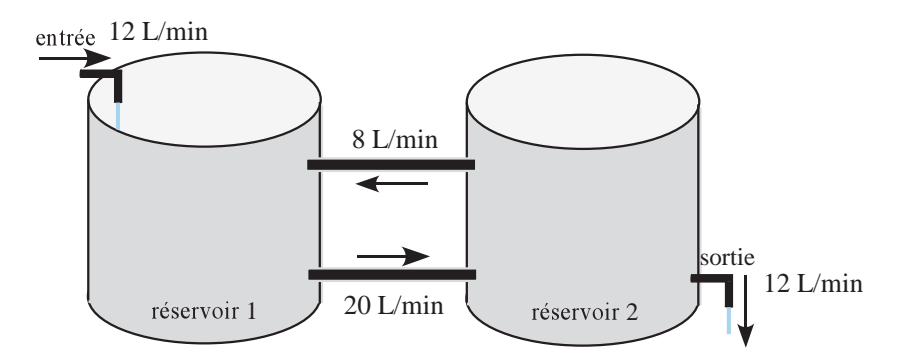

FIG. 5.13 Étude du contenu en sel de 2 réservoirs.

En simplifiant, on obtient le système d'équations différentielles

$$
\frac{dq_1}{dt} = \frac{12}{5} + \frac{2q_2}{125} - \frac{q_1}{25}
$$

$$
\frac{dq_2}{dt} = \frac{q_1}{25} - \frac{q_2}{25}
$$

Avec les conditions initiales  $q_1(0) = 0$  et  $q_2(0) = 0$ .

<span id="page-58-2"></span>On constate que l'on a obtenu un système de deux équations différentielles linéaires (et indépendantes) avec deux inconnues, les fonctions  $q_1(t)$  et  $q_2(t)$ .

#### **Exemple 5.27**

Voici un autre exemple d'un système d'équations différentielles où *x*(*t*) et *y*(*t*), ou plus simplement *x* et *y*, sont deux fonctions inconnues

<span id="page-58-1"></span><span id="page-58-0"></span>
$$
\frac{dx}{dt} - 2y = 4t\tag{5.14}
$$

$$
\frac{dy}{dt} + 2y - 4x = -4t - 2\tag{5.15}
$$

avec les conditions initiales  $x(0) = 4$  et  $y(0) = -5$ .

Résoudre ce système demande de trouver deux fonctions *x* et *y* qui satisfont simultanément chacune des équations, et les conditions initiales données.

Voyons maintenant comment résoudre ce type de systèmes d'équations. On pourrait s'inspirer de ce que vous connaissez déjà comme approche pour résoudre des systèmes d'équations linéaires ordinaires. Dans l'exemple précédent, on peut isoler la variable *y* dans l'équation [\(5.14\)](#page-58-0). On obtient

$$
y = \frac{1}{2}\frac{dx}{dt} - 2t
$$

Si on substitue ce résultat dans l'équation [\(5.15\)](#page-58-1), on aura

$$
\frac{1}{2}\frac{d^2x}{dt^2} - 2 + 2\left(\frac{1}{2}\frac{dx}{dt} - 2t\right) - 4x = -4t - 2 \implies \frac{d^2x}{dt^2} + 2\frac{dx}{dt} - 8x = 0
$$
après simplifications

On pourrait résoudre cette dernière équation (en ajustant la condition initiale donnée pour *y*) et ainsi résoudre le système.

On ne favorisera pas cette approche, qui peut s'avérer ardue si les fonctions et leurs dérivées apparaissent dans chacune des équations. On utilisera plutôt la technique des transformées de Laplace  $^{14}$  $^{14}$  $^{14}$ .

#### **Procédure de résolution d'un système d'équations différentielles**

- 1. Prenez la transformée de Laplace de chaque équation. Vous obtiendrez ainsi un système d'équations où les inconnues à déterminer (*X* , *Y* , ···) sont les transformées de Laplace des fonctions du temps cherchées  $(x(t), y(t), \cdots)$ .
- 2. Résolvez algébriquement le système obtenu, en vous aidant de votre calculatrice pour simplifier les calculs (voir exemple suivant).
- 3. Prenez la transformée inverse de la solution obtenue.

Appliquons cette procédure à l'exemple [5.27.](#page-58-2)

#### **Exemple 5.28**

On veut résoudre le système

$$
\frac{dx}{dt} - 2y = 4t \qquad \text{et} \qquad \frac{dy}{dt} + 2y - 4x = -4t - 2
$$

avec les conditions initiales *x*(0) = 4 et *y*(0) = −5. Prenons la transformée de Laplace de chacune des équations.

$$
\begin{cases}\n sX - x(0) - 2Y = \frac{4}{s^2} \\
 sY - y(0) + 2Y - 4X = -\frac{4}{s^2} - \frac{2}{s}\n\end{cases}\n\Rightarrow\n\begin{cases}\n sX - 4 - 2Y = \frac{4}{s^2} \\
 sY + 5 + 2Y - 4X = -\frac{4}{s^2} - \frac{2}{s}\n\end{cases}
$$

En ne conservant à gauche de l'égalité que les termes en *X* et *Y* , nos inconnues, on obtient

<span id="page-59-1"></span>
$$
\begin{cases}\n sX - 2Y = \frac{4}{s^2} + 4 \\
 -4X + sY + 2Y = -\frac{4}{s^2} - \frac{2}{s} - 5\n\end{cases}
$$
\n(5.16)

En résolvant ce système avec Nspire, on trouve

$$
X = \frac{2(2s-1)}{s^2 + 2s - 8} = \frac{3}{s+4} + \frac{1}{s-2}
$$
  

$$
Y = \frac{-(5s^3 - 14s^2 + 4s - 16)}{s^2(s^2 + 2s - 8)} = \frac{-6}{s+4} + \frac{1}{s-2} - \frac{2}{s^2}
$$

En prenant la transformée inverse de chaque résultat, on trouve la solution

 $x(t) = 3e^{-4t} + e^{2t}$ et  $y(t) = -6e^{-4t} + e^{2t} - 2t$ 

La figure [5.14](#page-60-0) montre les calculs faits avec Nspire.

<span id="page-59-0"></span><sup>14.</sup> On verra également au chapitre 7 comment résoudre numériquement, avec la technique de Runge-Kutta, un système d'équations différentielles d'ordre 1. Cette approche permettra de résoudre également des systèmes non linéaires, ce qui serait difficile avec les transformées de Laplace.

<span id="page-60-0"></span>

| solve<br>$\left\{\begin{matrix} s \cdot x - 2 \cdot y = \frac{4}{s^2} + 4 \\ \frac{4}{s^2} \cdot x + s \cdot y + 2 \cdot y = \frac{-4}{s^2} - \frac{2}{s} - 5 \end{matrix}, \{x, y\} \right\}$ |  |
|----------------------------------------------------------------------------------------------------|--|
| $s \neq 0$ and $x = \frac{2 \cdot (2 \cdot s - 1)}{s}$ and $y = \frac{-(5 \cdot s^3 - 14 \cdot s^2 + 4 \cdot s - 16)}{s}$<br>$\overline{s^2 \cdot (s^2+2\cdot s-8)}$<br>$s^2+2s-8$             |  |
| expand $\left(\frac{2 \cdot (2 \cdot s - 1)}{s^2 + 2 \cdot s - 8}, s\right)$<br>$s + 4$                                                                                                    |  |
| $\frac{-\left(5 \cdot s^3 - 14 \cdot s^2 + 4 \cdot s - 16\right)}{s^2}$<br>expand<br>$\sqrt{\frac{1}{s^2 \cdot (s^2 + 2 \cdot s - 8)}}$<br>$s+4$ $s-2$ $\frac{2}{s}$                           |  |

FIG. 5.14 Solution du système avec Nspire et développement en fractions partielles.

Comme pour tous les systèmes d'équations linéaires, on remarquera que le système [5.16](#page-59-1) peut également s'écrire sous forme matricielle. Cela donnerait

$$
\left[\begin{array}{cc} s & -2 \\ -4 & s+2 \end{array}\right] \cdot \left[\begin{array}{c} X \\ Y \end{array}\right] = \left[\begin{array}{c} \frac{4}{s^2} + 4 \\ -\frac{4}{s^2} - \frac{2}{s} - 5 \end{array}\right]
$$

Pour un système de deux équations différentielles linéaires (et indépendantes), avec deux inconnues, on peut toujours exprimer celui-ci de la façon suivante après avoir pris la transformée de Laplace des équations

$$
\left[\begin{array}{cc}f_1(s) & g_1(s) \\ g_2(s) & g_2(s)\end{array}\right] \cdot \left[\begin{array}{c}X \\ Y\end{array}\right] = \left[\begin{array}{c}h_1(s) \\ h_2(s)\end{array}\right]
$$

Notons par *A* la matrice, à gauche, des coefficients du système et notons par *K* la matrice des termes à droite du signe égal. La solution de ce système peut s'obtenir, à l'aide de l'inverse de la matrice *A*, en effectuant le produit

$$
sol = \left[ \begin{array}{c} X \\ Y \end{array} \right] = A^{-1} \cdot K = \left[ \begin{array}{cc} f_1(s) & g_1(s) \\ g_2(s) & g_2(s) \end{array} \right]^{-1} \cdot \left[ \begin{array}{c} h_1(s) \\ h_2(s) \end{array} \right]
$$

Nous vous montrons cette notation car on la rencontre fréquemment dans la littérature. Comme vous utiliserez votre calculatrice pour effectuer les calculs matriciels, c'est à peine plus long que l'utilisation de la commande *solve* de Nspire.

La figure [5.15](#page-61-0) suivante illustre cette approche pour l'exemple précédent. On remarquera qu'on peut demander le développement en fractions partielles de la matrice solution et avoir les termes cherchés en une seule étape.

Avec un système de 3 équations ou plus, l'approche serait la même. Le fait d'avoir accès à un calculateur symbolique devient alors plus essentiel considérant la lourdeur des calculs à effectuer.

<span id="page-61-0"></span>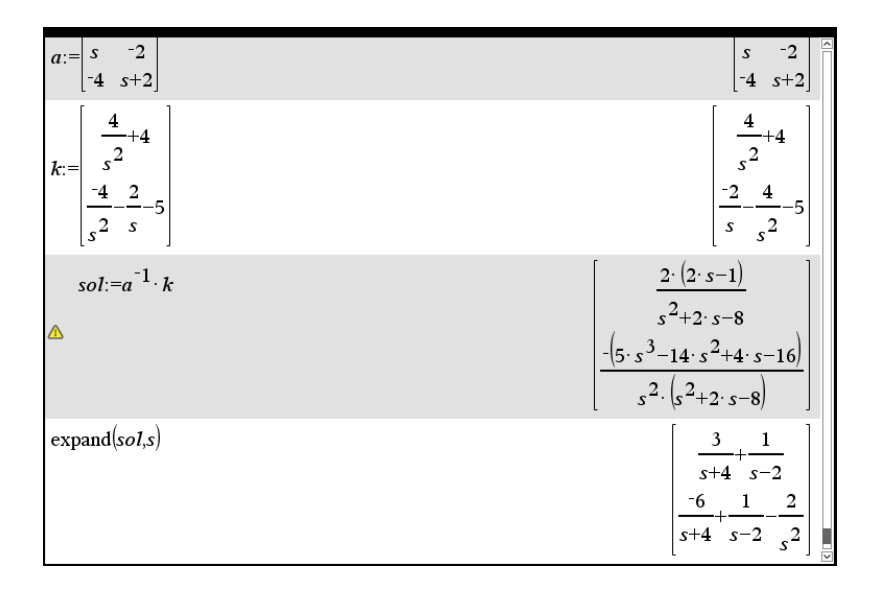

FIG. 5.15 Solution du système avec Nspire en utilisant des matrices.

#### **Exercices**

**[5.23](#page-120-7)** Utilisez la transformée de Laplace pour résoudre les systèmes suivants.

(a)  $\frac{dx}{1}$  $\frac{dx}{dt} = y$   $\frac{dy}{dt}$  $\frac{dy}{dt} = -x$  avec *x*(0) = 2 et *y*(0) = -1 (b)  $\frac{di_1}{dt} + i_1 - 5i_2 = 0$   $\frac{di_2}{dt}$  $\frac{d^{2}z}{dt}$  + 4*i*<sub>1</sub> + 5*i*<sub>2</sub> = 0 avec *i*<sub>1</sub>(0) = -1 et *i*<sub>2</sub>(0) = 2  $(c)$   $\frac{dx}{1}$  $\frac{dx}{dt} + 3\frac{dy}{dt}$  $\frac{dy}{dt} + y = e^t$  *dy dt*  $\frac{dy}{dt} - x = y$  avec *x*(0) = 0 et *y*(0) = 1 (d)  $\frac{dx}{dt} - 3x - 6y = 27t^2$   $\frac{dx}{dt}$  $\overline{dt}$ <sup>+</sup> *d y*  $\frac{dy}{dt} - 3y = 5e^t$  avec *x*(0) = 5 et *y*(0) = -1 (e)  $x'' = -2y$   $y' = y - x'$  avec  $x(0) = 0$ ,  $x'(0) = 10$  et  $y(0) = 5$ (f)  $\frac{d^2y}{dx^2}$  $\frac{d^2y}{dt^2} = x - 2$   $\frac{d^2x}{dt^2}$  $\frac{d^2 u}{dt^2} = y + 2$  avec *x*(0) = 0, *x*<sup> $\prime$ </sup>(0) = 1, *y*(0) = 2 et *y*<sup> $\prime$ </sup>(0) = -3  $(g)$   $\frac{dx}{y}$  $\overline{dt}$ <sup>-</sup>  $d^2y$  $\frac{d^2y}{dt^2} = 4e^{-2t} \qquad \frac{d^2x}{dt^2}$  $\frac{d^2x}{dt^2} + 3\frac{dy}{dt}$  $\frac{dy}{dt}$  – 4*x* = 2 avec *x*(0) = 2, *x*<sup>'</sup>(0) = -1, *y*(0) = -1 et *y*<sup>'</sup>(0) = 0

**[5.24](#page-120-8)** Considérons la situation décrite à l'exemple [5.26](#page-57-0) de la page [52](#page-57-0) .

- (a) Résolvez le système d'équations différentielles pour déterminer  $q_1(t)$  et  $q_2(t)$ , les quantités de sel présentes dans chaque réservoir.
- (b) À la limite, combien y aura-t-il de sel dissous dans chaque réservoir ?
- (c) Après combien de temps le réservoir 2 contiendra-t-il 40 kg de sel dissous ?
- **[5.25](#page-121-0)** Résolvez le système suivant

$$
\frac{dx}{dt} + \frac{dy}{dt} = \cos(t) \qquad x + \frac{d^2y}{dt^2} = 2 \qquad \text{avec} \quad x(\pi) = 2, y(0) = 0 \text{ et } y'(0) = \frac{1}{2}
$$

**Conseil** : comme la condition initiale pour *x* est donnée en  $t = \pi$  et non en  $t = 0$ , vous devriez poser *x*(0) = *C* et résoudre avec les transformées de Laplace. La solution contiendra évidemment cette constante *C*. Utilisez ensuite la condition donnée, *x*(*π*) = 2, pour déterminer la valeur de *C*.

**[5.26](#page-121-1)** Résolvez le système d'équations différentielles suivant

$$
\frac{dx}{dt} - x + \frac{dz}{dt} = 4e^{-2t}
$$

$$
\frac{dy}{dt} + 2y + \frac{dz}{dt} = 0
$$

$$
2x + \frac{dy}{dt} + y + z = 2
$$

avec les conditions initiales  $x(0) = 2$ ,  $y(0) = -1$  et  $z(0) = 0$ .

## **Chapitre 6**

# **Applications des équations d'ordre 2**

Ce chapitre sera consacré aux applications physiques des équations différentielles d'ordre 2, comme le chapitre 3 avait traité des applications des équations d'ordre 1. Nous verrons deux contextes physique soit le mouvement harmonique (oscillatoire) et les circuits électriques. Une troisième section, optionnelle, traitera plus en profondeur l'utilisation de la transformée de Laplace dans l'étude des systèmes linéaires.

Pour résoudre les équations différentielles obtenues, nous utiliserons parfois les techniques et concepts du chapitre 4 (solutions homogènes et particulières, méthode des coefficients indéterminés), parfois la transformée de Laplace, ce qui sera obligatoire lorsqu'on aura présence de fonctions définies par morceaux ou présence de fonctions delta de Dirac. Comme on l'avait vu au chapitre 3, vous pourrez utiliser les commandes appropriées de votre calculatrice pour résoudre directement les équations différentielles modélisant les situations physiques.

## **6.1 Mouvement harmonique**

Dans cette section, nous nous intéressons à des systèmes mécaniques générant des vibrations ou des mouvements oscillatoires. L'étude de ce type de systèmes est fondamentale en génie. Vous n'avez qu'à penser à tout ce qui produit ou contrôle des vibrations (amortisseurs d'autos, par exemple), à des problèmes de rigidité de structures, etc. Nous avons choisi, pour illustrer ces systèmes, un modèle de base très simple, celui de la masse suspendue à un ressort. L'étude de ce modèle, dans son cas le plus général, nous amènera à résoudre l'équation différentielle suivante où *y* est la position d'un objet et où *f* (*t*) est une force extérieure appliquée sur celui-ci :

$$
m\frac{d^2y}{dt^2} + b\frac{dy}{dt} + ky = f(t)
$$
 où *m*, *b* et *k* sont des constantes positives

Considérons, pour commencer, le cas le plus simple soit celui du mouvement harmonique simple où il n'y a ni force extérieure, ni amortissement.

#### **6.1.1 Mouvement harmonique simple**

Considérons un ressort de masse négligeable, suspendu à un support fixe, et un objet de masse *m*, accroché à l'extrémité libre du ressort. La figure [6.1](#page-65-0) illustre cette situation. À gauche, on voit seulement le ressort suspendu. Au milieu, à la partie (b), on voit l'objet de masse *m* suspendu au bout du ressort, qui s'étire alors d'une longueur *s*, et on considère le tout en équilibre, donc sans mouvement. Au repos, la position de l'objet est appelée le point d'équilibre. On voit un référentiel tracé à droite de la figure, où *y* représente la position de l'objet, avec *y* = 0 la position d'équilibre. On remarque que y représente également l'étirement (si positif) ou la compression (si négatif) du ressort par rapport à sa valeur à l'équilibre.

<span id="page-65-0"></span>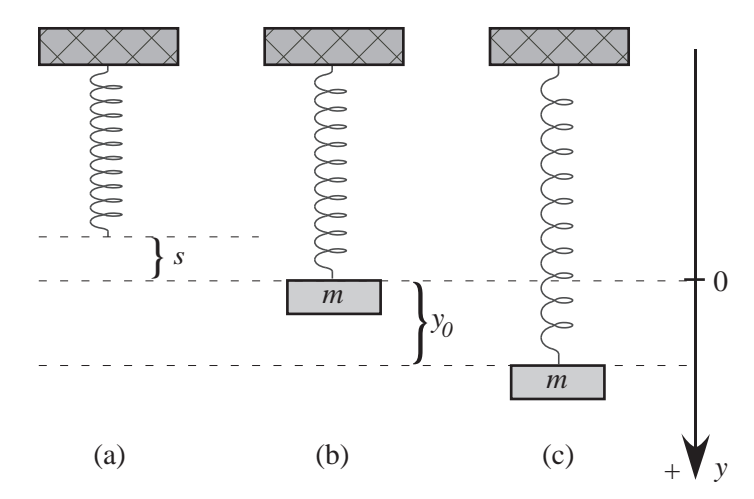

FIG. 6.1 Le mouvement harmonique avec un référentiel pour la position

Si on abaisse l'objet *y*<sup>0</sup> unités sous le point d'équilibre et qu'on le libère, il en résultera un mouvement oscillatoire autour du point d'équilibre, le ressort tendant à ramener l'objet à ce point. Cette propriété du ressort s'appelle la *force de rappel* et la loi de Hooke<sup>[1](#page-65-1)</sup> permet de décrire son comportement.

#### <span id="page-65-2"></span>**Définition 6.1 Loi de Hooke**

La force de rappel d'un ressort, force qui tend à ramener l'objet à son point d'équilibre, est proportionnelle à l'élongation du ressort (donc à la distance qui sépare l'objet du point d'équilibre). Notons cette force *FR*. Si on note par *y*, l'étirement d'un ressort, cette loi nous indique que

$$
F_R = -ky \tag{6.1}
$$

où *k* est une constante de proportionnalité *positive* caractérisant chaque ressort.

**Remarque :** l'étirement *y* du ressort ne doit pas être trop grande si on veut conserver cette propriété et éviter une déformation du ressort. De plus, si on a étirement du ressort lorsque *y* est positif, on aura compression du ressort quand *y* est négatif. Dans les deux cas, la force de rappel veut retourner le ressort à sa position d'équilibre.

<span id="page-65-1"></span><sup>1.</sup> **Robert Hooke (1635-1703)**, scientifique britannique qui s'intéressa à de nombreux domaines, la biologie, l'astronomie, la mécanique, l'optique, etc. Consultez [ce document Wikipedia](https://fr.wikipedia.org/wiki/Robert_Hooke) pour plus de détails.

#### 6.1. MOUVEMENT HARMONIQUE 61

Le lecteur aurait avantage à relire les premières pages du chapitre 3, pour revoir les notions de base de mécanique, notamment les notions de référentiel, les systèmes d'unités, la deuxième loi de Newton de même que la notion de diagramme de forces s'appliquant sur un corps. Nous utiliserons dans ce chapitre ces notions sans autres explications.

Si on se réfère à la figure [6.1,](#page-65-0) on constate que la direction positive de l'axe *y* est vers le bas. La force de rappel est toujours dirigée vers le point d'équilibre. Si l'objet est sous le point d'équilibre, la force de rappel est négative, puisque dirigée vers le haut. Si l'objet est au dessus du point d'équilibre, la force de rappel est dirigé vers le bas, donc positive. Dans les deux cas, l'expression donnée à la définition [6.1,](#page-65-2) soit *F<sup>R</sup>* = −*k y* avec *k* > 0, représente bien la force de rappel (en tenant compte du signe de *y*).

On peut déterminer expérimentalement la valeur de la constante de proportionnalité *k*, pour un ressort donné, de la façon suivante : on suspend un objet au ressort et celui-ci s'étire d'une longueur *s*. Au repos, deux forces opposées sont en équilibre : le poids (notons le *P* et on sait que *P* = *mg* ) dirigé vers le bas et la tension (force de rappel) du ressort dirigée vers le haut. La somme des 2 forces est nulle puisque l'objet est au repos. On a donc

$$
P + F_R = 0 \Rightarrow mg - ks = 0 \Rightarrow mg = ks
$$
  

$$
\Rightarrow \left[k = \frac{mg}{s}\right] \text{ où } k \text{ est la constante de rappel}
$$
 (6.2)

<span id="page-66-0"></span>Dans le mouvement harmonique simple, on ne considère que la force de rappel du ressort pour expliquer le mouvement de l'objet suspendu à celui-ci, comme à la figure [6.1.](#page-65-0) Appliquons la deuxième loi de Newton, *F* = *ma* où *m* est la masse de l'objet, *F* est la somme algébrique des forces s'exerçant sur lui et *a* est l'accélération de l'objet. Avec *y* représentant la position de l'objet par rapport au point d'équilibre, on obtient alors l'équation différentielle suivante

$$
ma = F \Rightarrow m\frac{d^2y}{dt^2} = -ky \Rightarrow m\frac{d^2y}{dt^2} + ky = 0
$$
 (6.3)

On pourrait se demander pourquoi le poids ne semble pas être présent dans notre bilan de forces. Cela s'explique par le fait que notre référentiel est défini avec *y* = 0 au point d'équilibre, après avoir suspendu l'objet au ressort. Pour une position quelconque *y* de l'objet en mouvement, le ressort est en réalité étiré d'une longueur de *y* + *s* unités par rapport à sa longueur initiale. L'application de la deuxième loi de Newton nous donnerait

$$
ma = F = P + F_R \Rightarrow m\frac{d^2y}{dt^2} = mg - k(y+s) \Rightarrow m\frac{d^2y}{dt^2} = mg - ks - ky
$$

Cependant, comme on l'a vu plus haut, *mg* − *ks* = 0. On retrouve donc notre résultat pour le mouvement harmonique simple.

Signalons qu'on utilisera pendant toute cette section sur le mouvement harmonique le référentiel montré à la figure [6.1](#page-65-0) où *y* désigne la position de l'objet, la direction positive étant vers le bas. La vitesse de l'objet sera bien sûr donné par

$$
v(t) = \frac{dy}{dt} = y'(t)
$$

avec une vitesse positive désignant un mouvement vers le bas et une vitesse négative désignant un mouvement vers le haut. On note ici que l'on considère que la force de rappel du ressort est la seule agissant sur l'objet, ce qui n'est pas très réaliste d'un point de vue physique. On verra aux prochaines sections à ajouter de l'amortissement et une force externe. On notera finalement que l'on considère qu'il n'y a pas de mouvement avant *t* = 0, le mouvement débutant à ce moment sous l'effet d'une position initiale  $y_0$ , et/ou d'une vitesse initiale  $v_0$ .

#### **Mouvement harmonique simple**

Un objet de masse *m* est suspendu à un ressort ayant une constante (positive) de rappel *k*. La position *y* = 0 désigne la position d'équilibre et *y* la position pendant le mouvement oscillatoire. L'équation générale sera

$$
m\frac{d^2y}{dt^2} + ky = 0
$$

<span id="page-67-3"></span>avec la position initiale  $y_0 = y(0)$  et la vitesse initiale  $v_0 = v(0) = y'(0)$ 

#### **Exemple 6.1**

Un objet ayant une masse de 200 g est suspendu à un ressort qui s'étire alors de 10 cm. On descend l'objet 50 cm sous le point d'équilibre et on le relâche. Déterminons les équations de la position et de la vitesse de cet objet. Où est l'objet après 2 secondes ; est-ce qu'il monte ou descend?

Nous devons traduire nos unités pour utiliser celles de base dans le système SI, on veut donc des forces en newtons (N), des longueurs en mètres (m), des masses en kilogrammes (kg) et le temps en secondes (s). Pour simplifier les calculs on utilisera  $g = 10$  m/s<sup>2</sup> comme valeur pour l'accélération due à l'attraction gravitationnelle <sup>[2](#page-67-0)</sup>. La valeur de g, à Montréal <sup>[3](#page-67-1)</sup>, est en réalité 9,809 m/s<sup>2</sup> (ou N/kg).

Dans notre exemple, on a  $m = \frac{1}{5}$  $\frac{1}{5}$  kg, l'étirement initial  $s = \frac{1}{10}$  m, la position initiale  $y(0) = \frac{1}{2}$  m et une vitesse initiale *y* ′ (0) = 0 m/s puisqu'on relâche l'objet à *t* = 0.

Avec les données fournies on peut déterminer la constant de rappel *k* du ressort en utilisant l'équation [6.2](#page-66-0) à la page [61.](#page-66-0) on obtient

$$
mg = ks \quad \Rightarrow \quad \frac{1}{5} \cdot 10 = k \cdot \frac{1}{10} \quad \Rightarrow \quad k = 20
$$

L'équation différentielle de ce mouvement est

<span id="page-67-2"></span>
$$
\frac{1}{5}\frac{d^2y}{dt^2} + 20y = 0 \quad \text{ou} \quad \frac{d^2y}{dt^2} + 100y = 0 \quad \text{avec } y(0) = \frac{1}{2}, y'(0) = 0 \tag{6.4}
$$

Pour résoudre celle-ci, plusieurs approches sont possibles.

<span id="page-67-0"></span><sup>2.</sup> Certains auteurs parlent de l'accélération ou de l'intensité de la gravité, d'accélération gravitationnelle, en anglais on retrouve souvent le terme « gravity of earth »

<span id="page-67-1"></span><sup>3.</sup> Cette valeur va varier un peu selon l'emplacement, la latitude et la hauteur sur terre. À l'équateur, on parle d'environ 9,78 alors qu'aux pôles on aurait 9,83 (la terre n'est pas une sphère parfaite, l'important est la distance au centre de la terre). En altitude, cette valeur diminue légèrement, on parle de 9,77 au sommet de l'Everest. La valeur nominale moyenne pour *g* est de 9,81 m/s<sup>2</sup> ou 32,2 pi/s<sup>2</sup> en système impérial. Cette valeur nominale moyenne, *g* = 9,806 65 m/s<sup>2</sup> avec plus de précision, fut établie à Paris en 1901 par la 3<sup>e</sup> « Conférence générale des poids et mesures ».

1. On peut utiliser les techniques du chapitre 4. En notation d'opérateur, l'équation s'écrit

$$
(D^2+100)y=0
$$

L'équation caractéristique  $m^2+100 = 0$  ayant comme racines  $m = \pm 10i$ , on a la solution générale

$$
y = C_1 \sin(10t) + C_2 \cos(10t)
$$

En appliquant les deux conditions initiales et en dérivant la position on trouve

$$
y = \frac{1}{2}\cos(10t)
$$
 et  $v(t) = \frac{dy}{dt} = -5\sin(10t)$ 

2. On peut également résoudre l'équation [6.4](#page-67-2) à l'aide de transformées de Laplace.

$$
\mathcal{L}\left\{\frac{d^2y}{dt^2} + 100y = 0\right\} \Rightarrow s^2Y - \frac{1}{2}s + 100Y = 0
$$

$$
\Rightarrow (s^2 + 100)Y = \frac{1}{2}s
$$

$$
\Rightarrow Y = \frac{1}{2}\frac{s}{s^2 + 100}
$$

On retrouve ainsi la réponse précédente

$$
y(t) = \frac{1}{2}\mathcal{L}^{-1}\left\{\frac{s}{s^2 + 100}\right\} = \frac{1}{2}\cos(10t)
$$

3. Comme il s'agit d'un chapitre traitant d'applications physiques, vous pouvez utiliser les commandes appropriées de votre calculatrice pour obtenir directement la solution de l'équation différentielle posée. On utilise ici la commande *solved* de la librairie **ets\_specfunc** (voir page [28\)](#page-31-0)

$$
ets\_specific \times \text{colved} \left( \frac{1}{5} \cdot \frac{d^2}{d^2} (y(t)) + 20 \cdot y(t) = 0, \left\{ y(t), \frac{1}{2}, 0 \right\} \right)
$$
\n
$$
y(t) = \frac{\cos(10 \cdot t)}{2}
$$
\n
$$
\frac{d}{dt} \left( \frac{\cos(10 \cdot t)}{2} \right)
$$
\n
$$
-5 \cdot \sin(10 \cdot t)
$$

La syntaxe est *ets\_specfunc\solved(*équation,{ *y(t), y(*0), *y'(*0)}) si *y(t)* est la fonction inconnue cherchée. De plus, dans l'équation, on doit toujours utiliser *y*(*t*) et non seulement *y*.

La commande *deSolve* de Nspire, vue plus tôt cette session, peut également être utilisée pour résoudre l'équation différentielle. Nous préférons cependant utiliser la commande *solved*, comme dans l'exemple, puisque cette commande permet également de travailler avec des fonctions échelon-unité et delta de Dirac.

En évaluant les fonctions position et vitesse pour *t* = 2 secondes, on trouve

$$
y(2) = 0,204041 \text{ m}
$$
 et  $v(2) = -4,56473 \text{ m/s}$ 

Après 2 secondes, l'objet est 20,4 cm sous le point d'équilibre et il remonte à une vitesse de 4,56 m/s. Notons également que l'accélération de l'objet est

$$
a(t) = \frac{dv}{dt} = \frac{d^2y}{dt^2} = -50\cos(10t)
$$

À *t* = 2 secondes, on a une accélération de *a*(2) = −20,4 m/s<sup>2</sup> . La vitesse et l'accélération étant toutes deux négatives, on peut conclure que la grandeur de la vitesse augmente à *t* = 2 secondes. Traçons le graphe de la solution *y*(*t*).

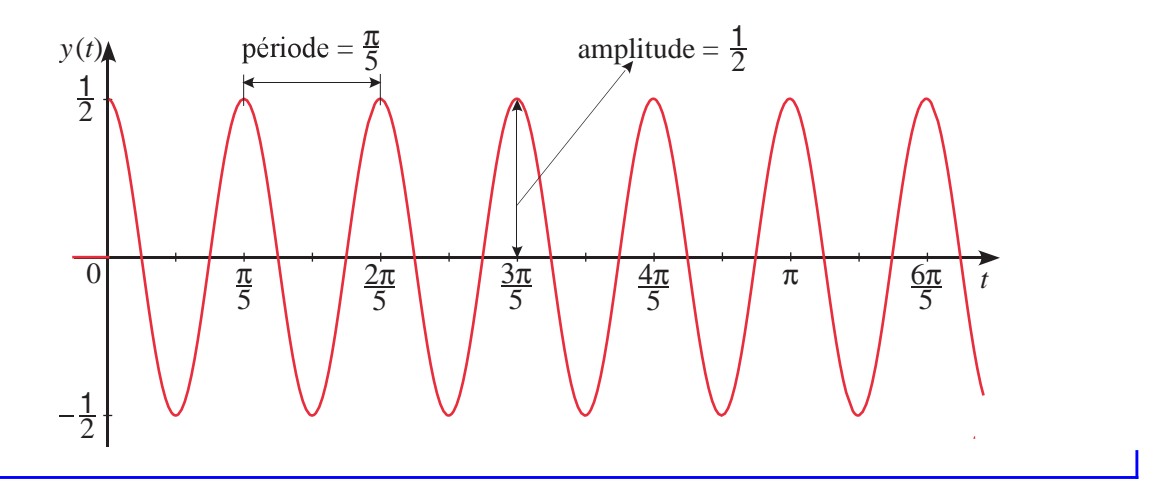

On constate avec l'exemple précédent, qu'un mouvement harmonique simple est caractérisé par des oscillations sans fin autour du point d'équilibre. Le fait de ne considérer aucune autre force, de friction ou d'amortissement par exemple, ce qui n'est pas très réaliste d'un point de vue physique, nous conduit à ce cas idéalisé de mouvement perpétuel ou rien ne vient dissiper l'énergie du système mis en marche avec nos conditions initiales (position et vitesse à *t* = 0). On verra plus loin à considérer des facteurs d'amortissement.

Le mouvement harmonique simple est caractérisé par une solution du type

$$
y = C_1 \sin(\omega t) + C_2 \cos(\omega t) \quad \text{ou} \quad y = \sqrt{C_1^2 + C_2^2} \sin(\omega t + \phi) = A \sin(\omega t + \phi)
$$

- son **amplitude** *A* ; par définition c'est l'éloignement maximal par rapport au point d'équilibre. Pour l'exemple précédent, comme on le voit sur le graphe, l'amplitude  $A = \frac{1}{2}$  m ou 50 cm.
- sa **période** *P* ; c'est le temps nécessaire pour que l'objet effectue un cycle complet. En général, si on a des termes  $sin(\omega t)$  ou  $cos(\omega t)$ , la période est

$$
P = \frac{2\pi}{\omega}
$$
, dans notre exemple, on a  $P = \frac{2\pi}{10} = \frac{\pi}{5} = 0,628319$  seconde

• la  $\mathbf f$  **fréquence**  $f$  des oscillations<sup>[4](#page-69-0)</sup>; c'est le nombre de cycles par seconde et l'inverse de la période.

$$
f = \frac{1}{P} = \frac{\omega}{2\pi}
$$
, dans notre exemple, on a  $f = \frac{5}{\pi} = 1,591\,55$  cycles par seconde

<span id="page-69-0"></span><sup>4.</sup> On utilise également le terme **fréquence (vitesse) angulaire** pour désigner la valeur de *ω*. La fréquence *f* , en cycles par secondes s'obtient en divisant la fréquence angulaire *ω* qui est en rad/s par 2*π* qui est en rad/cycle.

Considérons de nouveau l'exemple précédent en conservant les mêmes données, mais en y ajoutant une vitesse initiale 4 m/s vers le bas.

#### **Exemple 6.2**

Reprenons les données de l'exemple [6.1,](#page-67-3) page [62.](#page-67-3) On a une masse de  $m = \frac{1}{5}$  $\frac{1}{5}$  kg, une constante de rappel  $k = 20$ , une position initiale  $y(0) = \frac{1}{2}$  m. On avait également une vitesse initiale nulle, qu'on remplace ici par une vitesse initiale de 4 m/s vers le bas, donc

$$
v(0) = y'(0) = 4 \text{ m/s}.
$$

La vitesse initiale est positive puisque dirigée vers le bas, qui est la direction positive de la position. On remarque ici que puisqu'on descend l'objet 50 cm sous le point d'équilibre et qu'on lui donne une vitesse initiale de 4 m/s vers le bas, on s'attend à ce que l'objet descende plus bas que la position initiale de 50 cm.

On a l'équation différentielle suivante pour cette situation

$$
\frac{1}{5}\frac{d^2y}{dt^2} + 20y = 0 \quad \text{ou} \quad \frac{d^2y}{dt^2} + 100y = 0 \quad \text{avec } y(0) = \frac{1}{2}, y'(0) = 4 \tag{6.5}
$$

Considérant l'exemple précécdent, pour résoudre on peut

2 1

1. appliquer les 2 conditions initiales à la solution générale

$$
y = C_1 \sin(10t) + C_2 \cos(10t)
$$

2. utiliser la condition *y* ′ (0) = 4 en appliquant la méthode des transformées de Laplace, on trouve alors

$$
Y = \frac{\frac{1}{2}s + 4}{s^2 + 100}
$$

3. ou plus simplement utiliser la commande *solved* sur votre calculatrice, pour trouver la solution

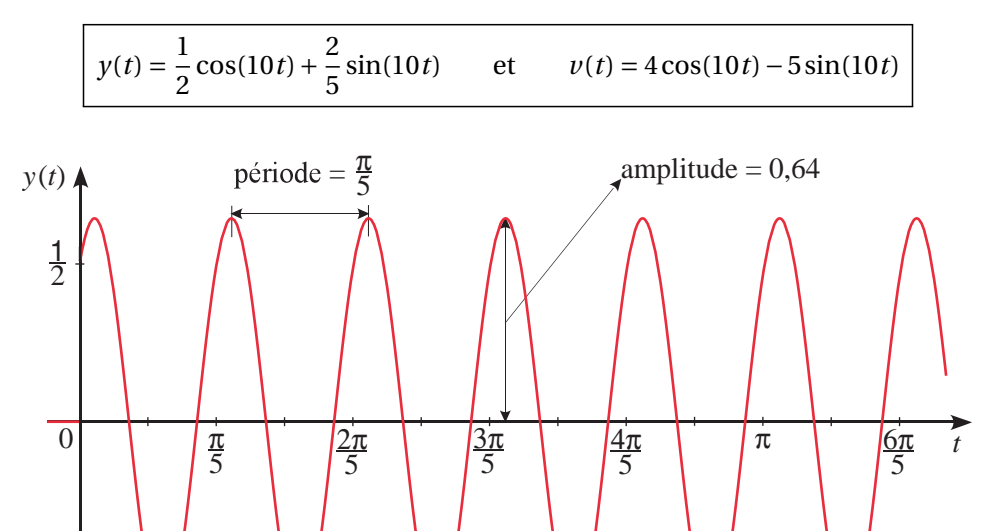

On constate sur le graphique de la solution que l'objet va descendre jusqu'à 64 cm sous le point d'équilibre, ce qui correspond à l'amplitude du mouvement. On voit également que la période est encore  $P = 2\pi/10 = \pi/5$ , ce qui est normal puisqu'on additionne deux fonctions trigonométriques avec cette période. Où est l'objet après 4 secondes ? Quelle est alors sa vitesse ? Après calculs, on trouve

$$
y(4) = -0.035\ 424
$$
 m et  $v(4) = -6.393\ 32$  m/s.

Après 4 secondes de mouvement, l'objet est 3,54 cm en haut du point d'équilibre et il remonte avec une vitesse de 6,39 m/s.

On remarque que la courbe solution est du type sinusoïdale, mais déphasé par rapport à un sinus ou à cosinus de base, qui à *t* = 0 aurait une valeur nulle ou un maximum. On a déjà rencontré cette situation au chapitre 3, à la section 3.2 sur les circuits électriques. On avait vu le résultat suivant.

En utilisant une identité trigonométrique pour transformer une combinaison linéaire de sinus et cosinus de même fréquence, on peut montrer que

$$
A\cos(\omega t) + B\sin(\omega t) = \sqrt{A^2 + B^2}\sin(\omega t + \phi)
$$
(6.6)  

$$
\hat{\mu} \sin(\phi) = \frac{A}{\sqrt{A^2 + B^2}} \text{ et } \cos(\phi) = \frac{B}{\sqrt{A^2 + B^2}} \implies \phi = \arctan\left(\frac{A}{B}\right)
$$

$$
\text{sin}(\phi) = \frac{1}{\sqrt{A^2 + B^2}} \text{ et } \cos(\phi) = \frac{1}{\sqrt{A^2 + B^2}} \Rightarrow \phi = \arctan\left(\frac{1}{B}\right)
$$
\n
$$
\text{Considerant less limits de la fonction arctan, cette identité n'est valable que si la valeur de } B
$$

est positive. Consultez l'annexe [A.4](#page-112-0) pour plus d'explications sur cette transformation et pour voir une version plus générale de cette identité. Votre calculatrice possède une commande, *tcollect( )*, permettant d'effectuer cette transformation. Pour les données de notre exemple, on peut vérifier que

$$
\sqrt{A^2 + B^2} = \sqrt{(0.5)^2 + (0.4)^2} = 0.640312 \quad \text{et} \quad \phi = \arctan\left(\frac{5}{4}\right) = 0.896055
$$

La solution *y*(*t*) peut ainsi s'écrire

$$
y(t) = \frac{1}{2}\cos(10t) + \frac{2}{5}\sin(10t) = 0,640\ 312\sin(10t) + 0,896\ 055)
$$

Comme on le constate sur la figure suivante, où l'on utilise la commande *tcollect* en mode « exact » ou en mode « approché » (avec ctrl enter), cette réponse peut aussi s'exprimer à l'aide d'un cosinus déphasé

$$
y(t) = 0,640\,312\cos(10t - 0,674\,741)
$$

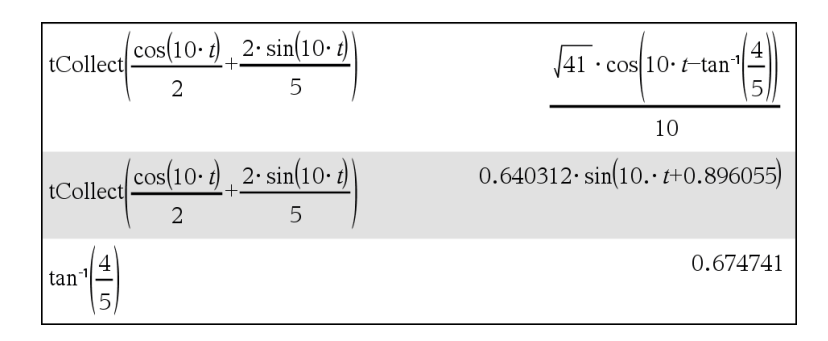
Tout mouvement harmonique simple aura un résultat semblable à celui des deux derniers exemples. On peut même en faire un cas général.

On suspend un objet de masse *m* à un ressort ayant une constante de rappel *k*. Avec un référentiel comme celui indiqué à la figure [6.1,](#page-65-0) page [60,](#page-65-0) et considérant une position initiale  $y(0) = y_0$  et une vitesse initiale  $v(0) = y'(0) = v_0$ , on obtient l'équation suivante à résoudre

$$
m\frac{d^2y}{dt^2} + ky = 0 \qquad \text{ou} \qquad \frac{d^2y}{dt^2} + \frac{k}{m}y = 0
$$

En posant  $ω^2 = \frac{k}{n}$  $\frac{n}{m}$  ou  $\omega$  = r *k m* , l'équation à résoudre devient

$$
\frac{d^2y}{dt^2} + \omega^2 y = 0 \quad \text{avec} \quad y(0) = y_0 \quad \text{et} \quad y'(0) = v(0) = v_0
$$

Il est facile de montrer (faites-le) que la solution de cette équation est

$$
y(t) = \frac{v_0}{\omega} \sin(\omega t) + y_0 \cos(\omega t)
$$

En utilisant l'identité trigo [6.6,](#page-71-0) cette solution peut aussi s'écrire (si  $v_0 \ge 0$ )

$$
y(t) = A\sin(\omega t + \phi)
$$
 avec  $A = \sqrt{\frac{v_0^2}{\omega^2} + y_0^2}$  et  $\phi = \tan^{-1}\left(\frac{\omega y_0}{v_0}\right)$ 

## <span id="page-72-0"></span>**6.1.2 Mouvement harmonique amorti**

Comme on le mentionnait à la page [64,](#page-68-0) le mouvement harmonique simple n'est pas très réaliste. On sait que tout mouvement oscillant finit par s'arrêter. Naturellement, la friction ou la résistance de l'air devrait nous donner un amortissement dans le mouvement, une diminution dans l'amplitude des oscillations et un retour éventuel au point d'équilibre pour s'arrêter.

On peut même amplifier l'amortissement du mouvement en ajoutant, comme sur la figure ci-contre, un mécanisme amortisseur. Si le piston montré à droite est dans un milieu assez visqueux, il pourrait même ne pas y avoir d'oscillation autour du point d'équilibre mais plutôt un lent retour à ce point.

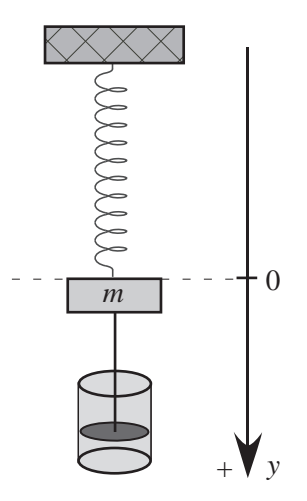

Nous allons maintenant considérer qu'en plus de la force de rappel, il y aura une force d'amortissement qui s'applique sur l'objet en mouvement. De par sa nature, cette force s'oppose toujours au mouvement, que l'objet monte ou descende. Cette nouvelle force, notée *Fa*, est toujours dirigée à l'opposé du mouvement. On considère également que celle-ci est proportionnelle à la vitesse, comme on l'avait vu au chapitre 3.

$$
F_a = -bv \Rightarrow F_a = -b\frac{dy}{dt}
$$
 avec  $b > 0$ 

Si on intègre cette nouvelle composante à l'équation [6.3](#page-66-0) de la page [61](#page-66-0) qui résulte de l'application de la deuxième loi du mouvement de Newton, on obtient

<span id="page-73-2"></span>
$$
ma = F \Rightarrow m\frac{d^2y}{dt^2} = -ky - b\frac{dy}{dt} \Rightarrow m\frac{d^2y}{dt^2} + b\frac{dy}{dt} + ky = 0
$$
 (6.7)

Dans l'équation précédente, le coefficient positif *b* est parfois nommé la **constante d'amortissement** ou le **coefficient d'amortissement**.

## **Mouvement harmonique amorti** (sans force extérieure)

Un objet de masse *m* est suspendu à un ressort ayant une constante (positive) de rappel *k*. On considère de plus une force d'amortissement proportionnelle à la vitesse avec un coefficient (positif) d'amortissement *b*. La position  $y = 0$  désigne la position d'équilibre et y la position pendant le mouvement oscillatoire. L'équation générale sera

$$
m\frac{d^2y}{dt^2} + b\frac{dy}{dt} + ky = 0
$$

<span id="page-73-1"></span>avec la position initiale  $y_0 = y(0)$  et la vitesse initiale  $v_0 = v(0) = y'(0)$ 

## **Exemple 6.3**

Reprenons les données de l'exemple [6.2,](#page-70-0) page [65.](#page-70-0) On a une masse de  $m = \frac{1}{5}$  $\frac{1}{5}$  kg, une constante de rappel  $5 k = 20 \text{ kg/s}^2$  $5 k = 20 \text{ kg/s}^2$ , une position initiale  $y(0) = \frac{1}{2} \text{ m}$ . On a aussi une vitesse initiale de 4 m/s vers le bas, donc

$$
v(0) = y'(0) = 4 \text{ m/s}.
$$

La vitesse initiale est positive puisque dirigée vers le bas, qui est la direction positive de la position. Ajoutons à cette situation une force d'amortissement, avec un coefficient d'amortissement

$$
b = \frac{12}{5}
$$
 kg/s (les unités peuvent s'écrire N-s/m ou N-sec/m)

<span id="page-73-3"></span>On a l'équation différentielle suivante pour cette situation

$$
\frac{1}{5}\frac{d^2y}{dt^2} + \frac{12}{5}\frac{dy}{dt} + 20y = 0
$$
 ou, en multipliant l'équation par 5  

$$
\frac{d^2y}{dt^2} + 12\frac{dy}{dt} + 100y = 0
$$
 avec  $y(0) = \frac{1}{2}$ ,  $y'(0) = 4$  (6.8)

En solutionnant cette équation avec la commande *deSolve( )* ou la commande *solved( )* de la calculatrice, on trouve la solution

$$
y(t) = e^{-6t} \left(\frac{1}{2}\cos(8t) + \frac{7}{8}\sin(8t)\right)
$$

$$
= \frac{\sqrt{65}}{8}e^{-6t}\sin\left(8t + \arctan\left(\frac{4}{7}\right)\right)
$$

<span id="page-73-0"></span><sup>5.</sup> On utilise ici comme unités pour la constante *k* des kg/s<sup>2</sup> . On aurait pu aussi utiliser des N/m. L'important est d'obtenir des newtons en multipliant par une longueur en mètres.

La présence du terme *e* <sup>−</sup>6*<sup>t</sup>* nous confirme que la valeur de *y* retourne à 0 rapidement, ce qui est normal d'un point de vue physique. On remarque aussi la présence de fonctions sinusoïdales, ce qui suppose que l'objet devrait osciller de chaque côté du point d'équilibre. Si on diminue la force d'amortissement, on pourrait s'attendre à un retour plus lent au point d'équilibre avec plus d'oscillations. Si on reprenait nos données actuelles mais avec un coefficient d'amortissement deux fois plus petit, donc  $b = \frac{6}{5}$  $\frac{6}{5}$  kg/s, on trouverait la solution suivante :

$$
y(t) = 0.763e^{-3t}\sin(9.539t + 0.714)
$$

Dans cette dernière réponse, on constate un terme amortisseur *e* <sup>−</sup>3*<sup>t</sup>* plus faible que dans la première réponse. La figure suivante illustre les deux fonctions position obtenues.

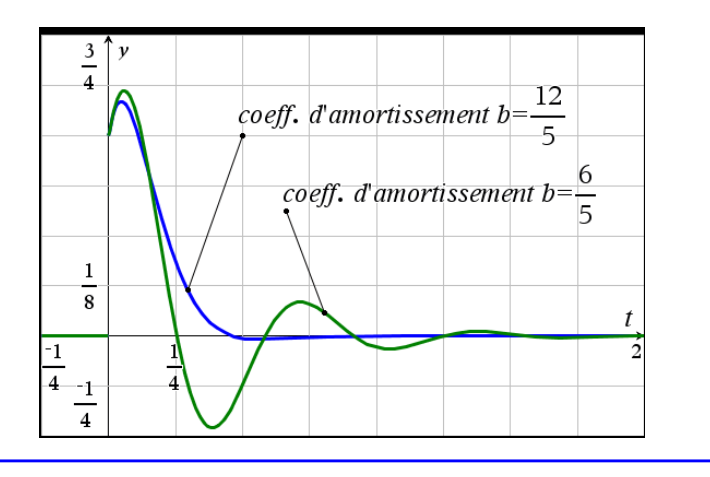

On peut penser qu'avec un amortissement encore plus faible, le retour à l'équilibre serait plus long. Considérons encore les mêmes données que l'exemple précédent mais avec maintenant un coefficient d'amortissement  $b = \frac{2}{5}$  $\frac{2}{5}$  kg/s, soit 6 fois moins que notre valeur initiale à l'exemple [6.3](#page-73-1) à la page [65.](#page-70-0) Résolvons l'équation différentielle du mouvement

$$
\frac{1}{5}\frac{d^2y}{dt^2} + \frac{2}{5}\frac{dy}{dt} + 20y = 0 \quad \text{avec} \quad y(0) = \frac{1}{2} \text{ m} \quad \text{et} \quad y'(0) = v(0) = 4 \text{ m/s}
$$

En utilisant Nspire pour résoudre celle-ci, on trouve

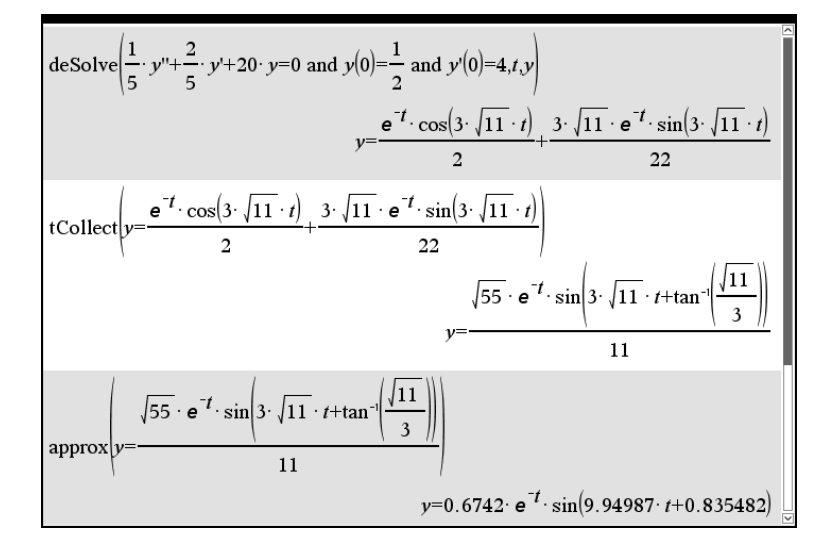

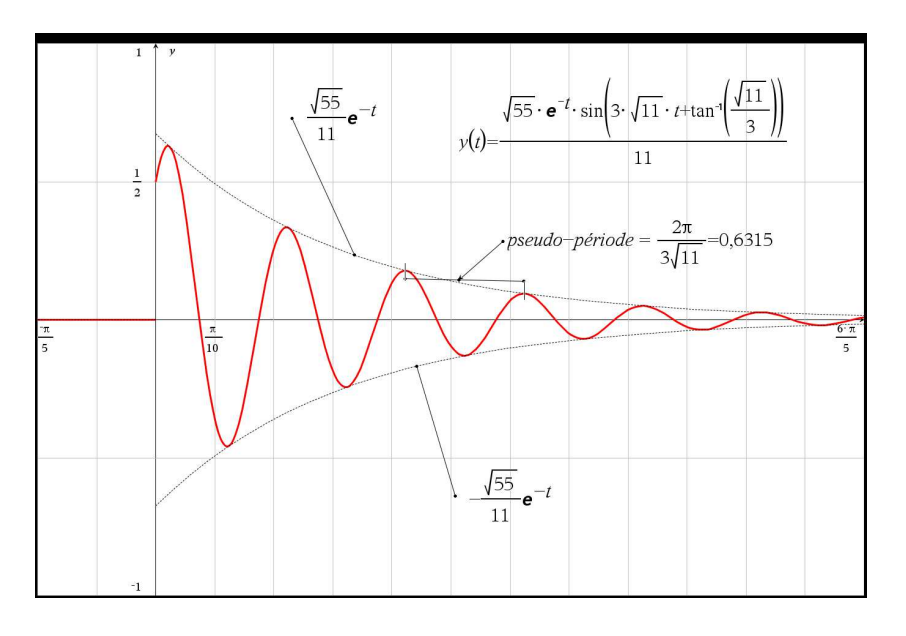

Voici le graphe de cette solution

Les 3 derniers exemples illustrent ce qu'on nommera un **mouvement harmonique sous-amorti**. Les solutions sont de la forme

<span id="page-75-0"></span>
$$
y(t) = Ae^{-rt}\sin(\omega t + \phi) \qquad \text{ou} \qquad y(t) = e^{-rt}(C_1\sin(\omega t) + C_2\cos(\omega t)) \tag{6.9}
$$

où *A*, *r* et *ω* sont des constantes positives.

Cette solution est un signal sinusoïdal, « enveloppé » par une fonction exponentielle décroissante qui ramène la position *y* vers le point d'équilibre. Le résultat n'est pas à proprement parler une fonction périodique (la fonction ne reprend pas les mêmes valeurs à chaque période), mais la présence d'une fonction sinus indique une périodicité dans le passage par le point d'équilibre (ou par le maximum ou le minimum). Une telle fonction est dite pseudo-périodique et la **pseudo-période** est définie par le temps entre deux passages successifs à un maximum (ou un minimum). Ici, avec notre notation, la pseudo-période est

pseudo-période 
$$
P = \frac{2\pi}{\omega}
$$

On remarquera, en comparant les résultats précédents avec ceux du mouvement harmonique simple (sans amortissement) à la page [64,](#page-68-0) que les valeurs de *ω* observées dans le mouvement amorti sont inférieures à la valeur obtenue (*ω* = 10) avec le mouvement sans amortissement. Cela signifie que la pseudo-période sera un peu plus longue illustrant le fait que l'amortissement allonge légèrement le temps nécessaire pour passer par 2 maximums successifs ou pour effectuer un cycle complet. Par conséquent la fréquence du mouvement amorti sera légèrement plus faible que la fréquence naturelle du système oscillant. On définit ainsi **la fréquence naturelle d'un mouvement harmonique** comme la fréquence du mouvement en considérant qu'il n'y a que la force de rappel du ressort agissant sur l'objet.

Il peut arriver cependant que la force d'amortissement soit trop importante pour permettre des oscillations et générer une solution ou un mouvement « sous-amorti ». Considérons toujours <span id="page-76-0"></span>les mêmes données traitées dans cette section mais avec une force d'amortissement valant 5 fois la vitesse. Pour être plus précis, il faudrait dire que la force est *F<sup>a</sup>* = −5*v* ou que le coefficient d'amortissement est *b* = 5 kg/s.

## **Exemple 6.4**

Reprenons les données de l'exemple [6.2,](#page-70-0) page [65.](#page-70-0) On a une masse de  $m = \frac{1}{5}$  $\frac{1}{5}$  kg, une constante de rappel  $k = 20$  kg/s<sup>2</sup>, une position initiale  $y(0) = \frac{1}{2}$  m et une vitesse initiale de 4 m/s vers le bas, donc *v*(0) = *y* ′ (0) = 4 m/s. Considérons de plus une force d'amortissement, avec un coefficient d'amortissement *b* = 5 kg/s.

On obtient l'équation différentielle suivante pour cette situation

$$
\frac{1}{5}\frac{d^2y}{dt^2} + 5\frac{dy}{dt} + 20y = 0 \qquad \text{avec } y(0) = \frac{1}{2} \text{ et } y'(0) = 4 \tag{6.10}
$$

En résolvant cette équation, on trouve la solution

$$
y(t) = \frac{14}{15}e^{-5t} - \frac{13}{30}e^{-20t}
$$

La figure suivante montre la solution obtenue (courbe en bleu). On a ajouté également (en rouge) une autre solution obtenue en variant les conditions initiales.

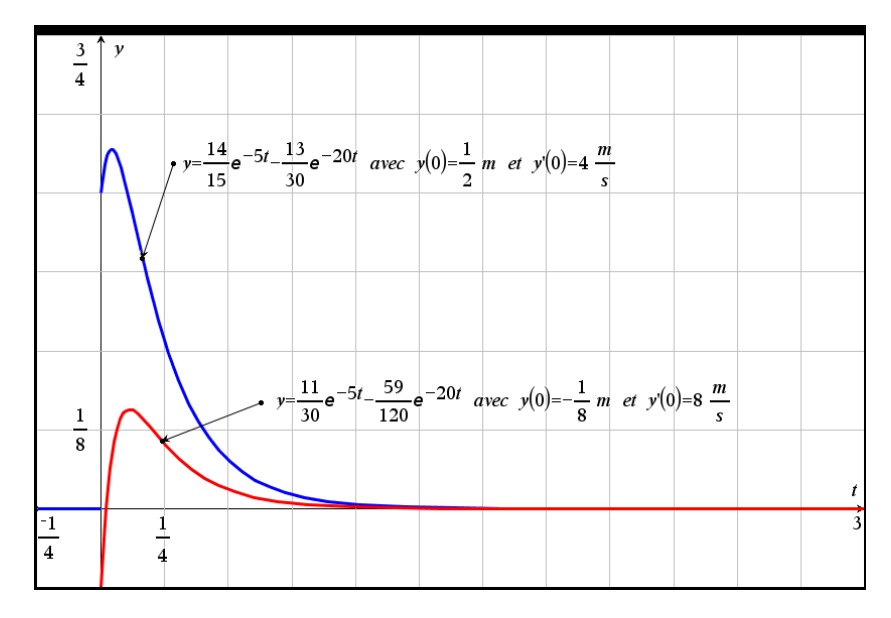

On constate des solutions constituées de deux fonction exponentielles décroissantes, ramenant rapidement l'objet au point d'équilibre. Il n'y a plus présence d'une fonction sinusoïdale, on ne peut plus parler d'oscillations autour du point d'équilibre. Il peut arriver, selon les conditions initiales, que l'objet traverse une fois le point d'équilibre. Cependant, le comportement général est le retour au point d'équilibre, sans oscillations.

Dans l'exemple précédent, on constate qu'en augmentant suffisamment la force d'amortissement on obtient une situation où l'objet retourne à son point d'équilibre sans oscillations. On parle dans ce cas d'un **mouvement harmonique sur-amorti**. La réponse se présente alors sous la forme

$$
y(t) = C_1 e^{-r_1 t} + C_2 e^{-r_2 t}
$$
 où  $r_1$  et  $r_2$  sont deux constants positives

On a vu à l'exemple [6.3,](#page-73-1) page [68,](#page-73-1) la même situation que précédemment mais avec un coefficient d'amortissement  $b = \frac{12}{5}$  $\frac{12}{5}$  kg/s donnant un mouvement sous-amorti. Avec l'exemple précédent, page [71,](#page-76-0) avec un bien plus important coefficient d'amortissement  $b = \frac{25}{5}$  $\frac{25}{5}$  = 5 kg/s, on obtient un mouvement sur-amorti.

On peut se douter qu'il doit exister une valeur du coefficient d'amortissement, valeur située entre les deux valeurs précédentes, où se produit le passage d'un mouvement sur-amorti à un mouvement sous-amorti. Cette situation correspondra à un **mouvement avec amortissement critique**.

#### **Exemple 6.5**

Reprenons encore les données de l'exemple [6.2,](#page-70-0) page [65.](#page-70-0) On a une masse de  $m = \frac{1}{5}$  $\frac{1}{5}$  kg, une constante de rappel  $k = 20$  kg/s<sup>2</sup>, une position initiale  $y(0) = \frac{1}{2}$  m et une vitesse initiale de 4 m/s vers le bas. Considérons de plus une force d'amortissement, avec une coefficient d'amortissement

$$
b=4\,\mathrm{kg/s}
$$

On obtient l'équation différentielle suivante pour cette situation

<span id="page-77-0"></span>
$$
\frac{1}{5}\frac{d^2y}{dt^2} + 4\frac{dy}{dt} + 20y = 0 \qquad \text{avec } y(0) = \frac{1}{2} \text{ et } y'(0) = 4 \tag{6.11}
$$

En résolvant cette équation, on trouve la solution

$$
y(t) = \left(9t + \frac{1}{2}\right)e^{-10t}
$$

On obtient une solution constituée d'une droite multipliée par une fonction exponentielle décroissante. Il en résulte un retour rapide vers le point d'équilibre. En diminuant le coefficient d'amortissement (*b* = 4 kg/s) par rapport à la valeur utilisée dans l'exemple précédent pour le cas suramorti (*b* = 5 kg/s), on s'attend à un retour plus rapide au point d'équilibre. En effet, plus la force d'amortissement augmente, plus l'opposition au déplacement sera grande...

On constate en évaluant la réponse qu'après 1 seconde, on sera pour ainsi dire revenu au point d'équilibre ( $y(1) = 0,000431$  m). Même après  $\frac{1}{2}$  seconde, on est déjà à 3,37 cm seulement au-dessous du point d'équilibre.

Dans certaines applications physiques, cette propriété sera recherchée. On peut mentionner les amortisseurs d'une auto, ou le mécanisme de fermeture automatique des portes qui assure le retour graduel de celles-ci à leur position normale fermée.

La figure suivante montre la solution obtenue (courbe en bleu). On a ajouté également (en rouge) la solution de l'exemple précédent où le mouvement est sur-amorti.

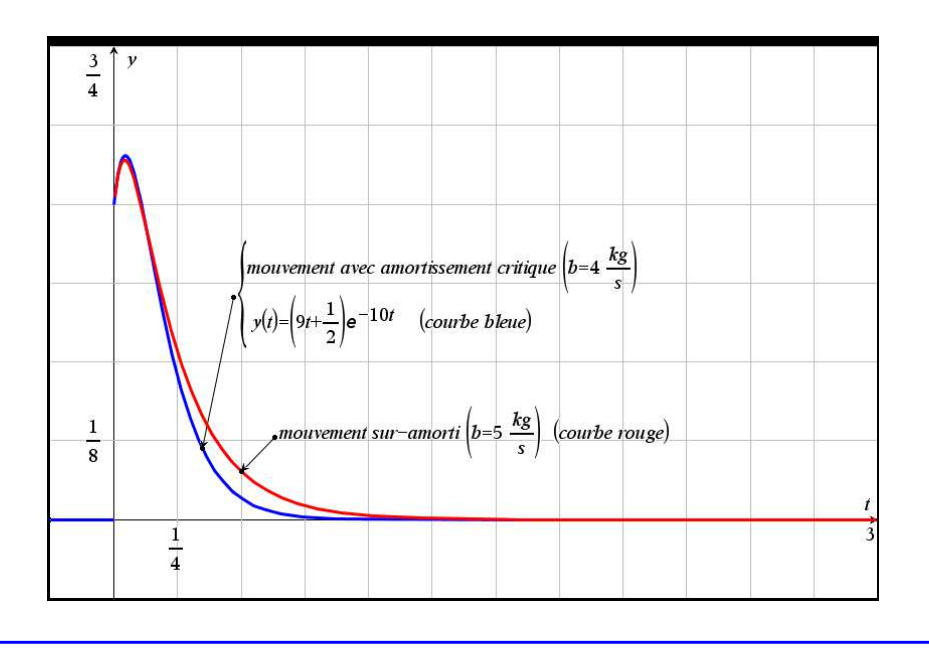

Le tableau qui suit résume les différentes situations possibles lorsqu'on analyse un mouvement harmonique amorti (sans force extérieure).

## **Mouvement harmonique amorti :** analyse des types d'amortissement

L'équation générale du mouvement harmonique amorti est

$$
m\frac{d^2y}{dt^2} + b\frac{dy}{dt} + ky = 0
$$
 avec position initiale  $y_0 = y(0)$  et vitesse initiale  $v_0 = v(0) = y'(0)$ 

Si on utilise la notation « opérateur » vue au chapitre 4, cette équation différentielle peut aussi s'écrire

$$
(mD^2 + bD + k)y = 0
$$

En considérant les racines du polynôme  $mD^2 + bD + k$ , trois situations peuvent se produire.

• Si *b* <sup>2</sup> <sup>−</sup>4*k m* <sup>&</sup>lt; 0, on a 2 racines complexes et on obtient un **mouvement sous-amorti** avec une solution ayant la forme (où *r* et *ω* sont deux constantes positives)

$$
y(t) = Ae^{-rt}\sin(\omega t + \phi) \qquad \text{ou} \qquad y(t) = e^{-rt}(C_1\sin(\omega t) + C_2\cos(\omega t))
$$

• Si *b* <sup>2</sup> <sup>−</sup>4*k m* <sup>&</sup>gt; 0, on a 2 racines réelles distinctes et on obtient un **mouvement sur-amorti** avec une solution ayant la forme

$$
y(t) = C_1 e^{-r_1 t} + C_2 e^{-r_2 t}
$$
 où  $r_1$  et  $r_2$  sont deux constants positives

• Si *b* <sup>2</sup> <sup>−</sup> <sup>4</sup>*k m* <sup>=</sup> 0, on a une racine réelle double et on obtient un mouvement où l'on a un **amortissement critique** avec une solution ayant la forme

$$
y(t) = (C_1 + C_2 t)e^{-rt}
$$
 où *r* est une constante positive

## **6.1.3 Mouvement harmonique forcé**

Jusqu'à maintenant, nous avons considéré un système mécanique oscillant où interviennent une force de rappel et une force d'amortissement. On a pu constater à la section précédente que le mouvement résultant implique toujours un retour au point d'équilibre. Regardons maintenant ce qui se produira si on ajoute une 3<sup>e</sup> force qui elle contribue (encourage) au mouvement. En premier, considérons une force extérieure contributive de la forme  $f(t) = A\sin(\omega t)$  ou  $f(t) = A\cos(\omega t)$ . On peut obtenir ce type de force externe en reprenant le système harmonique précédent et en donnant au support de notre ressort un mouvement oscillant (sinusoïdal) vertical de période *P* = 2*π ω* . Cela transmettra à notre objet suspendu un force *f* (*t*) de même fréquence. On verra plus loin d'autres situations faisant appel, entre autres, aux fonctions spéciales vues au chapitre 5 (voir page [31\)](#page-36-0).

En appliquant la deuxième loi de Newton, comme on l'avait fait à la page [68](#page-73-2) pour le mouvement amorti, mais en y ajoutant une force externe *f* (*t*), on obtient

$$
ma = F \Rightarrow m\frac{d^2y}{dt^2} = -ky - b\frac{dy}{dt} + f(t) \Rightarrow m\frac{d^2y}{dt^2} + b\frac{dy}{dt} + ky = f(t)
$$
 (6.12)

Dans l'équation précédente, la force f(t) est considérée positive car elle contribue au mouvement. En réalité, si elle est du type  $f(t) = A\sin(\omega t)$ , elle sera positive sur une demi-période et négative sur la demi-période suivante. En général, cette force externe vous sera donnée et vous pourrez l'utiliser directement dans l'équation du mouvement.

#### **Mouvement harmonique forcé** (avec amortissement)

Un objet de masse *m* est suspendu à un ressort ayant une constante (positive) de rappel *k*. On considère une force d'amortissement proportionnelle à la vitesse avec un coefficient (positif ) d'amortissement *b*. On a de plus une force externe *f* (*t*) qui contribue au mouvement. La position *y* = 0 désigne la position d'équilibre et *y* la position pendant le mouvement oscillatoire. L'équation générale sera

$$
m\frac{d^2y}{dt^2} + b\frac{dy}{dt} + ky = f(t)
$$

avec la position initiale  $y_0 = y(0)$  et la vitesse initiale  $v_0 = v(0) = y'(0)$ 

#### **Exemple 6.6**

Reprenons les données de l'exemple [6.3,](#page-73-1) page [68.](#page-73-1) On a une masse de  $m=\frac{1}{5}$  $\frac{1}{5}$  kg, une constante de rappel  $k = 20$  kg/s<sup>2</sup>, une position initiale  $y(0) = \frac{1}{2}$  m et une vitesse initiale de 4 m/s vers le bas, donc  $v(0) = y'(0) = 4$  m/s. Considérons de plus une force d'amortissement, avec un coefficient d'amortissement  $b = \frac{2}{5}$  $\frac{2}{5}$  kg/s. Sans force extérieure, le mouvement résultant est celui du graphe de la page [70.](#page-75-0)

Ajoutons maintenant une force extérieure *f* (*t*) = 10sin(5*t*) N. L'équation du mouvement devient

$$
\frac{1}{5}\frac{d^2y}{dt^2} + \frac{2}{5}\frac{dy}{dt} + 20y = 10\sin(5t) \qquad \text{avec } y(0) = \frac{1}{2} \text{ et } y'(0) = 4 \tag{6.13}
$$

En résolvant cette équation, on trouve la solution

$$
y(t) = e^{-t} \left( \frac{269}{458} \cos(3\sqrt{11}t) + \frac{601}{15114} \sin(3\sqrt{11}t) \right) - \frac{20}{229} \cos(5t) + \frac{150}{229} \sin(5t)
$$
  
=  $e^{-t} [0,5873 \cos(9,9499t) + 0,1319 \sin(9,9499t)] - 0,0873 \cos(5t) + 0,6550 \sin(5t)$ 

Cette solution est constituée de deux parties distinctes. La première composante

 $e^{-t}$  [0,5873 cos(9,9499*t*) + 0,1319 sin(9,9499*t*)]

représente la **partie transitoire**. L'exponentielle négative *e* −*t* fera éventuellement disparaître l'impact de cette composante, ici après environ 5 secondes [6](#page-80-0) . La deuxième partie représente le **régime permanent** de la solution ( $y_{\text{perm}}$ ). Dans cet exemple,

$$
y_{\text{perm}} = -0.0873\cos(5t) + 0.6550\sin(5t)
$$

ou, en utilisant les identités de la page [66](#page-71-0)

$$
y_{\text{perm}} = 0.6608 \sin(5t - 0.1326)
$$

La **partie transitoire** de la solution correspond à la solution homogène vue au chapitre 4 et ici correspond au type de réponse obtenue pour le mouvement amorti (voir à la page [69\)](#page-73-3). Les conditions initiales n'affectent que cette partie de la solution, donc que le début du mouvement. Le **régime permanent**(la solution particulière vue au chapitre 4) résulte uniquement de la force (source) externe appliquée. On obtient une solution sinusoïdale de même fréquence que la force externe mais avec une amplitude différente et un déphasage par rapport à cette source. La figure suivante montre la solution obtenue (courbe en bleu). On a ajouté également (en rouge) le régime permanent.

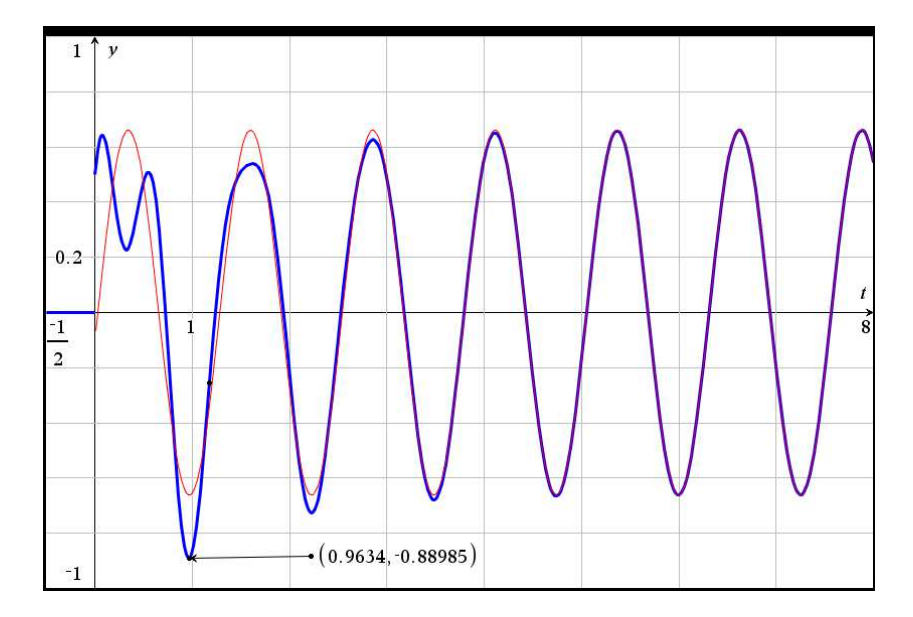

<span id="page-80-0"></span><sup>6.</sup> Mathématiquement, cette partie transitoire ne devient pas nulle, il serait plus juste de dire que sa valeur devient négligeable. Ici, après *t* = 5 secondes, *e* <sup>−</sup><sup>5</sup> <sup>=</sup> 0.0067 et cette partie de la solution est inférieure à 0,0038.

On constate au début un comportement plus aléatoire, dépendant de la partie transitoire et des conditions initiales en plus du régime permanent. On voit bien qu'après quelques secondes, les deux courbes se confondent. Si on modifie seulement les conditions initiales, on verra une différence seulement pour les premières secondes, le régime permanent reste le même.

Il est courant dans ces types de problèmes de poser certaines questions sur le résultat obtenu. Par exemple,

(a) Quel est l'écart maximal de l'objet par rapport au point d'équilibre ?

On a vu à la page précédente que la position de l'objet est

$$
y(t) = e^{-t} [0,5873 \cos(9,9499t) + 0,1319 \sin(9,9499t)] - 0,0873 \cos(5t) + 0,6550 \sin(5t)
$$

Il est très difficile de répondre à cette question sans considérer le graphe de la solution. En effet, dériver la position *y*(*t*) et résoudre en posant cette dérivée égale à 0 conduit à de nombreuses solutions correspondant à des minimums ou des maximum locaux. Utiliser la commande *fMax* de Nspire comporte son lot de difficultés, par exemple la sensibilité au domaine (dans cet exemple, si on spécifie 0 < *t* < 8 on obtient une réponse différente de celle obtenue avec 5 < *t* < 8, et pourtant les 2 réponses obtenues sont entre *t* = 5 et *t* = 8). De plus un simple coup d'oeil au graphe de la figure précédente nous apprend qu'on cherche plutôt un minimum absolu.

En sachant qu'on cherche une position autour de *t* = 1 seconde on trouve que l'écart maximal par rapport au point d'équilibre sera **après** *t* = **0,9634 seconde**. L'objet est alors à **88,985 cm en haut du point d'équilibre** (puisque la position est négative).

(b) Quelle est l'amplitude du mouvement en régime permanent ? Quel est l'angle de phase ? Le régime permanent de cette solution est

$$
y_{\text{perm}} = -0.0873 \cos(5t) + 0.6550 \sin(5t) = -\frac{20}{229} \cos(5t) + \frac{150}{229} \sin(5t)
$$

$$
= 0.6608 \sin(5t - 0.1326) = \frac{10\sqrt{229}}{229} \sin\left(5t - \arctan(\frac{2}{15})\right)
$$

Dans une expression du type *A*sin(*ωt* + *φ*), *A* représente l'amplitude de l'onde sinusoïdale et *φ* est l'angle de phase, en radians.

L'amplitude du mouvement en régime permanent est, dans cet exemple, de 66,08 cm et l'angle de phase est de 0,1326 radians.

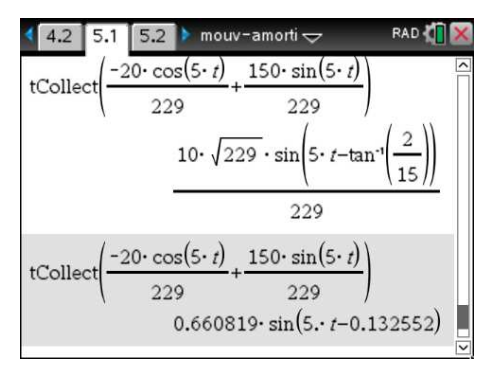

Pour terminer cette section, nous allons considérer un exemple de force externe non sinusoïdale en utilisant les fonctions spéciales présentées à la section 5.3 du chapitre sur les transformées de Laplace, à la page [31.](#page-36-0) On utilisera des fonctions échelon-unité et une fonction delta de Dirac.

#### **Exemple 6.7**

Considérons un mouvement harmonique avec une masse de  $m = 1$  kg, une constante de rappel  $k = 10$  kg/s<sup>2</sup> et une force d'amortissement, avec un coefficient d'amortissement *b* = 2 kg/s. Au temps *t* = 0 l'objet est descendu 25 cm sous le point d'équilibre et on lui donne une vitesse initiale de 2 m/s vers le bas, donc une position initiale  $y(0) = \frac{1}{4}$  m et  $v(0) = y'(0) = 2$ m/s.

On va également considérer une force extérieure, *f* (*t*), composée de deux parties : on applique une force constante (vers le bas) de 2 N pendant les 5 premières secondes et après 8 secondes, on donne un coup de marteau, vers le bas, sur notre objet suspendu, ce qu'on représente par une force, une impulsion de  $2\delta(t-8)$  N.

La force extérieure de cet exemple sera représentée par la fonction

$$
f(t) = 2u(t) - 2u(t-5) + 2\delta(t-8)
$$

L'équation différentielle à résoudre est

$$
\frac{d^2y}{dt^2} + 2\frac{dy}{dt} + 10y = 2u(t) - 2u(t-5) + 2\delta(t-8)
$$
 avec  $y(0) = \frac{1}{4}$  et  $y'(0) = 2$  (6.14)

(a) Résolvez cette équation pour trouver la position  $y(t)$ .

En utilisant la table de transformées de Laplace, on trouve que la solution dans le domaine *s* est

$$
Y = \left(\frac{s+2}{5(s^2+2s+10)} - \frac{1}{5s}\right)e^{-5s} + \frac{2e^{-8s}}{s^2+2s+10} + \frac{1}{20}\frac{s+42}{s^2+2s+10} + \frac{1}{5s}
$$

On utilise ensuite la table et les techniques vues au chapitre 5 pour trouver la solution

$$
y(t) = \left[ \left( \frac{1}{5} \cos \left( 3(t - 5) \right) + \frac{1}{15} \sin \left( 3(t - 5) \right) \right) e^{-(t - 5)} - \frac{1}{5} \right] u(t - 5) + \frac{2}{3} e^{-(t - 8)} \sin \left( 3(t - 8) \right) u(t - 8) + \cdots
$$

$$
+ \left[ e^{-t} \left( \frac{1}{20} \cos(3t) + \frac{41}{60} \sin(3t) \right) + \frac{1}{5} \right] u(t)
$$

On peut évidemment plus simplement utiliser la commande solved de Nspire pour obtenir

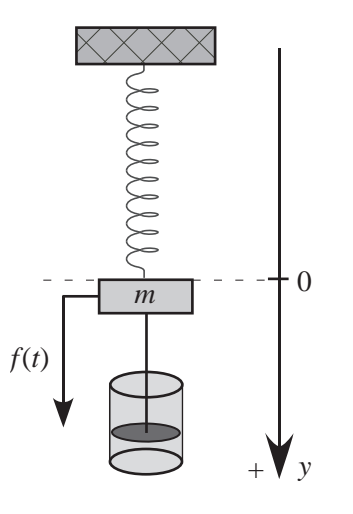

(b) Tracez le graphe de cette solution sur un intervalle montrant bien les différents comportements de la position de l'objet.

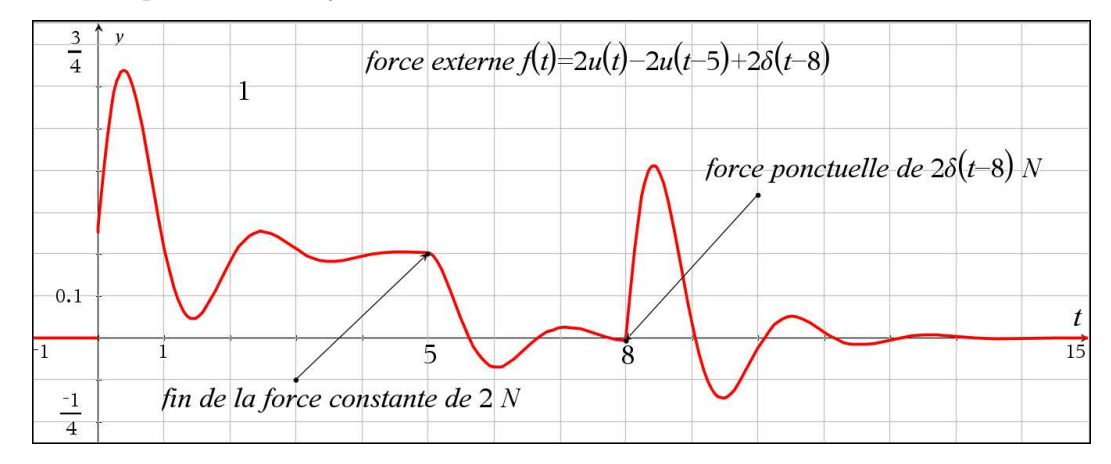

Au début du mouvement, on remarque sur le graphe un comportement semblable à un mouvement sous-amorti avec des oscillations autour d'une valeur qui semble être *y* = 0,2 m. L'objet oscille autour d'une hauteur de 20 cm sous le point d'équilibre. On peut se questionner sur ce comportement pendant les 5 premières secondes.

Comme la force appliquée est constante et vaut 2 N vers le bas, c'est comme si on ajoutait un « poids » de 2 N sur l'objet déjà suspendu au ressort. Comme on sait que *P* = *k s* où *P* est le poids, *k* la constante de rappel du ressort et *s* est l'étirement du ressort dû au poids *P* suspendu, on peut calculer qu'appliquer une force constante de 2 N implique un étirement supplémentaire de 20 cm du ressort, et par conséquent une déplacement vers le bas du point d'équilibre de l'objet avec ce poids supplémentaire.

Entre *t* = 5 et *t* = 8 secondes, aucune force externe n'agit sur le mouvement, on retrouve donc un mouvement sous-amorti classique. À *t* = 8 secondes, on voit l'impact ponctuel du coup de marteau vers le bas. Comme cette force n'agit qu'à *t* = 8, elle communique une nouvelle vitesse vers le bas à notre objet qui était presque revenu immobile au point d'équilibre. Après cet impact, on retrouve le même type de comportement sous-amorti qu'après *t* = 0 ou après  $t = 5$  secondes.

## **6.1.4 La résonance mécanique**

Dans un mouvement harmonique, si l'amplitude du mouvement décrit par la masse, au lieu de diminuer ou de se stabiliser à une certaine valeur, se met à augmenter jusqu'à ce qu'on ait un bris mécanique, alors on est en présence du phénomène de résonance mécanique. Lorsqu'aucune force extérieure n'est appliquée au système masse-ressort, on aura en général des oscillations autour du point d'équilibre. C'est le comportement naturel du système. Si on néglige la force d'amortissement, on parle alors de la fréquence naturelle du mouvement pour décrire la fréquence des oscillations autour du point d'équilibre.

Si on applique une force extérieure sinusoïdale qui a la même fréquence (ou une fréquence semblable pour le mouvement amorti) que la fréquence naturelle, il se produira le phénomène suivant : si l'objet est naturellement en train de descendre, alors la force extérieure va accentuer cette tendance et l'objet descendra plus bas qu'il ne le ferait naturellement. Même remarque lorsqu'il monte. Il en résulte, dans le cas non amorti, que d'une oscillation à l'autre, l'amplitude du mouvement augmente jusqu'au bris mécanique. On dit alors qu'on a un **mouvement en résonance**. L'exemple suivant illustre cette situation.

## **Exemple 6.8**

Considérons un mouvement harmonique avec une masse de  $m=\frac{1}{5}$  $\frac{1}{5}$  kg, une constante de rappel  $k =$ 20 kg/s<sup>2</sup> et négligeons les forces d'amortissement. Au temps *t* = 0 l'objet est descendu 50 cm sous le point d'équilibre et on lui donne une vitesse initiale de 4 m/s vers le bas, donc une position initiale  $y(0) = \frac{1}{2}$  m et  $v(0) = y'(0) = 4$  m/s. Appliquons de plus une force externe  $f(t) = 2\cos(10t)$  N. L'équation différentielle à résoudre est

<span id="page-84-0"></span>
$$
\frac{1}{5}\frac{d^2y}{dt^2} + 20y = 2\cos(10t) \qquad \text{avec } y(0) = \frac{1}{2} \text{ et } y'(0) = 4 \tag{6.15}
$$

Sans force extérieure, ce problème avait été résolu à l'exemple [6.2](#page-70-0) à la page [65.](#page-70-0) On avait trouvé la solution

$$
y(t) = \frac{1}{2}\cos(10t) + \frac{2}{5}\sin(10t) = 0,640\,312\cos(10t - 0,674\,741)
$$

La fréquence naturelle de ce mouvement harmonique simple est de  $f = \frac{10}{2\pi}$  $\frac{10}{2\pi}$ . En appliquant une force externe de même fréquence, *f* (*t*) = 2cos(10*t*), on devrait obtenir un phénomène de résonance. En résolvant l'équation [6.15](#page-84-0) on trouve

$$
y(t) = \frac{1}{2}\cos(10t) + (\frac{t}{2} - \frac{2}{5})\sin(10t)
$$

Comme on le constate sur le graphe suivant, l'amplitude des oscillations augmente constamment. Cela est causé par la présence du terme linéaire devant sin(10*t*). Considérant les limites physiques du ressort, il se produira assurément une déformation de celui-ci ou un bris.

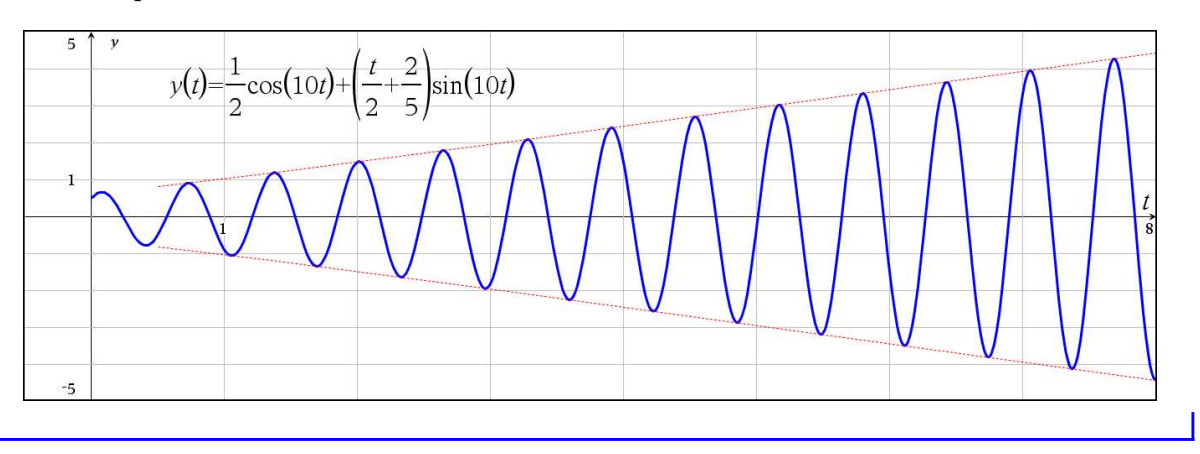

En général, on cherche à éviter le phénomène de résonance  $^7$  $^7$  lorsqu'on construit des systèmes ou des structures mécaniques. Plusieurs cas célèbres existent pour illustrer ces problématiques. Le

<span id="page-84-1"></span><sup>7.</sup> Consultez le **[site de Wikipédia](https://fr.wikipedia.org/wiki/R%C3%A9sonance)** pour plus de détails sur la résonance, ses cause et ses applications.

désastre du pont de Tacoma en 1940  $^8$  $^8$  est un de ces cas qui a modifié les approches de conception de structures. On a longtemps attribué à un problème de résonance la chute de ce pont. Aujourd'hui on parle plutôt d'un problème d'instabilité aéroélastique. Plus récemment, mentionnons les problèmes du Millennium Bridge<sup>[9](#page-85-1)</sup> à Londres inauguré en l'an 2000 et fermé 2 jours après son ouverture au public. Il a fallu presque deux ans de travaux pour corriger les problèmes d'oscillations excessives de ce pont piétonnier. En électronique par contre, on peut rechercher cet effet pour amplifier certains signaux.

Lorsqu'on a une force d'amortissement, l'amplitude du mouvement ne peut augmenter sans limite. Mais cette amplitude peut cependant devenir assez grande pour qu'il y ait bris mécanique. Dans cette situation, la fréquence de la force extérieure doit être légèrement inférieure à la fréquence naturelle du système. C'est d'ailleurs ce qu'on a observé dans les exemples de mouvement sousamorti de la section [6.1.2](#page-72-0) à la page [67.](#page-72-0) Plus le coefficient d'amortissement était faible, plus la fréquence du mouvement sous-amorti se rapprochait de la fréquence naturelle du système.

Si on applique, à partir de *t* = 0, une force extérieure

$$
f(t) = A\cos(\omega t)
$$

sur un objet ayant une masse de *m* kg, suspendu à un ressort ayant une constante de rappel de *k* kg/s<sup>2</sup> et une force d'amortissement proportionnelle à la vitesse, avec un coefficient d'amortissement de *b* kg/s, l'équation différentielle du mouvement sera

$$
m\frac{d^2y}{dt^2} + b\frac{dy}{dt} + ky = A\cos(\omega t)
$$

On peut démontrer que le régime permanent de ce système sera

$$
y = \frac{A}{\sqrt{(m\omega^2 - k)^2 + b^2 \omega^2}} \cos(\omega t + \phi)
$$

On peut également démontrer que l'amplitude maximale de ce mouvement en régime permanent, donc la résonance, se produira si *ω* est choisi tel que

$$
\omega = \sqrt{\frac{k}{m} - \frac{b^2}{2m^2}}
$$
 pourvu que  $b^2 < 2km$ 

<span id="page-85-0"></span><sup>8.</sup> Consultez **[cette page](https://en.wikipedia.org/wiki/Tacoma_Narrows_Bridge_(1940))** (en anglais) pour des explications détaillées sur ce désastre et ses causes. **[Cette vidéo](http://www.youtube.com/watch?v=3mclp9QmCGs)** permet également de bien voir les oscillations jusqu'à l'écrasement du pont.

<span id="page-85-1"></span><sup>9.</sup> Consultez **[cette page Wikipedia](https://fr.wikipedia.org/wiki/Millennium_Bridge_%28Londres%29)** pour des renseignements de base sur cet ouvrage. Ce document détaille techniquement la problématique au niveau de la conception, les analyses techniques et les solutions trouvées. **[Cette vidéo](https://www.youtube.com/watch?v=eAXVa__XWZ8)** permet de voir la problématique des oscillations latérales (remarquez le mouvement de la foule vers la 45<sup>e</sup> seconde).

## **Exercices**

Dans les exercices suivants, utilisez  $g = 9.8$  m/s<sup>2</sup> ou  $g = 32.2$  pi/s<sup>2</sup> selon le système d'unités utilisé.

**[6.1](#page-121-0)** Lorsqu'on suspend un objet de 10 kg à un ressort, ce dernier s'étire de 50 cm. Cet objet est amené 10 cm sous le point d'équilibre puis relâché. On néglige l'amortissement.

- (a) Trouvez la vitesse et la position de l'objet en fonction du temps.
- (b) Déterminez l'amplitude, la période et la fréquence du mouvement.
- (c) Déterminez la position, la vitesse et l'accélération de l'objet 0,25 seconde après le début du mouvement.

**[6.2](#page-121-1)** Un objet de 2 kg étire un ressort d'une longueur de 40 cm. Lorsque l'objet est au point d'équilibre, on le frappe vers le bas, lui donnant une vitesse initiale de 1 m/s. L'impact a lieu au temps  $t = 0$ .

- (a) Trouvez la vitesse et la position de l'objet en fonction du temps.
- (b) Déterminez l'amplitude, la période et la fréquence du mouvement.
- (c) Déterminez la vitesse et l'accélération de l'objet lorsqu'il est à 10 centimètres au-dessus du point d'équilibre et qu'il se dirige vers le haut.

**[6.3](#page-121-2)** Lorsqu'on suspend un objet de 20 kg à un ressort, ce dernier s'étire de 98 cm. L'objet est descendu 10 centimètres sous le point d'équilibre, et on lui donne une vitesse de 1 m/s, vers le haut. La constante d'amortissement pour ce système vaut 140 N-sec/m.

- (a) Déterminez la valeur de la constante de rappel *k*, posez l'équation différentielle de ce mouvement et trouvez la position de l'objet en fonction du temps. S'agit-il d'un mouvement suramorti ou sous-amorti ?
- (b) Quand cet objet repassera-t-il au point d'équilibre ?
- (c) Résolvez de nouveau ce mouvement mais en supposant que le ressort s'étire plutôt de 9,8 cm lorsqu'on suspend la masse de 20 kg. Quel type d'amortissement obtenez-vous ? S'agit-il d'un mouvement sur-amorti, sous-amorti ou bien d'un amortissement critique ?
- (d) De combien le ressort devrait-il s'étirer, en suspendant la masse de 20 kg, pour que l'on obtienne une situation d'amortissement critique ?

**[6.4](#page-121-3)** Un objet dont le poids est de 4 livres étire un ressort de 3 pouces. L'objet est descendu 6 pouces sous le point d'équilibre, puis relâché. En supposant une force d'amortissement égale à 2*v* (où *v* est la vitesse au temps *t*, exprimée en pieds par seconde), trouvez la position de l'objet en fonction du temps. Donnez le résultat sous la forme  $A(t)$  sin $(\omega t + \phi)$ .

**[6.5](#page-121-4)** Une masse de 8 kg est attachée à un ressort ; ce dernier s'étire alors de 1,96 mètres pour atteindre l'équilibre. Le coefficient d'amortissement vaut 3 N-sec/m. Au temps *t* = 0 alors que le système est à l'équilibre, une force externe *f* (*t*) = cos(3*t*) est appliquée au système. Déterminez le régime permanent du système.

**[6.6](#page-121-5)** Une masse de 8 kg est attachée à un ressort. La constante de rappel vaut 0,625 N/m. Le coefficient d'amortissement vaut 3 N-sec/m. Au temps *t* = 0, le système est à l'équilibre. Une force externe est appliquée :  $f(t) = \delta(t) + \delta(t - \pi)$ .

- (a) Trouvez la position de l'objet en fonction du temps.
- (b) Tracez le graphe de la position pour bien faire ressortir le mouvement et l'effet des impulsions.

**[6.7](#page-121-6)** Déterminez l'équation du mouvement et celle de la vitesse pour un système non amorti, régi par l'équation

$$
\frac{d^2y}{dt^2} + 4y = 3\cos(2t) \qquad \text{avec } y(0) = 1 \text{ et } y'(0) = 0
$$

Tracez le graphe de la position.

**[6.8](#page-122-0)** On suspend une masse de 1 kg à un ressort ayant une constante de rappel de 100 N/m. On néglige la force d'amortissement et on applique une force extérieure de 36cos(8*t*) N. Les conditions initiales sont nulles, donc  $y(0) = 0$  et  $v(0) = y'(0) = 0$ 

(a) Montrez que la solution de ce mouvement harmonique peut s'écrire comme suit

$$
y(t) = 2\sin(t)\sin(9t)
$$

(b) Montrez que le graphique de cette solution sera celui qui suit

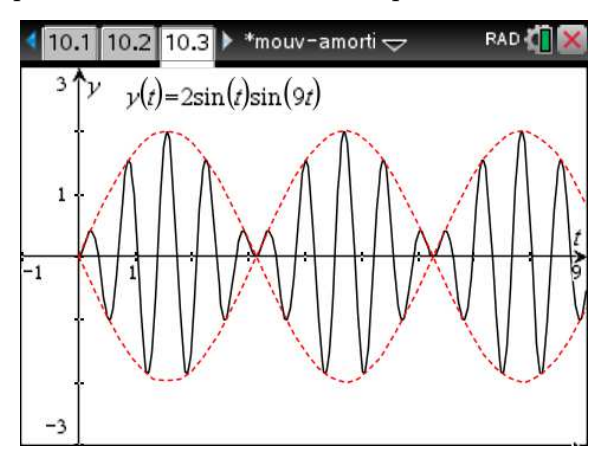

Remarque : ce problème illustre un type d'ondes vibratoires important en acoustique et en optique.

**[6.9](#page-122-1)** On suspend un objet de 1 kg à un ressort. L'objet est descendu 50 centimètres sous le point d'équilibre et on le relâche. On considère une constante de rappel valant 29 N/m et une constante d'amortissement de 4 N-sec/m. On applique de plus une force extérieure de 6sin(3*t*) mais seulement  $\dot{a}$  partir de  $t = \pi$  secondes, donc

$$
f(t) = \begin{cases} 0 & \text{si } t < \pi \\ 6\sin(3t) & \text{si } t \ge \pi \end{cases}
$$

(a) Exprimez la force extérieure *f* (*t*) en termes de fonctions échelon-unité, posez l'équation différentielle et déterminez la position de l'objet en fonction du temps.

- (b) Faites le graphe de la solution pour  $0 \le t \le 10$
- (c) Quel est le régime permanent de ce mouvement ? Quelle est l'amplitude en régime permanent ?

# <span id="page-88-0"></span>**6.2 Circuits électriques**

Nous avons déjà commencé l'étude des circuits électriques au chapitre 3. Maintenant que nous savons résoudre une équation différentielle linéaire d'ordre 2, nous pouvons regarder ce qui se passe dans un **circuit RLC de base**. Considérons le circuit de la figure suivante :

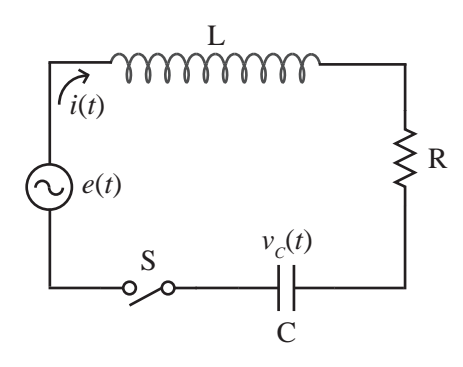

Le tableau suivant (vu au chapitre 3) résume les principales notions nécessaires à l'analyse de ce circuit.

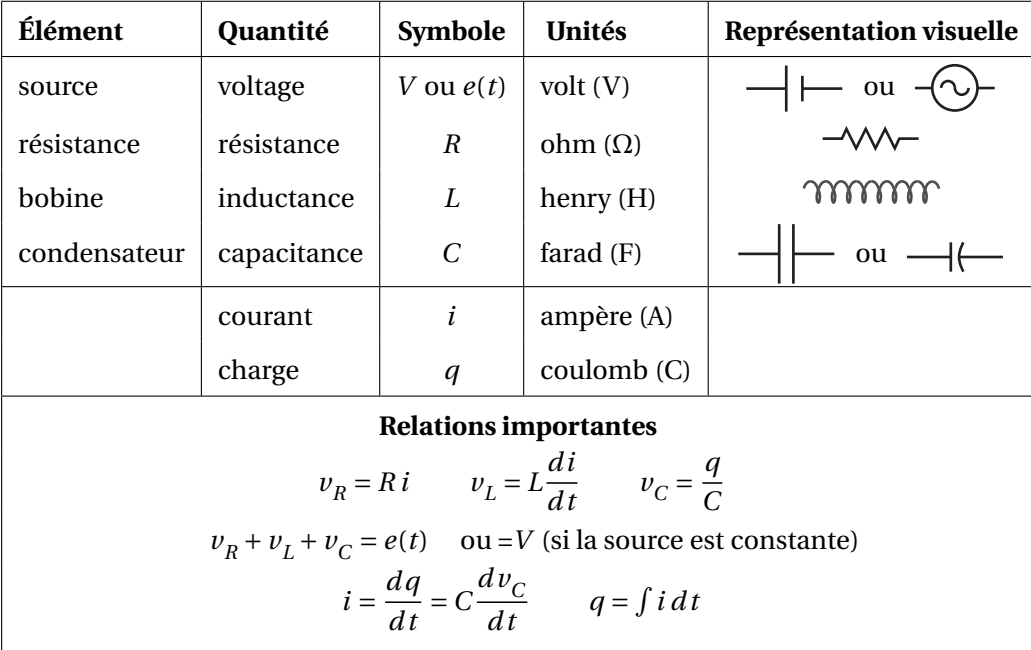

Dans l'analyse de ce circuit,  $i(t)$  représente le courant électrique circulant dans le circuit et  $v^{\vphantom{\dagger}}_C(t)$ la tension électrique (la différence de potentiel) aux bornes du condensateur. Au chapitre 3, on se limitait à l'étude des circuits RL ou RC car on ne pouvait résoudre que des équations différentielles d'ordre 1. En sachant résoudre des équations d'ordre 2, on peut maintenant analyser le circuit RLC. Après application des lois physiques appropriées, le circuit précédent se modélise par

$$
L\frac{di}{dt} + Ri + \frac{q}{C} = e(t) \Rightarrow L\frac{di}{dt} + Ri + v_C = e(t)
$$

En notant que *i* = *C*  $dv_c$  $\frac{c}{dt}$  on obtient, par substitution, l'équation suivante avec laquelle on travaillera dans cette section

<span id="page-89-0"></span>
$$
\left[ LC\frac{d^2v_C}{dt^2} + RC\frac{dv_C}{dt} + v_C = e(t) \right]
$$
\n(6.16)

Pour la résolution de cette équation différentielle, je dois avoir 2 conditions initiales

 $v_C(0) =$  la tension initiale aux bornes du condensateur.

$$
v'_C(0) = \frac{i(0)}{C}
$$
 qui est fonction du courant initial à  $t = 0$ .

<span id="page-89-2"></span>On peut considérer que *i*(0) = 0 si on ferme l'interrupteur S de la figure précédente à *t* = 0 (ce sera toujours le cas dans cette section). En effet, le circuit étant ouvert si *t* < 0, le courant électrique ne peut circuler et doit forcément être nul. On peut donc considérer à ce moment que  $v'_{C}(0) = 0$ .

#### **Exemple 6.9**

Considérons un circuit RLC où sont branchés en série une bobine (inducteur) de  $L = \frac{1}{2}$  H, une résistance de *R* = 6 Ω, un condensateur de *C* =  $\frac{1}{50}$  F et une source de *e*(*t*) = 24 sin(10*t*) volts. À *t* = 0 on ferme l'interrupteur et le courant commence à circuler. On considère que le condensateur a une tension initiale de 5 volts, donc  $v_C(0) = 5$  V et que  $v'_C(0) = 0$ .

En utilisant la forme générale de l'équation du circuit RLC (voir l'équation [6.16](#page-89-0) dans l'encadré cidessus), on obtient l'équation suivante à résoudre

<span id="page-89-1"></span>
$$
\frac{1}{2} \cdot \frac{1}{50} \frac{d^2 v_C}{dt^2} + 6 \cdot \frac{1}{50} \frac{d v_C}{dt} + v_C = 24 \sin(10t)
$$
  

$$
\Rightarrow \frac{d^2 v_C}{dt^2} + 12 \frac{d v_C}{dt} + 100 v_C = 2400 \sin(10t)
$$
(6.17)

avec les conditions initiales  $v_C(0) = 5$  et  $v'_C(0) = 0$ 

Pour résoudre cette équation, on peut utiliser différentes approches comme on l'a fait à la page [63](#page-68-1) pour le mouvement harmonique. Comme il s'agit d'une application physique, après ce premier exemple on utilisera la résolution directe avec Nspire de l'équation différentielle obtenue (voir point 3 plus bas).

1. On peut utiliser les techniques du chapitre 4. En notation d'opérateur, l'équation s'écrit

$$
(D^2 + 12D + 100) v_C = 2400 \sin(10t)
$$

L'équation homogène associée est  $(D^2 + 12D + 100) v_C = 0$ . L'équation caractéristique  $m^2$  + 12*m* + 100 = 0 a comme racines  $m = -6 \pm 8i$ . La solution générale homogène sera

$$
v_C(t) = e^{-6t} (C_1 \sin(8t) + C_2 \cos(8t))
$$

Le candidat pour la solution particulière sera

$$
v_{Cp}(t) = A\sin(10t) + B\cos(10t)
$$

En résolvant et en utilisant les conditions initiales, on trouve la solution suivante

$$
v_C(t) = e^{-6t} \left( \frac{75}{4} \sin(8t) + 25 \cos(8t) \right) - 20 \cos(10t)
$$

2. On peut également résoudre l'équation [6.17](#page-89-1) à l'aide de transformées de Laplace.

$$
\mathcal{L}\left\{\frac{d^2v_C}{dt^2} + 12\frac{dv_C}{dt} + 100v_C = 2\ 400\sin(10t)\right\}
$$
  
\n
$$
\Rightarrow s^2V_C - 5s + 12\left(sV_C - 5\right) + 100V_C = 2\ 400 \cdot \frac{10}{s^2 + 100}
$$
  
\n
$$
\Rightarrow V_C = \frac{5\left(s^3 + 12s^2 + 100s + 6000\right)}{\left(s^2 + 100\right)\left(s^2 + 12s + 100\right)}
$$
  
\n
$$
\Rightarrow V_C = \frac{25s + 300}{\left(s^2 + 12s + 100\right)} - \frac{20s}{s^2 + 100} = \frac{25(s + 6) + 150}{(s + 6)^2 + 8^2} - \frac{20s}{s^2 + 100}
$$

En prenant la transformée inverse de ce résultat, on retrouve la réponse précédente

$$
v_C(t) = e^{-6t} \left( \frac{75}{4} \sin(8t) + 25 \cos(8t) \right) - 20 \cos(10t)
$$

3. Comme il s'agit d'un chapitre traitant d'applications physiques, vous pouvez utiliser les commandes appropriées de votre calculatrice pour obtenir directement la solution de l'équation différentielle posée. On utilise ici la commande *solved* de la librairie **ets\_specfunc** (voir page [28\)](#page-31-0)

La syntaxe est *ets\_specfunc\solved(*équation,{ *y(t), y(*0), *y'(*0)}) si *y(t)* est la fonction inconnue cherchée. De plus, dans l'équation, on doit toujours utiliser *y*(*t*) et non seulement *y*.

La commande *deSolve* de Nspire, vue plus tôt cette session, peut également être utilisée pour résoudre l'équation différentielle. Nous préférons cependant éviter celle-ci. Cette commande ne permet pas de travailler avec des sources *e*(*t*) continues par morceaux ou avec des impulsions. Elle peut également donner des résultats étonnants ; résolvez l'équation de cet exemple avec la commande *deSolve* de votre calculatrice. Notez que la solution obtenue (avec OS 5.1) sera équivalente à la réponse précédente  $^{10}.$  $^{10}.$  $^{10}.$ 

<span id="page-90-0"></span><sup>10.</sup> Pour comprendre cette équivalence entre les deux réponses, il faut regarder du côté des identités trigonométriques qui transforment le terme −20cos(10*t*) en une combinaison linéaire de puissances de sin(*t*) et de cos(*t*)

Reprenons la solution obtenue pour notre circuit électrique

$$
v_C(t) = e^{-6t} \left(\frac{75}{4}\sin(8t) + 25\cos(8t)\right) - 20\cos(10t)
$$
 (6.18)

On remarque dans cette solution deux parties distinctes :

La **partie transitoire** e<sup>−6*t* (∄</sup>  $\frac{\pi}{4}\sin(8t) + 25\cos(8t)$  qui correspond à la solution homogène (en tenant compte des conditions initiales) et qui tend vers 0. On a également le terme −20cos(10*t*) qui correspond à la solution particulière et qui représente **le régime permanent** pour ce circuit. Après 2 ou 3 secondes, il ne reste que ce terme, la partie transitoire devenant négligeable. On remarquera également que les conditions initiales du circuit n'ont un impact que sur la partie transitoire de la réponse. Le régime permanent ne dépend que de la source appliquée et des composantes du circuit.

Considérant la relation *i* = *C*  $dv_c$  $\frac{c}{dt}$ , on trouvera pour ce circuit

$$
i(t) = \frac{1}{50} \frac{d}{dt} \left( e^{-6t} \left( \frac{75}{4} \sin(8t) + 25 \cos(8t) \right) - 20 \cos(10t) \right) = 4 \sin(10t) - \frac{25}{4} e^{-6t} \sin(8t)
$$

Voici, sous forme graphique, les deux solutions

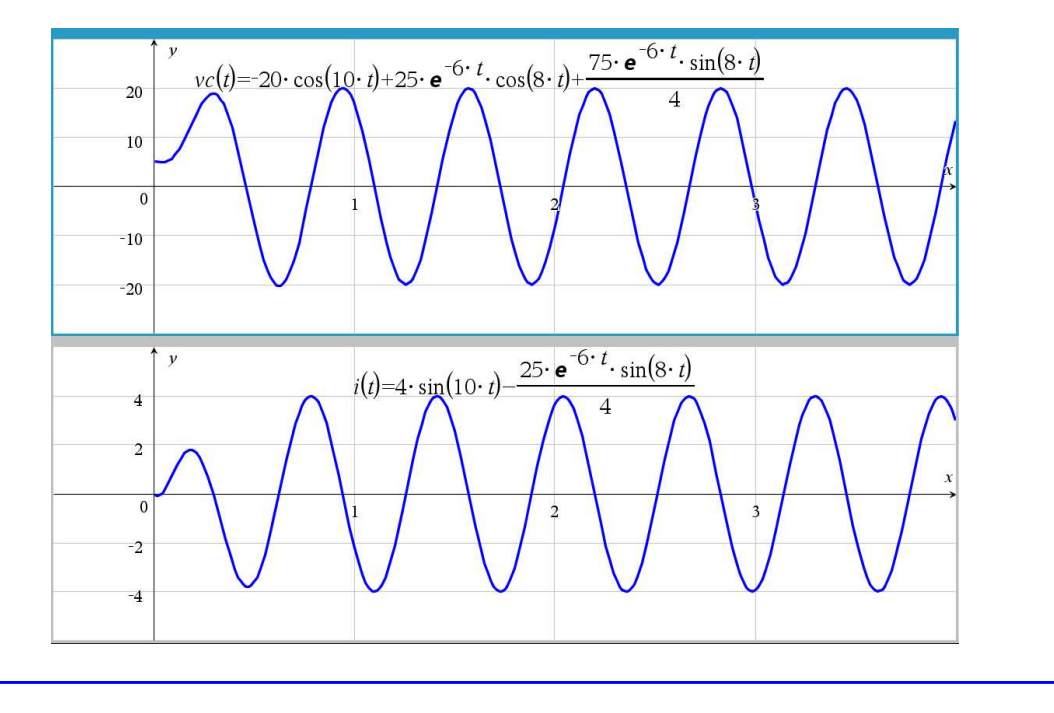

S'il n'y a pas de source extérieure dans notre circuit RLC, donc si *e*(*t*) = 0, on dit que **le circuit est en régime libre**. Il y aura alors une solution non nulle seulement s'il y a une forme d'énergie dans le circuit au temps *t* = 0. En général, cela se produit en ayant une tension initiale aux bornes du condensateur, donc avec un condensateur ayant une charge initiale non nulle ( $v^{\vphantom{\dagger}}_C(0)\neq 0$ ). L'équation est alors

<span id="page-91-0"></span>
$$
LC\frac{d^2v_C}{dt^2} + RC\frac{dv_C}{dt} + v_C = 0 \quad \text{avec} \quad v_C(0) = v_0 \quad v'_C(0) = 0 \tag{6.19}
$$

On suppose ici comme précédemment (voir page [84\)](#page-89-2) que le courant initial à *t* = 0 est nul. La solution de l'équation [6.19](#page-91-0) donnera la réponse naturelle du circuit. Comme on l'avait vu avec le mouvement harmonique (voir page [73\)](#page-77-0), cette réponse naturelle pourra se rencontrer sous 3 formes selon les valeurs combinées de *R*, *L* et *C*.

En utilisant la notation *opérateur* vue au chapitre 4, l'équation [6.19](#page-91-0) devient

$$
(LCD2 + RCD + 1) vC = 0
$$
 avec l'équation caractéristique associée *LCm<sup>2</sup>* + RC m + 1 = 0

Les racines de cette équation quadratique sont

$$
m = \frac{-RC \pm \sqrt{R^2C^2 - 4LC}}{2LC} = -\frac{R}{2L} \pm \sqrt{\frac{R^2C^2 - 4LC}{4L^2C^2}} = -\frac{1}{2}\frac{R}{L} \pm \sqrt{\frac{R^2}{4L^2} - \frac{1}{LC}}
$$

Selon les valeurs des racines *m*, 3 scénarios sont possible. Posons

$$
\beta^2 = \frac{R^2}{4L^2} - \frac{1}{LC} \qquad \alpha = -\frac{R}{2L} \qquad \Rightarrow \quad \text{les racines sont} \quad m = \alpha \pm \sqrt{\beta^2}
$$

**Circuit électrique en régime libre :** analyse des types de réponses

L'équation générale du circuit RLC en régime libre est

$$
LC\frac{d^2v_C}{dt^2} + RC\frac{dv_C}{dt} + v_C = 0 \quad \text{avec} \quad v_C(0) = v_0 \quad v'_C(0) = 0
$$

Si on utilise la notation « opérateur » vue au chapitre 4, cette équation différentielle peut aussi s'écrire

$$
(LCD2 + RCD + 1) vC = 0
$$

En considérant les racines de l'équation caractéristique, trois situations peuvent se produire.

• Si  $\beta^2$  < 0, on a 2 racines complexes et on obtient une **réponse sous-amortie** avec une solution ayant la forme (en posant  $\omega = \sqrt{-\beta^2}$ )

$$
v_C(t) = Ae^{\alpha t} \sin(\omega t + \phi)
$$
 ou  $v_C(t) = e^{\alpha t} (C_1 \sin(\omega t) + C_2 \cos(\omega t))$ 

• Si *β* <sup>2</sup> <sup>&</sup>gt; 0, on a 2 racines réelles distinctes et on obtient une **réponse sur-amortie** avec une solution ayant la forme

$$
v_C(t) = C_1 e^{r_1 t} + C_2 e^{r_2 t}
$$
 où  $r_1 = \alpha + \beta$  et  $r_2 = \alpha - \beta$ 

• Si  $\beta^2 = 0$ , on a une racine réelle double  $(m = \alpha)$  et on obtient un réponse où l'on a un **amortissement critique** avec une solution ayant la forme

$$
v_C(t) = (C_1 + C_2 t)e^{\alpha t} \qquad v_C(t) = (C_1 + C_2 t)e^{\frac{-R}{2L}t}
$$

Les valeurs des constantes  $C_1$  et  $C_2$  sont ensuite obtenues en appliquant les conditions initiales.

On remarque que pour chacune des 3 situations précédentes,  $v_C(t) \rightarrow 0$  puisque  $\alpha$ ,  $r_1$  et  $r_2$ prennent des valeurs négatives. Donc chaque terme en exponentielle converge vers 0 quand *t* augmente. Dans le contexte du circuit électrique, cela signifie que si aucune source extérieure d'énergie n'alimente le circuit, la réponse tombera rapidement à 0.

## <span id="page-93-0"></span>**Exemple 6.10**

Reprenons les données de l'exemple [6.9](#page-89-2) à la page [84,](#page-89-2) mais en considérant que la source est nulle donc  $e(t) = 0$ .

(a) On a donc un circuit RLC où sont branchés en série une bobine (inducteur) de  $L = \frac{1}{2}$  H, une résistance de *R* = 6 Ω et un condensateur de *C* =  $\frac{1}{50}$  F mais avec une source de *e*(*t*) = 0 volts. Comme à l'exemple précédent, on considère que le condensateur a une tension initiale de 5 volts, donc  $v_C(0) = 5$  V et que  $v_C'(0) = 0$ . En substituant ces valeurs dans l'équation générale [6.19,](#page-91-0) on obtient

$$
\frac{1}{2} \cdot \frac{1}{50} \frac{d^2 v_C}{dt^2} + 6 \cdot \frac{1}{50} \frac{d v_C}{dt} + v_C = 0
$$
 avec  $v_C(0) = 5$  et  $v'_C(0) = 0$ 

En se référant au cas général dans le tableau précédent, on constate que

$$
\beta^2 = \frac{R^2}{4L^2} - \frac{1}{LC} = \frac{6^2}{4 \cdot \left(\frac{1}{2}\right)^2} - \frac{1}{\frac{1}{2} \cdot \frac{1}{50}} = -64 < 0 \quad \text{avec } \omega = \sqrt{64} = 8
$$

On aura une réponse sous-amortie puisque *β* <sup>2</sup> <sup>&</sup>lt; 0. En résolvant l'équation différentielle avec la commande *solved* de la librairie **ets\_specfunc** (voir page [28\)](#page-31-0), on trouve comme solution

$$
v_C(t) = e^{-6t} \left( \frac{15}{4} \sin(8t) + 5 \cos(8t) \right)
$$

Comme on l'a vu à la page [66](#page-71-0) (consultez également l'annexe [A.4\)](#page-112-0), cette dernière réponse peut aussi s'écrire

$$
v_C(t) = \frac{25}{4}e^{-6t}\cos\left(8t - \arctan\left(\frac{3}{4}\right)\right) \qquad \text{ou} \qquad v_C(t) = \frac{25}{4}e^{-6t}\sin(8t + 0.927\,295)
$$

(b) Modifions maintenant la valeur de la résistance et de la capacitance, en laissant les autres valeurs intactes. Considérons que *<sup>R</sup>* <sup>=</sup> <sup>3</sup><sup>Ω</sup> et que *<sup>C</sup>* <sup>=</sup> 1  $\frac{1}{4}$  F. L'équation devient

$$
\frac{1}{2} \cdot \frac{1}{4} \frac{d^2 v_C}{dt^2} + 3 \cdot \frac{1}{4} \frac{d v_C}{dt} + v_C = 0
$$
 avec  $v_C(0) = 5$  et  $v'_C(0) = 0$ 

En se référant au cas général dans le tableau précédent, on constate que

$$
\beta^2 = \frac{R^2}{4L^2} - \frac{1}{LC} = \frac{3^2}{4 \cdot \left(\frac{1}{2}\right)^2} - \frac{1}{\frac{1}{2} \cdot \frac{1}{4}} = 1 > 0
$$

On aura une réponse sur-amortie puisque *β* <sup>2</sup> <sup>&</sup>gt; 0. En résolvant l'équation différentielle avec la commande *solved*, on trouve comme solution

$$
v_C(t) = 10e^{-2t} - 5e^{-4t}
$$

Comme nous l'avons déjà mentionné, un des avantages du traitement des équations différentielles par les transformées de Laplace réside dans la facilité avec laquelle on peut traiter des fonctions définies par morceaux. Nous verrons cette situation dans le prochain exemple, avec une source constante appliquée seulement pendant un certain temps.

## **Exemple 6.11**

Considérons un circuit RLC où sont branchés en série une bobine (inducteur) de  $L = \frac{1}{10}$  H, une résistance de *R* = 4 Ω, un condensateur de *C* = 5 mF<sup>[11](#page-94-0)</sup> (donc *C* = 5 · 10<sup>-3</sup> =  $\frac{5}{1000}$ ) et une source de *e*(*t*) = 4 volts. À *t* = 0 on ferme l'interrupteur et le courant commence à circuler. On considère que le condensateur a une tension initiale de 2 volts, donc  $v_C(0) = 2$  V et que  $v'_C(0) = 0$ . Après  $t = 1$  seconde, on coupe la source de 4 V, donc

$$
e(t) = \begin{cases} 4 & 0 \le t < 1 \\ 0 & t \ge 1 \text{ ou } t < 0 \end{cases}
$$

Avec la la notion de fonction échelon-unité, on peut décrire plus simplement la source :

$$
e(t) = 4u(t) - 4u(t-1)
$$

En utilisant la forme générale de l'équation du circuit RLC (voir [6.16\)](#page-89-0), on obtient l'équation suivante à résoudre

$$
\frac{1}{10} \cdot \frac{5}{1000} \frac{d^2 v_C}{dt^2} + 4 \cdot \frac{5}{1000} \frac{d v_C}{dt} + v_C = 4u(t) - 4u(t-1)
$$

avec les conditions initiales  $v_C(0) = 2$  et  $v'_C(0) = 0$ 

La solution obtenue avec la commande *solved* de Nspire nous donne

 $v_C(t) = e^{20-20t} [4 \cos(40t-40) + 2 \sin(40t-40)] u(t-1) - e^{-20t} [2 \cos(40t) + \sin(40t)] u(t) + 4u(t) - 4u(t-1)$ 

Voici, sous forme graphique, la solution obtenue

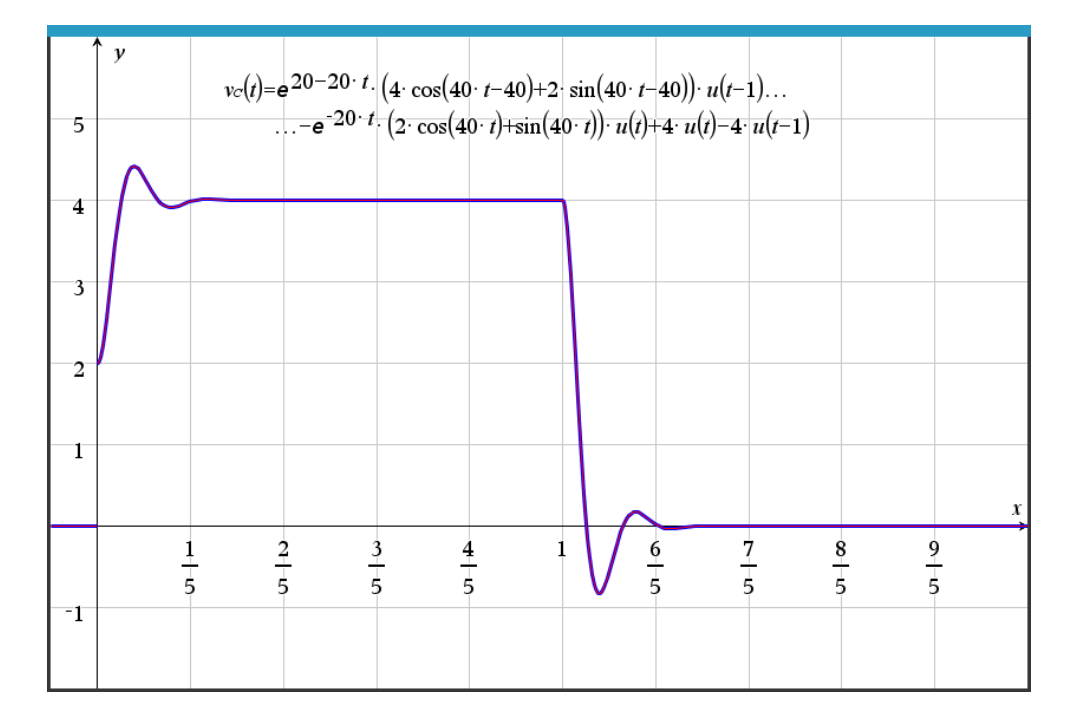

<span id="page-94-0"></span><sup>11.</sup> Rappel : comme on l'avait vu à la section 3.2.1 dans le volume 1, le préfixe m (milli) représente 10−<sup>3</sup> et le préfixe *µ* (micro) représente 10−<sup>6</sup> .

On remarque qu'après un départ avec une tension initiale de 2 V aux bornes du condensateur, celui-ci atteint rapidement une tension égale à celle de la source constante de 4 V. Le circuit est alors en équilibre, aucun courant électrique n'y circule. Après 1 seconde, en coupant la source, le condensateur se décharge et la tension retourne rapidement à 0 V.

Pour terminer cette section, soulignons que nous avons toujours travaillé avec la même équation générale du circuit RLC, à savoir l'équation [6.16](#page-89-0)

$$
LC\frac{d^2v_C}{dt^2} + RC\frac{dv_C}{dt} + v_C = e(t)
$$

Conne nous l'avons fait dans les exemples précédents, tous les exercices à la fin de la section peuvent se résoudre à l'aide de celle-ci. Il est possible d'étudier ce circuit avec d'autres formes équivalentes d'équations différentielles. Par exemple, en divisant l'équation précédente par *L C*, on obtient

$$
\frac{d^2v_C}{dt^2} + \frac{R}{L}\frac{dv_C}{dt} + \frac{1}{LC}v_C = \frac{e(t)}{LC}
$$

En se référant au tableau des relations dans nos circuits électriques, à la page [83,](#page-88-0) on pourrait également représenter notre circuit RLC par l'équation suivante

<span id="page-95-1"></span>
$$
L\frac{di}{dt} + Ri + v_C = e(t)
$$
\n(6.20)

En dérivant par rapport à *t* de chaque côté de cette équation et en utilisant le fait que le courant *i*(*t*) peut s'obtenir par la relation *i* = *C*  $dv_c$  $\frac{c}{dt}$  on obtient une nouvelle équation différentielle

<span id="page-95-0"></span>
$$
L\frac{d^2i}{dt^2} + R\frac{di}{dt} + \frac{1}{C}i = \frac{d}{dt}e(t)
$$
\n(6.21)

Comme le courant électrique  $i$  est fonction de la dérivée de la tension  $v_{C}^{}$ , on peut retrouver cette dernière en intégrant la solution *i*(*t*) de cette dernière équation différentielle

<span id="page-95-3"></span>
$$
v_C(t) = \frac{1}{C} \int i \, dt \qquad \Rightarrow \qquad v_C(t) = v_C(0) + \frac{1}{C} \int_0^t i \, dt \tag{6.22}
$$

Pour résoudre l'équation [6.21](#page-95-0) précédente, nous aurons besoin du courant initial *i*(0) et de la dérivée du courant en *t* = 0 soit la valeur de *i* ′ (0). Comme on l'a déjà mentionné, on considère en général que le courant initial est nul. Mais ce ne sera pas nécessairement le cas pour *i* ′ (0). L'équation [6.20](#page-95-1) nous permet cependant de calculer cette valeur

<span id="page-95-2"></span>
$$
\frac{di}{dt} = \frac{1}{L} \left( e(t) - Ri - v_C \right) \qquad \Rightarrow \qquad i'(0) = \frac{1}{L} \left( e(0) - Ri(0) - v_C(0) \right) \tag{6.23}
$$

Reprenons les données de l'exemple [6.9](#page-89-2) à la page [84](#page-89-2) mais en le traitant avec les équations [6.21](#page-95-0) et [6.23.](#page-95-2)

## **Exemple 6.12**

Considérons un circuit RLC où sont branchés en série une bobine (inducteur) de  $L = \frac{1}{2}$  H, une résistance de *R* = 6 Ω, un condensateur de *C* =  $\frac{1}{50}$  F et une source de *e*(*t*) = 24 sin(10*t*) volts. À *t* = 0 on ferme l'interrupteur et le courant commence à circuler. On considère que le condensateur a une tension initiale de 5 volts, donc  $v_C(0) = 5$  V, et que  $i(0) = 0$ .

En utilisant l'équation différentielle [6.21,](#page-95-0) on devra résoudre

$$
\frac{1}{2}\frac{d^2i}{dt^2} + 6\frac{di}{dt} + \frac{1}{1/50}i = \frac{d}{dt}(24\sin(10t)) \Rightarrow \frac{1}{2}\frac{d^2i}{dt^2} + 6\frac{di}{dt} + 50i = 240\cos(10t)
$$

On sait déjà que *i*(0) = 0 (car l'interrupteur est ouvert si *t* < 0). Pour déterminer *i* ′ (0), utilisons l'équation [6.23](#page-95-2)

$$
i'(0) = \frac{1}{L} \left( e(0) - Ri(0) - v_C(0) \right) = \frac{1}{1/2} \left( 0 - 6 \cdot 0 - 5 \right) = -10
$$

En résolvant l'équation différentielle avec Nspire on retrouve bien la réponse obtenue pour *i*(*t*) dans l'exemple [6.9.](#page-89-2)

$$
i(t) = 4\sin(10t) - \frac{25}{4}e^{-6t}\sin(8t)
$$

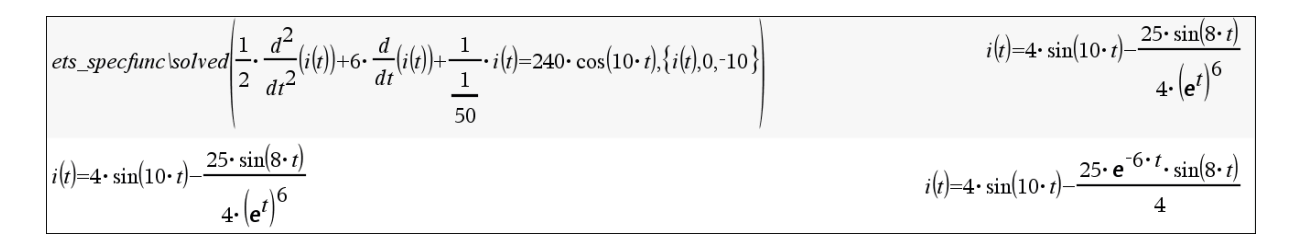

Pour retrouver la tension aux bornes du condensateur  $v_{C}(t)$  à partir du courant électrique  $i(t)$ , on utilise l'équation [6.22](#page-95-3)

$$
v_C(t) = v_C(0) + \frac{1}{C} \int_0^t i \, dt = 5 + \frac{1}{1/50} \int_0^t \left[ 4\sin(10t) - \frac{25}{4} e^{-6t} \sin(8t) \right] dt
$$
  

$$
\Rightarrow v_C(t) = \frac{75}{4} e^{-6t} \sin(8t) + 25 e^{-6t} \cos(8t) - 20 \cos(10t)
$$

Comme on l'a déjà vu (voir exemple [6.10,](#page-93-0) page [88\)](#page-93-0), la combinaison linéaire précédente de sinus et cosinus peut également s'écrire sous forme compacte avec un angle de déphasage.

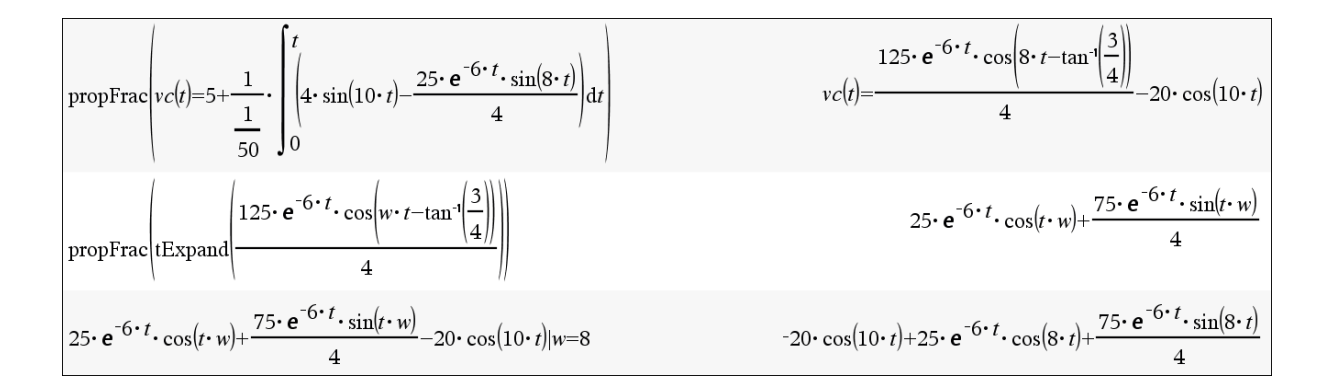

Vous remarquerez dans l'écran précédent l'utilisation de la commande *propFrac*, qui permet de simplifier l'expression obtenue, et de la commande *tExpand*, qui remet en combinaison linéaire de sinus et cosinus une expression avec un angle de phase. Vous noterez dans ce dernier cas que l'on a travaillé avec (*w* · *t*) au lieu de (8*t*) pour éviter que la commande *tExpand* nous donne un résultat avec des puissances de sin(*t*) et de cos(*t*).

## **Exercices**

Dans les exercices suivants, on considère que le courant initial est nul, donc  $v'_{C}(0) = 0$ 

**[6.10](#page-122-2)** Considérons un circuit RLC où sont branchés en série une bobine (inducteur) de  $L = \frac{1}{5}$  H, une résistance de *R* = 2 Ω, un condensateur de *C* =  $\frac{1}{10}$  F et une source de *e*(*t*) volts. On considère que le condensateur a une tension initiale de 6 volts, donc  $v_C(0) = 6$  V.

- (a) Si la source est nulle, posez et résolvez l'équation différentielle de ce circuit en régime libre pour déterminer la tension  $v^{\phantom{\dagger}}_{C}(t)$  aux bornes du condensateur. Quel type de réponse obtenezvous ? (voir page [87\)](#page-91-0)
- (b) Supposons maintenant une source non-nulle  $e(t) = 3\sin(t)$  volts.

i) Posez et résolvez l'équation du circuit. Quel est le régime permanent pour  $v^{\phantom{\dagger}}_{C}(t)$  ?

ii) Quel est le courant électrique *i*(*t*) pour ce circuit ? Fournissez un graphe montrant la tension aux bornes du condensateur et le courant électrique, pour un intervalle où l'on voit bien le régime permanent.

iii) À quel moment aura-t-on le maximum (en valeur absolue) du courant électrique ? Quel est alors ce courant ?

**[6.11](#page-123-0)** Considérez de nouveau les données de l'exercice 6.10 mais avec une source  $e(t) = 12e^{-2t}$  V. On travaille donc avec inductance de *L* =  $\frac{1}{5}$  H, une résistance de *R* = 2 Ω, un condensateur de *C* =  $\frac{1}{10}$  F et une tension initiale  $v_C(0) = 6$  V.

- (a) Posez et résolvez l'équation du circuit. Décrivez brièvement comment se comporte la réponse  $v_C(t)$ .
- (b) Déterminez le courant *i*(*t*).
- (c) Sur un même graphique, tracez les solutions  $v_C(t)$  et  $i(t)$ .
- (d) Quelle sera la tension maximale aux bornes du condensateur ? Après combien de temps obtient-on ce maximum ? Quel est le courant à ce moment ?

**[6.12](#page-123-1)** Considérons un circuit RLC où sont branchés en série une bobine (inducteur) de  $L = \frac{1}{10}$  H, une résistance de *<sup>R</sup>* <sup>=</sup> <sup>20</sup> <sup>Ω</sup>, un condensateur de *<sup>C</sup>* <sup>=</sup> <sup>800</sup> *<sup>µ</sup>*F et une source de *<sup>e</sup>*(*t*) volts. On considère que le condensateur a une tension initiale de 2 volts, donc  $v_C(0) = 2$  V.

(a) On considère que la source est nulle, donc  $e(t) = 0$  V.

i)Posez et résolvez l'équation différentielle de ce circuit en régime libre pour déterminer la tension *v<sup>C</sup>* (*t*) aux bornes du condensateur. Donnez également le courant *i*(*t*).

ii)Faites un graphe de votre solution, avec une échelle du temps permettant de bien voir le comportement de celle-ci. Comment ce comporte  $v_C(t)$  ?

iii)Après combien de temps obtient-on (en valeur absolue) la plus grande valeur de *i*(*t*) ?

- (b) Mêmes questions qu'en (a) mais avec une source constante de  $e(t) = 12$  volts.
- (c) Considérons maintenant une source constante de 12 volts, à partir de *t* = 0, pendant 2/10 de seconde seulement. On a alors  $e(t) = 12 - 12u\left(t - \frac{2}{10}\right)$  $\frac{2}{10}$

**[6.13](#page-125-0)** Considérons un circuit RLC où sont branchés en série une bobine (inducteur) de  $L = \frac{1}{100}$  H, une résistance de *<sup>R</sup>* <sup>=</sup> <sup>40</sup> <sup>Ω</sup>, un condensateur de *<sup>C</sup>* <sup>=</sup> <sup>25</sup> *<sup>µ</sup>*F et une source de *<sup>e</sup>*(*t*) volts. On considère que le condensateur a une tension initiale de 8 volts, donc  $v_C(0) = 8$  V.

- (a) Si la source est nulle, posez et résolvez l'équation différentielle de ce circuit en régime libre pour déterminer la tension  $v_{C}(t)$  aux bornes du condensateur. Quel type de solution avonsnous ? (voir page [87\)](#page-91-0) Donnez également le courant *i*(*t*).
- (b) Considérant que la source est nulle, on aura une tension  $v_C(t)$  qui ira (rapidement) à 0 V (en partant de la tension initiale de 8 V). À quelle vitesse cela se produit-il ? Considérons que la tension est nulle si  $v_C^{}\leq$  0,0001. Combien de temps est nécessaire pour arriver à ce point?
- (c) Faites les graphes de *v<sup>C</sup>* (*t*) et de *i*(*t*) en choisissant un intervalle adéquat pour la variable *t*. Donnez le courant maximal (en valeur absolue) et le moment où cela se produit.
- (d) Considérons maintenant une source de  $e(t) = 4\sin(8t)$  volts. Déterminez la solution  $v_C(t)$  et le régime permanent de cette solution.

Faites un graphe de la solution où l'on voit bien le régime permanent. Trouvez la tension maximale et le moment où cela se produit. Voyez-vous ce maximum sur votre graphe ?

**[6.14](#page-125-1)** Considérons un circuit RLC où sont branchés en série une bobine (inducteur) de  $L = \frac{1}{10}$  H, une résistance de *<sup>R</sup>* <sup>=</sup> <sup>1</sup> <sup>Ω</sup>, un condensateur de *<sup>C</sup>* <sup>=</sup> <sup>250</sup> *<sup>µ</sup>*F et une source constante de *<sup>e</sup>*(*t*) <sup>=</sup> 100 volts. On considère que le condensateur est vide à  $t = 0$  donc  $v_C(0) = 0$  V.

- (a) Posez et résolvez l'équation différentielle de ce circuit. Donnez également le courant *i*(*t*).
- (b) i) Faites un graphe de la solution  $v_C(t)$  où l'on voit bien le comportement de celle-ci. Trouvez la tension maximale et le moment où cela se produit. ii)Faites un graphe du courant *i*(*t*) où l'on voit bien le comportement de celui-ci. Trouvez la courant maximal et le moment où cela se produit.

**[6.15](#page-126-0)** Considérons un circuit RLC où sont branchés en série une bobine (inducteur) de  $L = \frac{2}{10}$  H, une résistance de *<sup>R</sup>* <sup>=</sup> <sup>2</sup> <sup>Ω</sup>, un condensateur de *<sup>C</sup>* <sup>=</sup> <sup>20</sup> *<sup>µ</sup>*F et une source de *<sup>e</sup>*(*t*) <sup>=</sup> 20sin(500*t*) volts. On considère que le condensateur est vide à  $t = 0$  donc  $v_C(0) = 0$  V.

- (a) Posez et résolvez l'équation différentielle de ce circuit. Donnez le courant *i*(*t*) et son régime permanent.
- (b) Tentez de faire un graphe de *i*(*t*) illustrant bien le comportement de cette solution. Quelle(s) difficulté(s) rencontrent-on ?

**[6.16](#page-127-0)** Considérons un circuit RLC où sont branchés en série une bobine (inducteur) de *L* = 2 H, une résistance de *<sup>R</sup>* <sup>=</sup> <sup>50</sup> <sup>Ω</sup>, un condensateur de *<sup>C</sup>* <sup>=</sup> 0,005 F et une source constante de *<sup>e</sup>*(*t*) <sup>=</sup> 40 volts. On considère que le condensateur a une tension de 800 V à  $t = 0$  donc  $v_C(0) = 800$  V.

(a) i) Posez et résolvez l'équation différentielle de ce circuit pour obtenir la tension  $v_C(t)$ . Donnez également le courant *i*(*t*).

ii) Décrivez le comportement dans le temps de ces deux solutions. Quel est la tension aux bornes du condensateur et le courant à *t* = 1,5 secondes ?

(b) Fournissez un graphe pour chaque solution où l'on voit bien le comportement de celles-ci.

**[6.17](#page-127-1)** Considérons un circuit RLC où sont branchés en série une bobine (inducteur) de *L* = 2 H, une résistance de *<sup>R</sup>* <sup>=</sup> <sup>50</sup> <sup>Ω</sup>, un condensateur de *<sup>C</sup>* <sup>=</sup> 0,005 F et une source appliquée seulement à *<sup>t</sup>* <sup>=</sup> <sup>1</sup> seconde, soit une impulsion *e*(*t*) = 2*δ*(*t* −1) volts. On considère que le condensateur a une tension de 10 V à  $t = 0$  donc  $v_C(0) = 10$  V.

- (a) Posez et résolvez l'équation différentielle de ce circuit pour obtenir la tension  $v_C(t)$ .
- (b) Fournissez un graphe pour cette solution où l'on voit bien le comportement de celle-ci.

# **Annexes**

## **A.1 Formulaire mathématique : algèbre et trigonométrie**

L'objectif de ce formulaire est de vous rappeler plusieurs notions ou formules de base en mathématiques, le tout devant tenir sur 2 pages. Évidemment, avec aussi peu d'espace, on doit omettre plusieurs mises en contexte ou restrictions sur les formules données. Nous conviendrons qu'en général les fonctions ou constantes indiquées sont à valeurs réelles (R) et que le résultat d'un calcul indiqué est valable en autant que les quantités en jeu existent.

Par exemple,  $ln(x)$  existe sur  $\mathbb R$  si  $x > 0$ . Mais la fonction  $ln(z)$  est également définie sur les nombres complexes (C). En effet, ln(−8) n'existe pas sur <sup>R</sup>, mais sur <sup>C</sup> on trouve ln(−8) <sup>=</sup> 3ln(2)+*πi*.

Sur le formulaire, si on affirme que  $\ln(m n) = \ln(m) + \ln(n)$ , sur les réels cela sera vrai si *m* et *n* sont des réels positifs. Notons que si on accepte une réponse complexe pour le logarithme d'un nombre négatif, la propriété sera vraie dès qu'au moins une des valeurs *m* ou *n* est un réel positif.

En trigonométrie, on a fait le choix de ne présenter que les 3 fonctions de base : sinus, cosinus et tangente. Les 3 autres fonctions que l'on rencontre à l'occasion, sécante, cosécante et cotangente sont définies au début des identités trigonométriques. On utilise la notation « *arc* » pour les fonctions trigonométriques réciproques comme dans arcsin(*x*) ; on constatera sur le graphe l'utilisation (usuelle sur les calculatrices) de la notation sin−<sup>1</sup> (*x*) pour cette fonction.

## A.1. FORMULAIRE MATHÉMATIQUE : ALGÈBRE ET TRIGONOMÉTRIE 97

Plusieurs des formules suivantes possèdent des restrictions dont nous avons volontairement omis le domaine afin de ne pas alourdir le texte.

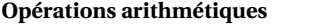

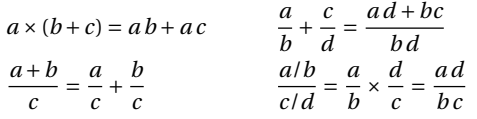

#### **Lois des exposants**

$$
a^{m} a^{n} = a^{m+n}
$$
  
\n
$$
(a b)^{n} = a^{n} b^{n}
$$
  
\n
$$
a^{-n} = \frac{1}{a^{n}}
$$
  
\n
$$
\sqrt[n]{a} = a^{\frac{1}{n}}
$$
  
\n
$$
\sqrt[n]{a^{m}} = (\sqrt[n]{a})^{m} = a^{\frac{m}{n}}
$$
  
\n
$$
\sqrt[n]{a^{m}} = (\sqrt[n]{a})^{m} = a^{\frac{m}{n}}
$$
  
\n
$$
\sqrt[n]{\frac{a}{b}} = \frac{\sqrt[n]{a}}{\sqrt[n]{b}}
$$
  
\n
$$
\sqrt[n]{\frac{a}{b}} = \frac{\sqrt[n]{a}}{\sqrt[n]{b}}
$$

#### **Factorisations et développements**

$$
(a^{2} - b^{2}) = (a - b)(a + b)
$$
  
\n
$$
(a^{3} - b^{3}) = (a - b)(a^{2} + a b + b^{2})
$$
  
\n
$$
(a^{3} + b^{3}) = (a + b)(a^{2} - a b + b^{2})
$$
  
\n
$$
(a + b)^{2} = a^{2} + 2a b + b^{2} \t (a - b)^{2} = a^{2} - 2a b + b^{2}
$$
  
\n
$$
(a + b)^{3} = a^{3} + 3a^{2} b + 3a b^{2} + b^{3}
$$
  
\n
$$
(a - b)^{3} = a^{3} - 3a^{2} b + 3a b^{2} - b^{3}
$$
  
\n
$$
(a + b)^{4} = a^{4} + 4a^{3} b + 6a^{2} b^{2} + 4a b^{3} + b^{4}
$$
  
\n
$$
(a + b)^{n} = \sum_{k=0}^{n} {n \choose k} a^{n-k} b^{k} \text{ où } {n \choose k} = \frac{n!}{k!(n-k)!}
$$
  
\n
$$
(x + a)(x + b) = x^{2} + (a + b) x + a b
$$
  
\n
$$
x^{2} + Ax = \left(x + \frac{A}{2}\right)^{2} - \frac{A^{2}}{4} \text{ (complétion de carré)}
$$

## **Équation quadratique**

Si  $ax^2 + bx + c = 0$  avec  $a \neq 0$  alors *x* = −*b* ± p *b* <sup>2</sup> <sup>−</sup>4*a c* 2*a*

On obtient des solutions réelles ou complexes selon la valeur du discriminant <sup>∆</sup> <sup>=</sup> *<sup>b</sup>* <sup>2</sup> <sup>−</sup>4*a c*

#### **Inégalités et valeur absolue**

 $a < b$   $\Rightarrow$   $a+c < b+c$  $a < b$  et  $c > 0$   $\Rightarrow$   $ac < bc$  $a < b$  et  $c < 0$   $\Rightarrow$   $ac > bc$ 

Si *X* représente une variable ou une expression et *b* > 0

$$
|X| = b \iff X = b \text{ ou } X = -b
$$
  

$$
|X| < b \iff -b < X < b
$$
  

$$
|X| > b \iff X > b \text{ ou } X < -b
$$

#### **Logarithmes et fonctions exponentielles**

Fonction exponentielle  $y = a^x$  $a > 1 \Rightarrow$  croissance<br>0 <  $a < 1 \Rightarrow$  décroissance décroissance  $y = \log_a(x) \iff a$  $a^y = x$  $y = \ln(x)$  $e^y = x$ 

En général on utilise la base *e* ≈ 2,71828..., et donc le log naturel ln. Cela permet de définir  $z^c \equiv e^{c \ln(z)}$ 

Les propriétés suivantes sont autant valables pour log*<sup>a</sup>* (*x*) que pour ln(*x*).

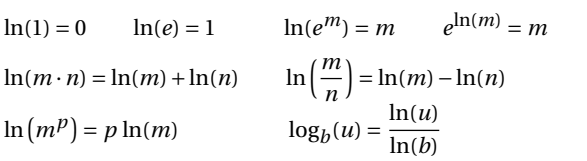

 $a^X$  avec 0<a<

 $4\hat{1}y$ 

 $\mathbf{1}$ 

 $-6$ 

 $\cdot$  1

#### **Fonctions hyperboliques**

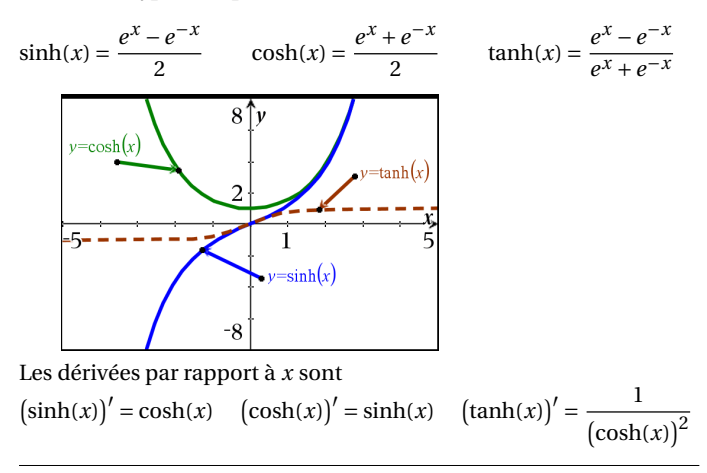

#### **Figures classiques 2D et 3D**, (aire *A*, circonférence *C*, volume *V* )

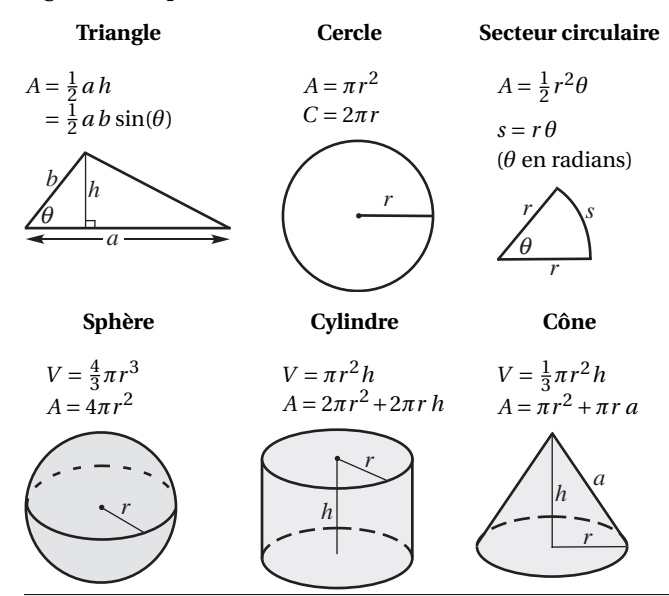

 $a^X$  avec  $a>1$ 

 $y=\ln(x)$ 

T.

#### **Géométrie dans le plan cartésien**

Considérons 2 points, *P*1(*x*1; *y*1) et *P*2(*x*2; *y*2) Distance entre  $P_1$  et  $P_2$ :  $d = \sqrt{(x_2 - x_1)^2 + (y_2 - y_1)^2}$ Point milieu de  $\overline{P_1P_2}$  est  $\left(\frac{x_1 + x_2}{x_1 + x_2}\right)$  $\frac{y_1 + y_2}{2}$ ;  $\frac{y_1 + y_2}{2}$ 2 ´ **Droite** passant par *P*1 et *P*2 : La pente est  $m = \frac{y_2 - y_1}{x_2 - x_1}$ *x*<sup>2</sup> − *x*<sup>1</sup> Equation:  $y = mx + b$  ou  $y - y_1 = m (x - x_1)$ (où *b* est l'ordonnée à l'origine)

**Cercle** de rayon *r* centré en (*a*;*b*)  $(x-a)^2 + (y-b)^2 = r^2$ 

#### **Trigonométrie**

#### **Mesure des angles**

$$
\pi \text{ radians} = 180^{\circ}
$$

$$
1^{\circ} = \frac{\pi}{180} \text{ radians et 1 rad} = \frac{180^{\circ}}{\pi}
$$

*s* = *r θ* où *θ* est en radians

#### **Triangle rectangle et trigo**

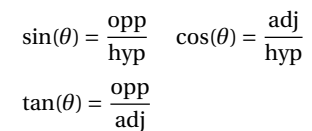

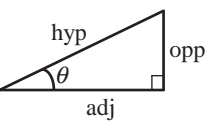

*r*

*r* θ *s*

#### **Fonctions trigonométriques**

 $\sin(\theta) = \frac{y}{r}$  $\frac{y}{r}$  cos( $\theta$ ) =  $\frac{x}{r}$  $tan(\theta) = \frac{y}{y}$ *x*

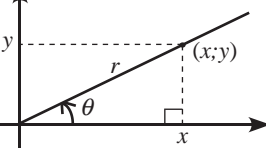

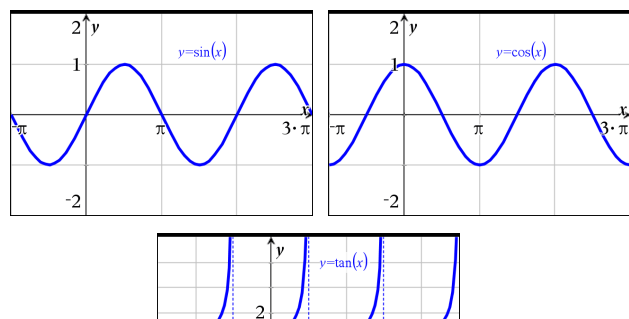

*r*

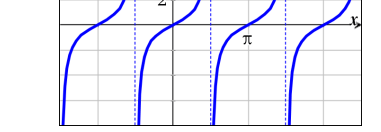

#### **Fonctions trigonométriques, valeurs principales**

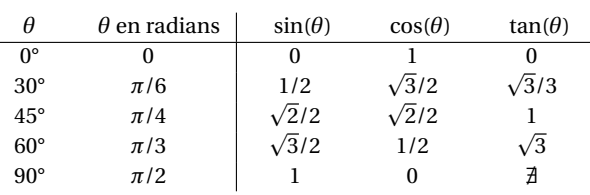

## **Fonctions trigonométriques réciproques**

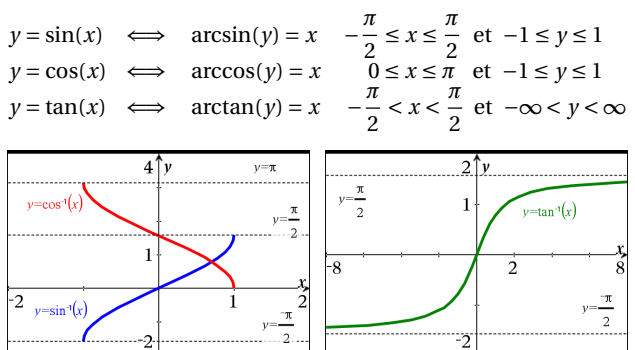

## **Identités trigonométriques de base**

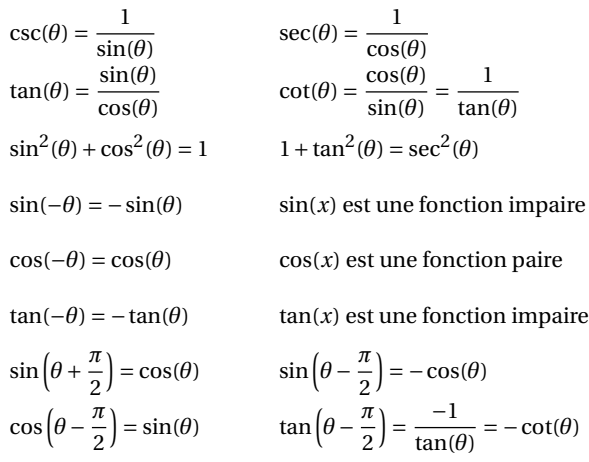

## **Autres identités trigonométriques**

 $\sin(u + v) = \sin(u)\cos(v) + \cos(u)\sin(v)$  $\sin(u - v) = \sin(u)\cos(v) - \cos(u)\sin(v)$  $\cos(u + v) = \cos(u)\cos(v) - \sin(u)\sin(v)$  $\cos(u - v) = \cos(u)\cos(v) + \sin(u)\sin(v)$  $sin(2u) = 2sin(u)cos(u)$ 

$$
\cos(2u) = \cos^{2}(u) - \sin^{2}(u)
$$
  
\n
$$
\sin^{2}(u) = \frac{1 - \cos(2u)}{2}
$$
 \n
$$
\cos^{2}(u) = \frac{1 + \cos(2u)}{2}
$$

#### **Triangle quelconque et trigo**

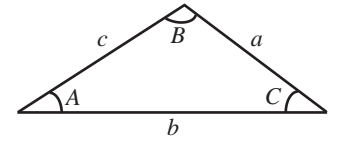

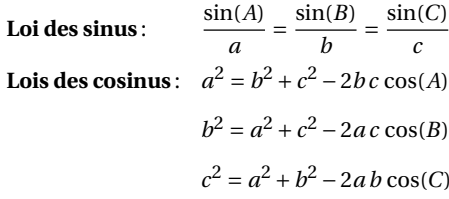

# **A.2 Table de transformées de Laplace**

La table qui suit représente votre outil de travail principal pour résoudre les exercices du chapitre 5. Vous devriez apprendre à simplifier algébriquement vos expressions en vous aidant, au besoin, de votre calculatrice. Identifiez ensuite la bonne formule ou propriété de cette table pour effectuer la transformée ou la transformée inverse.

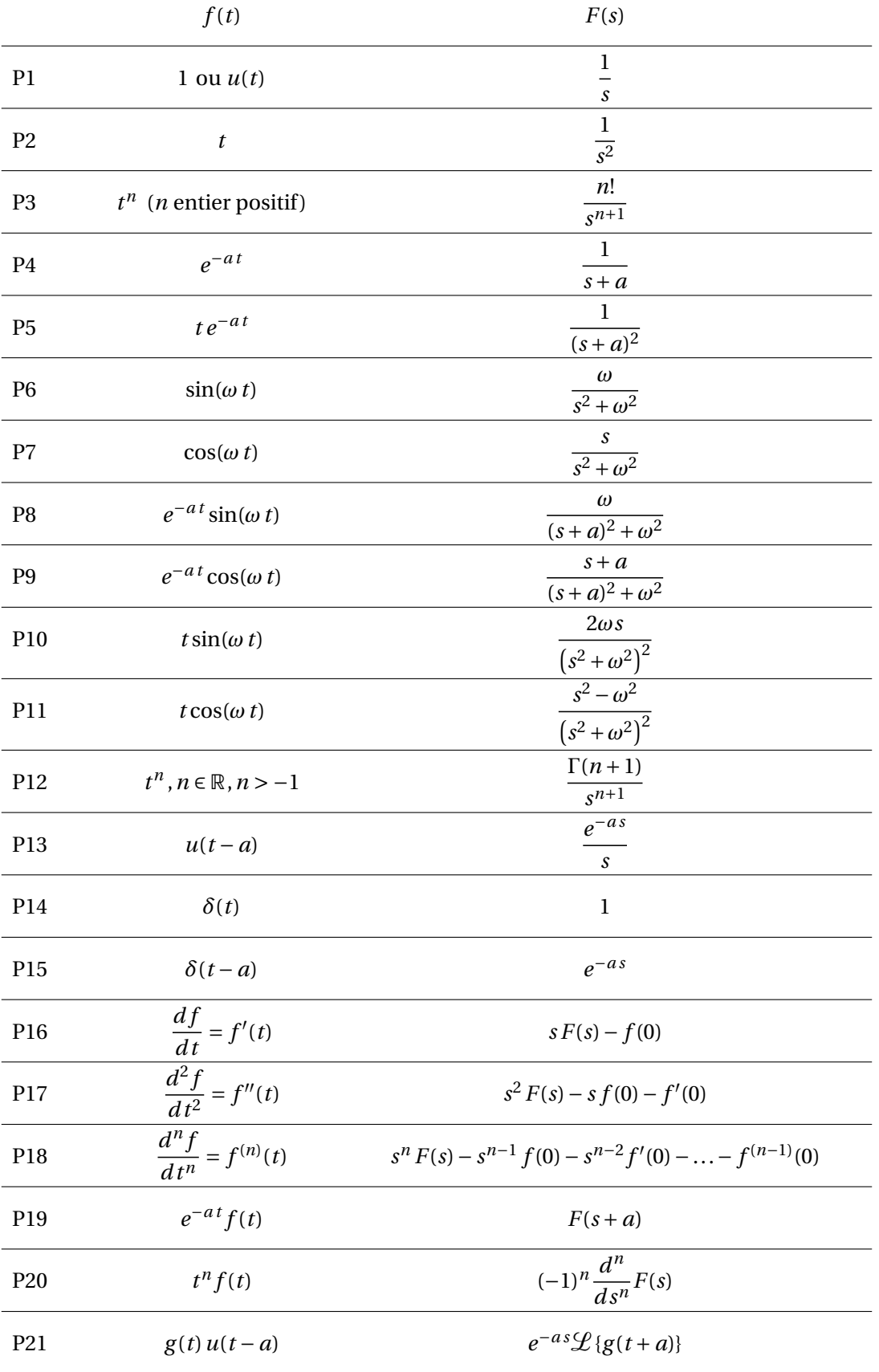

Cette deuxième partie de la table est surtout utilisée pour trouver des transformées de Laplace inverses. Les propriétés P25 à P30 ne sont pas essentielles et les résultats indiqués pourraient s'obtenir avec les propriétés précédentes et les techniques vues dans le chapitre 5. Par exemple, P27 vient directement de P6 ; P25 se déduit facilement de P3. On peut démontrer P26 en utilisant P25 et P19. Elles sont dans la table pour faciliter le travail du calcul manuel de la transformée inverse. La décomposition en fractions partielles, à l'aide de la commande *expand*( ) de Nspire, et un certain travail de manipulation algébrique peuvent être nécessaires pour bien utiliser cette table.

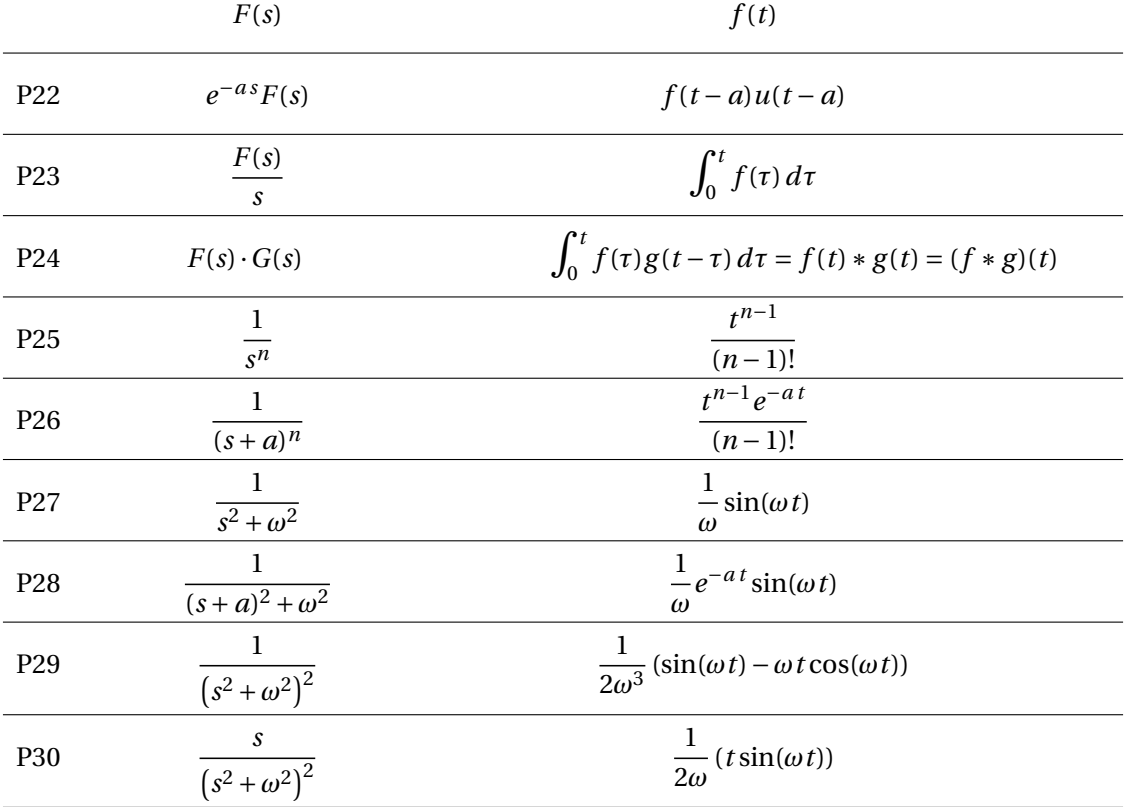

Si  $f_P(t)$  est une **fonction périodique** de période *P*, donc si  $f_P(t+P) = f_P(t) \quad \forall t > 0$ , alors

$$
\mathcal{L}\left\{f_P(t)\right\} = \frac{\int_0^P e^{-st} f_P(t) dt}{1 - e^{-sP}}
$$

Les fonctions dans le domaine du temps sont notées par des lettres minuscules et celles dans le domaine *s* par des lettres majuscules. La transformée de Laplace de *f* (*t*) est notée *F*(*s*). Par définition,

$$
\mathcal{L}\left\{f(t)\right\} = \int_0^\infty e^{-st} f(t) dt = F(s) \qquad \text{si l'intégrale improper converge}
$$

Les opérateurs  $L$  et  $L^{-1}$  sont des opérateurs linéaires. Pour  $a, b \in \mathbb{R}$ ,

$$
\mathcal{L}\left\{af(t)+bg(t)\right\} = aF(s) + bG(s) \qquad \text{et} \qquad \mathcal{L}^{-1}\left\{aF(s)+bG(s)\right\} = af(t) + bg(t)
$$

Si les limites existent,

 $\lim_{s \to \infty} sF(s) = f(0^+)$  et  $\lim_{s \to 0} sF(s) = \lim_{t \to \infty}$ *f* (*t*)
### <span id="page-108-0"></span>**A.3 Méthode de décomposition en fractions partielles**

Nous décrirons dans cette annexe la technique de décomposition d'une fraction rationnelle, soit le quotient de deux polynômes, en une somme de fractions partielles, soit une somme de fractions plus simples. Cette technique peut être utilisée autant lors du calcul d'intégrales indéfinies que lors du calcul de transformées de Laplace inverses. Elle permet de revenir à des termes plus simples, qui eux seront présents dans la table d'intégrales ou dans la table de transformées de Laplace. Comme mentionné et illustré à l'exemple [5.14,](#page-29-0) à la page [24](#page-29-0) du chapitre 5, votre calculatrice symbolique, avec la commande *expand*, donnera directement le résultat souhaité. Dans cette annexe, nous expliquerons comment cette commande (ou des similaires avec d'autres logiciels de calcul symbolique) fonctionne et à quoi vous devez vous attendre comme résultat. **Vous n'aurez donc pas à faire ces calculs manuellement**. Mais nous illustrerons à l'aide d'un exemple ce que pourrait représenter comme travail un calcul manuel de ce type.

On veut décomposer une fraction rationnelle du type  $\frac{P(s)}{Q(s)}$  où  $P(s)$  et  $Q(s)$  sont deux polynômes.

- 1. On doit s'assurer que la fraction rationnelle est « propre », ce qui signifie que le degré de *P*(*s*) doit être inférieur à celui du polynôme *Q*(*s*), ce qui dans notre cours d'équations différentielles sera toujours le cas. Si la fraction rationnelle n'est pas « propre », on doit effectuer la division polynomiale soit manuellement, soit à l'aide de la commande *propFrac* (accessible via le menu **Algèbre-Outils fraction-Fraction propre** de Nspire). On doit également s'assurer que les deux polynômes *P* et *Q* n'ont pas de facteurs communs.
- 2. Considérons que la fraction rationnelle est « propre ». Il faut ensuite décomposer (factoriser) le dénominateur *Q*(*s*) par rapport aux nombres réels. Vous aurez vu, dans un cours d'algèbre, le lien entre les racines et les facteurs d'un polynôme. Si *s* = *α* est une racine du polynôme *Q*(*s*), donc *Q*(*α*) = 0, alors (*s* − *α*) est une facteur de *Q*(*s*) ; donc *Q*(*s*) = (*s* − *α*)·*W* (*s*) où le degré de *W* est 1 de moins que celui de *Q*. La racine *α* peut être réelle ou complexe. Des théorèmes fondamentaux en algèbre nous apprennent que *Q*(*s*) se factorisera en un produit de termes linéaires, du type (*as* + *b*) *n* correspondant à une racine réelle et/ou de termes quadratiques irréductibles, du type  $(as^2 + bs + c)^n$ , correspondant à deux racines complexes conjuguées (cela se produit ici si *b* <sup>2</sup> <sup>−</sup>4*ac* <sup>&</sup>lt; 0)
- 3. Pour chaque facteur linéaire du type (*as* +*b*) *n* , on doit poser :

$$
\frac{A_1}{(as+b)} + \frac{A_2}{(as+b)^2} + \dots + \frac{A_n}{(as+b)^n}
$$

4. Pour chaque facteur quadratique irréductible du type  $(as^2 + bs + c)^n$ , on doit poser :

$$
\frac{B_1s + C_1}{(as^2 + bs + c)} + \frac{B_2s + C_2}{(as^2 + bs + c)^2} + \dots + \frac{B_ns + C_n}{(as^2 + bs + c)^n}
$$

Remarque : en général, *n* dépasse rarement 2, cela simplifie l'application de la méthode. Les coefficients *A<sup>i</sup>* , *B<sup>i</sup>* et *C<sup>i</sup>* sont des valeurs réelles à déterminer algébriquement ou à l'aide de Nspire. Les exemples suivants illustrent cette méthode.

### **Exemple 1.13**

(a) Décomposons en fractions partielles  $\frac{8s+6}{s^4-16}$ Comme la factorisation de  $s^4 - 16$  est  $(s^2 + 4)(s + 2)(s - 2)$  on devra poser

$$
\frac{8s+6}{s^4-16} = \frac{8s+6}{(s^2+4)(s+2)(s-2)} = \frac{As+B}{s^2+4} + \frac{C}{(s+2)} + \frac{D}{(s-2)}
$$

En utilisant la commande *expand* de Nspire, on trouve *A* = −1, *B* = − $\frac{3}{4}$  $\frac{3}{4}$ , *C* =  $\frac{5}{16}$  et *D* =  $\frac{11}{16}$ 16

(b) Décomposons en fractions partielles  $\frac{-4s^2 + 12s + 32}{(s^2 + 12s + 3)^2}$  $s^4 + 8s^3 + 26s^2 + 48s + 45$ Comme la factorisation de  $s^4 + 8s^3 + 26s^2 + 48s + 45$  est  $(s^2 + 2s + 5)(s + 3)^2$  on devra poser

$$
\frac{-4s^2 + 12s + 32}{s^4 + 8s^3 + 26s^2 + 48s + 45} = \frac{-4s^2 + 12s + 32}{(s^2 + 2s + 5)(s + 3)^2} = \frac{As + B}{s^2 + 2s + 5} + \frac{C}{(s + 3)} + \frac{D}{(s + 3)^2}
$$

Avec la commande *expand*, on trouve *A* = −2, *B* = 3, *C* = 2 et *D* = −5

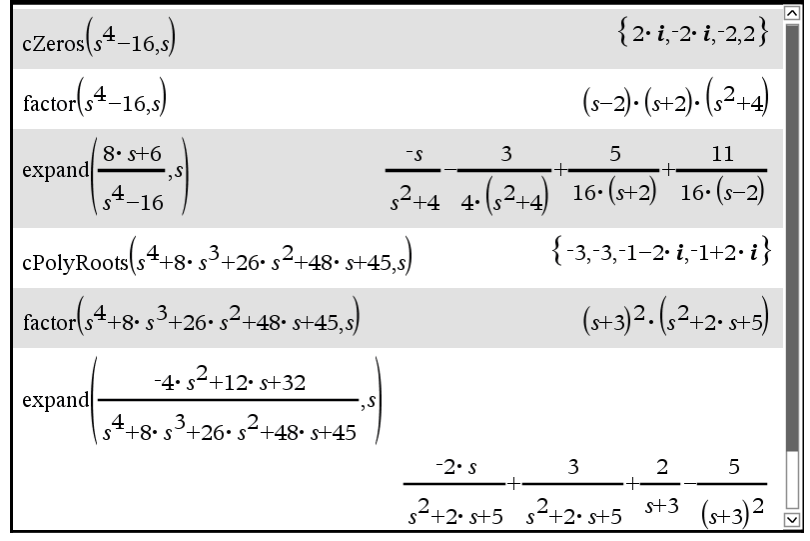

On peut se demander comment obtenir manuellement ces résultats, ou comment votre calculatrice Nspire obtient ceux-ci avec la commande *expand*. Considérons de nouveau l'exemple [5.16](#page-30-0) à la page [25](#page-30-0) du chapitre 5.

### **Exemple 1.14**

Décomposons en fractions partielles, manuellement,

$$
\frac{11s-6}{s^3+4s^2+9s+36} = \frac{11s-6}{(s^2+9)(s+4)}
$$

On constate avec la factorisation du dénominateur, une racine réelle (*s* = −4) et deux racines complexes (*s* = ±3*i*). En appliquant les principes de la page précédente, on pose :

$$
\frac{11s-6}{(s^2+9)(s+4)} = \frac{As+B}{s^2+9} + \frac{C}{s+4}
$$
  
= 
$$
\frac{(As+B)(s+4) + C(s^2+9)}{(s^2+9)(s+4)}
$$
  
= 
$$
\frac{As^2+4As+Bs+4B+Cs^2+9C}{(s^2+9)(s+4)}
$$
  
= 
$$
\frac{(A+C)s^2 + (4A+B)s + (4B+9C)}{(s^2+9)(s+4)}
$$

Les dénominateurs étant identiques de chaque côté du signe égal, les coefficients inconnus *A*, *B* et *C* doivent satisfaire le système d'équations

$$
A + C = 0
$$
  

$$
4A + B = 11
$$
  

$$
4B + 9C = -6
$$

De la première équation on tire que *A* = −*C*, qu'on substitue dans la deuxième équation pour obtenir

$$
-4C + B = 11 \quad \Rightarrow \quad B = 4C + 11
$$

En utilisant ce cernier résultat dans la troisième équation du système, on trouve

$$
44 + 16C + 9C = -6 \Rightarrow 25C = -50 \Rightarrow C = -2
$$

Par substitution, on obtient ensuite *B* = 3 et *A* = 2. Le résultat final est

$$
\frac{11s-6}{(s^2+9)(s+4)} = \frac{2s+3}{s^2+9} - \frac{2}{s+4}
$$

On retrouve ainsi le résultat obtenu directement, avec la commande *expand* de Nspire, dans l'exemple [5.16](#page-30-0) de la page [25](#page-30-0) du chapitre 5.

Cette approche manuelle est très lourde en termes de calculs. On peut simplifier les calculs manuels à faire en utilisant une approche comme celle montrée à l'exemple [5.15](#page-29-1) de la page [24](#page-29-1) du chapitre 5. Cela se rapproche plus de ce qui est fait par les logiciels de calcul symbolique pour effectuer la décomposition en fractions partielles.

#### **Exemple 1.15**

Reprenons, de l'exemple précédent, la décomposition à effectuer

<span id="page-110-0"></span>
$$
\frac{11s-6}{(s^2+9)(s+4)} = \frac{As+B}{s^2+9} + \frac{C}{s+4}
$$
 (A.1)

Multiplions cette équation par  $(s+4)$ , simplifions et posons  $s = -4$ 

$$
\frac{11s-6}{s^2+9} = (As+B) \cdot \frac{s+4}{s^2+9} + C \qquad \Rightarrow \qquad \frac{-44-6}{(-4)^2+9} = (As+B) \cdot \frac{0}{25} + C \qquad \Rightarrow \qquad \boxed{C=-2}
$$

Comme *s* = 3*i* est une racine complexe du dénominateur, on peut reprendre l'étape précédente avec cette valeur complexe. Multiplions l'équation  $(A,1)$  par  $(s^2 + 9)$ , simplifions et posons  $s = 3i$ 

$$
\frac{11s-6}{s+4} = (As+B) + C \cdot \frac{s^2+9}{s+4} \qquad \Rightarrow \qquad \frac{33i-6}{(3i+4)} = A \cdot 3i + B + C \cdot \frac{0}{3i+4}
$$

En simplifiant la fraction complexe obtenue, on trouve

$$
\frac{33i-6}{(3i+4)} = 3+6i = 3Ai+B \qquad \Rightarrow \qquad \boxed{A=2 \text{ et } B=3}
$$

puisque deux nombres complexes sont égaux si leurs parties réelles et imaginaires sont égales. On retrouve ainsi plus rapidement les coefficients cherchés.

Cet exemple est l'un des plus simples que l'on puisse traiter manuellement. Comme nous l'avons indiqué au début de cette annexe, on s'attend dans vos problèmes à ce que vous laissiez ce travail à votre calculatrice. Cela nous permet, en exercices, en devoir ou en examen, de traiter des problèmes beaucoup plus complexes que ceux qu'on retrouve dans un manuel classique d'équations différentielles.

### <span id="page-112-3"></span>**A.4 Combinaison linéaire de sinus et cosinus de même fréquence**

La formule suivante est plus générale que celle de la page [66](#page-71-0) du chapitre 6. La formule à cet endroit montre que

<span id="page-112-1"></span>
$$
A\cos(\omega t) + B\sin(\omega t) = \sqrt{A^2 + B^2}\sin(\omega t + \phi) \quad \text{où}
$$
\n
$$
\sin(\phi) = \frac{A}{\sqrt{A^2 + B^2}} \text{ et } \cos(\phi) = \frac{B}{\sqrt{A^2 + B^2}} \quad \Rightarrow \quad \phi = \arctan\left(\frac{A}{B}\right)
$$
\n(A.1)

Celle-ci est correcte seulement lorsque la valeur de *B* est positive, la fonction arctan donne alors le bon angle (en radians) entre  $\frac{-\pi}{2}$  et  $\frac{\pi}{2}$  (en degrés : −90° <  $\phi$  < 90°). Si ce n'est pas le cas, il faut ajuster l'angle φ pour respecter les signes du sinus et du cosinus. La formule suivante <sup>[12](#page-112-0)</sup>, en 2 versions, a l'avantage de toujours donner le bon résultat :

$$
A\cos(z) + B\sin(z) = \sqrt{A^2 + B^2}\text{sign}(A)\cos\left(z - \arctan\left(\frac{B}{A}\right)\right)
$$
(A.2)

<span id="page-112-2"></span>
$$
= \sqrt{A^2 + B^2} \sin\left(z + \frac{\pi}{2}\text{sign}(A) - \arctan\left(\frac{B}{A}\right)\right)
$$
 (A.3)

La fonction sign(*A*) qu'on rencontre ici se nomme la fonction signe ou signum. Par définition,

$$
sign(A) = \begin{cases} 1 & \text{si } A > 0 \\ -1 & \text{si } A < 0 \end{cases}
$$

Vous n'avez pas à utiliser manuellement ces formules car vous pouvez obtenir un résultat équivalent avec la commande **tcollect( )** de votre calculatrice. Comme pour toutes les identités trigonométriques, plusieurs formes différentes mais équivalentes sont possibles pour ces transformations. Votre calculatrice, avec la commande indiquée, peut donner 2 résultats équivalents pour une même combinaison selon qu'on fait *enter* ou *ctrl enter* (pour avoir la solution en point flottant).

Considérons l'expression 3cos(5*t*)+4sin(5*t*), que l'on a choisie car l'amplitude du signal résultant  $\sqrt{A^2 + B^2} = \sqrt{9 + 16} = 5$  est simple. Les 2 écrans suivants montrent l'utilisation de la commande **tcollect( )** pour obtenir une solution en fonction de sin(5*t* +*φ*) où *φ* est l'angle de phase. On y montre le résultat selon qu'on appuie sur « *enter* » ou « *ctrl enter* » pour obtenir une réponse en mode exact ou approché (décimal). On vérifie également l'angle de phase obtenu à l'aide des formules [\(A.1\)](#page-112-1) et [\(A.3\)](#page-112-2).

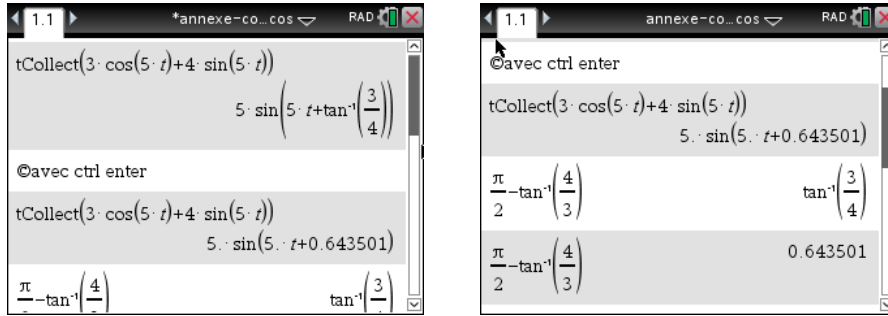

<span id="page-112-0"></span>12. Merci à mon collègue Michel Beaudin pour cette version plus complète

Modifions l'exemple précédent pour avoir une valeur de B négative, la formule [\(A.1\)](#page-112-1) ne pouvant plus s'appliquer directement : 3cos(5*t*) − 4sin(5*t*). Les 3 écrans suivants montrent l'utilisation de la commande tcollect( ) et la validation des résultats obtenus (en mode exact ou approché) par la formule [\(A.3\)](#page-112-2).

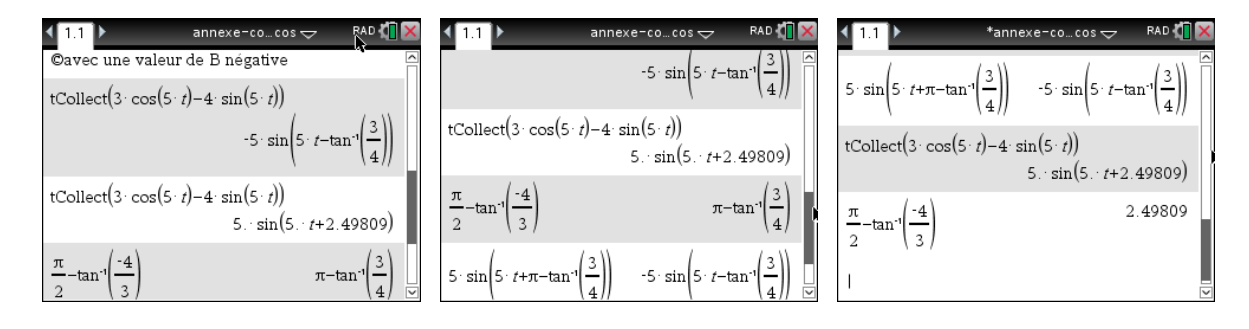

Pourquoi obtenir sinus ou cosinus, dans certains cas ? Considérons les 2 courbes suivantes :

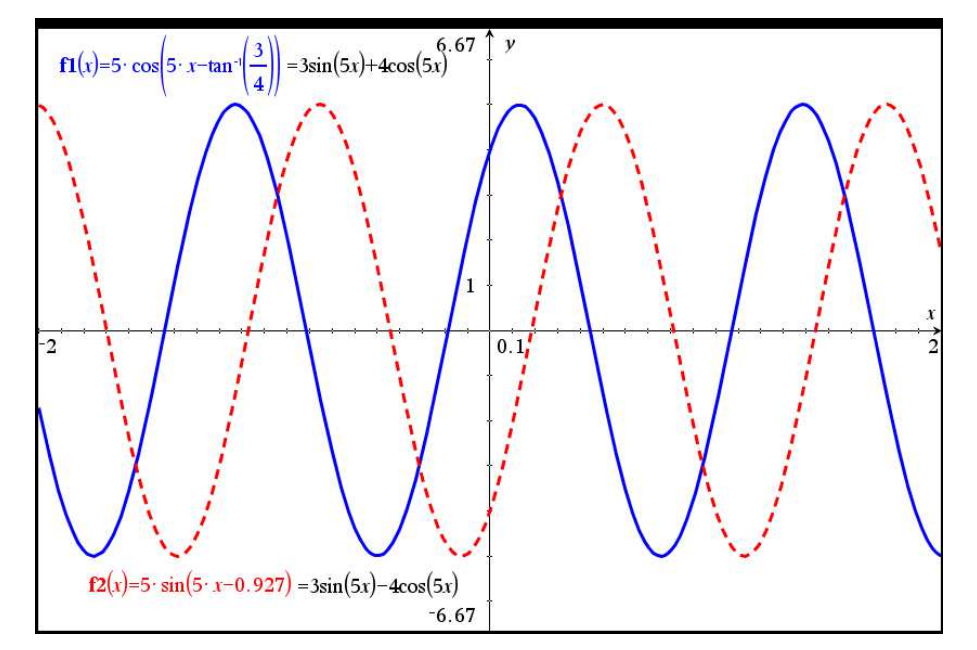

On constate que la courbe en bleu (trait plein) est « plus proche » d'un cosinus pur et que celle en rouge (trait pointillé) est plus proche d'un sinus pur. Mais peu importe, un cosinus n'est qu'un sinus déphasé... En effet,  $\sin(z + \frac{\pi}{2}) = \cos(z)$  et  $\sin(z - \frac{\pi}{2}) = -\cos(z)$ .

Sur l'écran suivant, on voit la même combinaison être transformée en cosinus (en mode exact) ou en sinus (en mode approx), les 2 réponses sont évidemment équivalentes.

 $\sqrt{1.1}$  1.2 1.3  $\rightarrow$  \*annexe-co...rdi $\rightarrow$ RAD **T**  $t \text{Collect}(4 \cdot \cos(5 \cdot t) + 3 \cdot \sin(5 \cdot t))$ 5  $\cos\left(5 \cdot t - \tan^{-1}\right)$ Omême expression avec ctrl enter  $\mathsf{tCollect}\bigl(4 \cdot \cos(5 \cdot t) + 3 \cdot \sin(5 \cdot t)\bigr)$  $5 \cdot \sin(5 \cdot t + 0.927295)$ 

Pour terminer, mentionnons que l'on peut faire l'opération inverse avec Nspire mais avec une légère adaptation. En effet, Nspire a une commande **texpand( )** qui devrait « développer » une expression trigo. On voit sur l'écran suivant qu'on peut développer sin(*p* + *q*) avec cette commande. Mais pour simplifier par exemple  $sin(5t + \frac{\pi}{6})$ , il faudra remplacer 5*t* par *p* sinon la calculatrice développera l'expression uniquement en termes de sin(*t*) et de cos(*t*).

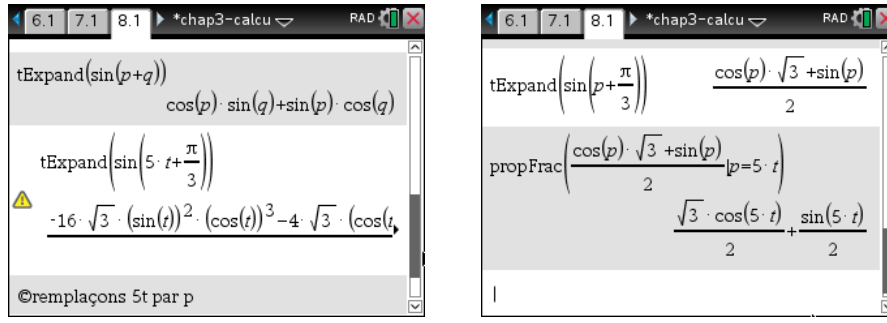

## <span id="page-115-0"></span>**A.5 Table de séries de Fourier**

Les séries de Fourier dans cette table convergent vers les fonctions périodiques données en tout point de continuité et vers la valeur moyenne en un point de discontinuité. En ce sens, l'égalité entre la fonction *f* (*x*) et sa série de Fourier n'est valable qu'aux points de continuité.

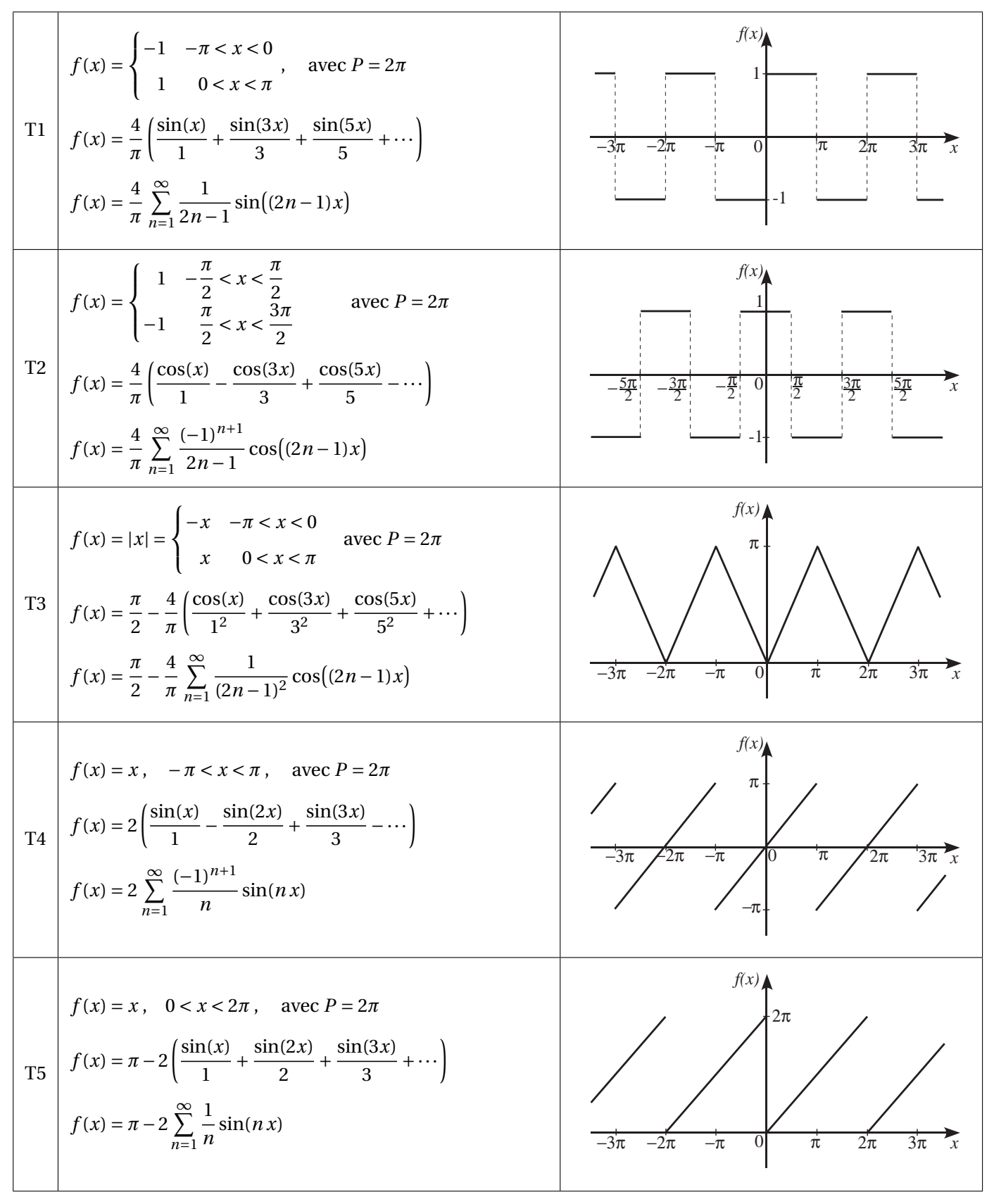

$$
f(x) = \begin{vmatrix} \sin(x) \end{vmatrix}, 0 < x < \pi, \quad \text{avec } P = \pi
$$
\n
$$
f(x) = \frac{2}{\pi} - \frac{4}{\pi} \left( \frac{\cos(2x)}{1 \cdot 3} + \frac{\cos(4x)}{3 \cdot 5} + \frac{\cos(6x)}{5 \cdot 7} + \cdots \right)
$$
\n
$$
f(x) = \frac{2}{\pi} - \frac{4}{\pi} \sum_{n=1}^{\infty} \frac{\cos(2nx)}{(2n-1) \cdot (2n+1)} + \frac{2}{\sqrt{3}\pi} \left( \frac{\cos(2nx)}{-2\pi} + \frac{\cos(6nx)}{-2\pi} + \cdots \right)
$$
\n
$$
f(x) = \begin{cases} \sin(x) & 0 < x < \pi \\ 0 & \pi < x < 2\pi \end{cases} \quad \text{avec } P = 2\pi
$$
\n
$$
f(x) = \frac{1}{\pi} + \frac{\sin(x)}{2} - \frac{2}{\pi} \left( \frac{\cos(2x)}{1 \cdot 3} + \frac{\cos(6x)}{3 \cdot 5} + \frac{\cos(6x)}{5 \cdot 7} + \cdots \right)
$$
\n
$$
f(x) = \frac{8}{\pi} \left( \frac{\sin(2x)}{1 \cdot 3} + 2 \frac{\sin(6x)}{3 \cdot 5} + 3 \frac{\sin(6x)}{5 \cdot 7} + \cdots \right)
$$
\n
$$
f(x) = \frac{8}{\pi} \left( \frac{\sin(2x)}{1 \cdot 3} + 2 \frac{\sin(6x)}{3 \cdot 5} + 3 \frac{\sin(6x)}{5 \cdot 7} + \cdots \right)
$$
\n
$$
f(x) = \frac{8}{\pi} \left( \frac{\sin(2x)}{1 \cdot 3} + 2 \frac{\sin(6x)}{3 \cdot 5} + 3 \frac{\sin(6x)}{5 \cdot 7} + \cdots \right)
$$
\n
$$
f(x) = \frac{\pi^2}{\pi} - 4 \left( \frac{\cos(x)}{1^2} - \frac{n}{2^2} - \frac{\cos(2x)}{2^2} + \frac{\cos(3x)}{3^2} - \cdots \right)
$$
\n
$$
f(x) = \frac{\pi^2}{3} - 4
$$

# **Réponses**

## **Chapitre 5**

**Rép.** [5.1](#page-19-0) (a)  $\frac{2-s^2}{s^3}$ (**b**)  $\frac{1}{(s+a)^2}$ (c)  $\frac{2s\omega}{(s^2+\omega^2)^2}$ **Rép.** [5.2](#page-19-1) (a)  $\frac{2}{s} - \frac{e^{-3s}}{s^2}$ *s* 2 (b)  $\left(\frac{3}{s} + \frac{1}{s^2}\right)$  $\frac{1}{s^2}$   $e^{-4s} - \frac{e^{-6s}}{s^2}$  $\frac{-6s}{s^2} + \frac{4}{s} - \frac{1}{s^2}$ *s* 2  $(c)$   $\left(\frac{s}{s^2}\right)$  $\frac{s}{s^2+1} - \frac{1}{s}$   $e^{-\frac{\pi}{2}s} + \frac{1}{s}$ **Rép.5.3**  $\frac{4}{s} - \frac{7}{s^2}$ (b)  $\frac{10}{s^2+25} - \frac{6s}{s^2+15}$ (c)  $\frac{2}{s^2+25} - \frac{24s}{s^2+25}$ <br>
(c)  $\frac{2}{s+3} + \frac{24s}{(s^2+16)^2}$  $(s^2+16)^2$ (d)  $\frac{4}{s-2} - \frac{6}{(s+2)^2+9}$ (e)  $\frac{12}{s^4} - \frac{4}{(s+3)^2} + \frac{5}{s}$ (f)  $\frac{4}{s^2-4}$ <br>
(g)  $\frac{1}{s} + \frac{2}{s-1} + \frac{1}{s-2}$ (h)  $\frac{3}{s} + \frac{12}{s^2}$  $rac{12}{s^2} + \frac{18}{s^3}$ *s* 3 (i)  $\frac{2}{s^2-1}$ (j)  $\frac{2e^{-1}}{s-5}$  $\frac{2e^{-1}}{s-5} + 4 \frac{s^2-4}{(s^2+4)^2}$ (k)  $\frac{1}{2s} - \frac{1}{2} \frac{s}{s^2 +}$  $\frac{s}{s^2+36} - \frac{3}{s^2}$ *s* 2 (1)  $\frac{8}{s^2+16}$ (m)  $\frac{2s}{s^2+64}$ **Rép. [5.4](#page-19-3)** *F*(*s*) = *a*  $s^2 - a^2$ **Rép.** [5.5](#page-19-4) (a)  $\frac{s+i\omega}{s^2+\omega^2}$ (b)  $\mathcal{L}\left\{e^{i\omega t}\right\} = \mathcal{L}\left\{\cos(\omega t) + i\sin(\omega t)\right\} = \mathcal{L}\left\{\cos(\omega t)\right\} + i\mathcal{L}\left\{\sin(\omega t)\right\} = \frac{s}{s^2 + 1}$  $\frac{s}{s^2 + \omega^2} + i \frac{\omega}{s^2 + \omega^2}$ **Rép.** [5.6](#page-20-0) indice:  $e^{(-a+\omega i)t} = e^{-at}e^{\omega i t} = e^{-at} \cdot (\cos(\omega t) + i\sin(\omega t))$ **Rép.** [5.7](#page-34-0) (a)  $\frac{14}{(s-4)^3}$ (**b**)  $\frac{1}{s+2} + \frac{2}{(s+2)^2} + \frac{2}{(s+2)^3}$ (c)  $\frac{192s(s^2-16)}{(s^2+16)^4} + \frac{2}{s}$ (d)  $\frac{4(s^2-10s+16)}{(s^2-10s+34)^2}$ (e)  $\frac{8s(s^2-75)}{(s^2+25)^3} + 4\frac{s^2-25}{(s^2+25)^2} + \frac{s}{s^2+25}$  $\sqrt{s^2+25}$ **Rép. [5.8](#page-35-0)** (a) 4*e*  $-2t - 3e^{-3t}$ (b)  $3\cos(3t) + \frac{1}{3}\sin(3t)$ (c)  $\frac{2\sqrt{5}}{5}\sin(\sqrt{5}t) - \cos(\sqrt{5}t) - 4e^{10t}$ (d)  $t^2 + 3t - 1$ (e)  $2t^2e^{5t} + \frac{1}{125}(\sin(5t) - 5t\cos(5t))$ (f)  $6\cos(2t) - 5\sin(2t) - 3te^{-7t}$ (g)  $3e^{3t}\cos(2t) + 5e^{3t}\sin(2t)$ (h)  $e^{-t}\cos(t) - 2e^{-t}\sin(t) - \frac{2\sqrt{3}}{3}e^{-\frac{t}{2}}\sin(\frac{\sqrt{3}}{2}t)$ (i)  $\frac{1}{2}(\cos(t) - \sin(t))e^{-\frac{t}{2}}$ (j)  $\frac{3\sqrt{2}}{8}t\sin(2\sqrt{2}t)$ (k)  $\frac{7}{4}\sin(2t) + \frac{1}{2}t\cos(2t)$ 

**Rép. 5.9** (a) 
$$
\frac{5}{2}e^{-4t} + \frac{1}{2}e^{4t}
$$
  
\n(b)  $3e^{t} - \frac{1}{2}e^{-\frac{t}{2}}$   
\n(c)  $\frac{1}{2}\sin(2t) - \frac{t}{3}$   
\n(d)  $-\frac{25}{9}e^{-t} + \frac{8}{3}te^{-t} + \frac{43}{9}e^{2t}$   
\n(e)  $\frac{1}{3}\cos(5\sqrt{2}t) - \frac{\sqrt{2}}{16}\sin(2t) + \frac{1}{3}\cos(t) + \frac{1}{3}\sin(t) - \frac{2e^{t}}{2} - \frac{12e^{t}}{6}$   
\n(f)  $-\frac{1}{3}\cos(2t) - \frac{1}{16}\sin(2t) + \frac{1}{3}\cos(t) + \sin(t) - \frac{2e^{t}}{2} - \frac{12e^{t}}{6}$   
\n(g)  $3\cos(2\sqrt{2}t) - e^{-8t}$   
\n(h)  $2\sin(\frac{t}{2}) - \frac{1}{3}e^{\frac{t}{2}}$   
\n(i)  $2e^{t} - 4te^{t} + t$   
\n3.0 (a)  $x(t) = 2e^{t} + e^{3t}$   
\n(b)  $x(t) = -2\cos(3t) + \sin(3t) + 2e^{-t}$   
\n(c)  $y(t) = \frac{37}{16}e^{2t} - \frac{8}{26}e^{2t} + (t^2 + \frac{4}{3}t + \frac{6}{26})e^{-3t}$   
\n(e)  $x(t) = 2te^{-2t}\cos(4t) + \frac{5}{4}e^{-2t}\sin(4t)$   
\n(f)  $x(t) = \frac{27}{16}e^{2t} - \frac{6}{26}e^{2t} + (t^2 + \frac{4}{3}t + \frac{6}{26})e^{-3t}$   
\n(g)  $y(t) = \frac{12}{3}te^{2t} - \frac{6}{26}e^{2t} + (t^2 + \frac{4}{3}t + \frac{6}{26})e^{-3t}$   
\n(g)  $y(t) = \frac{12}{36}e^{-2t}\cos(5\sqrt{6}t) + \frac{9}{1$ 

**Rep. 5.16** (a) 
$$
i(t) = 5e^{-2(t-1)}u(t-1) + 2e^{-2t}
$$
  
\n(b)  $x(t) = 6(t-2)e^{4-2t}u(t-2) - 3te^{-2t}$   
\n(c)  $y(t) = 1 - e^{-2t} + \frac{1}{2}(1 - e^{-2t})u(t-3)$   
\n(d)  $(2e^{t-2} - e^{2(t-2)} - 1)u(t-2) + e^{t} - \frac{1}{2}e^{2t} + \frac{1}{2}$   
\n(e)  $x(t) = [1 - \cos(t-3)]u(t-3) + \sin(t)$   
\n(f)  $y(t) = -i\ln(1)(t-7) + \sin(t-2) - 1u(t)$   
\n(g)  $y(t) = -\sin(t)u(t-7) + 3\cos(t) - \sin(t)$   
\n(h)  $y(t) = e^{-3t} + e^{t} + \frac{1}{4}(e^{-1} - e^{3-3t})u(t-1) - \frac{1}{4}(e^{-2} - e^{6-3t})u(t-2)$   
\n(i)  $y(t) = \frac{5}{8}\sin(2t) - \frac{1}{4}\cos(2t) - (\frac{1}{8}\sin(2t) - \frac{t-3}{4}\cos(2t))u(t-7)$   
\n**Rep. 5.17** Aide; utilized the definition integrates are of  $(t) = g(t)u(t- a)$  of fates le changement de variables  
\n $v = t - a \Rightarrow t = v + a \text{ et } dt = dv$   
\n**Rep. 5.18** (a)  $\frac{4x(2x-2)(x^2 - 5)}{x^2 + (x^2 - 5)^2} = \frac{(x^2 + 2x^2 - 5x - 2)}{x^2(x^2 - 5)}$   
\n(b)  $\frac{x^2(x-1)}{(x^2 + 1)^2 - x^2} = \frac{\sinh(\frac{dx}{2})}{(x^2 + 1)^2}$   
\n(c)  $\frac{(e^{t} + 1 - e^{2t})}{(4 - e^{-t})^2} = \frac{1}{2} \frac{1}{(x^2 + 1)^2}$   
\n(d)  $\frac{e^{t} - e^{t} - e^{t} - e^{t} - e^{t} - e^{t} - e^{t} - e^{t}$ 

**Rép. 5.25**

\n
$$
x(t) = \frac{1}{2}\sin(t) + 2 \quad \text{et} \quad y(t) = \frac{1}{2}\sin(t)
$$
\n**Rép. 5.26**

\n
$$
x(t) = \frac{13}{3}\cos(\sqrt{2}t) - \frac{\sqrt{2}}{3}\sin(\sqrt{2}t) - e^{-t} - \frac{4}{3}e^{-2t}
$$
\n
$$
y(t) = -\frac{1}{3}\cos(\sqrt{2}t) - \frac{13\sqrt{2}}{6}\sin(\sqrt{2}t) + 2e^{-t} - \frac{8}{3}e^{-2t}
$$
\n
$$
z(t) = -4\cos(\sqrt{2}t) + \frac{5\sqrt{2}}{2}\sin(\sqrt{2}t) + 2e^{-t} + 2
$$

## **Chapitre 6**

**Rép. 6.1** (a) 
$$
v(t) = \frac{7\sqrt{10}}{50} \sin(\frac{7\sqrt{6}}{5}t) \text{ m/s}
$$
  $y(t) = \frac{1}{10} \cos(\frac{7\sqrt{10}}{5}t) \text{ m}$   
\n(b)  $A = 0,1 \text{ m}$   $P = \frac{\pi\sqrt{10}}{5} \approx 1,419 \text{ s}$  frequency  $\pi = \frac{7}{4} \sin \approx 0,704 \text{ cycles}$   
\n(c) a  $t = 0.25 \text{ s}$ ,  $y \approx 0,044753 \text{ m}$  (il test sous le point d'équilibre)  $v \approx -0,39591 \text{ m/s}$  (il monte) et  $a \approx -0,877 \text{ m/s}^2$  (ilva plus vite puisque l'accélération va dans le même sens que la vitesse)  
\n**Rép. 6.2** (a)  $v(t) = \cos(\frac{7\sqrt{2}}{2}t)$   $y(t) = \frac{\sqrt{2}}{7} \sin(\frac{7\sqrt{2}}{2}t)$   
\n(b)  $A = \frac{\sqrt{2}}{7} \approx 0.202 \text{ m}$   $P = \frac{2\pi\sqrt{2}}{7} \approx 1,27 \text{ s}$   $f = \frac{7\sqrt{2}}{4\pi} \approx 0.79 \text{ cycle/s}$   
\n(c)  $t \approx 0.7393 \text{ s}$ . A lors  $v \approx -0.8689 \text{ m/s}$ , donc il monte. Et  $a \approx 2.45 \text{ m/s}^2$ , donc il ralentit puisque l'accéletration n'a pas le même sign que la vitesse.  
\n**Rép. 6.3** (a)  $y(t) = \frac{4}{15}e^{-5t} - \frac{1}{6}e^{-2t}$  c'est un mouvement sur-amorti  
\n(b) Il traverse le point d'équilibre après 0,1567 seconds; et il ne le re-traversera plus.  
\n(c)  $y(t) = e^{-\frac{7}{2}t}(\frac{1}{10} \cos(\frac{3\sqrt{39}}{29}t) - \frac{\sqrt{39}}{30} \sin(\frac{3\sqrt{39}}{27}t))$  ou  
\n $y(t)$ 

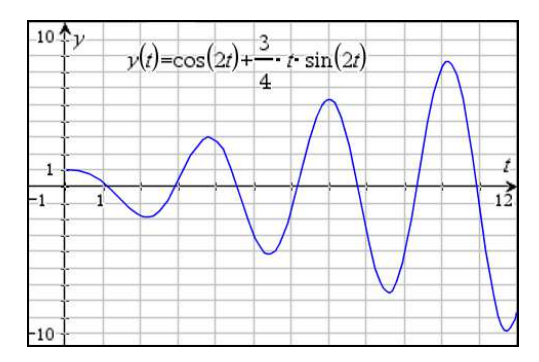

Il y a un résonance pour ce mouvement.

- **Rép. [6.8](#page-87-2)** (a) La solution est*y*(*t*) = cos(8*t*) − cos(10*t*). On peut montrer à l'aide d'une identité trigonométrique que cette réponse est équivalente à  $y(t) = 2\sin(t)\sin(9t)$ 
	- (b) La ligne pointillée du graphique correspond à l'enveloppe de la solution. C'est ±2sin(*t*)

**Rép. 6.9** (a) 
$$
f(t) = 6\sin(3t)u(t-\pi)
$$
 
$$
\frac{d^2y}{dt^2} + 4\frac{dy}{dt} + 29y = 6\sin(3t)u(t-\pi)
$$

$$
y(t) = e^{-2t}\cos(5t)\left[\frac{9}{68}e^{2\pi}u(t-\pi) + \frac{1}{2}u(t)\right] + e^{-2t}\sin(5t)\left[\frac{1}{5}u(t) - \frac{27}{340}e^{2\pi}u(t-\pi)\right] + \left[\frac{-9}{68}\cos(3t) + \frac{15}{68}\sin(3t)\right]u(t-\pi)
$$

$$
y(t) = \left[\frac{9}{68}e^{-2(t-\pi)}\cos(5t) - \frac{27}{340}e^{-2(t-\pi)}\sin(5t) - \frac{9}{68}\cos(3t) + \frac{15}{68}\sin(3t)\right]u(t-\pi) + \left[\frac{1}{2}e^{-2t}\cos(5t) + \frac{1}{5}e^{-2t}\sin(5t)\right]u(t)
$$

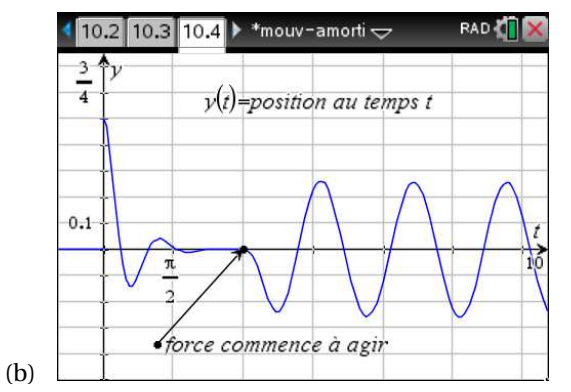

- (c) En régime permanent on a  $y(t) = -\frac{9}{68} \cos(3t) + \frac{15}{68} \sin(3t) \sin(3t)$ L'amplitude sera  $A = \frac{3\sqrt{34}}{68}$  m, soit 25,7248 cm
- **Rép. [6.10](#page-97-0)** (a) L'équation du circuit est  $\frac{1}{5} \cdot \frac{1}{10}$  $\frac{d^2 v_C}{dt^2}$  + 2 ·  $\frac{1}{10} \frac{dv_C}{dt}$  +  $v_C$  = 0 avec  $v_C(0)$  = 6 et  $v'_C(0)$  = 0. La solution est  $v_C(t) = 6e^{-5t}(\cos(5t) + \sin(5t)).$ La réponse est sous-amortie (présence de sinus et cosinus).
	- (b) L'équation du circuit devient  $\frac{1}{5} \cdot \frac{1}{10}$  $\frac{d^2 v_C}{dt^2}$  + 2 ·  $\frac{1}{10} \frac{dv_C}{dt}$  +  $v_C$  = 3sin(*t*) avec *v<sub>C</sub>*(0) = 6 et *v*<sub>C</sub><sup>'</sup>(0) = 0. i) La solution est  $v_C(t) = e^{-5t} \left[ \frac{16506}{2501} \cos(5t) + \frac{15036}{2501} \sin(5t) \right] - \frac{1500}{2501} \cos(t) + \frac{7350}{2501} \sin(t)$ . Le régime permanent est  $v_{Cperm}(t) = -\frac{1500}{2501} \cos(t) + \frac{7350}{2501} \sin(t)$ . ii)  $i = \frac{1}{10} \frac{dv_C}{dt}$  $\frac{d^2C}{dt^2} = e^{-5t} \left[ -\frac{735}{2501} \cos(5t) - \frac{15771}{2501} \sin(5t) \right] + \frac{735}{2501} \cos(t) + \frac{150}{2501} \sin(t)$

Pour le graphe de  $v_C(t)$  et de *i*(*t*), on constate que le régime permanent est bien établi après 2 secondes (la partie avec *e* −5*t* est très près de 0 si *t* ≥ 2). On choisit de tracer pour 0 < *t* < 12

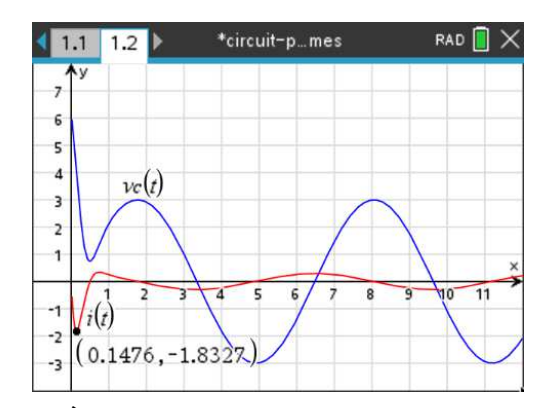

iii) À *t* = 0.1476 secondes, j'aurai un courant maximal de −1.8327 ampères.

**Rép. [6.11](#page-97-1)** (a)  $v_C(t) = e^{-5t} \left[ -\frac{198}{17} \cos(5t) - \frac{78}{17} \sin(5t) \right] + \frac{300}{17} e^{-2t}$ . Comme la source tend rapidement vers 0, la solution  $v_C^{\phantom{\dagger}}(t)$  converge rapidement (après quelques secondes) vers une tension nulle.

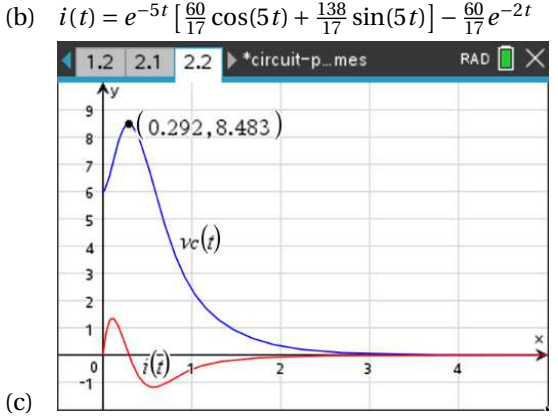

(d) La tension maximale est de 8,483 volts après *t* = 0,292 secondes (valeurs arrondies à 3 décimales). Théoriquement, le courant est alors nul. En pratique si on utilise cette valeur arrondie à 3 décimales *t* = 0,292, on trouve plutôt *i*(0.292) = −0,00394 A.

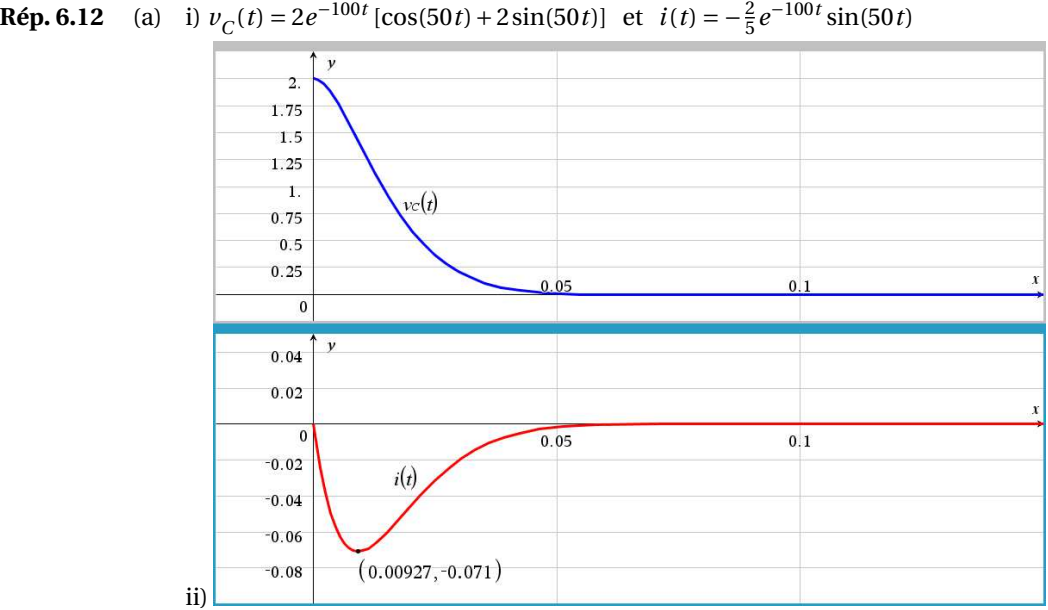

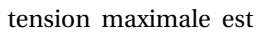

On remarque que la tension converge rapidement vers 0 volt.

iii) Courant maximal (en valeur absolue) de 0,071 ampère après 9,27 ms. (b)  $v_C(t) = \left(-10e^{-100t} \left[\cos(50t) + 2\sin(50t)\right] + 12\right)u(t)$  et  $i(t) = \left(2e^{-100t}\sin(50t)\right)u(t)$ 

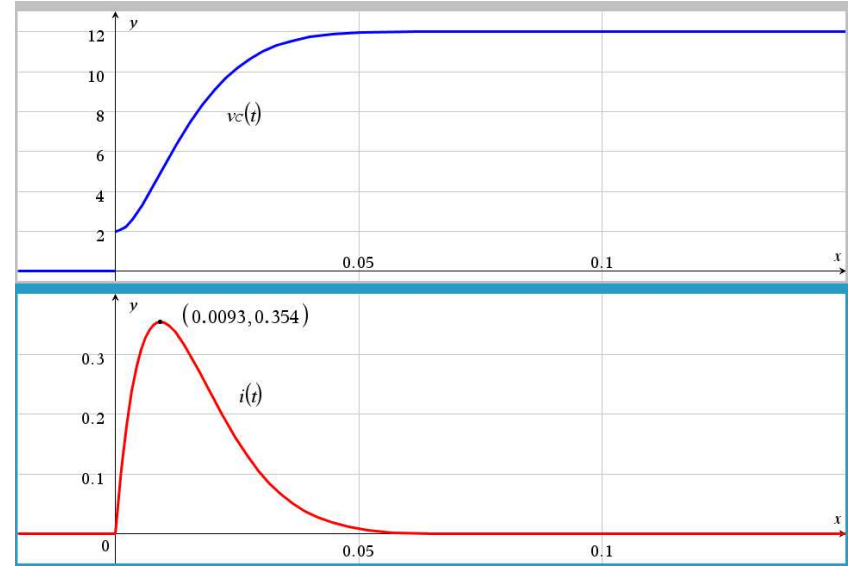

On remarque que la tension converge rapidement vers 12 volts.

Courant maximal (en valeur absolue) de 0,354 ampère après 9,3 ms.

(c) 
$$
v_C(t) = (12e^{20-100t} [\cos(50t-10) + 2\sin(50t-10)] + 12]u(t-\frac{1}{5}) + \cdots
$$
  
  $\cdots - 10e^{-100t} [\cos(50t) + 2\sin(50t)]u(t) + 12u(t) - 12u(t-\frac{1}{5})$ 

Pour le courant, on peut écrire la solution avec des fonctions échelon-unité ou comme ceci :

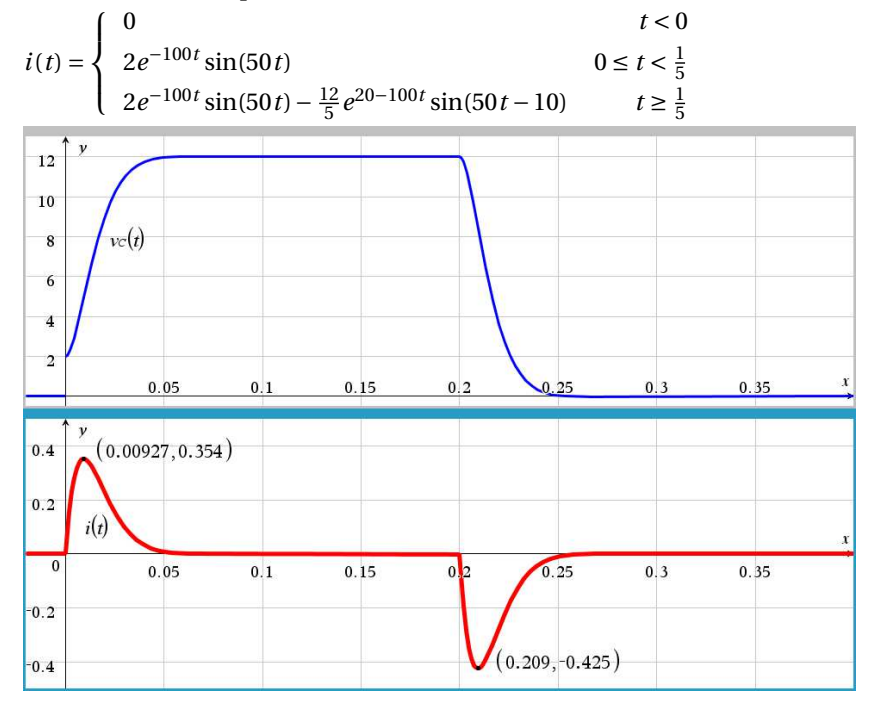

On remarque que la tension converge rapidement vers 12 volts (après 50 ms environ) et reste stable jusqu'à *t* = 0,2 secondes. Par la suite, la source étant coupée, la tension retourne rapidement à 0 volts.

Courant maximal (en valeur absolue) de 0,425 ampère après 9,27 ms.

- **Rép. [6.13](#page-98-0)** (a)  $v_C(t) = (16000t + 8)e^{-2000t}$ . Vu la forme de cette solution, elle correspond à un amortissement critique. Et *<sup>i</sup>*(*t*) = −800*te*−2000*<sup>t</sup>*
	- (b) Considérant l'exposant −2000*t* de l'exponentielle ce sera très rapide. On y arrive après 6,999 ms.

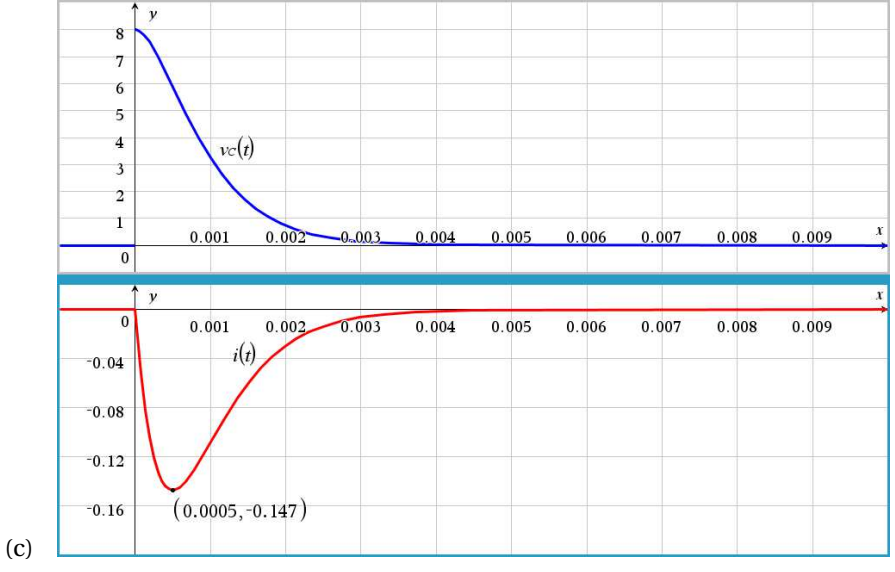

Le courant maximum (en valeur absolue) est de 0,147 ampère après 0,5 ms.

(d)  $v_C(t) = -\frac{125000000}{3906375001} \cos(8t) + \frac{15624750000}{3906375001} \sin(8t) + \left(\frac{1002016000}{62501}t + \frac{31376000008}{3906375001}\right)e^{-2000t}$ ou  $v_C(t) = -0.031999 \cos(8t) + 3.99981 \sin(8t) + (16032t + 8.032)e^{-2000t}$ 

Remarque : le coefficient de *t* affiché 16032 est arrondi comme les autres coefficients en point flottant. La valeur plus précise de ceui-ci est 16 031,999 488 008.

Le régime permanent est *vC per m*(*t*) = −0,031999 cos(8*t*) + 3,99981 sin(8*t*)

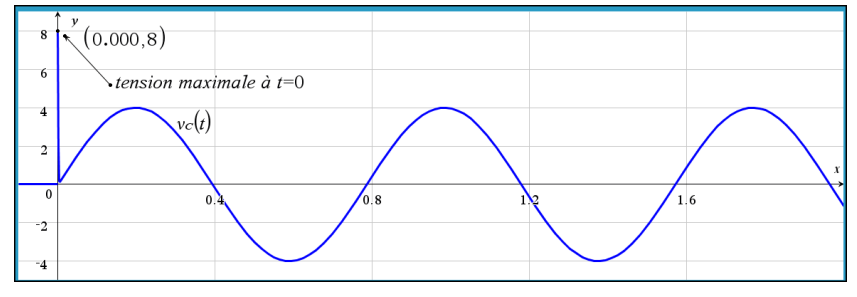

La tension maximale est de 8 V au début, à *t* = 0. Ce n'est pas facile à voir sur le graphe car après environ 10 ms, la partie de la solution en *e* <sup>−</sup>2000*<sup>t</sup>* devient négligeable.

**Rép. 6.14** (a) 
$$
v_C
$$
 (

$$
v_C(t) = -100e^{-5t}\cos(5\sqrt{1599}t) - \frac{100\sqrt{1599}}{1599}e^{-5t}\sin(5\sqrt{1599}t) + 100
$$
  

$$
i(t) = \frac{200\sqrt{1599}}{1599}e^{-5t}\sin(5\sqrt{1599}t)
$$

(b) tension maximale de 192,444 V après 15,7 ms et courant maximum de 4,81 A après 7,73 ms

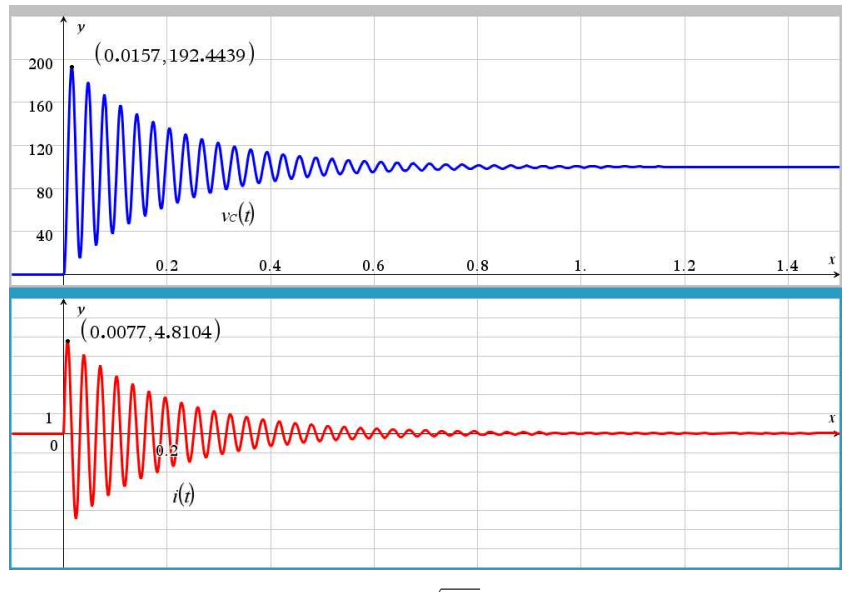

**Rép. [6.15](#page-98-2)** (a)  $v_C(t) = 1000e^{-5t}\cos(15\sqrt{1111}t) + \frac{1000\sqrt{1111}}{3333}e^{-5t}\sin(15\sqrt{1111}t) - 1000\cos(500t)$ *i*(*t*) = 10sin(500*t*) −  $\frac{1000\sqrt{1111}}{3333}e^{-5t}$  sin(15 $\sqrt{1111}$ *t*) ou en approximant

- $i(t) = 10\sin(500t) 10,0005e^{-5t}$ régime permanent  $i_{perm}(t) = 10\sin(500t)$ (b) Il sera impossible d'obtenir un graphe montrant bien le début près de *t* = 0 et le régime
	- permanent qui n'apparaît qu'après quelques secondes. La présence de 500*t* dans le sinus signifie une fréquence d'oscillations très élevés. Si on veut tracer la solution pour les 2 premières secondes, on devrait voir 159 cycles complets de sin(500*t*)... Considérant que votre calculatrice n'a que 320 pixels en résolution horizontale, cela donnera plutôt un échantillon de valeurs de la solution.

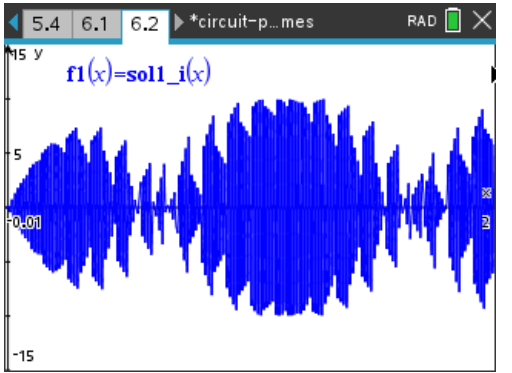

Avec l'ordinateur, on voit un peu mieux, mais on semble avoir un régime permanent instable. Par contre, en regardant seulement autour de *t* = 2 secondes, on voit bien le régime permanent 10sin(500*t*).

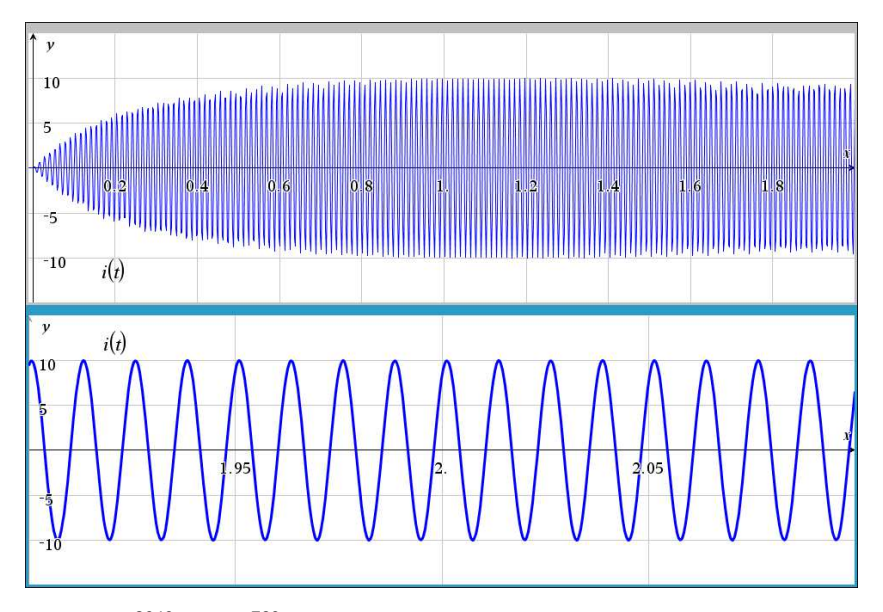

**Rép. [6.16](#page-98-3)** (a) i)  $v_C(t) = \frac{3040}{3}e^{-5t} - \frac{760}{3}e^{-20t} + 40$  $i(t) = \frac{76}{3}e^{-20t} - \frac{76}{3}e^{-5t}$  ou  $i(t) = 25{,}3333e^{-20t} - 25{,}3333e^{-5t}$ 

ii) Considérant la présence d'exponentielles négatives qui tendent rapidement vers 0, on peut conclure que  $v_C(t)$  tendra rapidement vers 40 V, soit la valeur de la source constante. Le courant, lui, converge rapidement vers 0 A puisque la tension aux bornes du condensateur devient constante. Après *t* = 1,5 secondes on a  $v_C$  = 40,56 V et *i* = −0,014 A.

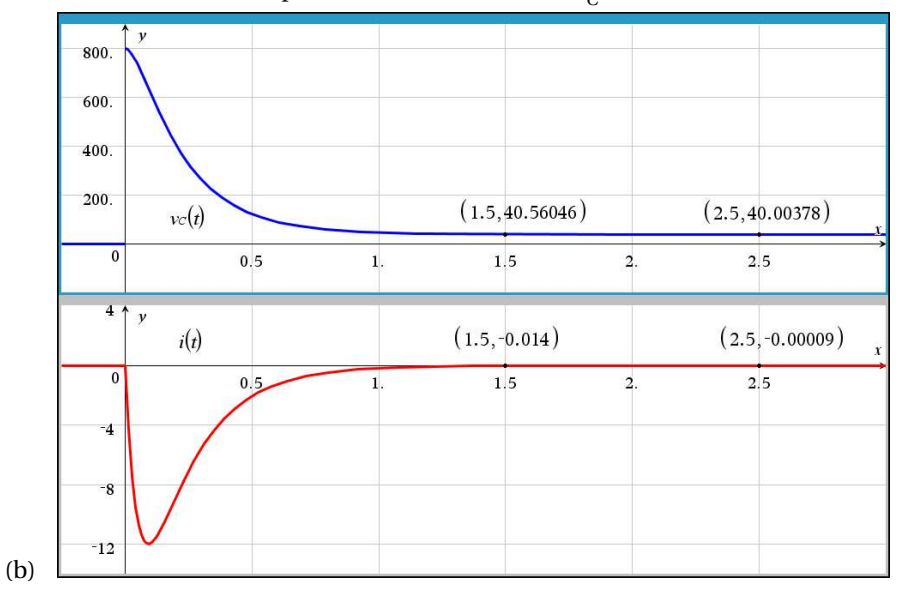

$$
\cdot \cdot \cdot
$$

**Rép. [6.17](#page-99-0)** (a) L'équation du circuit est  $2 \cdot \frac{5}{1000}$  $\frac{d^2 v_C}{dt^2}$  + 50· $\frac{5}{1000} \frac{dv_C}{dt}$  +  $v_C$  = 2 $\delta(t-1)$  avec  $v_C(0)$  = 10 et  $v'_C(0)$  = 0. La solution est  $v_C(t) = \frac{40}{3} \left( e^{5-5t} - e^{20-20t} \right) u(t-1) + \frac{10}{3} \left( 4e^{-5t} - e^{-20t} \right) u(t)$ (b)

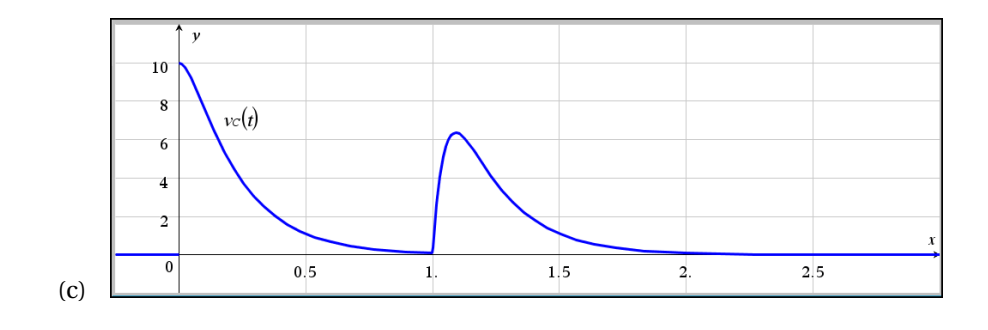

# **Bibliographie**

- [1] Boyce, William E. et Richard C. DiPrima: *Équations différentielles*. Chenelière/McGraw-Hill, Montréal and Toronto, 2002.
- [2] Boyce, William E. et Richard C. DiPrima: *Elementary Differential Equations*. Wiley, 9e édition, 2009.
- [3] Nagle, R. Kent, Edward B. Saff et A. D. Snider: *Fundamentals of Differential Equations and Boundary Value Problems*. Addison-Wesley, Boston, MA, 2012.
- [4] Nagle, R. Kent et Edward B. Saff: *Fundamentals of Differential Equations*. Addison-Wesley, 3e édition, 2012.
- [5] Edwards, C. Henry et David E. Penney: *Differential Equations and Boundary Value Problems (computing and modeling)*. Prentice Hall, Upper Sadle River, NJ, 2000.

# **Index**

annexes, [95](#page-100-0) combinaison sinus-cosinus, [107](#page-112-3) formulaire algèbre-trigo, [95](#page-100-0) fractions partielles, [103](#page-108-0) calculatrice TI-Nspire sites Web d'aide à l'utilisation, [vi](#page-5-0) **LATEX**, [vi](#page-5-0) Séries de Fourier table, [110](#page-115-0) table formulaire algèbre-trigo, [97](#page-102-0) Transformée de Laplace de la dérivée, [18](#page-23-0) fonction échelon-unité, [31](#page-36-1) fonction delta de Dirac, [39](#page-44-0) fractions partielles, [24](#page-29-2) table, [2,](#page-7-0) [99](#page-104-0) théorème d'existence, [11](#page-16-0) transformée inverse, [20](#page-25-0) translation sur *s*, [15](#page-20-1)

## **CHAPITRE 7**

## Méthodes numériques et séries

Méthodes numériques pour équations différentielles  $7.2$ 

Résolution d'équations différentielles à l'aide de séries  $7.3$ 

 $\hat{\mathcal{L}}$ 

#### Méthodes numériques pour équations différentielles:  $7.2$

Souvent en pratique on ne s'intéresse pas nécessairement à la forme explicite d'une fonction y qui serait solution d'une équation différentielle, mais plutôt à la valeur de y pour une valeur donnée de x.

L'analyse numérique nous permet d'atteindre ce but sans avoir à résoudre l'équation différentielle. D'ailleurs, certaines équations ne sont pas résolubles par aucune des techniques vues à date dans ce cours. Ex.:  $y' = x^2 + y^2$ .

#### Déjà traité au chapitre 1, 7.2.1 Méthode d'Euler pour fins de rappel seulement

Nous nous limiterons à regarder des méthodes pour les équations du 1<sup>er</sup> ordre. D'autres techniques existent pour les équations du 2<sup>e</sup> ordre et les systèmes d'équations et vous pourrez consulter la bibliographie fournie au début du cours pour plus de renseignements sur ce sujet.

Donc nous voulons résoudre  $y' = \frac{dy}{dx} = f(x,y)$  soumis à la condition initiale  $y(x_0) = y_0$ .

Nous voudrions estimer la valeur de y pour  $x = x_0 + h$ , c'est-à-dire  $y(x_0 + h) = ?$ ?

La méthode d'Euler peut s'expliquer avec le dessin suivant:

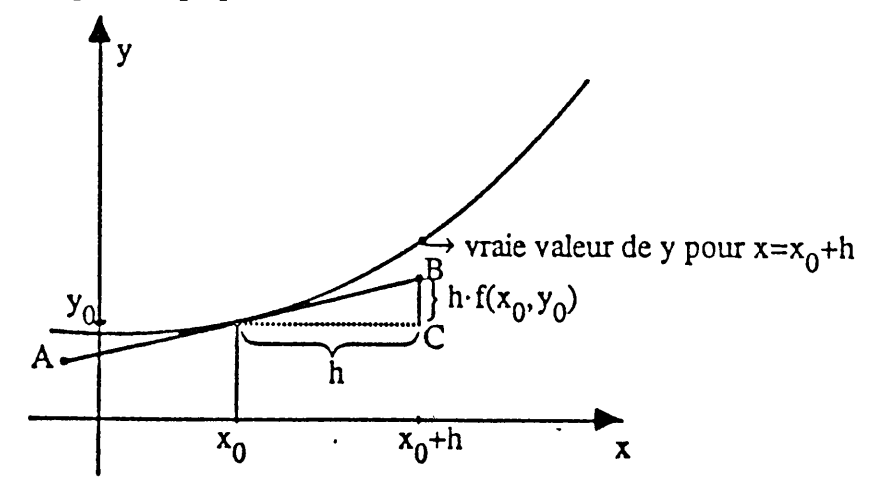

La droite AB est tangente à la courbe y en  $x=x_0$ . La pente de cette droite est donc  $y' = f(x,y)$  et en x=x<sub>0</sub>, elle vaut  $f(x_0,y_0)$ ; donc le segment de droite BC a une longueur de  $h(f(x_0,y_0))$ .

## **Déjà traité au chapitre 1, pour fins de rappel seulement**

#### **Méthode d'Euler**

Pour résoudre numériquement  $\frac{dy}{dx} = f(x, y)$  avec la condition initiale  $y(a) = y_0$ , si on cherche une approximation de *y*(*b*) et que l'on sait qu'une solution unique existe dans un intervalle incluant les valeurs  $x = a$  et  $x = b$ ,

- décidez une valeur de *n*
- calculez le pas  $h = \frac{b-a}{n}$
- *n*
- posez  $x_0 = a$ ,  $x_1 = a + h$ ,  $x_2 = a + 2h$ ,  $\cdots$ ,  $x_n = a + n h = b$ .

Utilisez la formule suivante pour calculer les *n* approximations successives :

 $y_{m+1} = y_m + h f(x_m, y_m)$ pour  $m = 0, 1, 2, \cdots, n-1$ 

Illustrons maintenant cette procédure à l'aide d'un exemple simple.

### **Exemple 1.15**

Considérons l'équation  $\frac{dy}{dx} = x + y$  avec  $y(0) = 1$ . On cherche à estimer  $y(1)$ . Nous prendrons *n* = 5 étapes, donc *h* = 0,2 ; le tableau suivant résume les calculs.

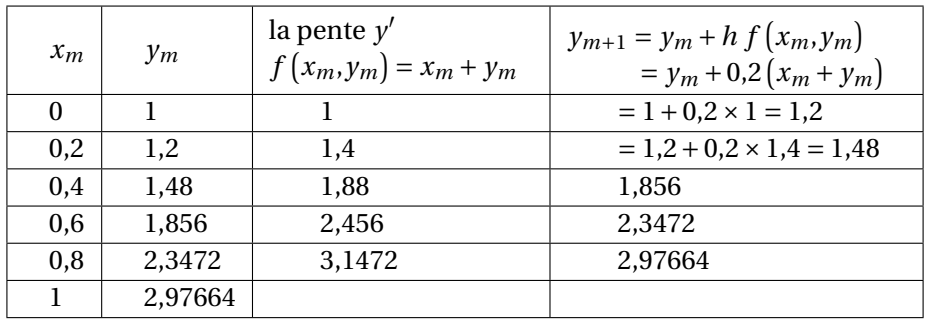

Avec cette technique, on estime la valeur de *y*(1) à 2,97664 . La valeur exacte est 3,43656 . Le graphique suivant représente les différents points (*x*,*y*) obtenus et la vraie courbe solution :

On remarque l'écart grandissant entre la valeur de *y* estimée et celle exacte donnée par la courbe. Évidemment, en utilisant plus d'étapes, on obtient plus de précision.

Avec  $n = 20$ , on obtient  $\gamma \approx 3,3066$  et avec  $n = 100$  on trouve  $\gamma \approx 3,4096$ .

Cette méthode n'est vraiment pas très performante mais elle est simple à comprendre et à appliquer. Nous reviendrons sur les méthodes numériques au chapitre 7, nous y verrons une méthode plus performante et nous discuterons plus en détails de l'analyse des erreurs commises en les  $u$ tilisant. Les logiciels mathématiques utilisent par défaut des techniques plus efficaces (souvent la souvent la souvent la souvent la souvent la souvent la souvent la souvent la souvent la souvent la souvent la souvent

 $232$ Chapitre 7

## 7.2.2 La méthode de Runge-Kutta d'ordre 4

On veut calculer  $y(a+h)$  où y satisfait l'équation différentielle  $y' = f(x,y)$  avec  $y(a)=c$ . La méthode de Runge-Kutta dit qu'on peut approximer y(a+h) par

 $y(a+h) \approx c + \frac{1}{6}(m_1 + 2m_2 + 2m_3 + m_4)$ 

 $m_1 = h \cdot f(a,c)$ où  $m_2 = h \cdot f(a+\frac{1}{2}h, c+\frac{1}{2}m_1)$  $m_3 = h \cdot f(a+\frac{1}{2}h, c+\frac{1}{2}m_2)$  $m_4 = h \cdot f(a+h, c+m_3)$ 

On peut démontrer cette formule à l'aide des séries de Taylor à deux variables et de la règle d'intégration par trapèzes. Comme pour la méthode précédente, plus h est petit, meilleure est l'approximation. L'erreur commise en utilisant cette méthode est d'ordre 5, c'est-à-dire proportionnelle à  $h^5$ .

 $y(0) = 1$  $y(1) = ??$ **Exemple:**  $y' = x+y$ J'ai donc  $a=0$ ,  $c=1$  et on prend h=1.  $m_1 = h \cdot f(0,1) = 1$ On aura  $m_2 = h \cdot f(\frac{1}{2}, \frac{3}{2}) = 2$  $m_3 = h \cdot f(\frac{1}{2}, 2) = \frac{5}{2}$  $m_4 = h \cdot f(1, \frac{7}{2}) = \frac{9}{2}$  $\Rightarrow$  y(1)  $\approx$  1 +  $\frac{1}{6}$  (1 + 4 + 5 +  $\frac{9}{2}$ ) = 3.4167

ce qui n'est pas très loin de la vraie réponse 3.4365, avec beaucoup moins de travail que la méthode précédente. Elle est simple, efficace et se programme aisément.

Pour avoir plus de précision, on aurait pu prendre h=0.5 et appliquer la méthode pour obtenir  $y(0.5)$  et ensuite ré-appliquer celle-ci avec a=0.5 et c=y(0.5)

De façon plus générale, si on veut résoudre

 $y' = f(x,y)$ avec  $y(x_0)=y_0$ et qu'on cherche  $y(x_0+b)$ ,

on peut appliquer Runge-Kutta N fois avec l'algorithme:  $h = \frac{b}{N}$ 

Pour  $n = 0, 1, \ldots, N-1$ , calculez:

$$
A_n = h \cdot f(x_n, y_n)
$$
  
\n
$$
B_n = h \cdot f(x_n + \frac{1}{2}h, y_n + \frac{1}{2}A_n)
$$
  
\n
$$
C_n = h \cdot f(x_n + \frac{1}{2}h, y_n + \frac{1}{2}B_n)
$$
  
\n
$$
D_n = h \cdot f(x_n + h, y_n + C_n)
$$
  
\net 
$$
y_{n+1} = y_n + \frac{1}{6}(A_n + 2B_n + 2C_n + D_n)
$$
  
\n
$$
y_{n+1} \approx y(x_{n+1})
$$

 $y(1) = ??$  $y(0) = 0$ **Exemple:**  $y' = x+y$ 

Choisissons N=5 étapes  $\implies$  h =  $\frac{1}{5}$  = 0.2

Appliquons 5 fois la méthode avec cette valeur de h. On obtiendra les approximations suivantes:

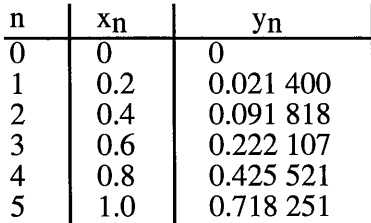

La vraie valeur de  $y(1)$  est 0.718 282. On remarque donc une bonne précision. De plus, le tableau nous donne une série d'estimés de la solution y pour  $x = 0, 0.2, 0.4, 0.6, 1.8$  et 1.0

## **Exercices 7.2**

1- Résoudre par la méthode d'Euler

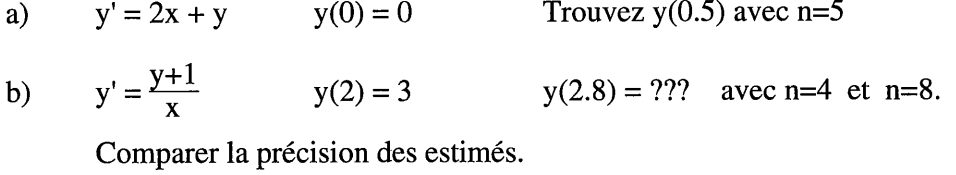

- c)  $y' = x^2 + y^2$   $y(1) = 2$   $y(0.5) = ?$ ?? avec n=5 et n=10 (vraie réponse: 0.847957297 par Runge-Kutta en 20 étapes)
- 2- Résoudre par Runge-Kutta en 1 étape d'ordre 4 en 1 étape

 $y' = \sqrt{x+y}$   $y(5) = 4$   $y(4) = ?$ ??

#### Résolution d'équations différentielles à l'aide de séries.  $7.3$

On appelle série de puissances une expression du type

$$
a_0 + a_1 x + a_2 x^2 + a_3 x^3 + \dots = \sum_{n=0}^{\infty} a_n x^n
$$

Vous avez sûrement vu dans un cours de calcul différentiel que plusieurs fonctions peuvent s'exprimer comme série de puissances.

Ex.:  $e^X = 1 + x + \frac{x^2}{2!} + \frac{x^3}{3!} + ...$  $\cos x = 1 - \frac{x^2}{2!} + \frac{x^4}{4!} - \frac{x^6}{6!} + \dots$ 

Voyons maintenant en quoi cela peut nous aider pour résoudre des équations différentielles.

### **Exemple 1:** Soit à résoudre  $y' = y$  avec  $y(0)=1$ .

Vous devriez pouvoir résoudre ce problème facilement (on a vu au moins 4 méthodes pour le faire), mais oublions pour le moment ce qu'on a déjà vu.

Supposons que la fonction y que nous cherchons puisse s'exprimer comme série de puissances:

$$
y = a_0 + a_1 x + a_2 x^2 + a_3 x^3 + \dots = \sum_{n=0}^{\infty} a_n x^n
$$
 (1)

Si c'est effectivement une solution, alors cela doit satisfaire  $y' = y$ .

$$
\Rightarrow \frac{d}{dx}(a_0 + a_1x + a_2x^2 + \dots) = a_0 + a_1x + a_2x^2 + \dots
$$

$$
\Rightarrow (a_1 + 2a_2x + 3a_3x^2 + \dots) = a_0 + a_1x + a_2x^2 + \dots
$$

(Ici on a supposé que l'on avait le droit de dériver terme à terme.)

#### 236 Chapitre 7

Pour avoir égalité, il faut que les puissances de x égales aient des coefficients égaux.

Donc  $a_1=a_0$   $2a_2=a_1$   $3a_3=a_2$   $4a_4=a_3$  $etc...$  $\Rightarrow$  a<sub>1</sub>=a<sub>0</sub>, a<sub>2</sub>= $\frac{a_1}{2} = \frac{a_0}{2}$ , a<sub>3</sub>= $\frac{a_2}{3} = \frac{a_0}{3 \cdot 2} = \frac{a_0}{3!}$ , a<sub>4</sub>= $\frac{a_3}{4} = \frac{a_0}{4!}$ , etc...

On aura donc comme solution

y = a<sub>0</sub> + a<sub>0</sub>x +  $\frac{a_0}{2!}$ x<sup>2</sup> +  $\frac{a_0}{3!}$ x<sup>3</sup> +  $\frac{a_0}{4!}$ x<sup>4</sup> + ... y = a<sub>0</sub>  $\left(1 + x + \frac{x^2}{2!} + \frac{x^3}{3!} + \frac{x^4}{4!} + \dots \right)$ 

Comme  $y(0)=1$ , alors  $a_0=1$ 

Donc la solution est: 
$$
y = 1 + x + \frac{x^2}{2!} + \frac{x^3}{3!} + ...
$$
 (2)

Maintenant si on résout ce problème par une des nombreuses méthodes déjà vues, on trouve comme solution  $y = e^X$ , ce qui correspond à notre solution (2). D'ailleurs, donner (2) comme solution est aussi valable que e<sup>x</sup>. Si vous voulez calculer  $y(0.8) = e^{0.8}$ , votre calculatrice se servira probablement de (2) en remplaçant x par 0.8 et en tronquant la série à un bon endroit.

**Exemple 2:** Soit à résoudre  $y'' + y = 0$ 

Posons

 $y = a_0 + a_1x + a_2x^2 + ...$ 

 $y' = a_1 + 2a_2x + 3a_3x^2 + ...$ 

 $y'' = 2a_2 + 6a_3x + 12a_4x^2 + ...$ 

On doit donc avoir

$$
(2a_2 + 6a_3x + 12a_4x^2 + ...) + (a_0 + a_1x + a_2x^2 + ...) = 0
$$
  
\n
$$
\Rightarrow (a_0 + 2a_2) + (a_1 + 6a_3)x + (a_2 + 12a_4)x^2 + (a_3 + 20a_5)x^3 + ... = 0
$$

 $\Rightarrow$  a<sub>0</sub>+2a<sub>2</sub> = 0 a<sub>1</sub>+6a<sub>3</sub> = 0 a<sub>2</sub>+12a<sub>4</sub> = 0  $a_3 + 20a_5 = 0$  $etc...$  $\Rightarrow$  a<sub>2</sub> =  $\frac{-a_0}{2}$  a<sub>3</sub> =  $\frac{-a_1}{6}$  a<sub>4</sub> =  $\frac{-a_2}{12}$  =  $\frac{a_0}{4!}$  a<sub>5</sub> =  $\frac{a_1}{5!}$  $etc...$ 

La solution est:

$$
y = a_0 + a_1 x - \frac{a_0}{2!} x^2 - \frac{a_1}{3!} x^3 + \frac{a_0}{4!} x^4 + \frac{a_1}{5!} x^5 - \dots
$$
  
ou 
$$
y = a_0 \left( 1 - \frac{x^2}{2!} + \frac{x^4}{4!} - \dots \right) + a_1 \left( x - \frac{x^3}{3!} + \frac{x^5}{5!} - \dots \right)
$$

Comme y contient 2 constantes arbitraires a et a<sub>1</sub>, cela devrait être la solution cherchée. En se rappelant que sin  $x = x - \frac{x^3}{3!} + \frac{x^5}{5!} - ...$ , on voit que la solution est en fait

 $y = a_0 \cos x + a_1 \sin x$ , ce qu'on peut vérifier aisément en résolvant par une méthode classique l'équation  $y'' + y = 0$ .

Il est intéressant de noter que même si on ne connaissait pas les fonctions sin x et cos x, la méthode que je vous montre nous permettrait de découvrir ces fonctions, leurs graphes, leurs propriétés.

Je fais remarquer que les 2 premiers exemples étant très simples, on a pu reconnaître la série de puissance donnant la solution et l'associer avec une ou des fonctions usuelles, ce qui sera rarement le cas dans les problèmes que l'on traitera par la suite.

Lorsqu'on utilise comme point de départ la série  $y = a_0 + a_1x + a_2x^2 + ...$ , c'est en général que la ou les conditions initiales sont données pour x=0. Cela est très pratique car à ce moment on aura  $y(0)=a_0$ , ce qui nous permet au départ de connaître la valeur de  $a_0$ . De plus, si l'équation différentielle est d'ordre 2, alors  $y' = a_1 + 2a_2x + ...$  et  $y'(0) = a_1$ .

Mais si la ou les conditions initiales sont données pour  $x = a \neq 0$ , il est préférable de travailler avec

y =  $a_0$  +  $a_1(x-a)$  +  $a_2(x-a)^2$  + ... pour avoir les mêmes propriétés que si a=0.

On applique ensuite la même méthode que pour les 2 exemples du début ou, si on ne veut pas traîner des  $(x-a)^n$ , on pose  $v = x-a$  et on travaille avec  $y = a_0 + a_1v + a_2v^2 + ...$ 

La notation de sommation: Un des inconvénients avec la méthode de travail que nous vous avons montrée est d'avoir à écrire les premiers termes des séries de y, y' et y", de les combiner, de résoudre certaines équations, etc. En d'autres mots, on manipule trop de termes et d'expressions. Un remède à cela est de travailler avec la notation de sommation:

$$
a_0 + a_1 x + a_2 x^2 + a_3 x^3 + \dots = \sum_{n=0}^{\infty} a_n x^n
$$

Nous mentionnons deux propriétés importantes pour les sommations:

1- 
$$
\sum_{n=r}^{S} u_n + \sum_{n=r}^{S} v_n = \sum_{n=r}^{S} (u_n + v_n)
$$
  
2-  $\alpha \sum_{n=r}^{S} u_n = \sum_{n=r}^{S} \alpha \cdot u_n$  si  $\alpha$  est indépendant de n.  
Si  $y = \sum_{n=0}^{\infty} a_n x^n$ , alors  $y' = \sum_{n=1}^{\infty} n \cdot a_n x^{n-1}$  (Vérifez-le)

Pour éviter d'avoir les bornes inférieures de la sommation qui varient, on posera

$$
y = \sum_{n=-\infty}^{\infty} a_n x^n
$$

en se rappelant que  $a_n=0$   $\forall n$  négatif.

A ce moment, 
$$
y' = \sum_{n=-\infty}^{\infty} n \cdot a_n x^{n-1}
$$
 (Vérifiez-le)  
et  $y'' = \sum_{n=-\infty}^{\infty} (n-1)(n)a_n x^{n-2}$  (Vérifiez-le)

**Exemple 3:** Reprenons maintenant l'exemple 2:  $y''+y = 0$ , mais en utilisant cette notation:

$$
\text{Comme } y'' + y = 0 \text{, alors } \left( \sum_{n=-\infty}^{\infty} (n-1)n \ a_n x^{n-2} \right) + \left( \sum_{n=-\infty}^{\infty} a_n x^n \right) = 0
$$

Maintenant, si on veut combiner les 2 sommations en une seule, il faut avoir le même exposant de x dans les termes généraux. Cela signifie que l'on voudrait avoir  $x^n$  plutôt que  $x^{n-2}$  dans le terme général de la série de gauche. Pour y arriver, on n'a qu'à remplacer n-2 par n ou, si on veut, n- $2 \mapsto n$ , donc  $n \mapsto n+2$ .

 $(n-1)$  sera transformé en  $(n+2)-1=n+1$ .

On aura donc

$$
\sum_{n=-\infty}^{\infty} (n+1)(n+2)a_{n+2}x^{n} + \sum_{n=-\infty}^{\infty} a_{n}x^{n} = 0
$$
  
\n⇒ 
$$
\sum_{n=-\infty}^{\infty} ((n+2)(n+1)a_{n+2} + a_{n}) x^{n} = 0
$$
  
\n⇒ 
$$
(n+2)(n+1)a_{n+2} + a_{n} = 0
$$
  
\n⇒ 
$$
a_{n+2} = \frac{-a_{n}}{(n+2)(n+1)} \forall n \ge 0
$$
 (2)

Les équations (1) et (2) sont des formules de récurrence nous permettant de calculer les valeurs de  $a_n$  à partir des valeurs précédentes.

Nous rappelons que si l'on avait donné les conditions initiales  $y(0) = 2$  et  $y'(0) = -1$ , alors on aurait  $a_0=2$  et  $a_1=-1$ .

La formule  $(2)$  n'a de sens que pour  $n \ge 0$ 

$$
\begin{aligned}\n\text{Si n=0} &\Rightarrow a_2 = \frac{-a_0}{2} \\
\text{Si n=1} &\Rightarrow a_3 = \frac{-a_1}{3 \cdot 2}\n\end{aligned}
$$
$\mathcal{L}$ 

$$
Si n=2 \Rightarrow a_4 = \frac{-a_2}{4 \cdot 3} = \frac{a_0}{4!}
$$
  
\n
$$
Si n=3 \Rightarrow a_5 = \frac{-a_3}{5 \cdot 4} = \frac{a_1}{5!} \qquad \text{etc...}
$$

Donc on retrouve le même résultat qu'auparavant sauf que les calculs des an se font à partir d'une formule de récurrence.

**Exemple 4:**  $y'' + 2xy' - y = 0$ 

avec  $y(0)=0$  et  $y'(0)=1$ 

Poso

\n
$$
y = \sum a_n x^n
$$
 (on peut omettre les bornes de sommation!)  
\n $y' = \sum a_n x^{n-1}$   
\n $y'' = \sum n(n-1)a_n x^{n-2}$ \n

Si on substitue dans l'équation différentielle, on aura:

$$
\left(\sum n(n-1)a_n x^{n-2}\right) + 2x \left(\sum n a_n x^{n-1}\right) - \left(\sum a_n x^n\right) = 0
$$
  
\n
$$
\Rightarrow \left(\sum n(n-1)a_n x^{n-2}\right) + \left(\sum 2n a_n x^n\right) - \left(\sum a_n x^n\right) = 0
$$

On remplace n par n+2 dans la première série et on obtient:

$$
\left(\sum (n+2)(n+1)a_{n+2}x^{n}\right) + \left(\sum 2n a_{n}x^{n}\right) + \left(\sum -a_{n}x^{n}\right) = 0
$$
  
\n
$$
\Rightarrow \qquad \sum [(n+2)(n+1)a_{n+2} + 2na_{n} - a_{n}] \ x^{n} = 0
$$
  
\n
$$
\Rightarrow \qquad (n+2)(n+1)a_{n+2} + a_{n}(2n-1) = 0
$$
  
\n
$$
\Rightarrow \qquad a_{n+2} = \frac{-(2n-1)a_{n}}{(n+2)(n+1)} \qquad \forall n \ge 0
$$

Maintenant  $a_0=0$  et  $a_1=1$ 

$$
\Rightarrow \qquad a_2 = \frac{a_0}{2} = 0 \qquad a_3 = \frac{-a_1}{3 \cdot 2} = \frac{-1}{3!} \qquad a_4 = \frac{-3a_2}{4 \cdot 3} = 0
$$

Chapitre 7  $241$ 

$$
a_5 = \frac{-5a_3}{5 \cdot 4} = \frac{5}{5!} \qquad \qquad a_6 = 0 \qquad \qquad a_7 = \frac{-9a_5}{7 \cdot 6} = \frac{-5 \cdot 9}{7!}
$$
etc...

Donc la solution est:

$$
y = x - \frac{x^3}{3!} + \frac{5x^5}{5!} - \frac{5 \cdot 9x^7}{7!} + \frac{5 \cdot 9 \cdot 13x^9}{9!} - \dots
$$

#### Existence et convergence des séries solutions

A date, on a appliqué la méthode en supposant que la solution existait et qu'on avait le droit d'effectuer certaines opérations sur les séries, comme de les dériver.

De plus, on a évité de discuter de la convergence des séries obtenues, c'est-à-dire de se demander si on peut se servir de la série solution pour toutes valeurs de x.

Evidemment dans un bon cours de calcul, vous devez avoir vu des tests sur la convergence des séries permettant de répondre à cette dernière question. Nous allons cependant vous donner des critères simples à vérifier, répondant à ces questions pour un certain type d'équations différentielles.

Contentons-nous d'examiner le cas de l'équation différentielle linéaire d'ordre 2

 $p(x)y'' + q(x)y' + r(x)y = 0$ 

où  $p(x)$ ,  $q(x)$  et  $r(x)$  sont des polynômes ou des constantes. (Il existe des généralisations du cas que je présente.)

Un point  $x=a$  est appelé point singulier ou singularité de l'équation Définition: différentielle si  $p(a)=0$ 

 $(1-x^2)y'' + y = 0$  a 2 singularités: x=1 et x=-1 Exemple 5:  $a)$ 

- $y'' + 2xy x^2y = 0$  n'a aucun point singulier.  $\mathbf{b}$
- $(x^2+1)y'' + 2y' = 0$  a 2 singularités: x=i et x=-i  $\mathbf{c}$

Les singularités peuvent être des nombres complexes.

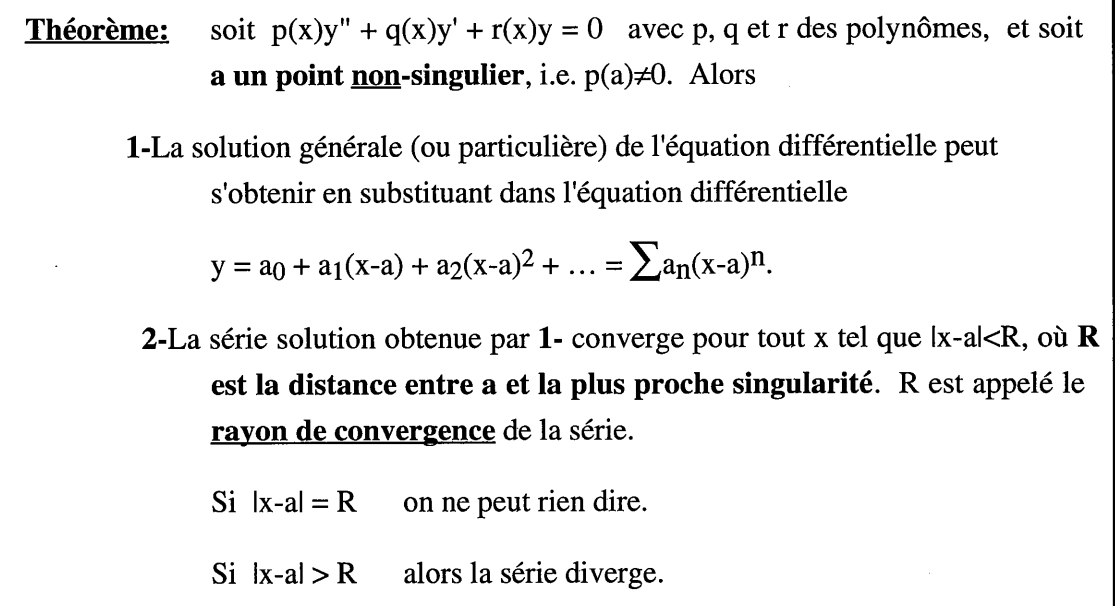

**Exemple 6:** a) L'équation différentielle de l'exemple 4,  $y'' + 2xy' - y = 0$ 

- ici on a  $a=0$  puisque les conditions initiales sont données en  $x=0$ 

- de plus il n'y a aucune singularité. Donc le rayon de convergence est infini et la série converge  $\forall x \in \mathbb{R}$ 

**b**)  $xy'' - y = 0$  avec  $y(2)=0$  et  $y'(2)=3$ 

On posera  $y = a_0 + a_1(x-2) + a_2(x-2)^2 + ...$ 

 $=\sum a_n(x-2)^n$ 

Comme x=0 est une singularité, la série solution convergera pour lx-2l<2, c'est-à-dire pour  $x \in ]0.4[$ 

c)  $(x^2+1)y'' + 2xy = 0$  avec a=1

Comme ±i sont des singularités, la série converge pour lx-1l<R, où R=distance entre 1 et i. Géométriquement,

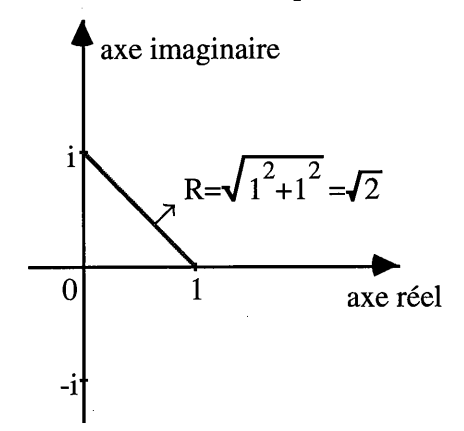

Donc  $R = \sqrt{2}$ .

Donc la série solution  $y = a_0 + a_1(x-1) + a_2(x-1)^2 + ...$  sera convergente pour

 $|x-1| < \sqrt{2}$ , c'est-à-dire pour  $1-\sqrt{2} < x < 1+\sqrt{2}$ .

**Exemple 7:** xy" - y = 0 avec y(2)=0 et y'(2)=3.

Comme les conditions initiales sont données pour  $x=2$ , on posera

$$
y = \sum a_n(x-2)^n = a_0 + a_1(x-2) + a_2(x-2)^2 + \dots
$$

Pour ne pas avoir à traîner des (x-2), on peut poser  $v=(x-2)$  ou  $x=v+2$ 

Si  $x=2 \implies y=0$ 

Donc le problème se ramène à

$$
(v+2)y'' - y = 0
$$
 avec  $y(0)=0$  et  $y'(0)=3$ , i.e. si  $v=0 \implies y=0$  et  $y'=3$ .

y est maintenant une fonction de v. On n'a fait qu'un changement d'axe (une translation!) A la fin du problème, on fera le changement inverse, i.e. on remplacera v par x-2!!

On part donc avec  $y = \sum a_n v^n$ 

$$
y'' = \sum n(n-1)a_n v^{n-2}
$$

et 
$$
(v+2)y'' - y = (v+2)\sum n(n-1)a_n v^{n-2} - \sum a_n v^n
$$
  
=  $\sum n(n-1)a_n v^{n-1} + \sum 2n(n-1)a_n v^{n-2} - \sum a_n v^n = 0$ 

Si on ramène l'exposant de v à n dans les 2 premières sommes, on aura

 $\sum$ (n+1)na<sub>n+1</sub>v<sup>n</sup> +  $\sum$ 2(n+2)(n+1)a<sub>n+2</sub>v<sup>n</sup> -  $\sum$ a<sub>n</sub>v<sup>n</sup> = 0

Donc

$$
(n+1)na_{n+1} + 2(n+2)(n+1)a_{n+2} - a_n = 0
$$

$$
\Rightarrow \qquad a_{n+2} = \frac{a_n - n(n+1)a_{n+1}}{2(n+2)(n+1)}
$$

On sait que  $a_0=0$  et  $a_1=3$  (conditions initiales)

$$
\Rightarrow a_2 = \frac{a_0}{4} = 0 \qquad a_3 = \frac{a_1 - 2a_2}{12} = \frac{3}{12} = \frac{1}{4} \qquad a_4 = \frac{a_2 - 6a_3}{24} = \frac{-6/4}{24} = \frac{-1}{16}
$$
  
\n
$$
a_5 = \frac{a_3 - 12a_4}{40} = \frac{(1/4) + 12*(1/16)}{40} = \frac{1}{40}
$$
  
\n
$$
a_6 = \frac{a_4 - 20a_5}{60} = \frac{(-1/16) - (20/40)}{60} = \frac{-3}{320} \qquad \text{etc...}
$$
  
\nDonc 
$$
y = 3v + \frac{v^3}{4} - \frac{v^4}{16} + \frac{v^5}{40} - \frac{3}{320}v^6 + \dots
$$
  
\n
$$
\Rightarrow y = 3(x-2) + \frac{(x-2)^3}{4} - \frac{(x-2)^4}{16} + \frac{(x-2)^5}{40} - \frac{3}{320}(x-2)^6 + \dots
$$

Et comme on vient de le voir dans l'exemple b), la série sera convergente pour lx-2l < 2, c'est-à-dire pour 0<x<4.

Consultez cette page http://www.luciole.ca/gilles/mat265/calculatrice.html pour d'autres documents pertinents.

Le document des prochaines pages montre comment s'aider de la calculatrice pour traiter les problèmes de résolution par séries d'équations différentielles.

# Résolution par séries de puissance d'une équation d'ordre 2 avec conditions initiales en  $x=0$

gilles.picard@etsmtl.ca 17 novembre 2016

Note: les équations ou expressions écrites en noir ont été volontairement non simplifiées. Celles écrites en bleu et qui ne sont pas simplifiées le seront (en vert) en cliquant dessus.

Comme on pourra l'avoir montré en classe, il n'est pas nécessaire d'indiquer les indices de sommation, on n'a qu'à convenir que  $a(n)$ =0 si n<0. La démarche qui suit montre ce qu'un étudiant devrait pouvoir faire "à la main" en examen.

$$
y=\sum_{\substack{[\square]=\square\\ \square\neq 0}}^{[\square]}(a(n)\cdot x^n) \text{ et } y=\sum_{\substack{[\square]=\square\\ \square=\square}}^{[\square]}(n\cdot a(n)\cdot x^{n-1}) \text{ et } y=\sum_{\substack{[\square]=\square\\ \square=\square}}^{[\square]}(n\cdot (n-1)\cdot a(n)\cdot x^{n-2})
$$
  
L'équation à résoudre est  

$$
(x^2+2)\cdot y^{n+2}x\cdot y^{n+3}y=0 \text{ avec } y(0)=1 \text{ et } y'(0)=2 \text{ ; si on substitute les terms précédents dans cette équation, on aura:
$$
(x^2+2)\cdot \sum_{\square=\square}^{[\square]}(n\cdot (n-1)\cdot a(n)\cdot x^{n-2})+2x\cdot \sum_{\square=\square}^{[\square]}(n\cdot a(n)\cdot x^{n-1})+3\cdot \sum_{\square=\square}^{[\square]}(a(n)\cdot x^n)=0
$$
$$

On distribue le terme  $x^2+2$  sur la première sommation (on obtient alors 2 sommations) et on "entre" chaque terme multipliant une sommation à l'intérieur de celles-ci:  $\mathbb{R}^2$ 

$$
\sum_{\square = \square} \left( n \cdot (n-1) \cdot a(n) \cdot x^{n-2} \cdot x^2 \right) + \sum_{\square = \square} \left( 2 \cdot n \cdot (n-1) \cdot a(n) \cdot x^{n-2} \right) + \sum_{\square = \square} \left( 2n \cdot a(n) \cdot x^{n-1} \cdot x \right) + \sum_{\square = \square} \left( 3 \cdot a(n) \cdot x^n \right) = 0
$$

En simplifiant (combinant) les puissances de x:

$$
\sum_{\square = \square}^{\square} (n \cdot (n-1) \cdot a(n) \cdot x^n) + \sum_{\square = \square}^{\square} (2 \cdot n \cdot (n-1) \cdot a(n) \cdot x^{n-2}) + \sum_{\square = \square}^{\square} (2n \cdot a(n) \cdot x^n) + \sum_{\square = \square}^{\square} (3 \cdot a(n) \cdot x^n) = 0
$$

On remplace *n* par  $n+2$  dans la 2e sommation pour que tous les termes généraux soient en  $x^n$ 

$$
\sum_{\square = \square}^{\square} \left( n \cdot (n-1) \cdot a(n) \cdot x^n \right) + \sum_{\square = \square}^{\square} \left( 2 \cdot (n+2) \cdot (n+1) \cdot a(n+2) \cdot x^n \right) + \sum_{\square = \square}^{\square} \left( 2n \cdot a(n) \cdot x^n \right) + \sum_{\square = \square}^{\square} \left( 3 \cdot a(n) \cdot x^n \right) = 0
$$

On combine les 4 sommations en une seule:

 $\left\{ \begin{array}{c} 1 \\ 1 \end{array} \right\}$ 

$$
\sum_{\lceil n \rceil}^{\infty} \Big( \big(n \cdot (n-1) \cdot a(n) + 2 \cdot (n+2) \cdot (n+1) \cdot a(n+2) + 2n \cdot a(n) + 3 \cdot a(n) \big) \cdot x^n \Big) = 0
$$

Cette somme sera nulle seulement si tous les coefficients de la série sont nuls, donc on doit avoir:

$$
n \cdot (n-1) \cdot a(n) + 2 \cdot (n+2) \cdot (n+1) \cdot a(n+2) + 2n \cdot a(n) + 3 \cdot a(n) = 0
$$

On doit résoudre cette équation en fonction du coefficient le plus élevé. À partir d'ici, on voit comment la calculatrice peut nous aider à faire la suite de ce problème, pour trouver la formule de récurrence générant les coefficients de la série-solution. On peut utiliser la commande solve() pour résoudre celle-ci en fonction de  $a(n+2)$  mais avec solve() on doit résoudre pour une variable. On remplace  $a(n+2)$  par une variable, prenons p par exemple:

$$
n \cdot (n-1) \cdot a(n) + 2 \cdot (n+2) \cdot (n+1) \cdot a(n+2) + 2 \cdot n \cdot a(n) + 3 \cdot a(n) = 0 |a(n+2) = p \cdot a(n) \cdot (n^2 + n + 3) + 2 \cdot (n+1) \cdot (n+2) \cdot p = 0
$$
  
\nsolve  $(a(n) \cdot (n^2 + n + 3) + 2 \cdot (n+1) \cdot (n+2) \cdot p = 0, p) \cdot p = \frac{-a(n) \cdot (n^2 + n + 3)}{2 \cdot (n+1) \cdot (n+2)}$   
\nLa formule de récurrente est donc:  $a(n+2) = \frac{-a(n) \cdot (n^2 + n + 3)}{2 \cdot (n+1) \cdot (n+2)}$  ou  $a_{n+2} = \frac{-(n^2 + n + 3)a_n}{2(n+1) \cdot (n+2)}$   
\nPour travailler avec le logiciel, il est préférable d'avoir cette formule en fonction de  $a(n)$ :  
\n $a(n+2) = \frac{-a(n) \cdot (n^2 + n + 3)}{2 \cdot (n+1) \cdot (n+2)}$  |n= m-2  $a(m) = \frac{-a(m-2) \cdot (m^2 - 3 \cdot m + 5)}{2 \cdot m \cdot (m-1)}$   
\n $a(m) = \frac{-a(m-2) \cdot (m^2 - 3 \cdot m + 5)}{2 \cdot m \cdot (m-1)}$  |m=n ou  $a_n = \frac{-(n^2 - 3 \cdot n + 5) \cdot a_{n+2}}{2 \cdot n \cdot (n-1)}$ 

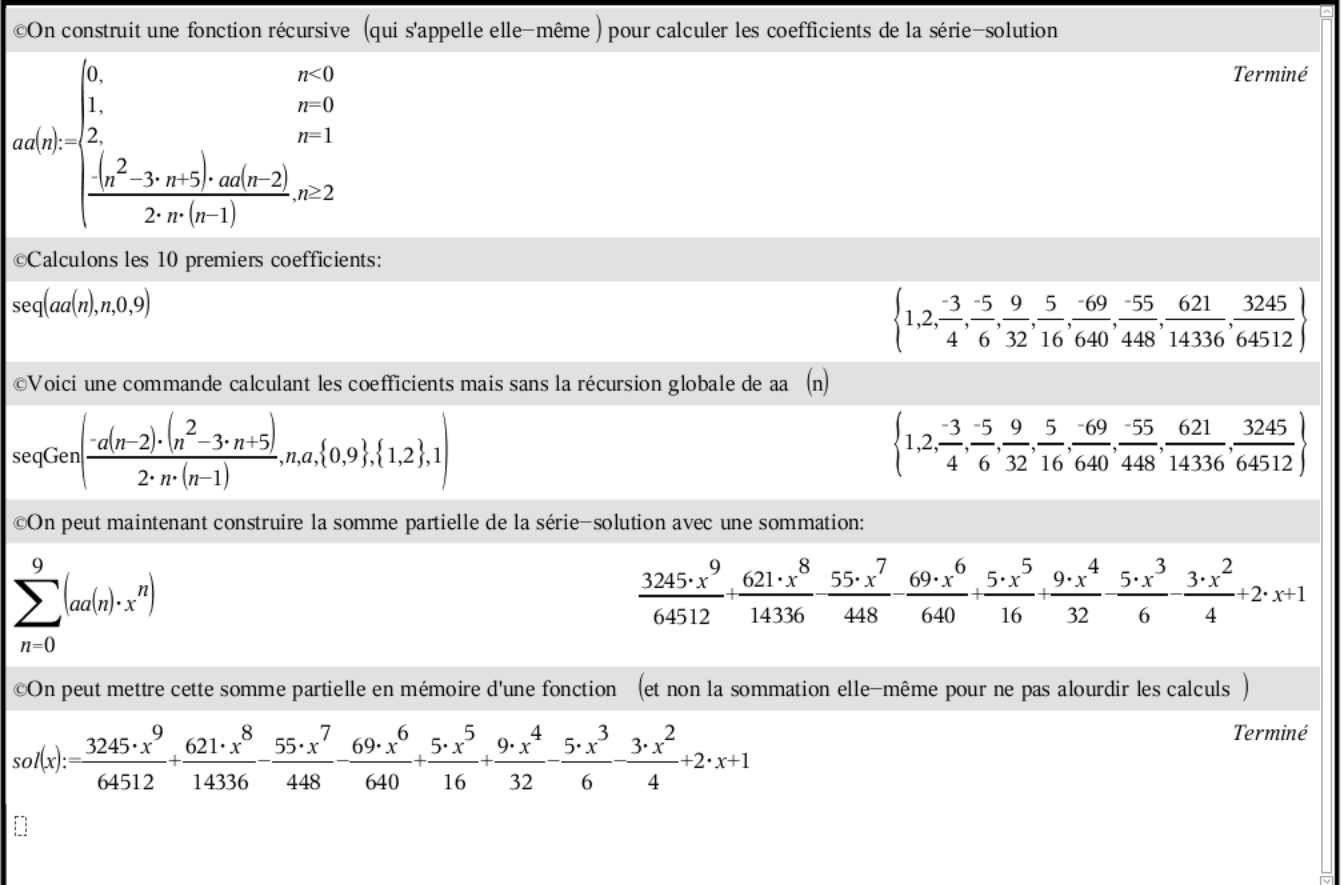

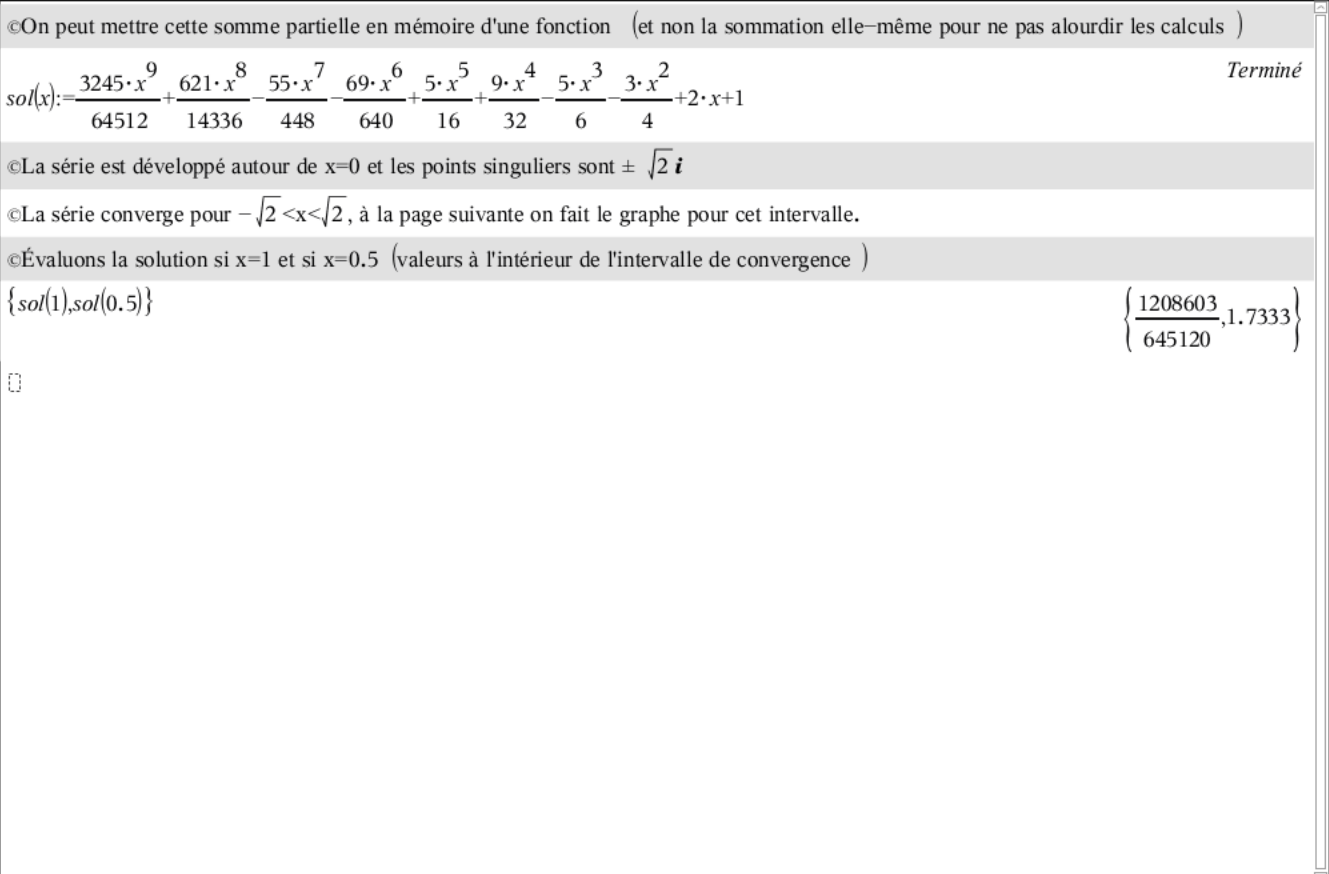

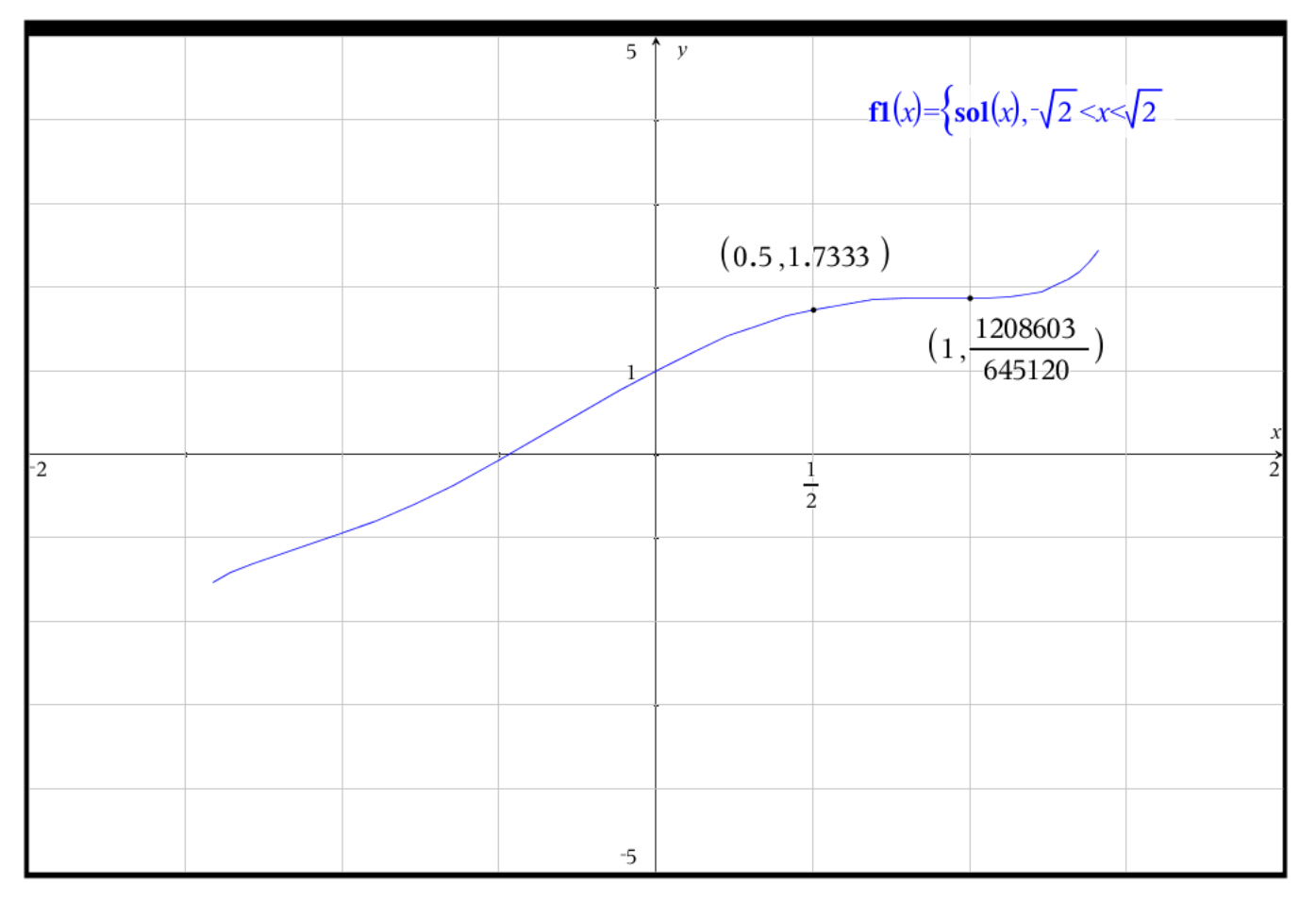

Chapitre 7  $245$ 

# **Exercices, section 7.3**

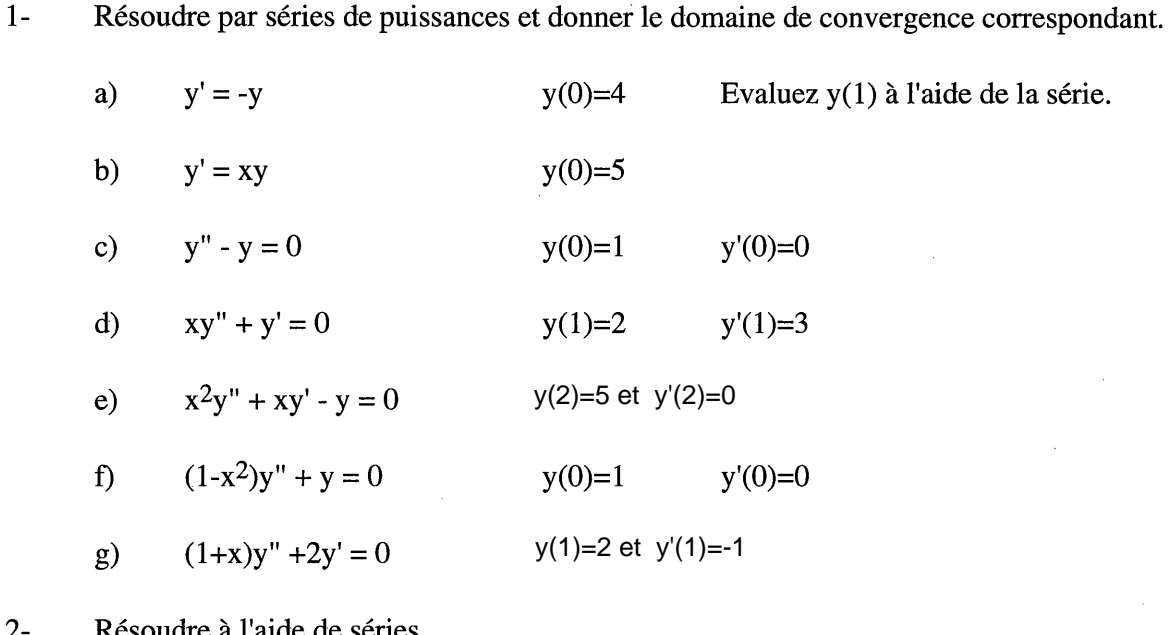

 $2 -$ Résoudre à l'aide de séries

a)  $y'' + xy' - 2y = 0$   $y(0)=1$   $y'(0)=0$ 

Dites si on peut affirmer qu'il existe une solution en série autour de x=a pour chaque  $3$ équation différentielle et, si oui, donnez l'intervalle de convergence.

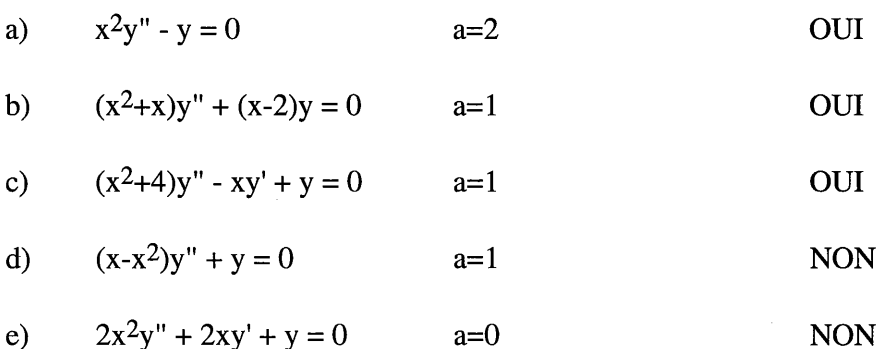

4- Le document aux pages suivantes contient 3 exercices supplémentaires à faire par séries de puissance ainsi que par la méthode de Runge-Kutta:

Consultez cette page http://www.luciole.ca/gilles/mat265/calculatrice.html pour d'autres documents pertinents.

## **Exercices supplémentaires sur la résolution par séries de puissances et sur la méthode de Runge-Kutta à l'aide de la calculatrice symbolique (version TI-Nspire CAS CX)**

**1-**  $(x^2-4)y'' + 3xy' + y = 0$  avec  $y(0) = 2$  et  $y'(0) = 1$  (on veut estimer  $y(0,5)$ )

 **a)** pour la méthode par **séries de puissances**

La formule de récurrente est : 
$$
a_{n+2} = \frac{1}{4} \left( \frac{n+1}{n+2} \right) a_n
$$
.

La solution est  $y = 2 + x + \frac{1}{x}x^2 + \frac{1}{x^3} + \frac{3}{x^4}x^4 + \frac{1}{x^6}x^5$  $y = 2 + x + \frac{1}{4}x^2 + \frac{1}{6}x^3 + \frac{3}{64}x^4 + \frac{1}{30}x^5 \cdots$ Cette série solution converge pour  $|x| < 2$  ou  $-2 < x < 2$ . Si on estime avec le polynôme de degré 5, on obtient :  $(0,5) \approx 2+0.5+\frac{1}{2}(0,5)^2+\frac{1}{2}(0,5)^3+\frac{3}{2}(0,5)^4+\frac{1}{2}(0,5)^5 = 2,5873$  $4^{(0,0)}$  6 64  $^{(0,0)}$  30  $y(0,5) \approx 2+0.5+\frac{1}{2}(0,5)^2+\frac{1}{2}(0,5)^3+\frac{3}{2}(0,5)^4+\frac{1}{2}(0,5)^5=2$ 

**b)** pour la méthode avec **Runge-Kutta**

 On doit transformer l'équation d'ordre 2 en un système d'équations d'ordre 1 :  $(x^2-4)y'' = -3xy' - y$ Posons  $y = y_1$  et  $y' = y_1' = y_2$   $\implies$   $(x^2 - 4)y_2' = -3xy_2 - y_1$ Le système, pour la TI est :  $y'_1 = y_2$  avec  $y_1(0) = y(0) = 2$  $y_2' = \frac{-3x}{x^2 - 4} y_2 - \frac{1}{x^2 - 4} y_1$  avec  $y_2(0) = y'(0) = 1$  $4^{2}$   $x^{2}-4$  $y'_2 = \frac{-3x}{2}y_2 - \frac{1}{2}y_1$  avec  $y_2(0) = y_2$  $x^2-4$   $x^2$  *x*  $y_2' = \frac{-3x}{2}y_2 - \frac{1}{2}y_1$  avec  $y_2(0) = y'(0) =$  $-4^{2}$   $x^{2}$  -4

Les écrans suivants illustrent la solution sur une TI-Nspire CAS CX. On se met sur une page graphique et, dans le menu, pour « Entrée/modification graphique » on choisit « Éq. diff » pour accéder au mode équations différentielles.

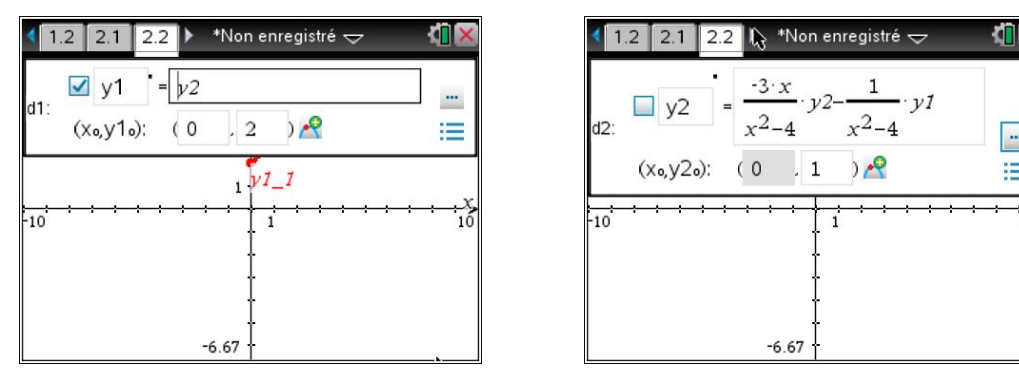

Lorsque vous êtes sur la ligne d'entrée de l'équation, à droite de celle-ci, vous verrez un petit carré avec 3 points (...), choisissez ceci et faites · pour accéder aux options.

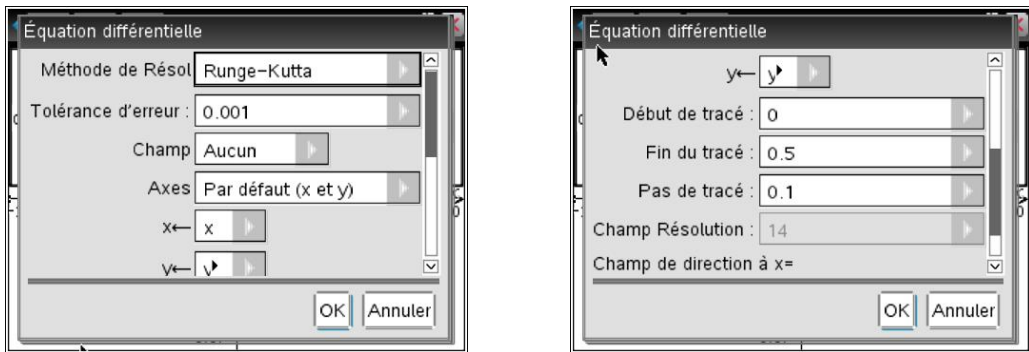

On choisit maintenant l'option Runge-Kutta pour la méthode de résolution. Conservez l'option par défaut de 0.001 pour la tolérance d'erreur et mettez l'option « Champ » à aucun si vous désirez tracer une solution obtenue par la méthode de Runge-Kutta.

Si vous mettez un crochet vis-à-vis *y1*' et *y2*' (voir fenêtres de saisie, à la page précédente) la calculatrice vous donnera la solution numérique pour la variable *y* et sa dérivée. Ici, nous avons choisi de demander seulement la solution pour *y*.

Vous pouvez consulter le document sur les champs de pente, vu au début de la session, pour plus de détails sur l'environnement graphique de résolution d'équations différentielles. Ici, on veut se concentrer sur la solution numérique voulue. Dans ce contexte :

*Début de tracé* représente est la valeur initiale de la variable indépendante (on connaît ici *y*(0) , donc on choisit 0 pour le début du tracé.

*Fin de tracé représente* la valeur que l'on veut estimer (quoique l'on puisse utiliser une plus grande valeur, il vaut mieux indiquer ici la valeur cherchée, ou un peu plus grand si cette valeur finale refuse de s'afficher dans la table de valeurs), on veut un estimé de *y*(0.5)

*Pas de tracé* indique le nombre de pas potentiel entre *Début* et *Fin de tracé* (il vaut mieux s'assurer de mettre une valeur assurant au moins entre 10 et 50 étapes)

*Tolérance d'erreur* représente une mesure de l'erreur finale que l'on aimerait ne pas excéder pour obtenir notre estimé  $y_1$  (*fin de tracé*). Dans cet exemple, je veux que l'estimé que cette méthode de Runge-Kutta me donnera de *y*(0.5) ne soit pas en erreur par plus de 0,005. Cette version à pas adaptifs de la méthode de Runge-Kutta ajustera les pas à chaque étape pour voir à respecter cette tolérance. Cette version de la méthode de Runge-Kutta est différente de celle que l'on retrouve habituellement dans les manuels (qu'on appelle souvent la méthode d'ordre 4). Dans ce dernier cas, vous devriez vousmême bien contrôler les pas pour obtenir une précision donnée.

Dans les écrans qui suivent, nous voyons un graphe de la solution numérique et une table de valeurs obtenu à partir du graphe. Pour créer la table de valeurs, on demande  $\vert$ D - $7-1$  ou, on utilise le raccourci /  $-T$ . On peut ensuite envoyer la table de valeurs dans une page séparée en dégroupant avec la commande  $\sim -5$ - $\sigma$  ou avec le raccourci /-6.

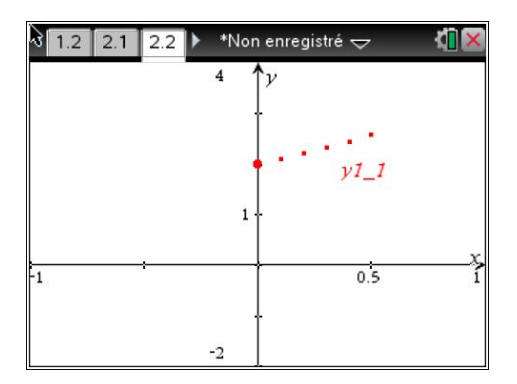

on estime donc  $y(0,5) \approx 2,5875$ 

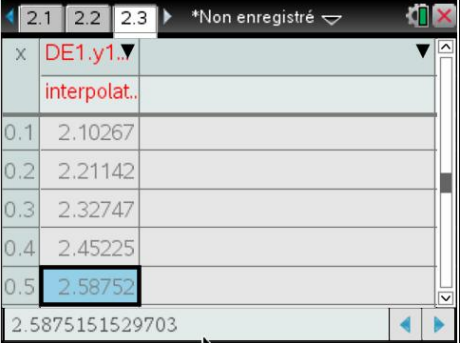

**2-**  $(1+2x^2)y'' - y = 0$  avec  $y(0) = 4$  et  $y'(0) = 1$  (on veut estimer  $y(0,6)$ )

**a)** pour la méthode par **séries de puissances**

La formule de récurrente est : 
$$
a_{n+2} = \frac{\left[1 - 2n(n-1)\right]}{(n+2)(n+1)} a_n
$$

La solution est  $y = 4 + x + 2x^2 + \frac{1}{x^3} - \frac{1}{x^4} - \frac{11}{x^6}x^5$  $y = 4 + x + 2x^{2} + \frac{1}{6}x^{3} - \frac{1}{2}x^{4} - \frac{11}{120}x^{5} + \cdots$ Cette série solution converge pour  $|x| < \frac{\sqrt{2}}{2}$  ou  $-\frac{\sqrt{2}}{2} < x < \frac{\sqrt{2}}{2}$ 2 2 2  $|x| < \frac{\sqrt{2}}{2}$  ou  $-\frac{\sqrt{2}}{2} < x <$ Si on estime avec le polynôme de degré 5, on obtient :

 $(0,6) = 4 + 0, 6 + 2(0,6)^2 + \frac{1}{2}(0,6)^3 - \frac{1}{2}(0,6)^4 - \frac{11}{100}(0,6)^5 = 5,284072$  $6^{(1,1)}$   $2^{(1,1)}$  120  $y(0,6) = 4 + 0, 6 + 2(0,6)^2 + \frac{1}{2}(0,6)^3 - \frac{1}{2}(0,6)^4 - \frac{11}{20}(0,6)^5 = 5$  $y(0,6) \approx 5,299579$  avec un polynôme de degré 10.

### **b)** pour la méthode avec **Runge-Kutta**

Après avoir transformé l'équation en un système d'équations, on obtient :

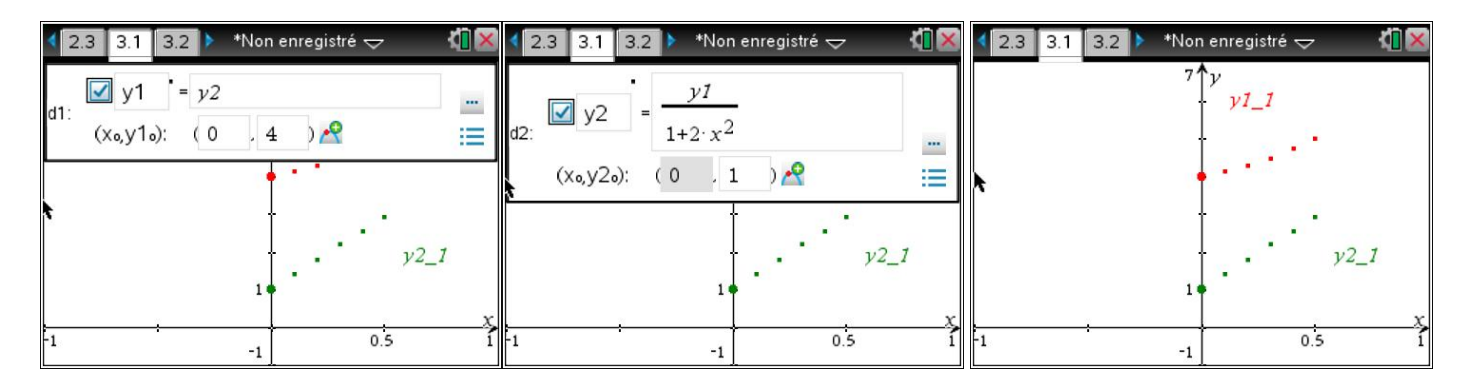

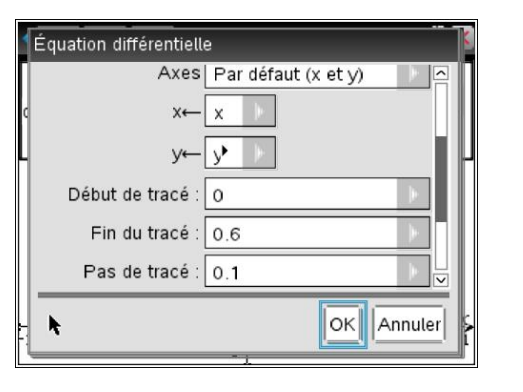

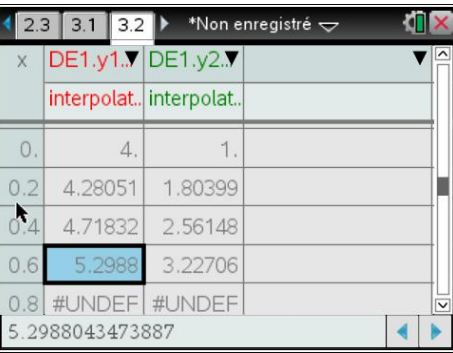

Avec Runge-Kutta, la calculatrice donne un estimé de 5,2988

Sur le graphe, on voit en haut (les points en rouge) la solution *y* du problème et en bas la dérivée (les points en vert) de cette fonction, le tout tracé pour *x* allant de 0 à 0,6. On pourrait faire tracer plus long en augmentant la valeur de « *Fin de tracé* ».

**3-**  $xy'' + (1+x)y = 0$  avec  $y(1) = 0$  et  $y'(1) = 2$  (on veut estimer  $y(1,9)$ )

**a)** pour la méthode par **séries de puissances**

La formule de récurrente est : 
$$
a_{n+2} = \frac{-\left[n(n+1)a_{n+1} + 2a_n + a_{n-1}\right]}{(n+2)(n+1)}
$$

(n'oubliez pas ici que par convention,  $a_m = 0$  si  $m < 0$ )

La solution est 
$$
y = 2(x-1) - \frac{2}{3}(x-1)^3 + \frac{1}{6}(x-1)^4 - \frac{1}{30}(x-1)^5 + \cdots
$$
  
Cette série solution converge pour  $|x-1| < 1$  ou  $0 < x < 2$ 

Si on estime avec le polynôme de degré 5, on obtient :

$$
y(1,9) = 2(1,9-1) - \frac{2}{3}(1,9-1)^3 + \frac{1}{6}(1,9-1)^4 - \frac{1}{30}(1,9-1)^5 = 1,403667
$$

 $y(1,9) \approx 1.415430$  avec un polynôme de degré 10.

## **b)** pour la méthode avec **Runge-Kutta**

On doit s'assurer de modifier la valeur de *« Début de tracé »* car les conditions initiales sont données ici en *x* = 1. On ajuste également les valeurs de règlages de la fenêtre d'affichage (*xmin*, *xmax*, *ymin* et *ymax)* pour s'assurer de bien voir la courbe solution. On remarque ici que l'on a sélectionné uniquement l'équation *y1*' ce qui nous donne seulement la fonction solution *y* dans la table et le graphe.

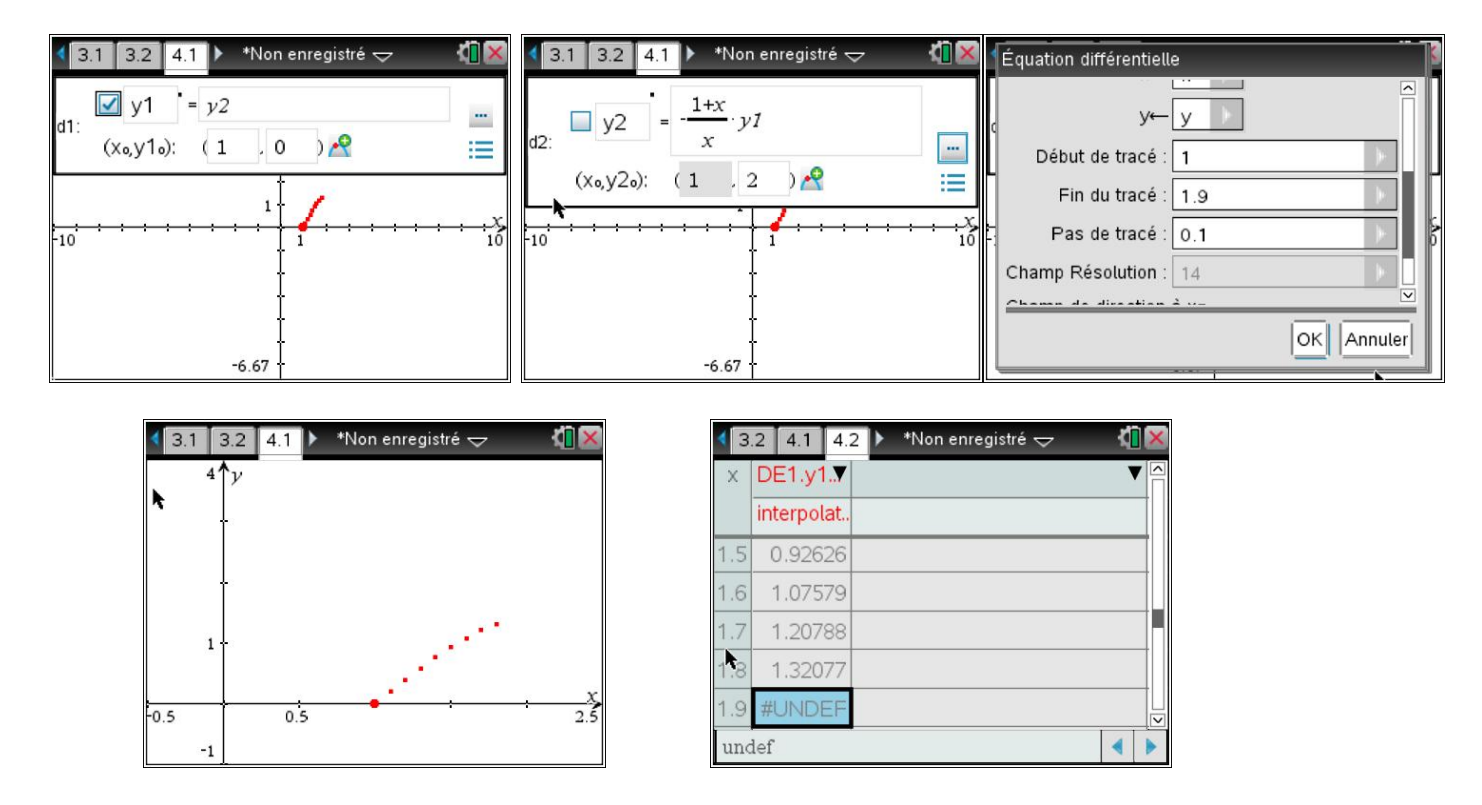

On voit ici que la calculatrice refuse de nous donner la valeur à *x* =1,9 . Pour la forcer à y arriver, j'ai changé la valeur de « *Fin de tracé* » et la valeur du « *Pas de tracé* ». Avec ces nouvelles valeurs, la calculatrice donne un estimé de 1,4131

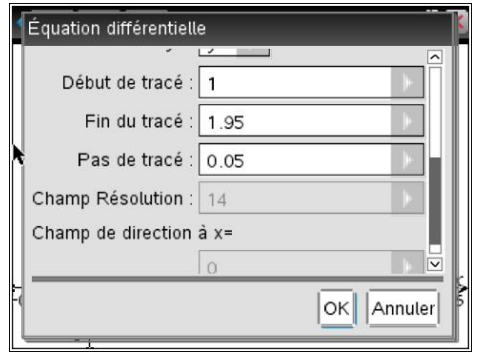

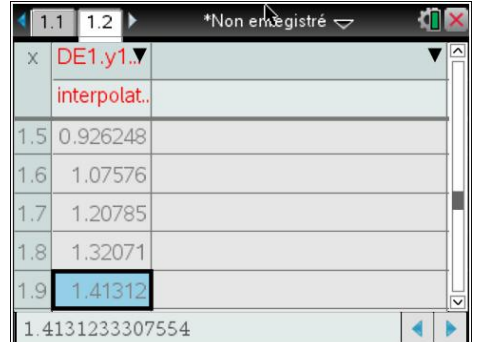

÷.

# **CHAPITRE 8**

# Séries de Fourier

- Définitions et préalables 8.1
- Prolongements de fonctions non-périodiques 8.2
- 8.3 Utilisation d'une table de séries de Fourier
- Résolution d'équations différentielles à l'aide de séries de Fourier 8.4

Sous certaines conditions (remplies par la plupart des fonctions rencontrées en génie), une fonction périodique peut s'exprimer comme une superposition (somme) de fonctions périodiques.

Lorsqu'un système linéaire est alimenté par une source périodique, on constate que  $-$  en général— la dynamique du système est périodique. Cela se traduit mathématiquement par le fait que la solution de l'équation différentielle linéaire associée au système linéaire est périodique. Il est donc naturel de l'exprimer comme une superposition de fonctions périodiques.

Nous allons exprimer les fonctions périodiques sous forme de séries de Fourier, qui sont des sommes convergentes de fonctions périodiques.

Si la solution d'une équation différentielle est périodique, nous l'exprimerons sous forme de série de Fourier et nous chercherons directement la série de Fourier de la solution.

#### Définitions et préalables 8.1

**Définition 1:** Une fonction  $y = f(x)$  est dite **périodique** s'il existe un nombre positif P tel que  $f(x) = f(x+P)$  pour tout x.

> Si, de plus, P est le plus petit nombre possédant cette propriété, alors  $f(x)$  est de période P.

**Exemple 1:** a)  $y = \sin x$  est périodique de période  $2\pi$ 

- b)  $y = cos x$  est périodique de période  $2\pi$
- c) y = cos(nx) est périodique de période  $\frac{2\pi}{n}$
- **d**)  $y = sin(nx)$  est périodique de période  $\frac{2\pi}{n}$

**Prop. 1:** Soit n un nombre entier. Si  $f(x) = f(x+P)$ , alors  $f(x) = f(x+nP)$ 

**Prop. 2:** Soit  $f(x)$  et  $g(x)$  deux fonctions périodiques de même période P.

Alors  $h(x) = a f(x) + b g(x)$  est également périodique de période P.

**Prop.3:** Si  $f(x) = f(x+P_1)$  et  $g(x) = g(x+P_2)$ , alors  $h(x) = a f(x) + b g(x)$  sera périodique si et seulement si le rapport  $\frac{P_1}{P_2}$  est rationnel. Et alors la période de h sera le plus petit nombre P tel que  $h(x+P) = h(x)$ .

a)  $f(x) = cos(2x)$  a  $\pi$  comme période. **Exemple 2:** 

**b**)  $g(x) = \sin(6x)$  a  $\frac{\pi}{3}$  comme période.

c) h(x) = f(x) + 2 g(x) est périodique car  $\frac{\pi}{\pi/3}$  = 3 est rationnel; la période de  $h(x)$  est  $\pi$ .

**Définition 2:** Une fonction  $y = f(x)$  est dite **paire** si et seulement si  $f(x) = f(-x)$ .

De plus si 
$$
f(x)
$$
 est paire, alors  $\int_{-a}^{a} f(x) dx = 2 \int_{0}^{a} f(x) dx$ .

**Exemple 3:** a) 1,  $x^2$ ,  $x^4$ , ...,  $x^{2n}$ ,  $cos(kx)$ ,  $x^{-2n}$ ,  $e^x + e^{-x}$ , etc... sont des fonctions paires, ainsi que toute combinaison linéaire de ces fonctions.

**b**) 
$$
\int_{-2}^{2} x^4 dx = 2 \int_{0}^{2} x^4 dx
$$

250 Chapitre 8

**Définition 3:** Une fonction  $y = f(x)$  est dite **impaire** si et seulement si

 $f(-x) = -f(x)$ .

De plus si  $f(x)$  est impaire, alors  $\int_{0}^{a} f(x) dx = 0$ .

**Exemple 4:** a) x,  $x^3$ ,  $x^5$ , ...,  $x^{2n+1}$ ,  $x^{-(2n+1)}$ ,  $\sin(kx)$ ,  $e^x-e^{-x}$ , etc... sont des fonctions impaires, ainsi que toute combinaison linéaire de ces fonctions.

**b**) 
$$
\int_{-2}^{2} x^5 dx = 0
$$

**Prop. 4:** Soit  $f(x)$  et  $g(x)$  deux fonctions paires. Soit  $h(x)$  et  $k(x)$  deux fonctions impaires. Alors

> a)  $f(x)$  g(x) est paire  $(+) (+) = (+)$

> b)  $h(x)$  k(x) est paire  $(-) (-) = (+)$

> c)  $f(x)$  h(x),  $f(x)$  k(x),  $g(x)$  h(x) et  $g(x)$  k(x) sont impaires  $(+) (-) = (-)$

d)  $f(x)\pm g(x)$  est paire (comme combinaison linéaire de fonctions paires)

e)  $h(x) \pm k(x)$  est impaire (comme combinaison linéaire de fonctions impaires)

f)  $f(x) \pm h(x)$ ,  $f(x) \pm k(x)$ ,  $g(x) \pm h(x)$ ,  $g(x) \pm k(x)$  ne sont ni paires ni impaires.

**Théorème 1:** Si  $y = f(x)$  est une fonction périodique de période P, alors

$$
\int_{-P/2}^{P/2} f(x) dx = \int_{0}^{P} f(x) dx = \int_{C}^{P+P} f(x) dx
$$

Définition 4: Une série trigonométrique est une série de la forme  $\frac{a_0}{2}$  + a<sub>1</sub>cos( $\omega$ x) + b<sub>1</sub>sin( $\omega$ x) + a<sub>2</sub>cos(2 $\omega$ x) + b<sub>2</sub>sin(2 $\omega$ x) + ...  $=\frac{a_0}{2} + \sum_{n=1}^{\infty} a_n \cos(n\omega x) + \sum_{n=1}^{\infty} b_n \sin(n\omega x)$  $\bf(1)$ 

Les constantes  $a_0, a_1, ..., b_1, b_2, ...$  sont les **coefficients** de la série trigonométrique.

Si la série (1) converge, sa somme est une fonction périodique f(x) de période  $P = \frac{2\pi}{\omega}$ 

En effet, il est évident que la série (1) est une fonction de x. Pour montrer que la série a P =  $\frac{2\pi}{\omega}$ comme période, il suffit de remplacer x par  $\left(x + \frac{2\pi}{\omega}\right)$ dans (1).

 $a_n \cos\left(n\omega\left(x + \frac{2\pi}{\omega}\right)\right) = a_n \cos(n\omega x + n2\pi) = a_n \cos(n\omega x).$ On aura:

**Prop. 5:** 
$$
1 - \int_{-P/2}^{P/2} \sin\left(n\frac{2\pi}{P}x\right) dx = \int_{-P/2}^{C+P} \sin\left(n\frac{2\pi}{P}x\right) dx = 0.
$$
  
\n
$$
2 - \int_{-P/2}^{P/2} \cos\left(n\frac{2\pi}{P}x\right) dx = \int_{C}^{C+P} \cos\left(n\frac{2\pi}{P}x\right) dx = 0.
$$
  
\n
$$
3 - \int_{-P/2}^{P/2} \cos\left(n\frac{2\pi}{P}x\right) \sin\left(m\frac{2\pi}{P}x\right) dx = 0 \text{ pour tous m et n.}
$$

4- 
$$
\int_{-P/2}^{P/2} \cos\left(n\frac{2\pi}{P}x\right) \cos\left(m\frac{2\pi}{P}x\right) dx = 0 \text{ pour } m \neq n.
$$
  
\n5- 
$$
\int_{-P/2}^{P/2} \cos\left(n\frac{2\pi}{P}x\right) \cos\left(n\frac{2\pi}{P}x\right) dx = \frac{P}{2}.
$$
  
\n6- 
$$
\int_{-P/2}^{P/2} \sin\left(n\frac{2\pi}{P}x\right) \sin\left(m\frac{2\pi}{P}x\right) dx = 0 \text{ pour } m \neq n.
$$
  
\n7- 
$$
\int_{-P/2}^{P/2} \sin\left(n\frac{2\pi}{P}x\right) \sin\left(n\frac{2\pi}{P}x\right) dx = \frac{P}{2}.
$$

**Théorème de Fourier**  
\nSi la série 
$$
\frac{a_0}{2} + \sum_{n=1}^{\infty} \left[ a_n \cos(n\omega x) + b_n \sin(n\omega x) \right]
$$
 avec  $\omega = \frac{2\pi}{P}$  converge uniformé-  
\nment vers f(x) dans l'intervalle  $\left( \frac{-P}{2}, \frac{P}{2} \right)$  [ou dans (C, C+P)], alors  
\n $f(x) = \frac{a_0}{2} + \sum_{n=1}^{\infty} \left[ a_n \cos(n\omega x) + b_n \sin(n\omega x) \right]$ , où  
\n $a_0 = \frac{2}{P} \int_{-P/2}^{P/2} f(x) dx = \frac{2}{P} \int_{-P/2}^{C+P} f(x) dx$  Donc  $\frac{a_0}{2} = \frac{1}{P} \int_{-P/2}^{P/2} f(x) dx = \frac{1}{P} \int_{-P/2}^{C+P} f(x) dx$   
\n $a_n = \frac{2}{P} \int_{-P/2}^{P/2} f(x) \cos\left( \frac{n2\pi}{P} x \right) dx = \frac{2}{P} \int_{C}^{C+P} f(x) \cos\left( \frac{n2\pi}{P} x \right) dx$  pour  $n \ge 1$   
\n $b_n = \frac{2}{P} \int_{-P/2}^{P/2} f(x) \sin\left( \frac{n2\pi}{P} x \right) dx = \frac{2}{P} \int_{C}^{C+P} f(x) \sin\left( \frac{n2\pi}{P} x \right) dx$   
\noù P est la période de la fonction f(x).

La série 
$$
\frac{a_0}{2}
$$
 +  $\sum_{n=1}^{\infty}$  [a<sub>n</sub>cos(nωx) + b<sub>n</sub>sin(nωx)] s'appelle la  série de Fourier de la fonction f(x).

Les  $\mathbf{a}_n$  et les  $\mathbf{b}_n$  sont appelés les **coefficients de Fourier** de f(x).

La proposition suivante, due à Dirichlet, et qu'on retrouve le plus souvent dans les livres d'analyse, présente un ensemble de conditions qui assurent la convergence de la série de Fourier associée à une fonction.

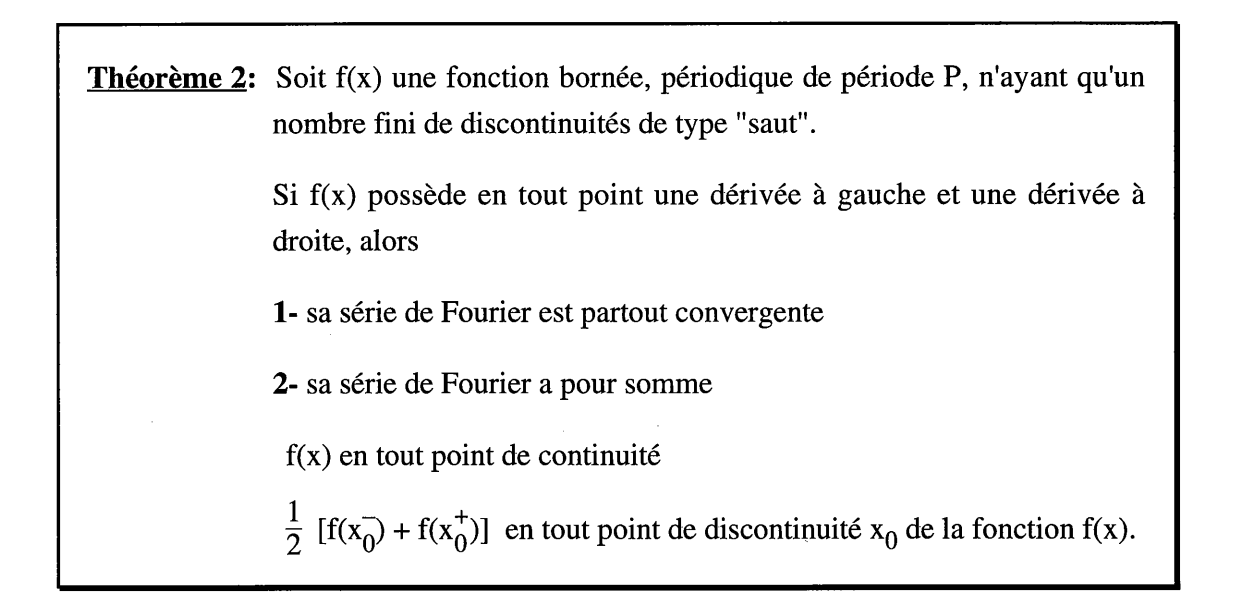

- Remarque 1: Le théorème 2 nous permettra d'utiliser les séries de Fourier dans tous les problèmes de génie où interviennent des fonctions périodiques sans nous poser de questions sur la convergence de la série. En effet, dans tous les problèmes concrets, les hypothèses de la proposition sont toujours vérifiées.
- **Remarque 2:** Le théorème de Fourier nous indique comment construire une série trigonométrique à partir d'une fonction  $f(x)$  qui est périodique.

Exemple 5: Calculons la série de Fourier de la fonction

$$
f(x) = \begin{cases} 1 & \text{si } x \in (0, \pi) \\ -1 & \text{si } x \in (-\pi, 0) \end{cases}
$$
  
\n
$$
a_0 = \frac{2}{2\pi} \int_{-\pi}^{\pi} f(x) dx = 0 \quad car \, f(x) \, est \, impaire.
$$
  
\n
$$
a_n = \frac{2}{2\pi} \int_{-\pi}^{\pi} f(x) \cos(nx) dx = 0 \quad car \, f(x) \cos(nx) \, est \, impaire.
$$
  
\n
$$
b_n = \frac{2}{2\pi} \int_{-\pi}^{\pi} f(x) \sin(nx) dx
$$
  
\n
$$
= \frac{2}{\pi} \int_{0}^{\pi} f(x) \sin(nx) dx \quad car \, f(x) \sin(nx) \, est \, pair.
$$
  
\n
$$
= \frac{2}{\pi} \int_{0}^{\pi} \sin(nx) dx
$$
  
\n
$$
= \frac{-2}{n\pi} \cos(nx) \Big|_{0}^{\pi}
$$
  
\nRemarquons que  $\cos(n\pi) = \begin{cases} -1 & \text{si } n \text{ est impair} \\ 1 & \text{si } n \text{ est pair} \end{cases}$   
\n
$$
Donc \cos(nx) \Big|_{0}^{\pi} = \cos(n\pi) - 1 = \begin{cases} -2 & \text{si } n \text{ est impair} \\ 0 & \text{si } n \text{ est pair} \end{cases}
$$
  
\n
$$
\Rightarrow b_n = \begin{cases} 0 & \text{si } n \text{ est pair} \\ \frac{4}{n\pi} & \text{si } n \text{ est impair} \end{cases}
$$

On peut donc écrire:

Chapitre 8

$$
f(x) = \frac{4}{\pi} \left( \sin x + \frac{1}{3} \sin(3x) + \frac{1}{5} \sin(5x) + \dots \right)
$$

La figure qui suit permet de visualiser le fait que plus on prend de termes dans la série, plus on se rapproche de la fonction  $f(x)$ 

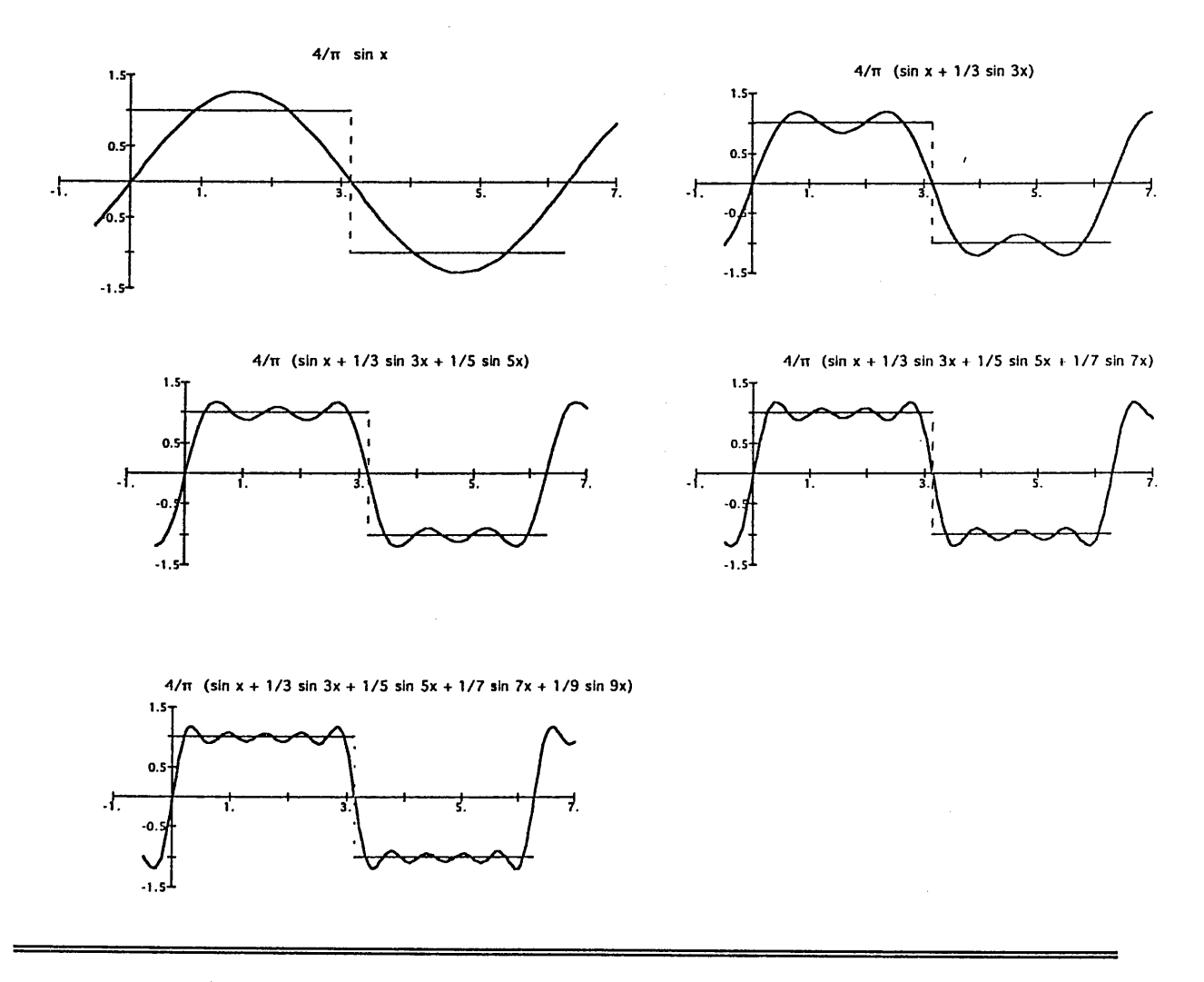

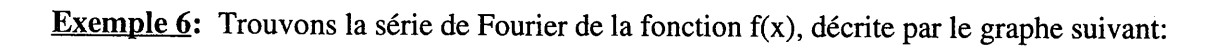

255

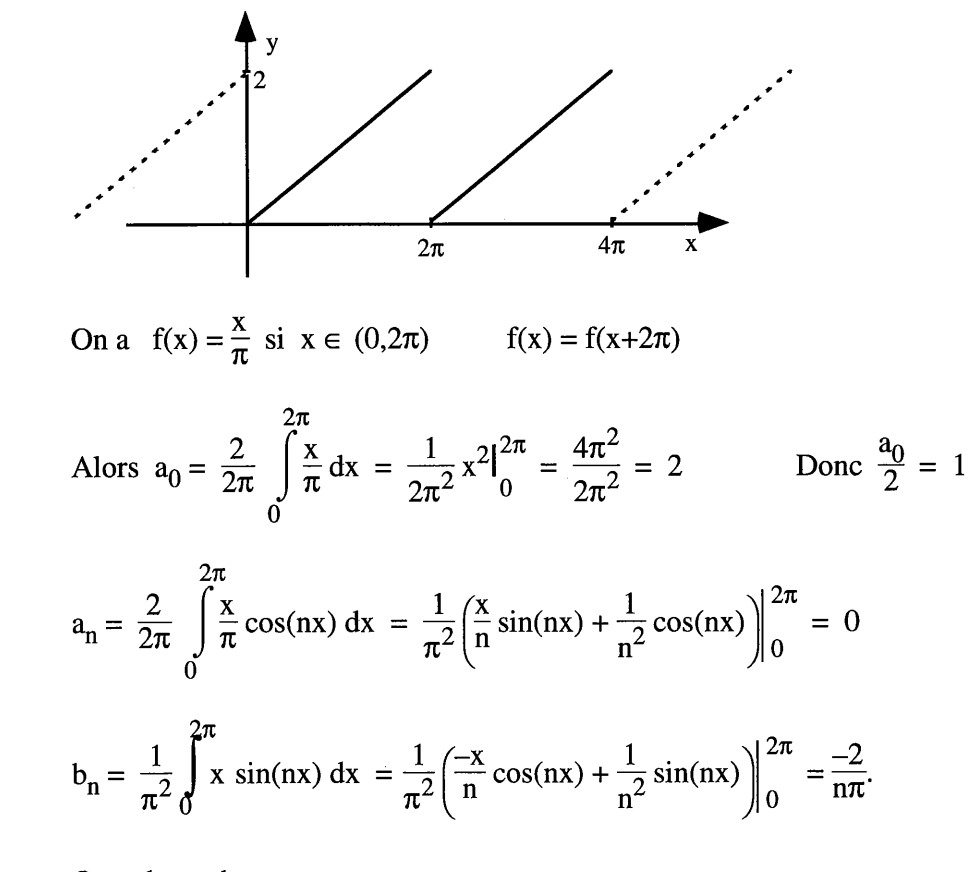

On a donc obtenu:

$$
f(x) = 1 - \frac{2}{\pi} \left( \sin x + \frac{1}{2} \sin(2x) + \frac{1}{3} \sin(3x) + \frac{1}{4} \sin(4x) + \dots \right)
$$

**Exemple 7:** Trouvez la série de Fourier de la fonction suivante:

$$
f(x) = \begin{cases} A \sin x & \text{si } 0 < x < \pi \\ 0 & \text{si } \pi < x < 2\pi \end{cases}
$$
  $f(x+2\pi) = f(x)$ 

$$
a_0 = \frac{2}{2\pi} \int_0^{\pi} A \sin(x) dx = \frac{-A}{\pi} \cos(x) \Big|_0^{\pi} = \frac{-A}{\pi} (-1 - 1) = \frac{2A}{\pi}
$$

$$
a_n = \frac{A}{\pi} \int_0^{\pi} \sin(x) \cos(nx) dx
$$

Il faut traiter deux cas séparément:  $n = 1$  et  $n > 1$ 

$$
a_1 = \frac{A}{\pi} \int_0^{\pi} \sin(x) \cos(x) dx = \frac{A}{2\pi} \sin^2 x \Big|_0^{\pi} = 0
$$

pour n > 1: 
$$
a_n = \frac{A}{\pi} \int_0^{\pi} [\sin(n+1)x - \sin(n-1)x] dx
$$

$$
= \frac{A}{2\pi} \left[ \frac{1}{n-1} \cos(n-1)x - \frac{1}{n+1} \cos(n+1)x \right]_0^{\pi}
$$

$$
= \begin{cases} \frac{A}{2\pi} \left( \frac{2}{n+1} - \frac{2}{n-1} \right) & \text{si } n \text{ est pair} \\ 0 & \text{si } n \text{ est impair} \end{cases}
$$

Donc, si n est pair,  $a_n = \frac{-2A}{\pi(n^2-1)}$ 

$$
b_n = \frac{A}{\pi} \int_0^{\pi} \sin(x) \sin(nx) dx
$$

Ici encore, il faut traiter les deux cas séparément:  $n = 1$  et  $n > 1$ :

Pour  $n = 1$ ,

$$
\mathbf{b_1} = \frac{A}{\pi} \int_0^{\pi} \sin^2 x \, dx = \frac{A}{\pi} \left( \frac{x}{2} - \frac{\sin(2x)}{4} \right) \Big|_0^{\pi} = \frac{A}{2}
$$

Pour  $n > 1$ ,  $$ 

On a donc la série de Fourier

$$
f(x) = \frac{A}{\pi} + \frac{A}{2}\sin(x) - \frac{2A}{\pi}\left(\frac{\cos(2x)}{4-1} + \frac{\cos(4x)}{16-1} + \frac{\cos(6x)}{36-1} + \dots\right)
$$

**Remarque 3:** La valeur  $\frac{a_0}{2}$  représente la *valeur moyenne* de la fonction f(x).

Remarque 4: Si on *translate* une fonction périodique suivant l'axe vertical, tout ce que ça change dans sa série de Fourier, c'est la valeur moyenne de la fonction.

En effet, soit  $f(x)$  et sa série de Fourier, et soit  $g(x) = f(x) + T$ .

$$
f(x) = \frac{a_0}{2} + \sum_{n=1}^{\infty} \left[ a_n \cos(n\omega x) + b_n \sin(n\omega x) \right]
$$

$$
g(x) = T + \frac{a_0}{2} + \sum_{n=1}^{\infty} \left[ a_n \cos(n\omega x) + b_n \sin(n\omega x) \right]
$$

**Théorème 3:** Si  $f(x) = f(x+P)$  est une *fonction paire*, alors il n'y a pas de termes en sinus dans sa série de Fourier, c'est-à-dire que tous les  $b_n$  sont nuls.

> En effet, si f(x) est paire, alors f(x) sin $\left(n \frac{2\pi}{P} x\right)$  est impaire puisque<br>  $\sin\left(n \frac{2\pi}{P} x\right)$  est impaire. Alors  $b_n = \frac{2}{P} \int_{-P/2}^{P/2} f(x) \sin\left(n \frac{2\pi}{P} x\right) dx = 0$  par la définition 3.

**Théorème 4:** Si  $f(x) = f(x+P)$  est une *fonction impaire*, alors il n'y a pas de termes en cosinus dans sa série de Fourier, c'est-à-dire que tous les  $a_n$  sont nuls.

La remarque 4, ainsi que les théorèmes 3 et 4, s'ils sont bien compris, permettent de sauver beaucoup de temps au niveau du calcul des séries de Fourier.

Dans l'exemple 6 en effet, nous avons obtenu  $a_n=0$  pour  $n\geq 1$ . On aurait pu arriver à cette même conclusion en suivant le raisonnement suivant: si on prend  $g(x) = f(x) - 1$ , la fonction  $g(x)$  est impaire et, donc, les a<sub>n</sub> sont nuls dans la série de Fourier de  $g(x)$ . Et puisque  $f(x) = g(x) + 1$ , les  $a_n$  doivent être nuls dans f(x) aussi, sauf  $a_0$  qui doit être égal à 2 puisque  $\frac{a_0}{2} = 1$ .

**Remarque 5:** Si dans la série de Fourier d'une fonction, les  $b_n$  sont nuls, c'est que la fonction est paire. Cependant, il est faux de dire qu'une fonction dont les  $a_n$  sont nuls est une fonction impaire. (Voir l'exemple 6.)

## **Exercices 8.1**

Calculer les séries de Fourier des fonctions suivantes.

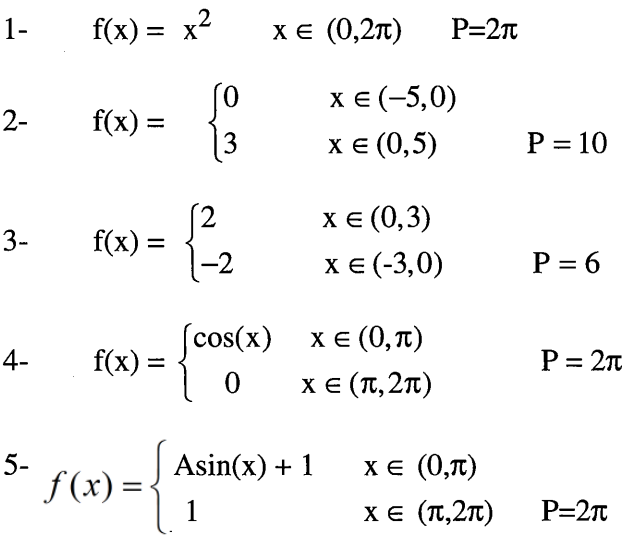

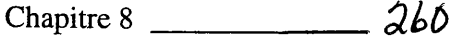

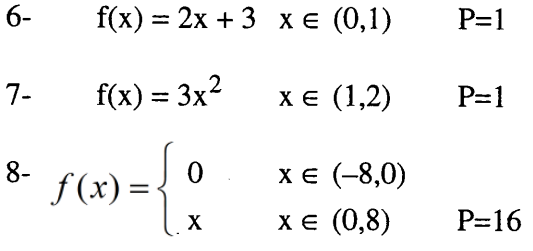

Le document des prochaines pages montre comment s'aider de la calculatrice pour traiter les problèmes de calcul de<br>série de Fourier d'une fonction périodique.

Consultez cette page http://www.luciole.ca/gilles/mat265/calculatrice.html pour d'autres documents pertinents.

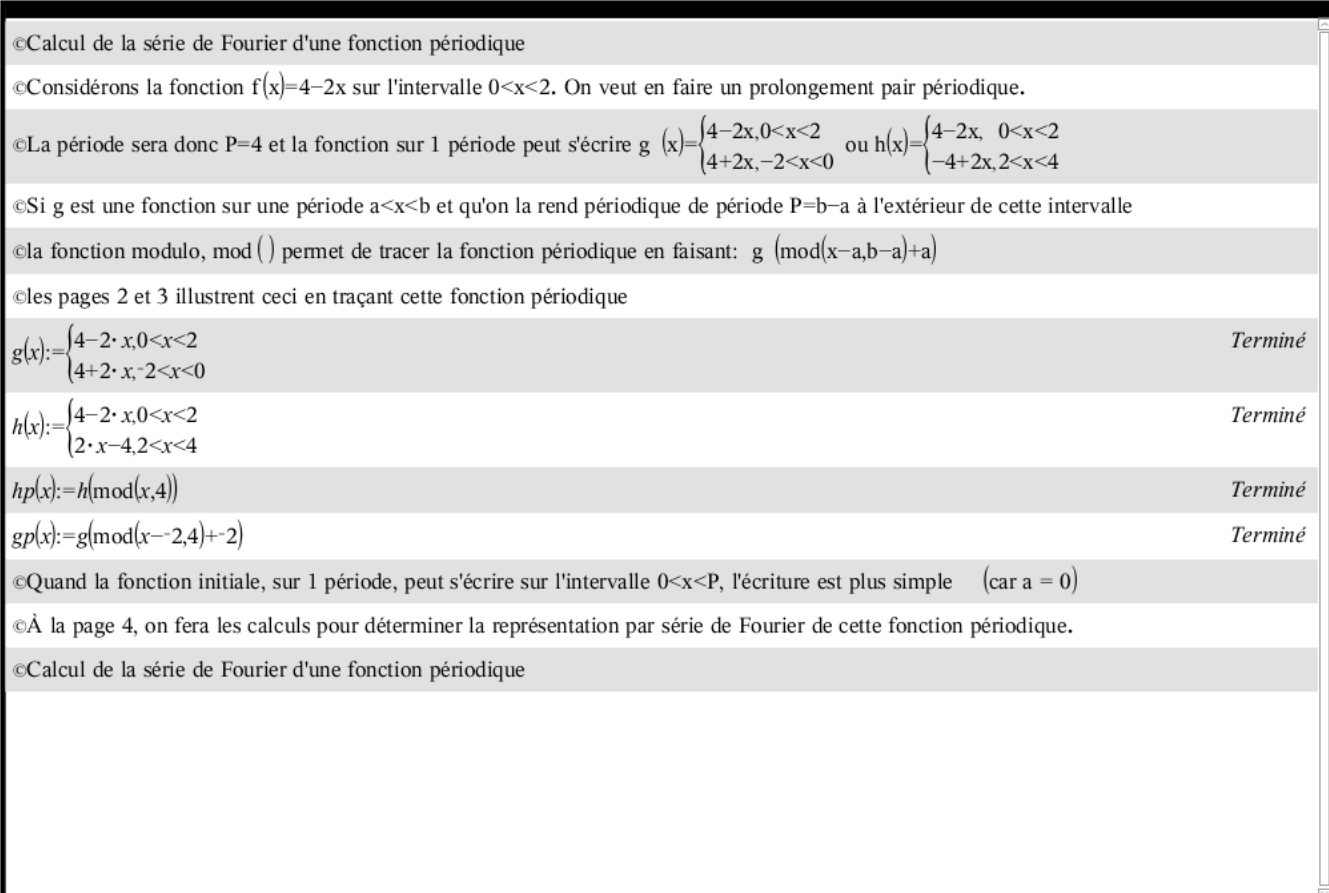

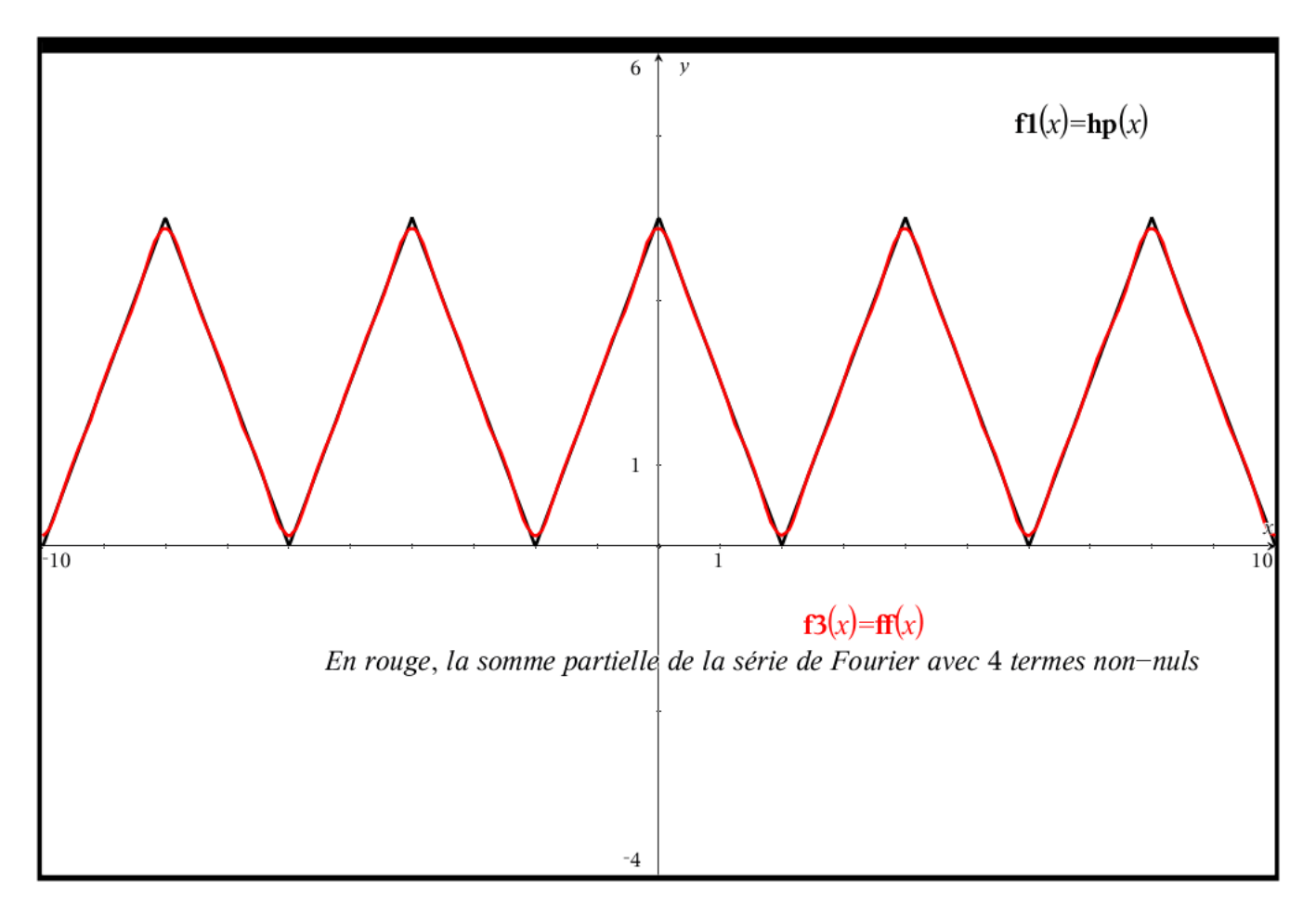

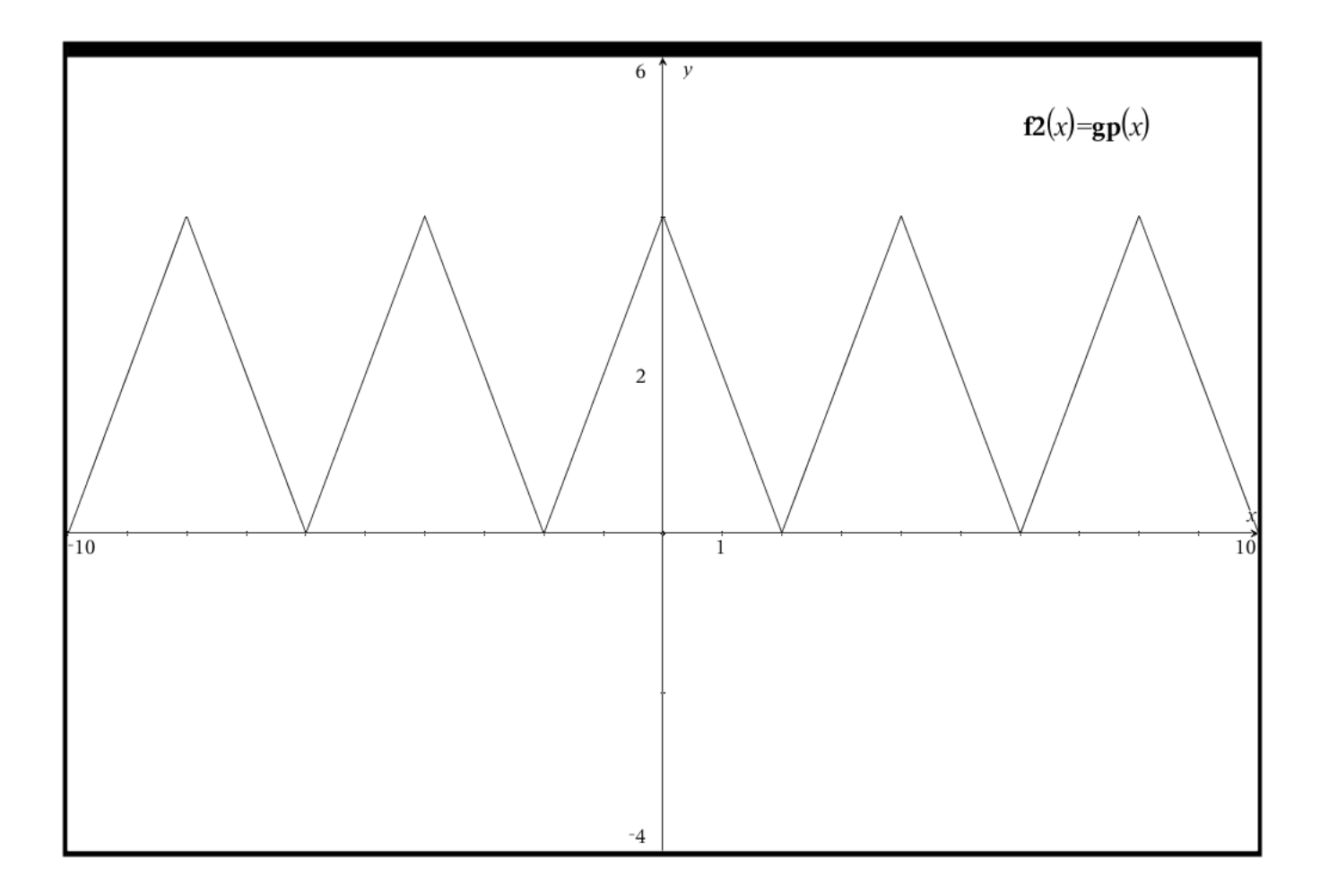

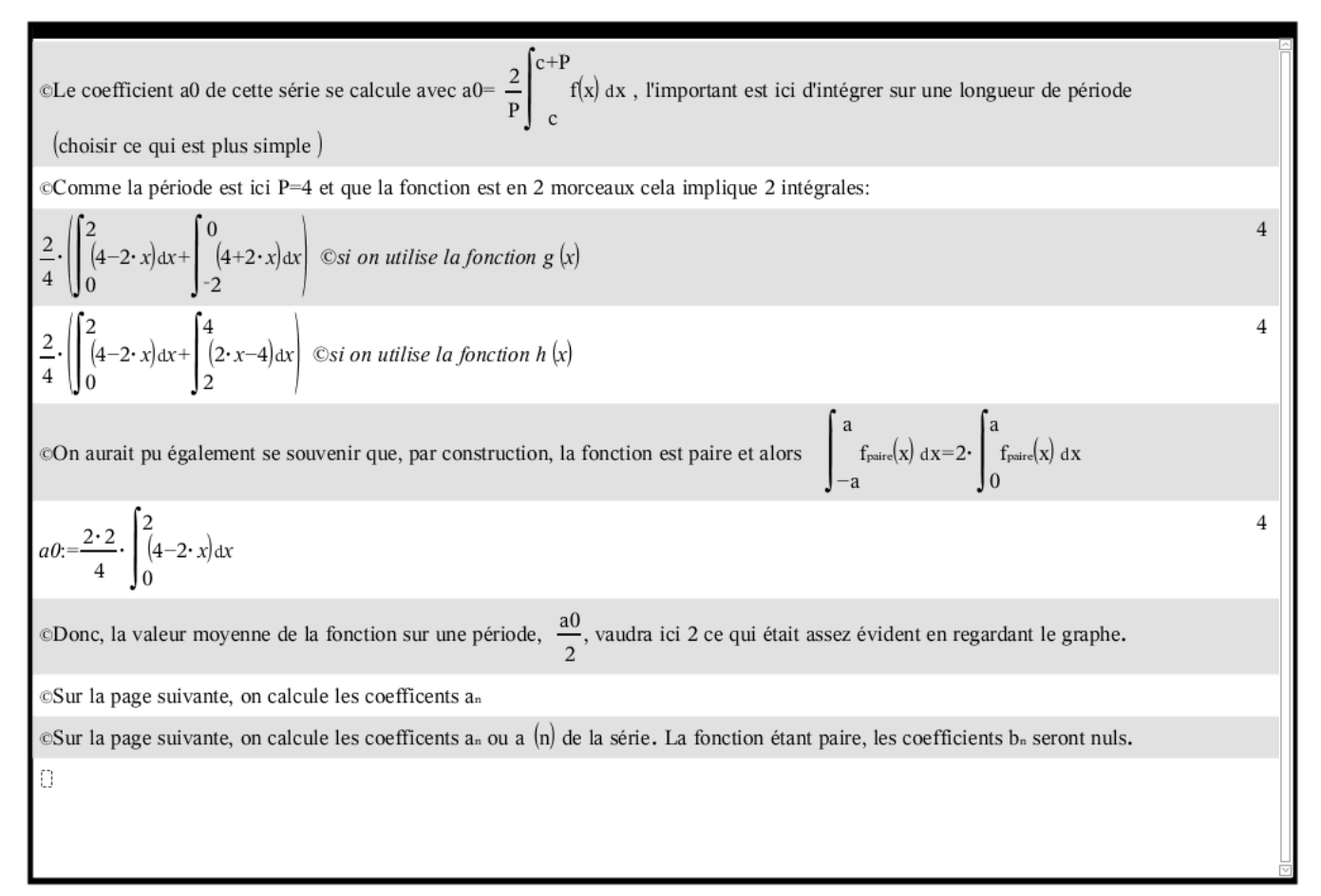

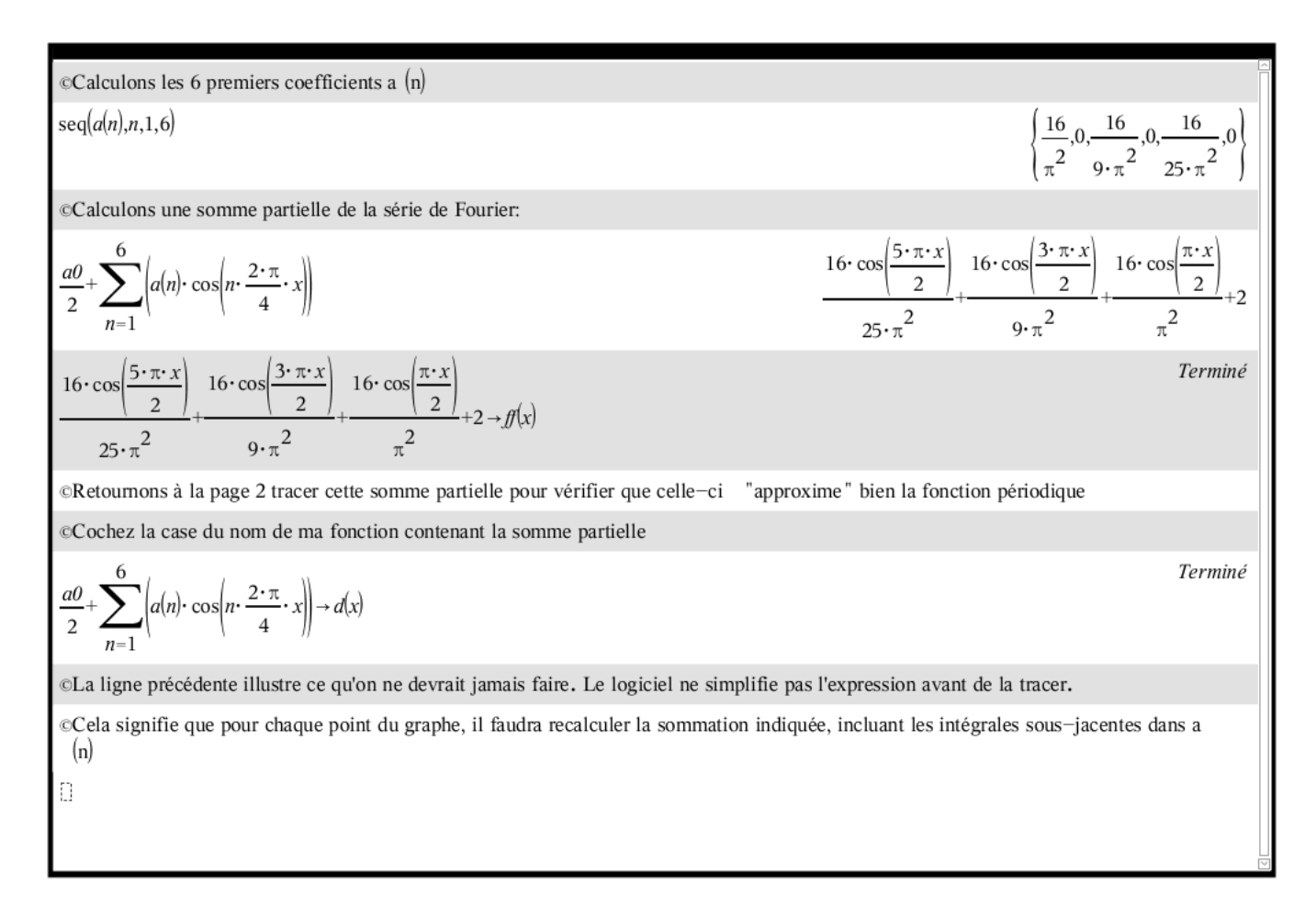

©Cela sera très long, sur la calcu au moins 10 fois plus long. Sur la calcu on appuie sur la touche ON au moins 5 secondes pour arrêter une opération.

@Sur l'ordinateur, on appuie sur la touche Pause ou Break quelques secondes pour arrêter les calculs ou le tracé qui prend trop de temps.

©On peut éviter ce demier problème, en mettant en mémoire dans a (n) le résultat de l'intégrale et non l'intégrale en fonction de n.

$$
2 \cdot \frac{2}{4} \cdot \int_{0}^{2} \left| \left(4-2 \cdot x\right) \cdot \cos\left(n \cdot \frac{2 \cdot \pi}{4} \cdot x\right) \right| dx
$$
\n
$$
3 \cdot \frac{8}{n^{2} \cdot \pi^{2}} - \frac{8 \cdot \cos(n \cdot \pi)}{n^{2} \cdot \pi^{2}} \to a\alpha\left(n\right)
$$
\n
$$
4\alpha(n)
$$
\n
$$
4\alpha(n)
$$
\n
$$
4\alpha(n)
$$
\n
$$
2 \cdot \frac{8}{n^{2} \cdot \pi^{2}} - \frac{8 \cdot \cos(n \cdot \pi)}{n^{2} \cdot \pi^{2}} \to a\alpha\left(n\right)
$$
\n
$$
4\alpha(n)
$$
\n
$$
4\alpha(n)
$$
\n
$$
2 \cdot \frac{8}{n^{2} \cdot \pi^{2}} - \frac{8 \cdot \cos(n \cdot \pi)}{n^{2} \cdot \pi^{2}}
$$
\n
$$
4\alpha(n)
$$
\n
$$
2 \cdot \frac{8}{n^{2} \cdot \pi^{2}} - \frac{8 \cdot \cos(n \cdot \pi)}{n^{2} \cdot \pi^{2}}
$$
\n
$$
4\alpha(n)
$$
\n
$$
4\alpha(n)
$$
\n
$$
2 \cdot \frac{8}{n^{2} \cdot \pi^{2}} - \frac{8 \cdot \cos(n \cdot \pi)}{n^{2} \cdot \pi^{2}}
$$
\n
$$
4\alpha(n)
$$
\n
$$
4\alpha(n)
$$
\n
$$
4\alpha(n)
$$
\n
$$
4\alpha(n)
$$
\n
$$
4\alpha(n)
$$
\n
$$
4\alpha(n)
$$
\n
$$
4\alpha(n)
$$
\n
$$
4\alpha(n)
$$
\n
$$
4\alpha(n)
$$
\n
$$
4\alpha(n)
$$
\n
$$
4\alpha(n)
$$
\n
$$
4\alpha(n)
$$
\n
$$
4\alpha(n)
$$
\n
$$
4\alpha(n)
$$
\n
$$
4\alpha(n)
$$
\n
$$
4\alpha(n)
$$
\n
$$
4\alpha(n)
$$
\n
$$
4\alpha(n)
$$
\n
$$
4\alpha(n)
$$
\n
$$
4\alpha(n)
$$
\n<

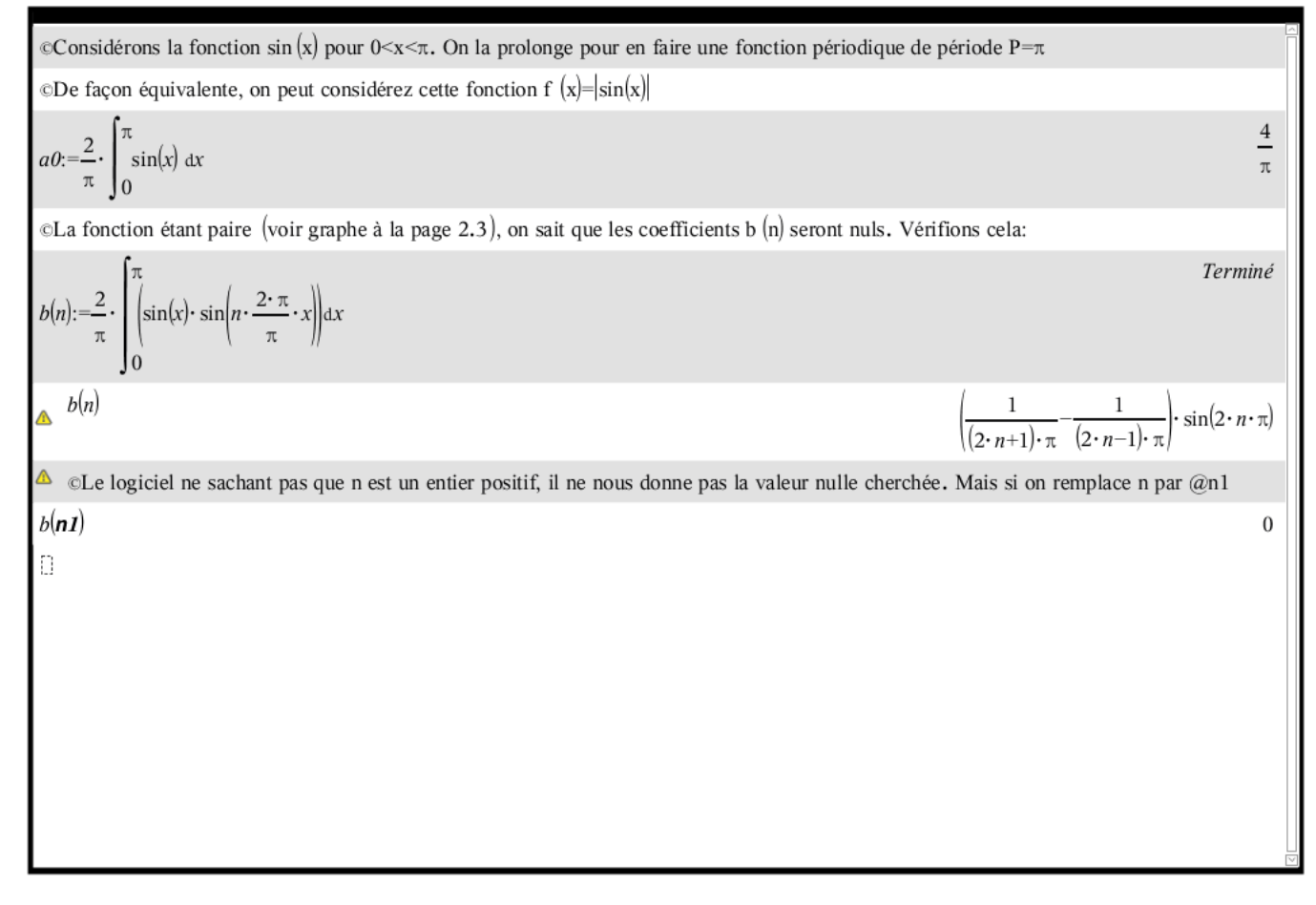

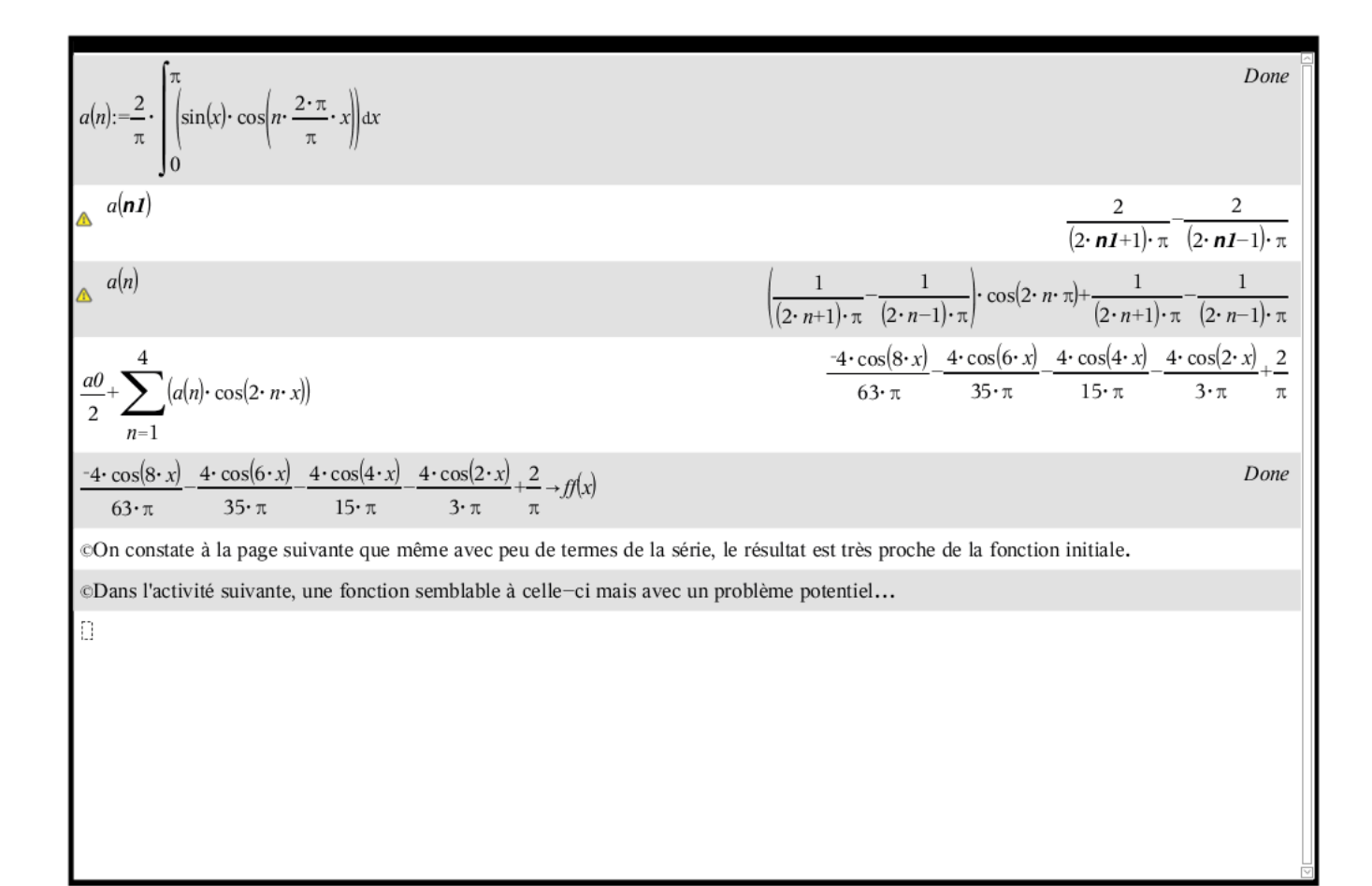

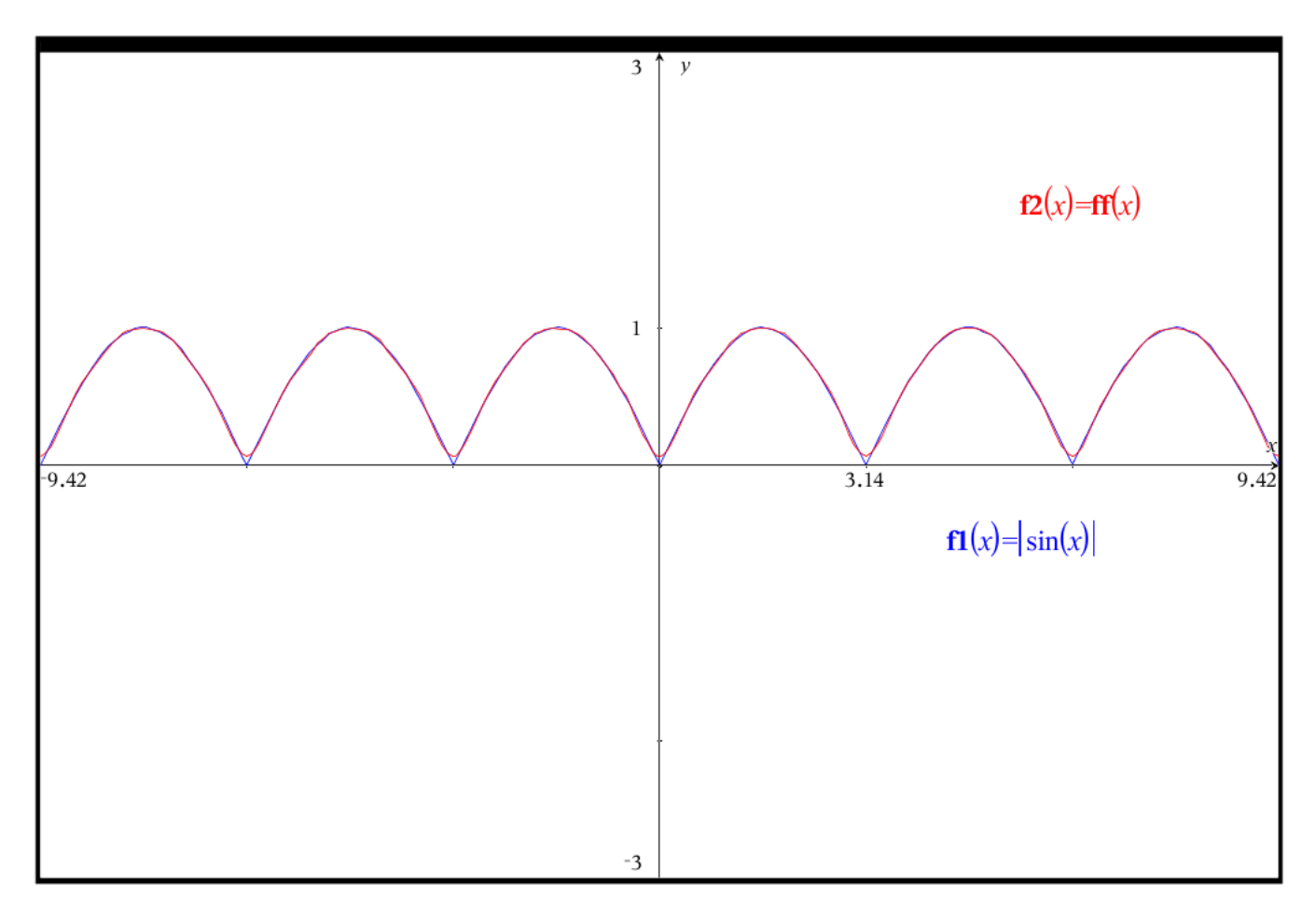

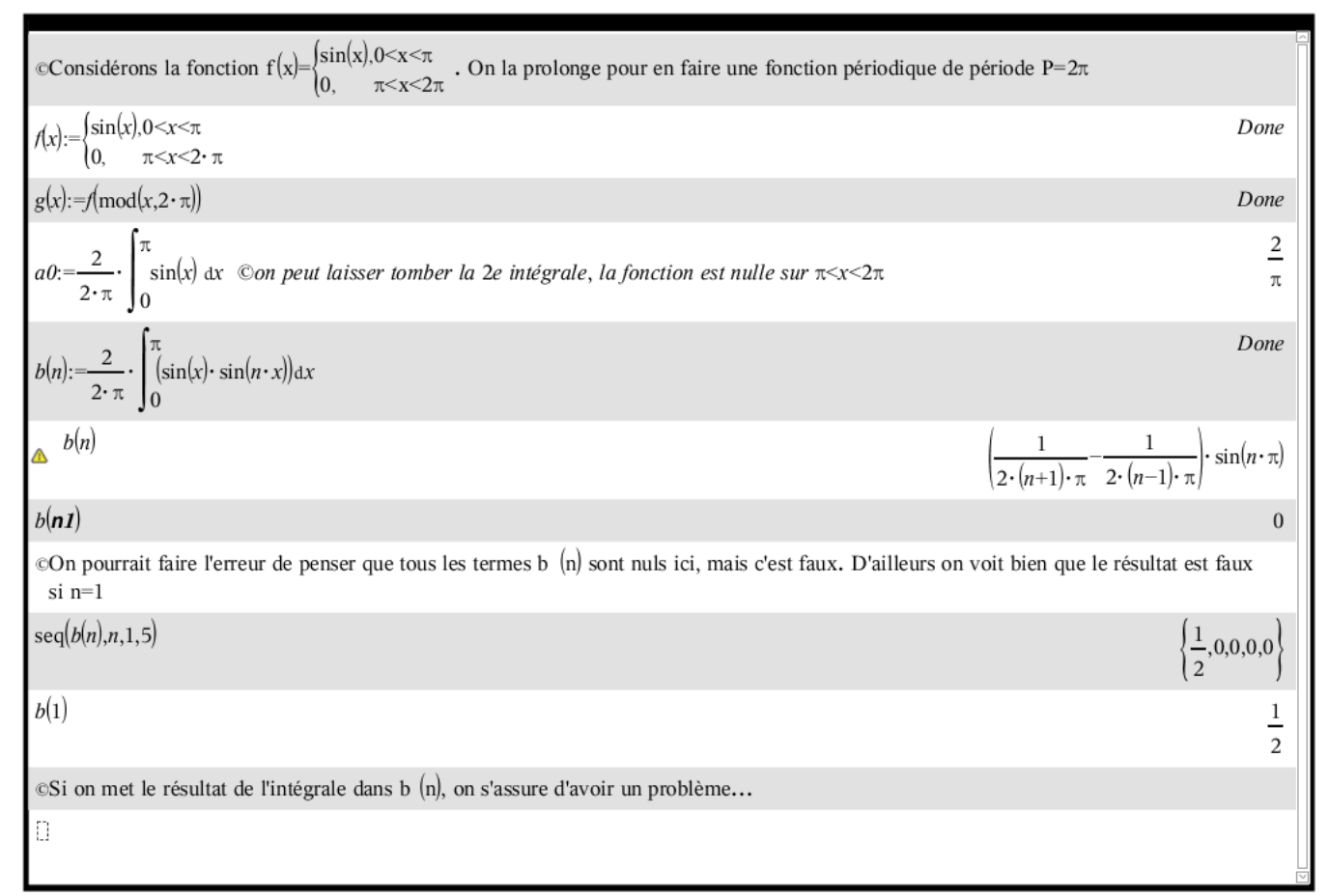

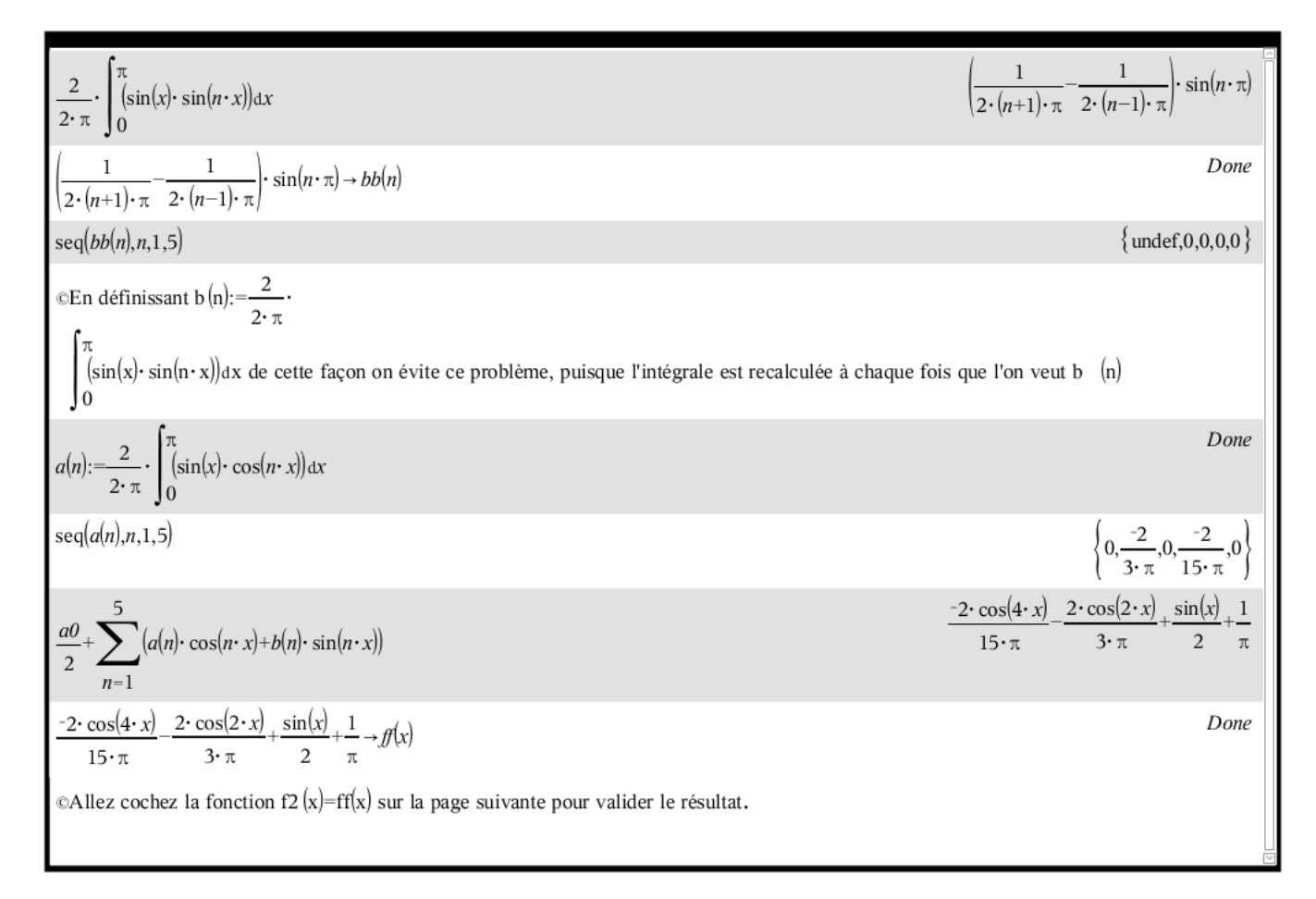

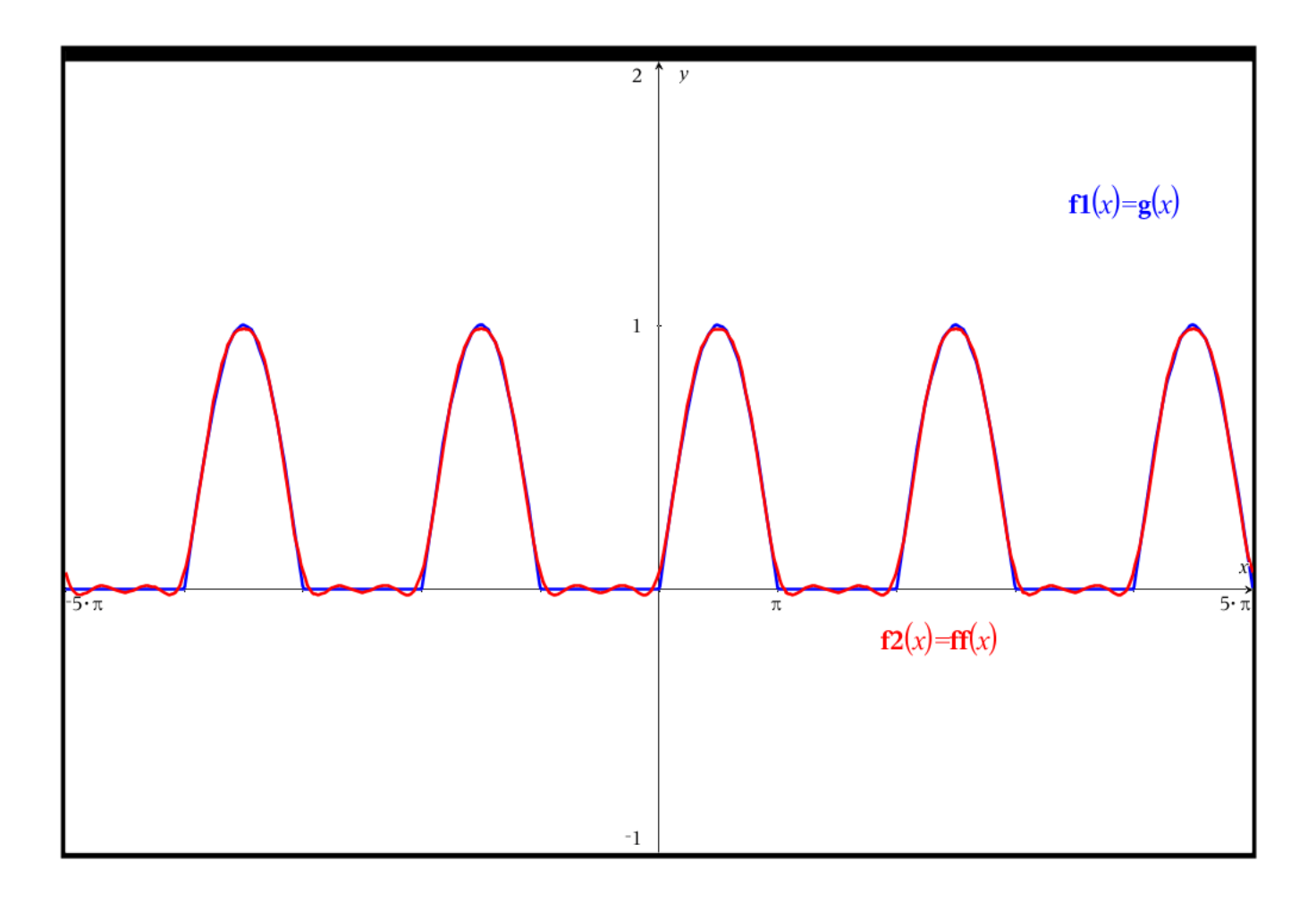
#### 8.2 Prolongement de fonctions non périodiques.

On peut étendre davantage les possibilités de développements de fonctions en séries de Fourier en considérant des fonctions non périodiques définies sur un intervalle I.

Considérons une fonction  $y = f(x)$  définie sur ]a,b[ et supposons que cette fonction satisfait aux conditions de Dirichlet. Il est alors possible de développer cette fonction en série de Fourier aux points de continuité.

Le processus utilisé dans un tel cas consiste à prolonger cette fonction  $y = f(x)$  en une fonction périodique  $y = F(x)$  de période  $P = |b-a|$  et telle que  $F(x) = f(x)$  sur l'intervalle  $]a,b[$ . Illustrons graphiquement.

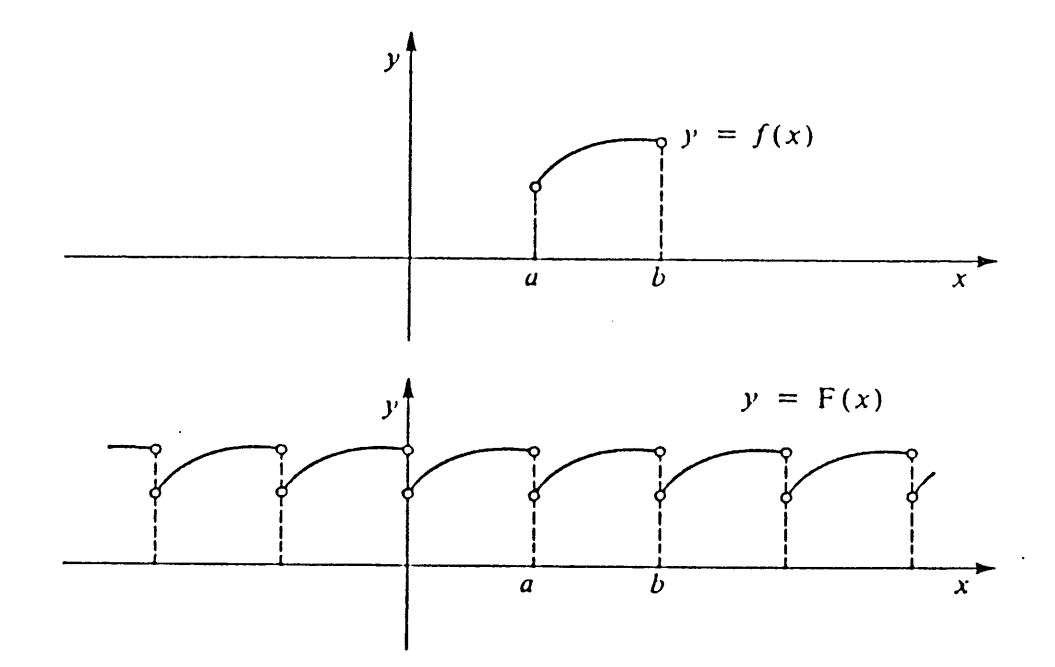

On développe alors F(x) en série de Fourier selon la méthode décrite à la section précédente. La somme de cette série coïncide avec la fonction F(x) en tous les points de continuité, donc en tout point de continuité de  $f(x)$  sur  $[a,b]$ .

### Prolongements pairs et prolongements impairs.

Dans le cas d'une fonction  $y = f(x)$  définie sur ]0,L[ ou sur ]-L,0[, pour la développer en série de Fourier, on peut la prolonger de deux façons sur ]-L,L[ pour obtenir une fonction paire ou une fonction impaire. On obtiendra dans le premier cas une série de Fourier cosinus, et dans le deuxième cas une série de Fourier sinus.

D'abord, on peut la **prolonger d'une façon paire**, c'est-à-dire en faisant  $f(-x) = f(x)$ .

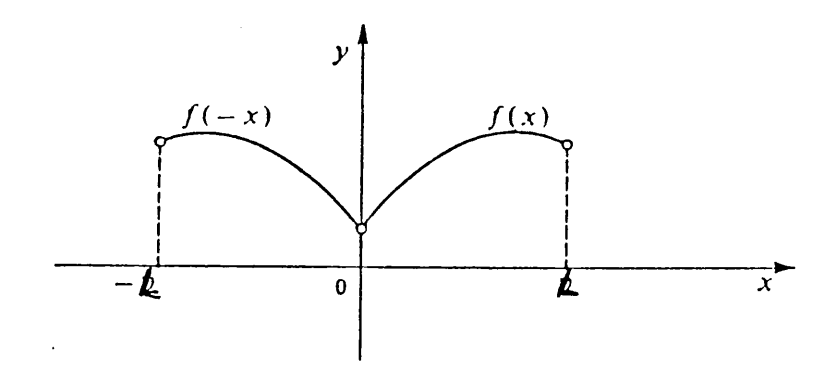

On obtiendra alors une série de Fourier cosinus

$$
f(x) = \frac{a_0}{2} + \sum_{n=1}^{\infty} a_n \cos \frac{n\pi x}{L}
$$

En effet, dans ce cas,

$$
\int_{-L}^{L} f(x) \sin \frac{n\pi x}{L} dx = 0
$$

On peut aussi prolonger d'une façon impaire, c'est-à-dire en faisant  $f(-x) = -f(x)$ .

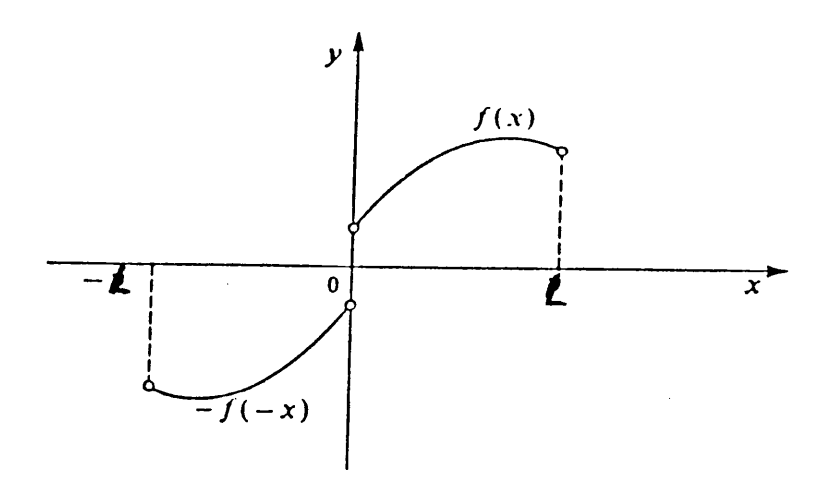

On obtiendra alors une série de Fourier de sinus

$$
f(x) = \sum_{n=1}^{\infty} b_n \sin \frac{n\pi x}{L}
$$

En effet, dans ce cas,

$$
\int_{L}^{L} f(x) \cos \frac{n\pi x}{L} dx = 0
$$

## **Exercices** 8.2

- $1 -$ Développer la fonction  $f(x) = 3x$  définie sur  $(0,\pi)$ 
	- en une série de sinus a)
	- en une série de cosinus.  $b)$
- Développer en une série de Fourier paire  $2-$

$$
f(x) = \begin{cases} 1 & x \in \left(0, \frac{\pi}{2}\right) \\ 2 - \frac{2x}{\pi} & x \in \left(\frac{\pi}{2}, \pi\right) \quad L = \pi; \ P = 2\pi. \end{cases}
$$

263

 $3-$ Développer en série de Fourier impaire

$$
f(x) = -x
$$
  $x \in (0,1)$   $L=1$ ; P=2

Pour chacune des fonctions suivantes définies sur l'intervalle donné,

- a) Faire un prolongement pair et calculer la série de Fourier paire de la fonction périodique obtenue
- b) Faire un prolongement *impair* et calculer la série de Fourier impaire de la fonction périodique obtenue

4. 
$$
f(x) = 2x + 1
$$
, pour  $0 < x < 1$ 

 $f(x) = 2x - x^2$ , pour  $0 < x < 2$  $5-$ 

 $6$  $f(x) = 2$ , pour  $0 < x < 1$ 

7- 
$$
f(x) = 1
$$
, pour  $0 < x < 1$  et  $f(x) = -x + 2$ , pour  $1 < x < 2$ 

 $f(x) = 1$ , pour  $0 < x < 1$  et  $f(x) = 0$ , pour  $1 < x < 2$  $8-$ 

#### Utilisation d'une table de séries de Fourier 8.3

Vous trouverez à l'annexe A.5 de ce manuel

 $\bar{\mathcal{A}}$ 

une table donnant directement la série de Fourier d'un certain nombre de fonctions périodiques. Cependant cette table n'est pas complète, donc vous ne pouvez pas vous dispensez des techniques de calcul intégral pour calculer la valeur des coefficients de Fourier. On remarque également que la période de la plupart des fonctions de la table est  $2\pi$ . Qu'arrive-t-il si la fonction qui nous intéresse n'est pas exactement celle de la table, si la période ou l'amplitude n'est pas la même? La technique suivante permettra de répondre à cette question.

Soit  $f(x)$  une des fonctions de la table des séries de Fourier, de *période*  $P_f$ 

(En général, 
$$
P_f = 2\pi
$$
)  $A_f = amplitude de f(x) = Max(f) - Min(f)$ .

Soit  $g(x)$  une fonction identique à  $f(x)$ , sauf pour la période (et, / ou l'amplitude)

 $g(x)$  peut être une constante c (c  $\in \mathbb{R}$ ) fois f(x).

 $P_g =$  la période de g  $g(x) = cf(x)$ 

$$
A_g = Max(g) - Min(g) = amplitude de g(x).
$$

On obtiendra la série de Fourier de  $g(x)$  en prenant

$$
g(x) = \frac{A_g}{A_f} f\left(\frac{P_f}{P_g} x\right)
$$

**Exemple:** Soit  $g(x) = 3x+1$  si  $x \in [0;2]$ 

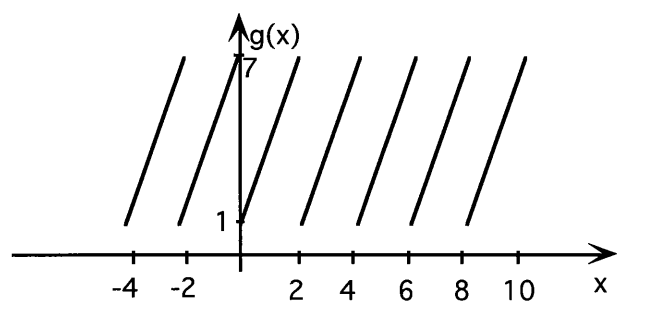

 $g(x) - 1 = 3x$  est une fonction du même type que T5 dans la table:

$$
f(x) = x ; \qquad P_f = 2\pi \qquad A_f = 2\pi
$$

⇒ 
$$
f(x) = \pi - 2 \left( \sin(x) + \frac{1}{2} \sin(2x) + \frac{1}{3} \sin(3x) + \dots \right)
$$
 par T5

Posons h(x) = 3x sur [0;2] 
$$
P_h=2
$$
 A<sub>h</sub>=6

Chapitre 8

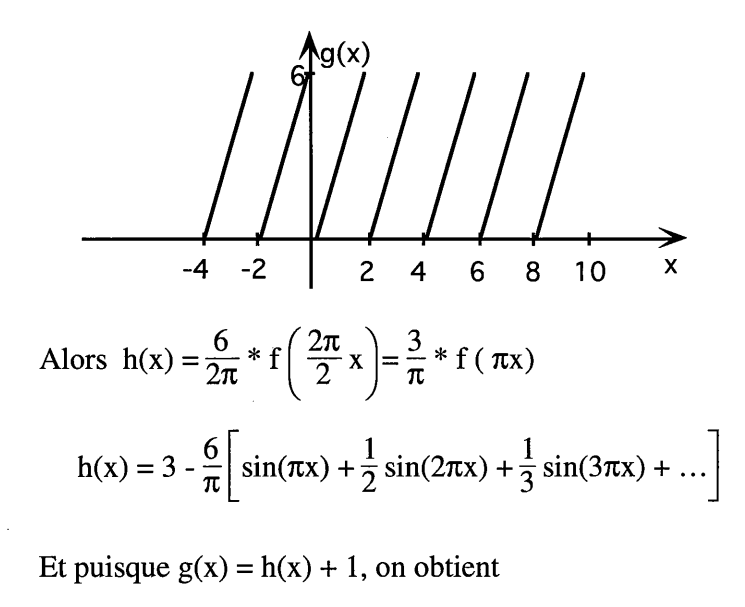

$$
g(x) = 4 - \frac{6}{\pi} \left[ \sin(\pi x) + \frac{1}{2} \sin(2\pi x) + \frac{1}{3} \sin(3\pi x) + \dots \right]
$$

Remarque: il est souvent nécessaire de modifier la "hauteur" d'une fonction, c'est-à-dire sa valeur moyenne avant d'appliquer cette méthode. C'est ce que nous avons fait dans l'exemple précédent en créant la fonction  $h(x)$ .

**Exercices: 8.3** Refaire les exercices suivants à l'aide de cette méthode:

- page 259 numéros 2, 3, 6

- page 262 numéros 1, 3, 4 (pair seulement), 6

#### Résolution d'une équation différentielle à l'aide de séries de Fourier 8.4

Il arrive très fréquemment, en pratique, qu'on modélise un phénomène physique par une équation différentielle linéaire (voir les chapitres 3 et 6). Nous avons vu plusieurs techniques pour résoudre ce type d'équations. Par contre, si l'équation différentielle contient une fonction périodique non-élémentaire (une fonction périodique élémentaire pourrait se définir comme étant une des fonctions trigonométriques de base) alors ces techniques sont difficilement applicables. Pour 265

contourner cette difficulté, nous utiliserons la représentation par séries de Fourier de ces fonctions périodiques.

La technique qui suit est basée sur les mêmes principes que ce que nous avons vu à la section 7.3; il s'agit de poser comme candidat solution une série infinie, série de puissances (de Taylor) en 7.3 et série trigonométrique dans cette section, et d'appliquer la méthode des coefficients indéterminés. La logique ici est la suivante: si la force appliquée sur un système linéaire est périodique alors le résultat devrait être également périodique, de même période que l'input. Nous supposerons ici que la solution particulière de l'équation peut effectivement s'exprimer sous la forme d'une série de Fourier.

Le tableau suivant résume les différentes étapes pour appliquer cette technique.

**Résolution de l'équation**  $\phi(D)y = f(x)$  où  $f(x)$  est périodique (non-élémentaire)

- $1^{\circ}$  déterminez la série de Fourier de f(x)
- $2^{\circ}$  déterminez la solution homogène y<sub>h</sub>
- 3° posez comme candidat pour une solution particulière, une série de Fourier de même période P que  $f(x)$ .

Donc on pose  $y_p = \frac{a_0}{2} + \sum a_n cos(n\omega x) + \sum b_n sin(n\omega x)$  où  $\omega = \frac{2\pi}{p}$ 

4° substituez ce candidat dans l'équation différentielle et déterminez la valeur des coefficients  $a_n$  et  $b_n$ 

5° additionnez la solution homogène et la solution particulière

Remarque: En général, on s'intéresse surtout à la solution particulière obtenue, qui constitue, dans les exemples pratiques, le régime permanent d'un système. En ce sens, on ne rencontre pas de conditions initiales ici qui, dans ces problèmes pratiques, ne modifierait que la solution homogène (ou complémentaire) qui est transitoire...

**Exemple:** Résolvons l'équation différentielle suivante par séries de Fourier:

 $y'' - y = f(x)$  où  $f(x)$  est une fonction périodique définie comme suit:

 $f(x) = x$  si  $0 < x < 2\pi$  donc  $P = 2\pi$ .

### Solution

 $1^{\circ}$  f(x) est la fonction 23.10 dans la table des séries de Fourier, donc

$$
f(x) = \pi - 2\left(\frac{\sin x}{1} + \frac{\sin(2x)}{2} + \frac{\sin(3x)}{3} + \dots\right)
$$

- 2° la solution complémentaire est  $y_c = C_1 e^x + C_2 e^{-x}$
- 3° <u>Posons</u>  $y_p = \frac{a_0}{2} + \sum a_n cos(nx) + \sum b_n sin(nx)$ On obtient  $y' = -\sum na_n sin(nx) + \sum nb_n cos(nx)$ et y'' =  $-\sum n^2 a_n cos(nx) - \sum n^2 b_n sin(nx)$

4° On a donc y'' - y =  $\frac{-a_0}{2}$  +  $\sum$ (-n<sup>2</sup>-1)a<sub>n</sub>cos(nx) +  $\sum$ (-n<sup>2</sup>-1)b<sub>n</sub>sin(nx)

 $et$ 

$$
= \pi + \sum_{n=1}^{\infty} \frac{-2}{n} \sin(nx)
$$
  
que 
$$
\frac{a_0}{2} = -\pi
$$

On en tire que

$$
a_n = 0 \sin n > 0
$$
  

$$
b_n = \frac{2}{n(n^2 + 1)}
$$

donc 
$$
y_p = -\pi + 2\left(\frac{\sin x}{1(1+1)} + \frac{\sin(2x)}{2(4+1)} + \frac{\sin(3x)}{3(9+1)} + \frac{\sin(4x)}{4(16+1)} + \dots\right)
$$
  
5°  $y = C_1e^x + C_2e^{-x} - \pi + 2\left(\frac{\sin x}{1*2} + \frac{\sin(2x)}{2*5} + \frac{\sin(3x)}{3*10} + \frac{\sin(4x)}{4*17} + \dots\right)$ 

**Exemple:** Résolvons l'équation différentielle suivante par séries de Fourier:

 $y'' - y' - 2y = f(x)$ , où  $f(x)$  est une fonction périodique définie comme suit:

 $f(x) = x^2 \text{ si } -\pi < x < \pi$  $P = 2\pi$ .

 $1^{\circ}$  f(x) est la fonction 23.14 dans la table des séries de Fourier:

$$
f(x) = \frac{\pi^2}{3} - 4\left(\frac{\cos x}{1^2} - \frac{\cos(2x)}{2^2} + \frac{\cos(3x)}{3^2} - \dots\right)
$$

2° la solution complémentaire est  $y_c = C_1 e^{2x} + C_2 e^{-x}$ 

3° <u>Posons</u>  $y = \frac{a_0}{2} + \sum a_n cos(nx) + \sum b_n sin(nx)$ On obtient  $y' = -\sum na_n sin(nx) + \sum nb_n cos(nx)$ et y'' =  $-\sum n^2 a_n cos(nx) - \sum n^2 b_n sin(nx)$ 

4° On a donc 
$$
y'' - y' - 2y =
$$

 $=\frac{-2a_0}{2} + \sum [(-n^2-2)a_n - nb_n]\cos(nx) + \sum [(-n^2-2)b_n + na_n]\sin(nx)$  $=\frac{\pi^2}{3}+4\sum_{n=1}^{\infty}\frac{(-1)^n}{n^2}\cos(nx)$  $\frac{a_0}{2} = \frac{-\pi^2}{6}$ On en tire que  $(-n^2-2)$  a<sub>n</sub> -n b<sub>n</sub> =  $\frac{4(-1)^n}{n^2}$  $n a_n + (-n^2-2) b_n = 0$ 

On trouve, après calculs,

$$
a_n = \frac{4(-1)^{n+1} (n^2+2)}{n^2 (n^2+1) (n^2+4)} \quad \text{et} \quad b_n = \frac{4(-1)^{n+1}}{n (n^2+1) (n^2+4)}
$$

Et, par conséquent,

$$
y_p = \frac{-\pi^2}{6} + 4 \left[ \frac{(1+2)\cos x}{1(1+1)(1+4)} - \frac{(4+2)\cos(2x)}{4(4+1)(4+4)} + \frac{(9+2)\cos(3x)}{9(9+1)(9+4)} - \dots \right] +
$$
  
+4\left[ \frac{\sin x}{1(1+1)(1+4)} - \frac{\sin(2x)}{2(4+1)(4+4)} + \frac{\sin(3x)}{3(9+1)(9+4)} - \dots \right]  
5<sup>°</sup> y = c<sub>1</sub>e<sup>2x</sup>+c<sub>2</sub>e<sup>-x</sup>+ $\frac{-\pi^2}{6}$  +4\left[ \frac{3\cos x}{2 \cdot 5} - \frac{6\cos(2x)}{4 \cdot 5 \cdot 8} + \frac{11\cos(3x)}{9 \cdot 10 \cdot 13} - \dots \right] + 4\left[ \frac{\sin x}{2 \cdot 5} - \frac{\sin(2x)}{2 \cdot 5 \cdot 8} + \frac{\sin(3x)}{3 \cdot 10 \cdot 13} - \dots \right]

 $\sim$   $\sim$ 

**Exercices** 8.4

**Résoudre:** 

- $y' + y =$  1 si  $0 < x < \pi$  ; P=2 $\pi$  $#1.$  $-1$  si  $-\pi < x < 0$
- #2.  $y'' + y' 2y = x \pi$  si  $0 < x < 2\pi$  ; P=2 $\pi$

#4. 2y" - 3y = x si - $\pi < x < \pi$ ; P=2 $\pi$ 

-269

# Solutions, ancienne partie

# **Chapitre 7**

## Section 7.2

- 1- a) 0.22102<br>c) n=5: 0.7342164481; n=10: 0.79477841993; n=20: 0.8221722286
- 2-1.34062339218

## Section 7.3

1- a) 
$$
y = 4\left(1 - x + \frac{x^2}{2!} - \frac{x^3}{3!} + \frac{x^4}{4!} - \dots\right)
$$
,  $\forall x$   
\nb)  $y = 5\left(1 + \frac{x^2}{2} + \frac{x^4}{2^2 2!} + \frac{x^6}{2^3 3!} + \frac{x^8}{2^4 4!} + \dots\right)$ ,  $\forall x$   
\nc)  $y = 1 + \frac{x^2}{2!} + \frac{x^4}{4!} + \frac{x^6}{6!} + \dots$ ,  $\forall x$ 

d) 
$$
y = 2 + 3 \left[ (x-1) - \frac{1}{2} (x-1)^2 + \frac{1}{3} (x-1)^3 - \frac{1}{4} (x-1)^4 + \dots \right]
$$
, pour  $|x-1| < 1$   
\ne)  $y = 5 + \frac{5}{8} (x-2)^2 - \frac{5}{16} (x-2)^3 + \frac{5}{32} (x-2)^4 - \dots$  pour  $0 < x < 4$   
\nf)  $y = 1 - \frac{x^2}{2!} - \frac{x^4}{4!} - \frac{11x^6}{6!} - \frac{319x^8}{8!} - \dots$ , pour  $|x| < 1$   
\ng)  $y = 2 - (x-1) + \frac{1}{2} (x-1)^2 - \frac{1}{4} (x-1)^3 + \frac{1}{8} (x-1)^4 - \dots$  pour  $-1 < x < 3$ 

and the state of the state

2- a) 
$$
y = x^2 + 1
$$

3- a) converge pour  $0 < x < 4$ <br>b) converge pour  $0 < x < 2$ <br>c) converge pour  $1 - \sqrt{5} < x < 1 + \sqrt{5}$ 

# **Chapitre 8**

## **Section 8.1**

1. 
$$
f(x) = \frac{4\pi^2}{3} + 4\left(\cos(x) + \frac{1}{4}\cos(2x) + \frac{1}{9}\cos(3x) + ...\right)
$$
  
\t $-4\pi\left(\sin(x) + \frac{1}{2}\sin(2x) + \frac{1}{3}\sin(3x) + ...\right)$   
\t $2$ .  $f(x) = \frac{3}{2} + \frac{6}{\pi}\left(\sin\frac{\pi}{5}x + \frac{1}{3}\sin\frac{3\pi}{5}x + \frac{1}{5}\sin\frac{5\pi}{5}x + ...\right)$   
\t $f(x) = \frac{8}{\pi}\left(\sin\frac{\pi}{3}x + \frac{1}{3}\sin\frac{3\pi}{3}x + \frac{1}{5}\sin\frac{5\pi}{3}x + ...\right)$   
\t $f(x) = \frac{1}{2}\cos(x) + \frac{4}{3\pi}\sin(2x) + \frac{8}{15\pi}\sin(4x) + \frac{12}{35\pi}\sin(6x) + ...$   
\t $f(x) = \left(\frac{A}{\pi} + 1\right) + \frac{A}{\pi}\left(\frac{\pi}{2}\sin(x) - \sum_{n=1}^{\infty} \frac{2\cos(2nx)}{(2n-1)(2n+1)}\right)$   
\t $f(x) = 4 - \frac{2}{\pi}\left(\sin(2\pi x) + \frac{1}{2}\sin(4\pi x) + \frac{1}{3}\sin(6\pi x) + ...\right)$   
\t $f(x) = 7 + \frac{3}{\pi^2}\sum_{n=1}^{\infty} \frac{\cos(2n\pi x)}{n^2} - \frac{9}{\pi}\sum_{n=1}^{\infty} \frac{\sin(2n\pi x)}{n}$ 

$$
Annexe A \t 290
$$

8- 
$$
f(x) = 2 - {16 \over \pi^2} \sum_{n=1}^{\infty} {1 \over (2n-1)^2} \cos{\frac{(2n-1)\pi x}{8}} + {8 \over \pi} \sum_{n=1}^{\infty} {(-1)^{n+1} \over n} \sin{\frac{n\pi x}{8}}
$$

 $\sim 10^6$ 

# **Section 8.2**

1-a) 
$$
f(x) = 6 \sum_{n=1}^{\infty} \frac{(-1)^{n+1}}{n} \sin(nx)
$$

b) 
$$
f(x) = \frac{3\pi}{2} - \frac{12}{\pi} \sum_{n=1}^{\infty} \frac{\cos(2n-1)x}{(2n-1)^2}
$$

2- 
$$
f(x) = \frac{3}{4} + \frac{4}{\pi^2} \left( \cos(x) + \frac{1}{3^2} \cos(3x) + \frac{1}{5^2} \cos(5x) + \dots \right) + \frac{8}{\pi^2} \left( \frac{\cos(2x)}{2^2} + \frac{\cos(6x)}{6^2} + \frac{\cos(10x)}{10^2} + \dots \right)
$$
  
\n3-  $f(x) = \frac{2}{\pi} \left( -\sin(\pi x) + \frac{1}{2} \sin(2\pi x) - \frac{1}{3} \sin(3\pi x) + \frac{1}{4} \sin(4\pi x) - \dots \right)$   
\n4- a)  $f(x) = 2 - \frac{8}{\pi^2} \left( \frac{1}{1^2} \cos \pi x + \frac{1}{3^2} \cos 3\pi x + \frac{1}{5^2} \cos 5\pi x + \dots \right)$   
\nb)  $f(x) = \frac{8}{\pi} \left( \sin \pi x + \frac{1}{3} \sin 3\pi x + \frac{1}{5} \sin 5\pi x + \dots \right) - \frac{4}{\pi} \left( \frac{1}{2} \sin 2\pi x + \frac{1}{4} \sin 4\pi x + \frac{1}{6} \sin 6\pi x + \dots \right)$   
\n5- a)  $f(x) = \frac{2}{3} - \frac{4}{\pi^2} \left( \frac{1}{1^2} \cos \pi x + \frac{1}{2^2} \cos 2\pi x + \frac{1}{3^2} \cos 3\pi x + \dots \right)$   
\nb)  $f(x) = \frac{32}{\pi^3} \left( \frac{1}{1^3} \sin \left( \frac{\pi x}{2} \right) + \frac{1}{3^3} \sin \left( \frac{3\pi x}{2} \right) + \frac{1}{5^3} \sin \left( \frac{5\pi x}{2} \right) \dots \right)$   
\n6- a)  $f(x) = 2$   
\nb)  $f(x) = \frac{8}{\pi} \left( \sin \pi x + \frac{1}{3} \sin 3\pi x + \frac{1}{5} \sin 5\pi x + \dots \right)$   
\n7- a)  $f(x) = \frac{3}{4} + \frac{4}{\pi^2} \left( \cos \frac{\pi x}{2} \right) - \$ 

 $\sim$ 

8-a) 
$$
f(x) = \frac{1}{2} + \frac{2}{\pi} \left( \cos \left( \frac{\pi x}{2} \right) - \frac{1}{3} \cos \left( \frac{3\pi x}{2} \right) + \frac{1}{5} \cos \left( \frac{5\pi x}{2} \right) + \dots \right)
$$
  
b)  $f(x) = \frac{2}{\pi} \left( \sin \left( \frac{\pi x}{2} \right) + \sin \pi x + \frac{1}{3} \sin \left( \frac{3\pi x}{2} \right) + \frac{1}{5} \sin \left( \frac{5\pi x}{2} \right) + \dots \right)$ 

# **Section 8.4**

$$
\#1. \qquad y = Ce^{-x} - \frac{4}{\pi} \left[ \frac{\cos x}{1+1} + \frac{\cos 3x}{9+1} + \frac{\cos 5x}{25+1} + \dots \right] + \frac{4}{\pi} \left[ \frac{\sin x}{1(1+1)} + \frac{\sin 3x}{3(9+1)} + \frac{\sin 5x}{5(25+1)} + \dots \right]
$$

#2. 
$$
y = C_1 e^{-2x} + C_2 e^{x} + 2 \left[ \frac{\cos x}{(1+2)^2 + 1} + \frac{\cos 2x}{(4+2)^2 + 4} + \frac{\cos 3x}{(9+2)^2 + 9} + \cdots \right] + 2 \left[ \frac{(1+2) \sin x}{1[(1+2)^2 + 1]} + \frac{(4+2) \sin 2x}{2[(4+2)^2 + 4]} + \frac{(9+2) \sin 3x}{3[(9+2)^2 + 9]} + \cdots \right]
$$

$$
\text{#4.} \qquad y = C_1 e^{\sqrt{1.5} x} + C_2 e^{-\sqrt{1.5} x} + 2 \left[ -\frac{\sin x}{2 \cdot 1^3 + 3 \cdot 1} + \frac{\sin 2x}{2 \cdot 2^3 + 3 \cdot 2} - \frac{\sin 3x}{2 \cdot 3^3 + 3 \cdot 3} + \dots \right]
$$

 $\bar{z}$